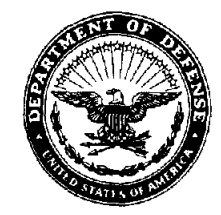

IN **REPLY** 

**DEFENSE LOGISTICS AGENCY HEADQUARTERS <sup>8725</sup>JOHN J. KINGMAN ROAD, SUITE 2533** DoD 4000.25-5-M **FT. BELVOIR, VIRGINIA 22060-622 1** 

**REFER** TO DLMSO

FEB 17 1999

#### FOREWORD

This manual is issued under the authority of Department of Defense (DoD) Directive 4140.1, Materiel Management Policy," January 4, 1993, and it implements provisions of the Federal Acquisition Regulation (FAR) and the DoD FAR Supplement (DFARS).

The purpose of this manual is to prescribe standard procedures for use in exchanging contract related data in automated form between purchasing offices (including inventory and program managers) and field contract administration offices, e.g., Defense Contract Management Districts (DCMDs) and Military Department plant cognizance representatives. These procedures have been established to attain a greater degree of simplification, standardization, and automation in the processing of contract related data. This standardization provides the basis for Defense Components to design and implement compatible internal procedures for coding, transmitting, decoding, and using automated logistics information. The MILSCAP program will reduce the flow of hard copy documents between contract administration organizations and other DoD activities, permit uniform systems at the contract administration level and allow systems to be tailored to Department/Agency requirements at other activities, ensure that the systems of the contract administration offices are responsive to the data needs of the purchasing activities, inventory managers, program managers, and financial activities, and assure a uniform data system which makes the most economical use of resources. The proper use of these procedures will permit improvements at all levels by providing:

a. Standard formats, data elements, and codes for capturing key contract information.

b. Standard procedures for forecasting and reporting deliveries.

c. Computer processable contract payment notification for input into allotment and obligation status records.

This manual supersedes DoD 4000.25-5-M, Mar 93, and Changes 1 through 5.

The text of this manual is similar to the previous editions. However, paragraph numbering has been revised (see paragraphs C1.7.12, 3., and **4.** on page C1.8) to conform to the recently issued requirernent for preparing DoD issuances. Other editorial changes and clarifications contained in this edition of the manual are designated in **bold italics.** 

Department of Defense activities requiring copies of this manual should submit requests through normal requisitioning channels of the DoD Component, as shown on page C1-9. Heads of DoD Components may issue supplementary instructions only when necessary to provide for unique requirements within their respective commands.

Recommendations for revisions to this manual are encouraged. All proposed revisions or corrections should be sent to the designated focal points as shown on pages C1-6 and C1-7.

BY ORDER OF THE DIRECTOR

NORMAN B. HODGES III Colonel, USA Headquarters Complex Commandant

DISTRIBUTION: Army: DA 12-04-E (Block 0373) Navy: Special Distribution Air Force: F Marine Corps: HB Defense Logistics Agency: 2; 62

# **MILITARY STANDARD CONTRACT ADMINISTRATION PROCEDURES**

## **TABLE OF CONTENTS**

×

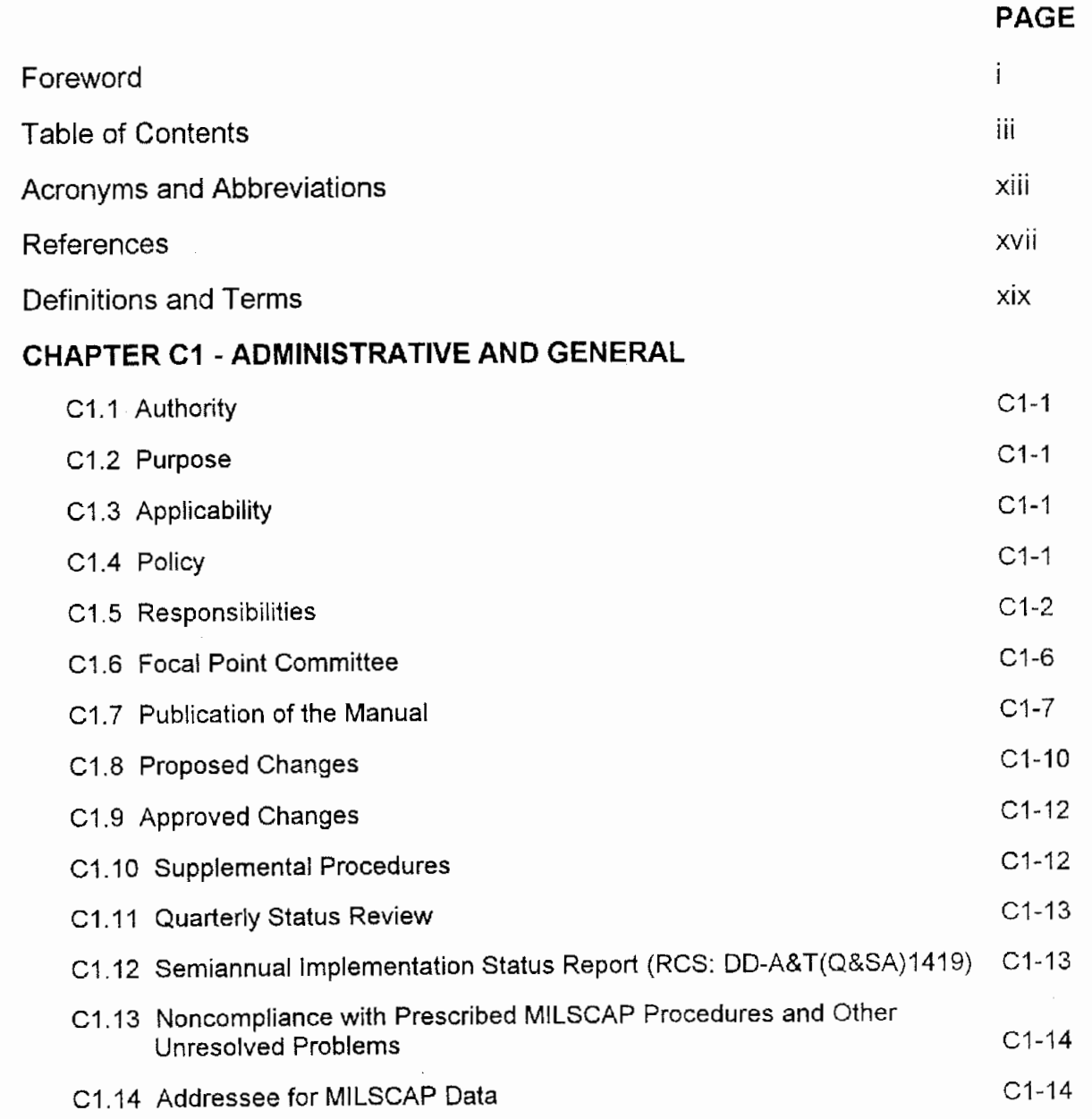

**PAGE** 

#### **CHAPTER C2** - **SYSTEM CONCEPT**

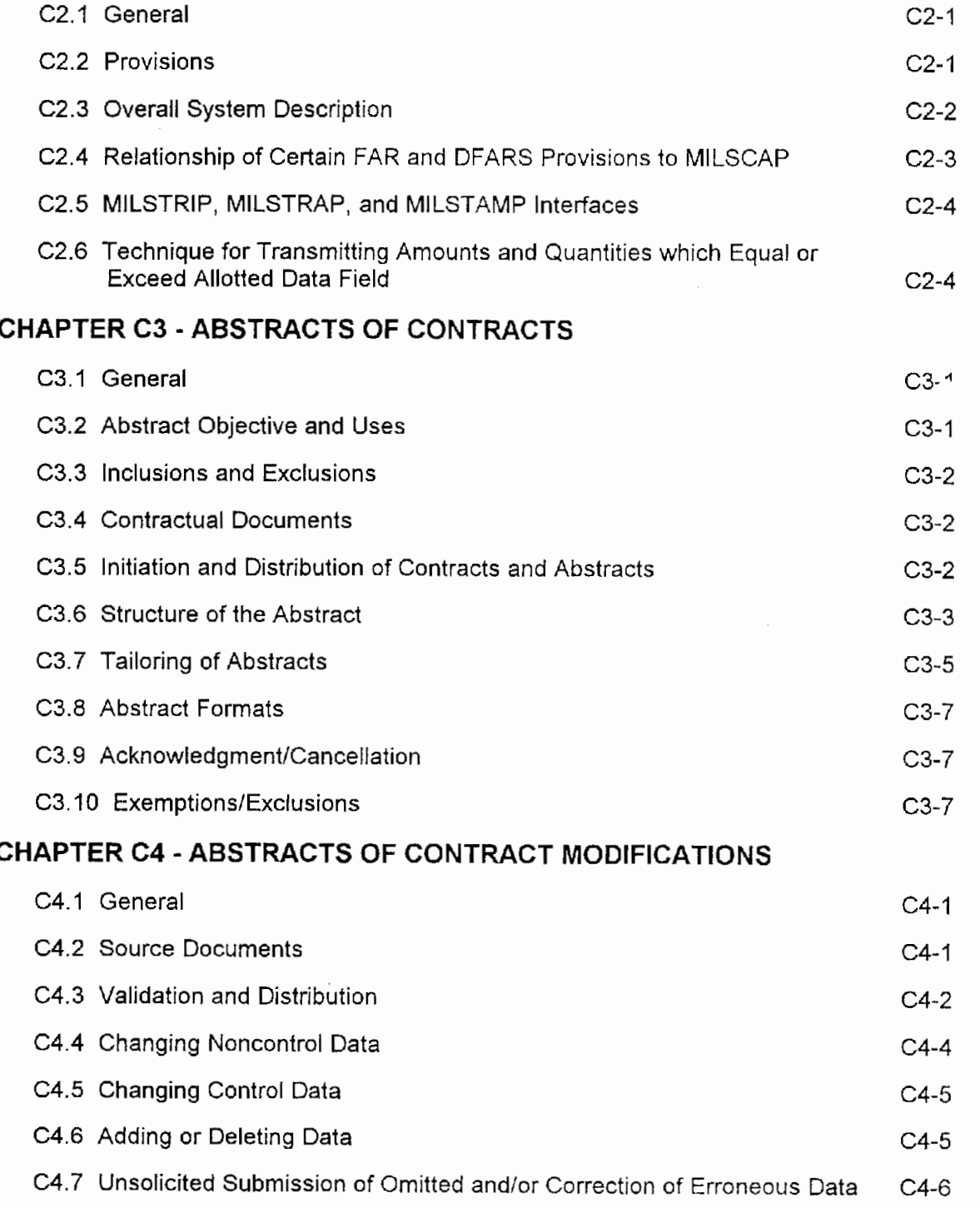

Chapter 6 uses the old paragraph/page numbering format<br>DoD 4000.25-5-M

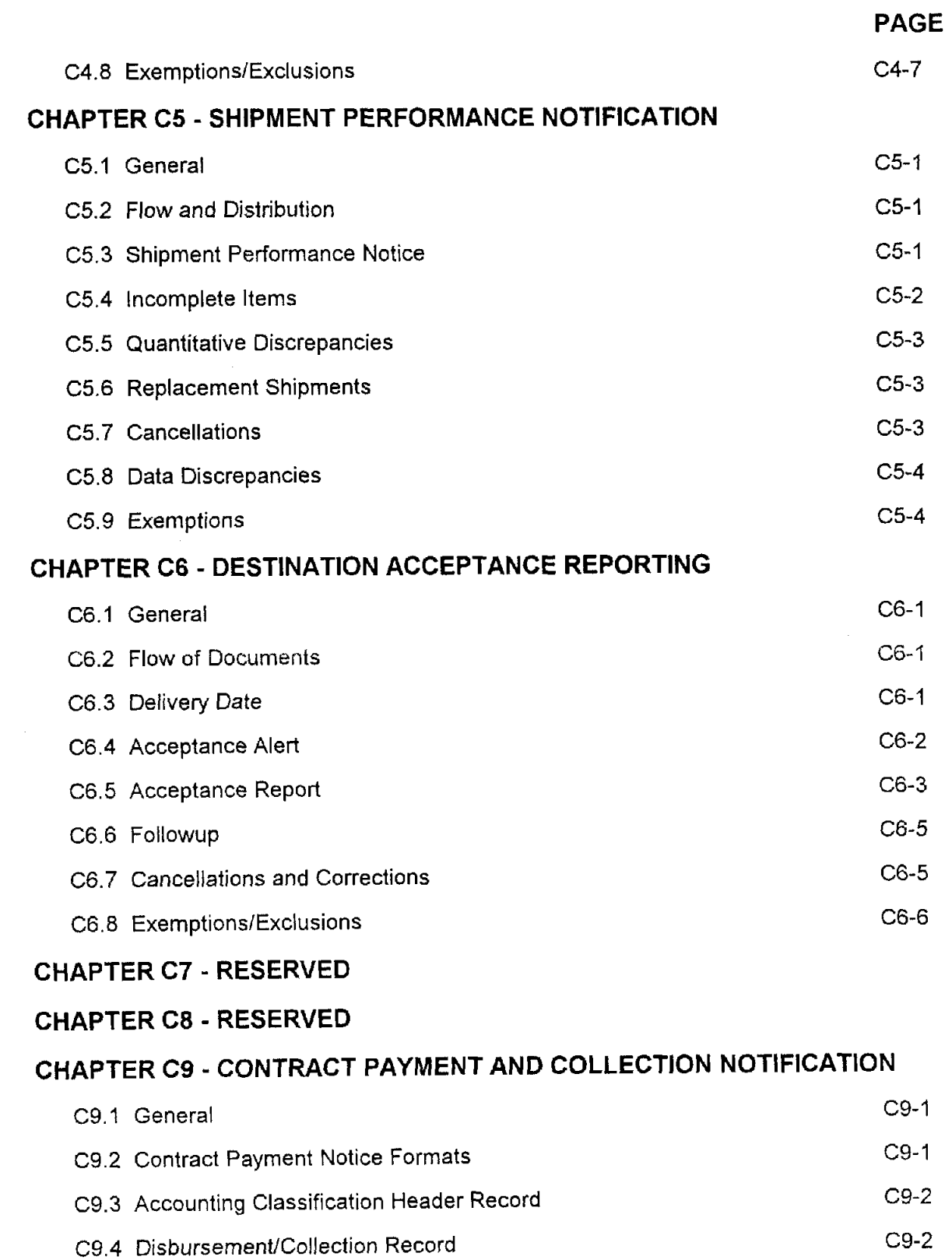

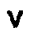

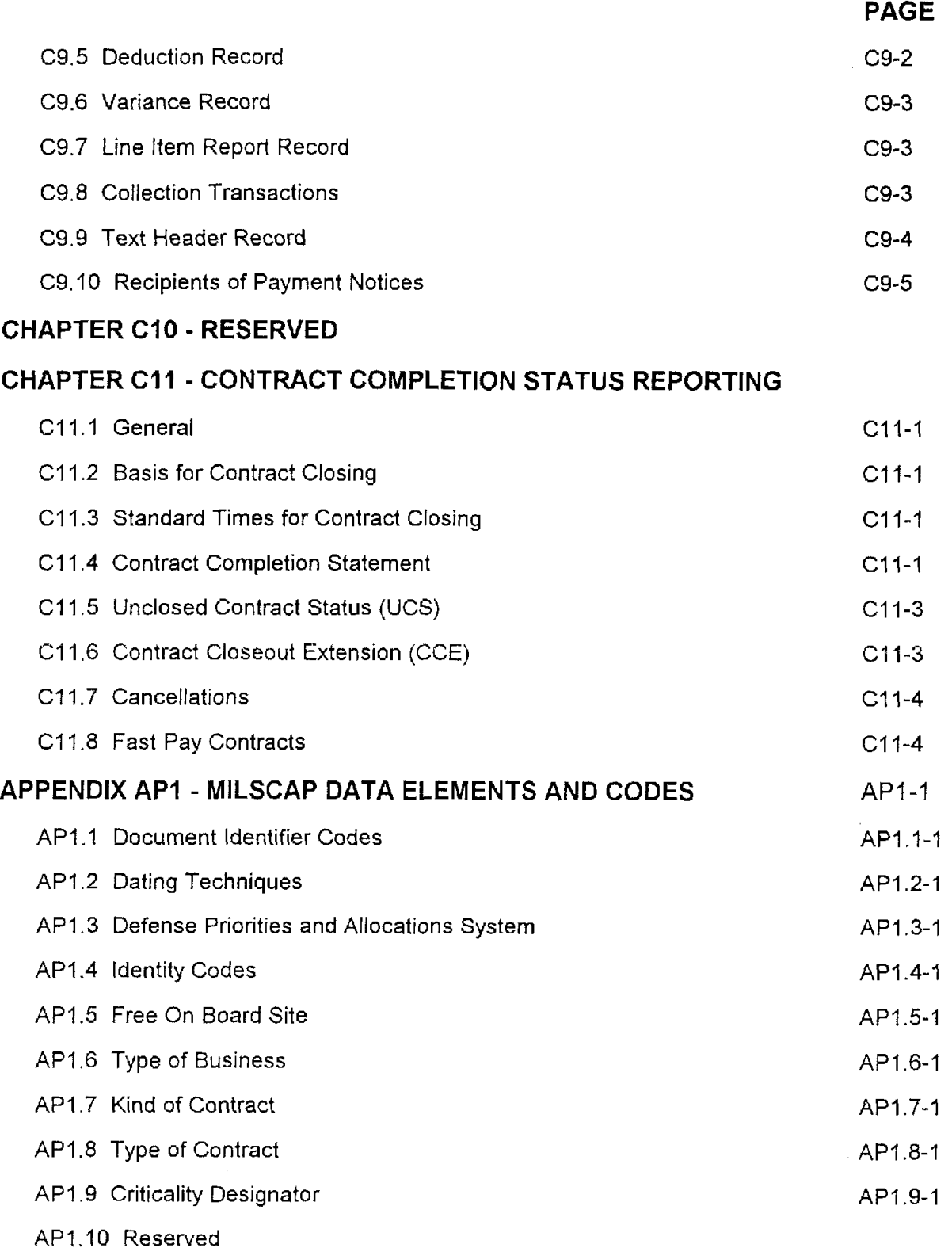

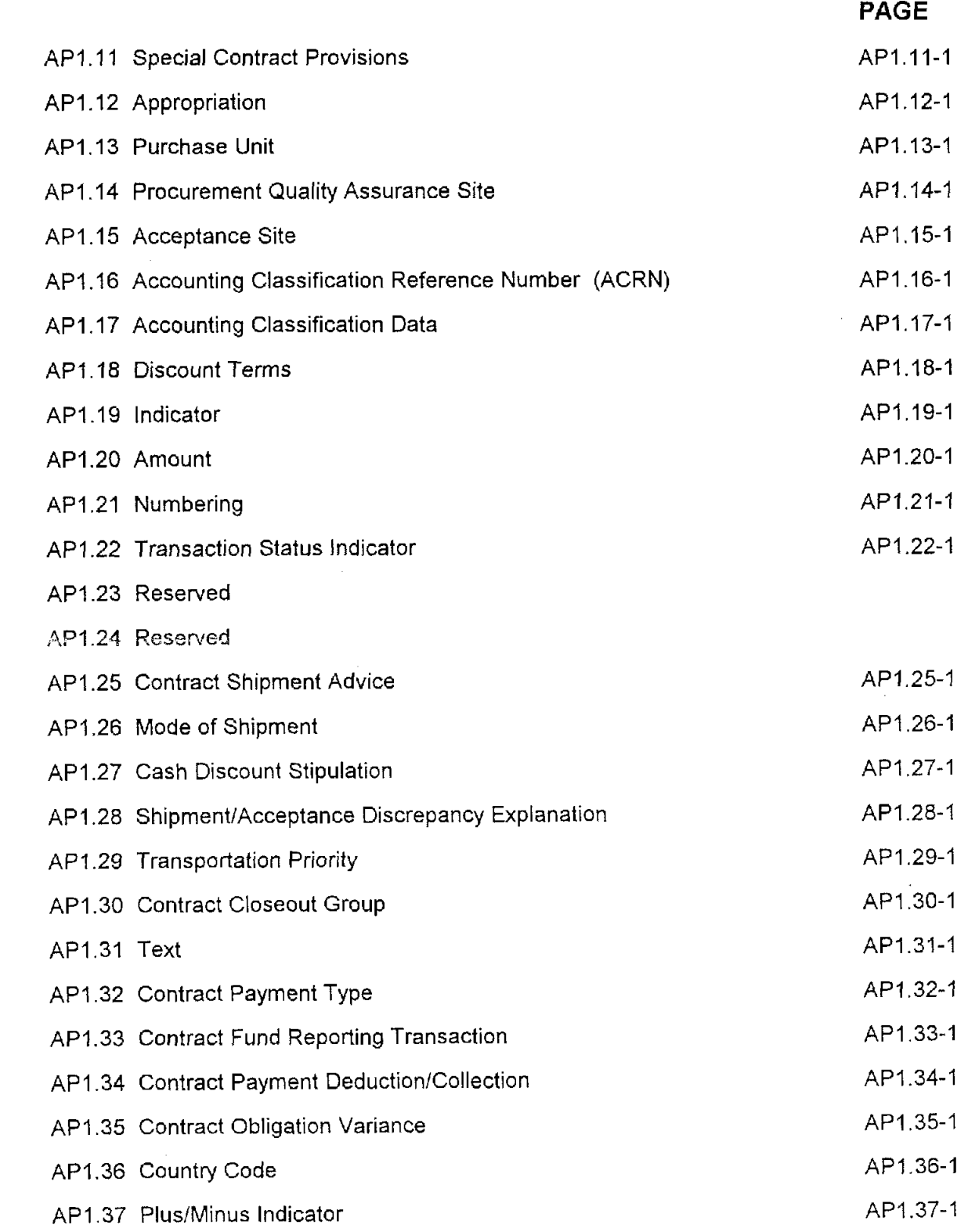

 $\bullet$ 

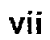

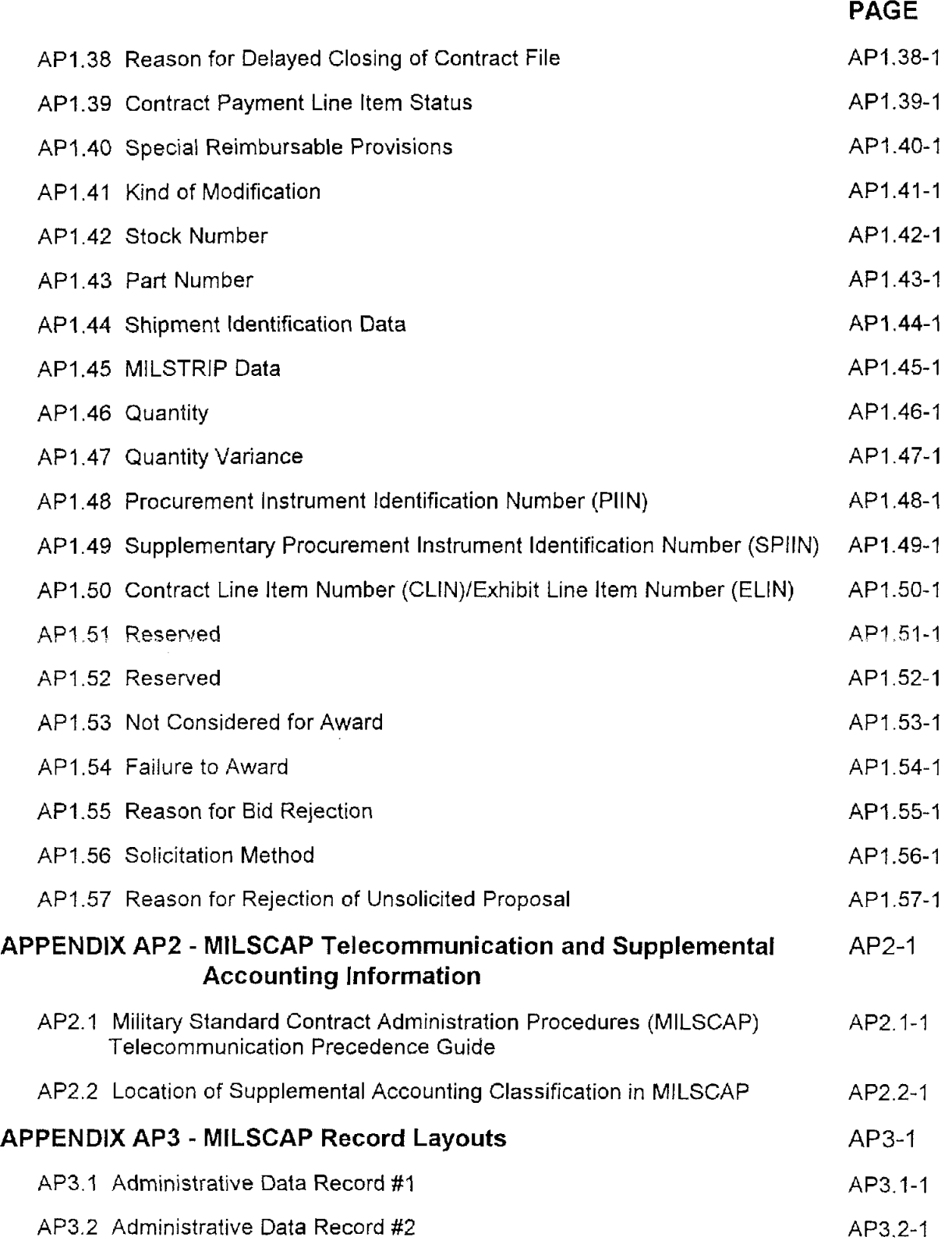

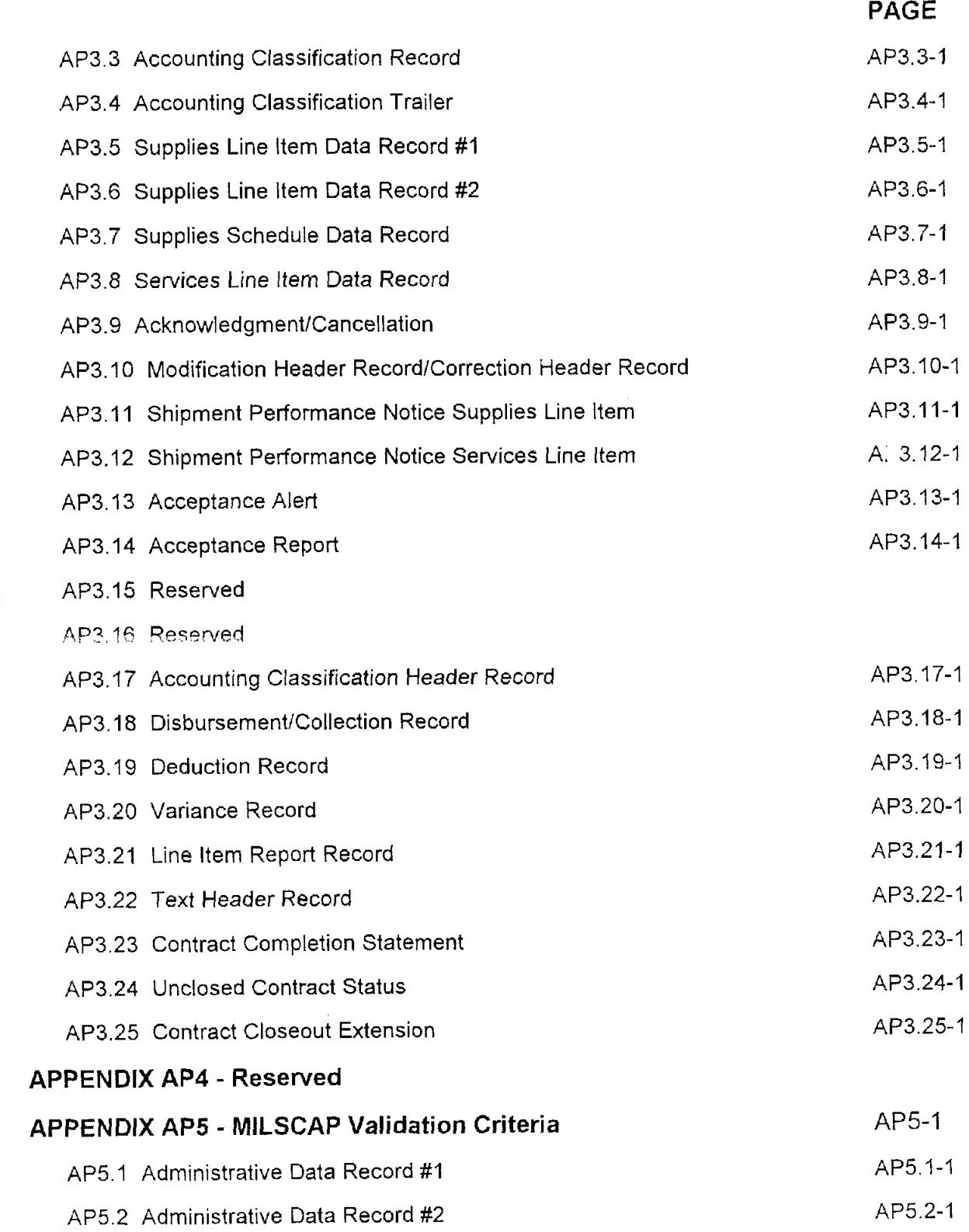

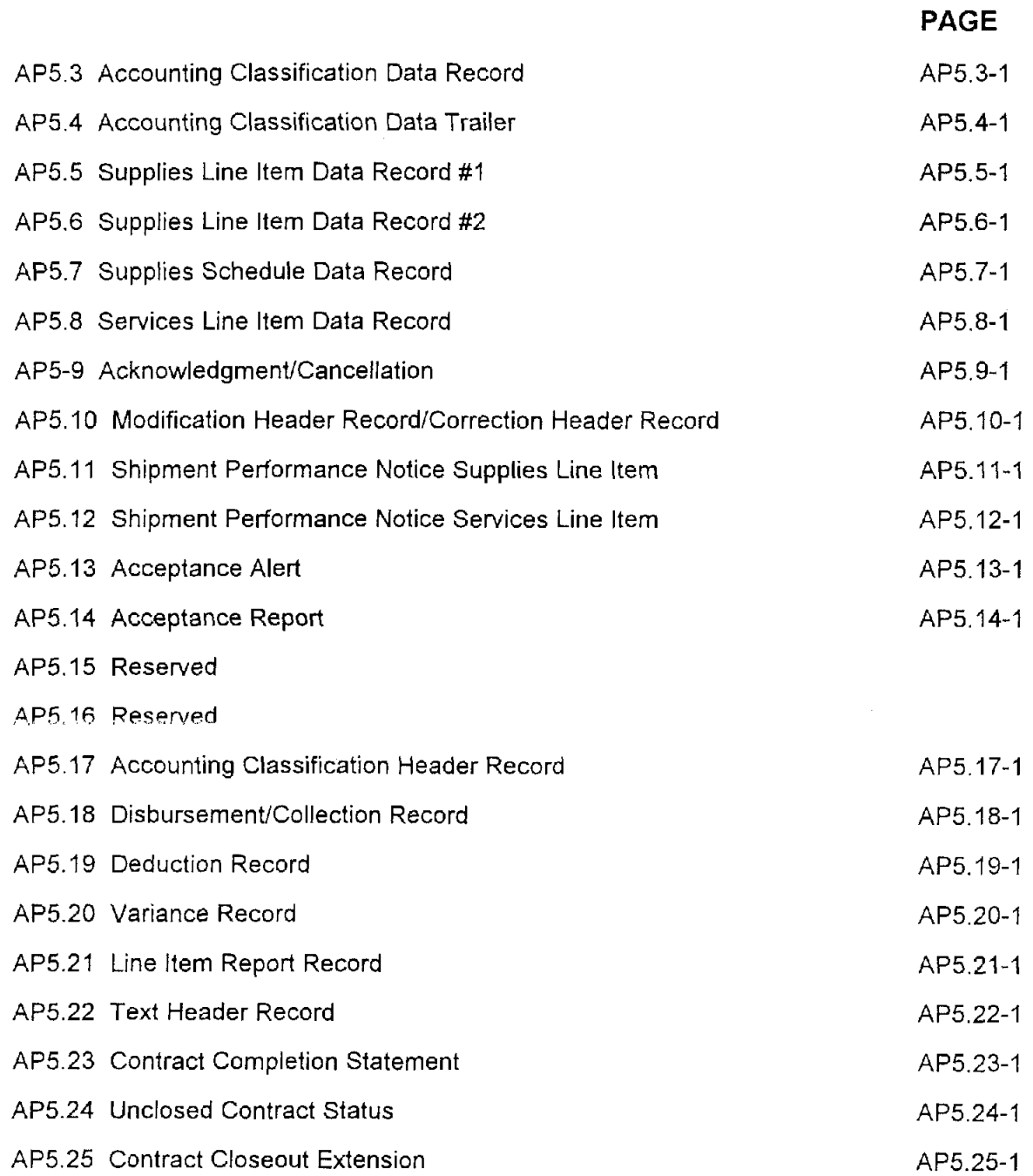

 $\bullet$ 

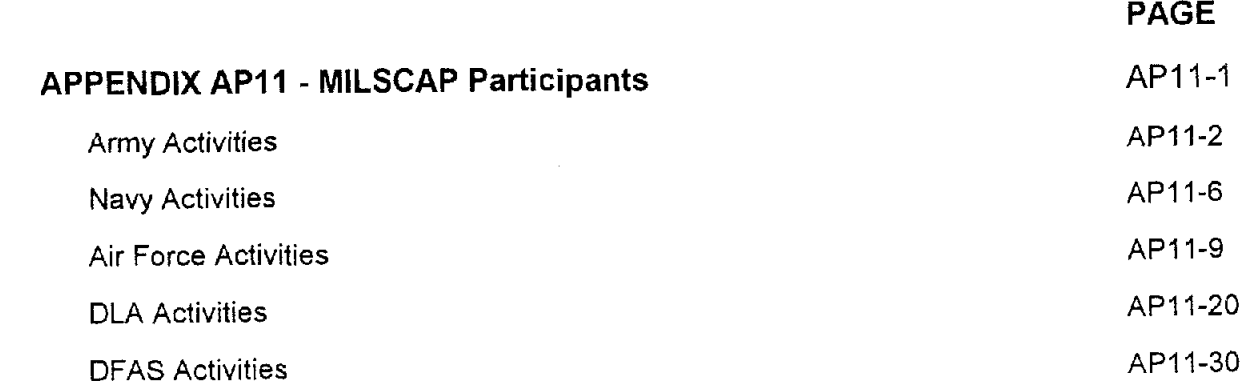

## **ACRONYMS AND ABBREVIATIONS**

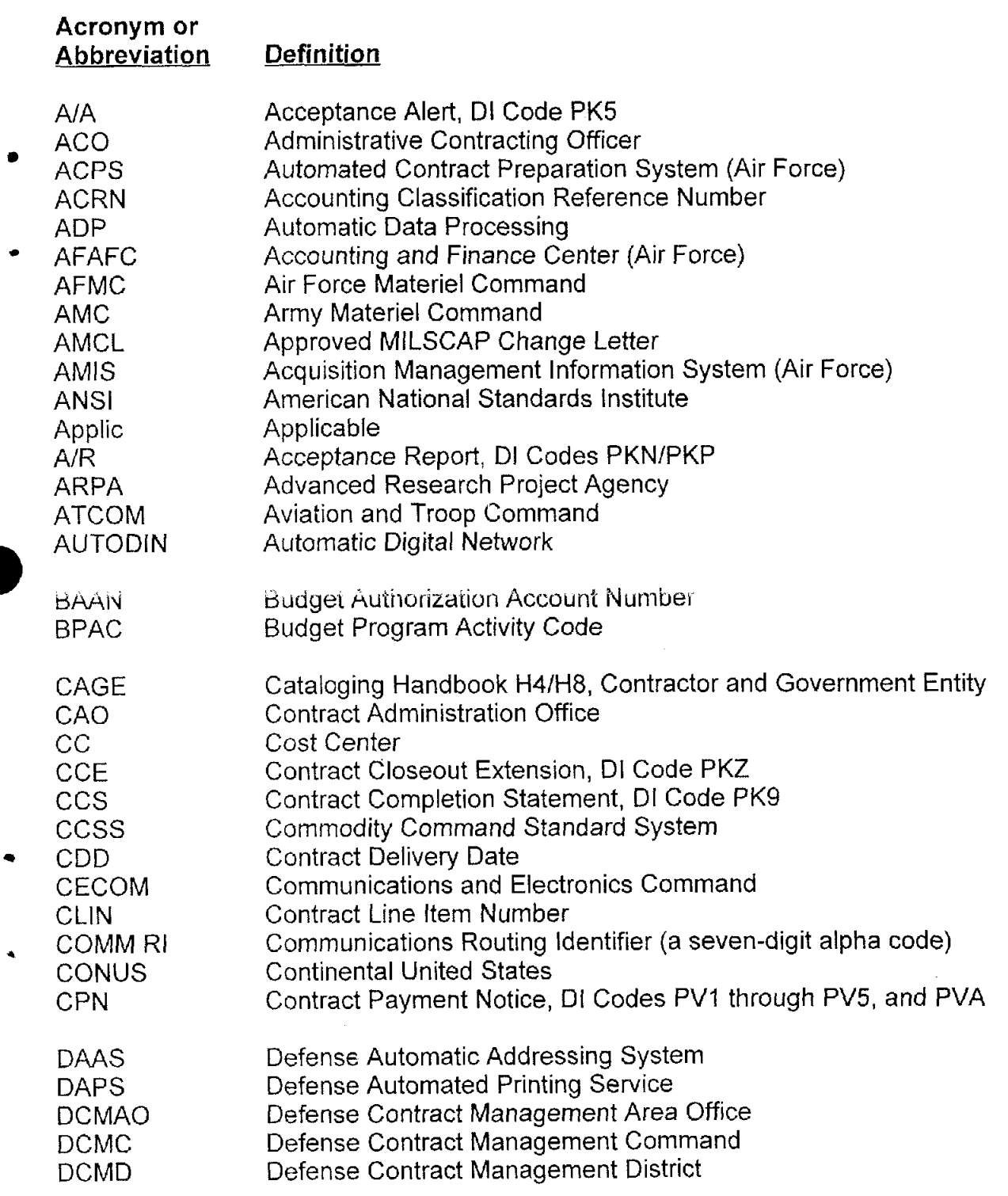

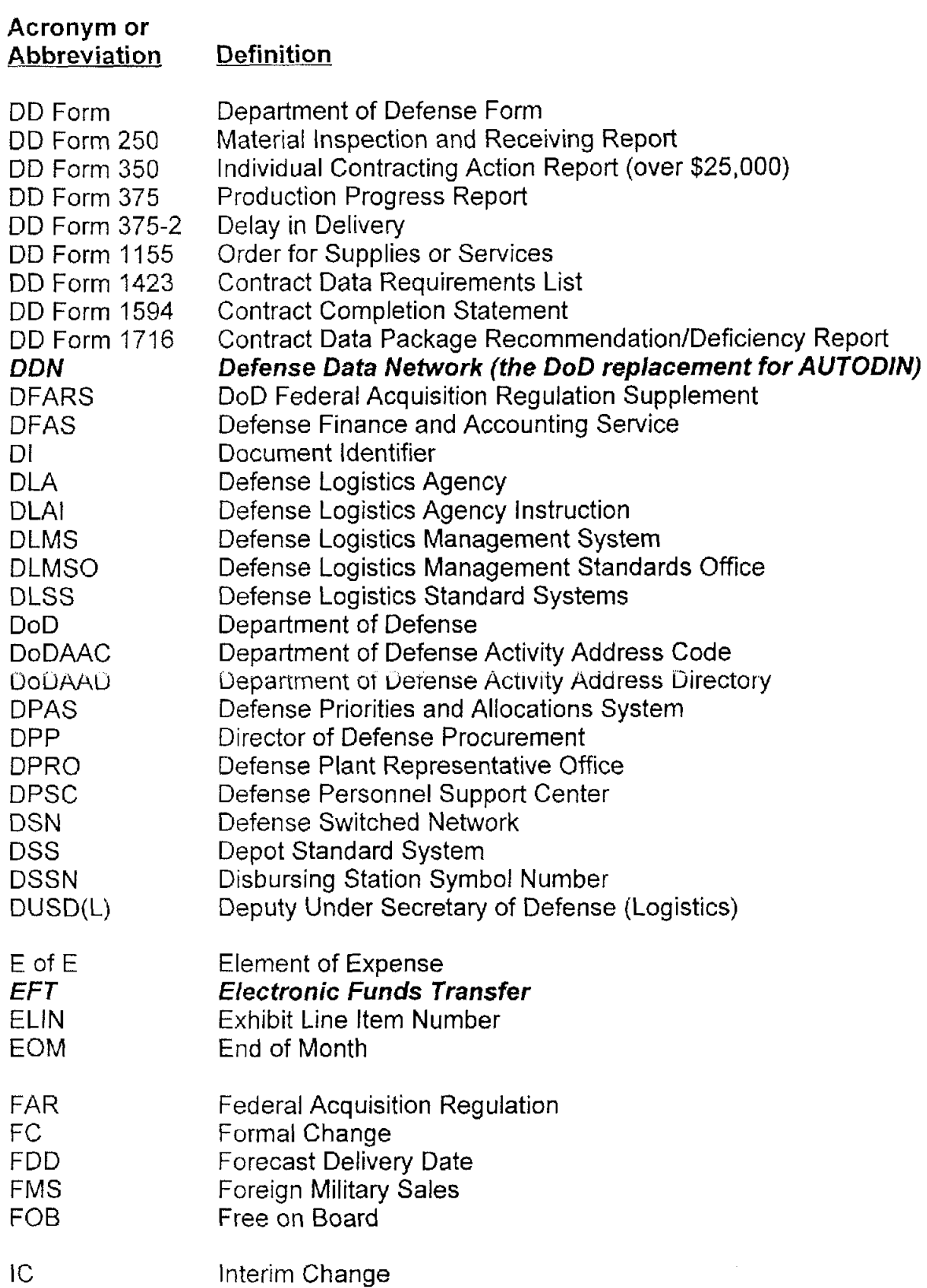

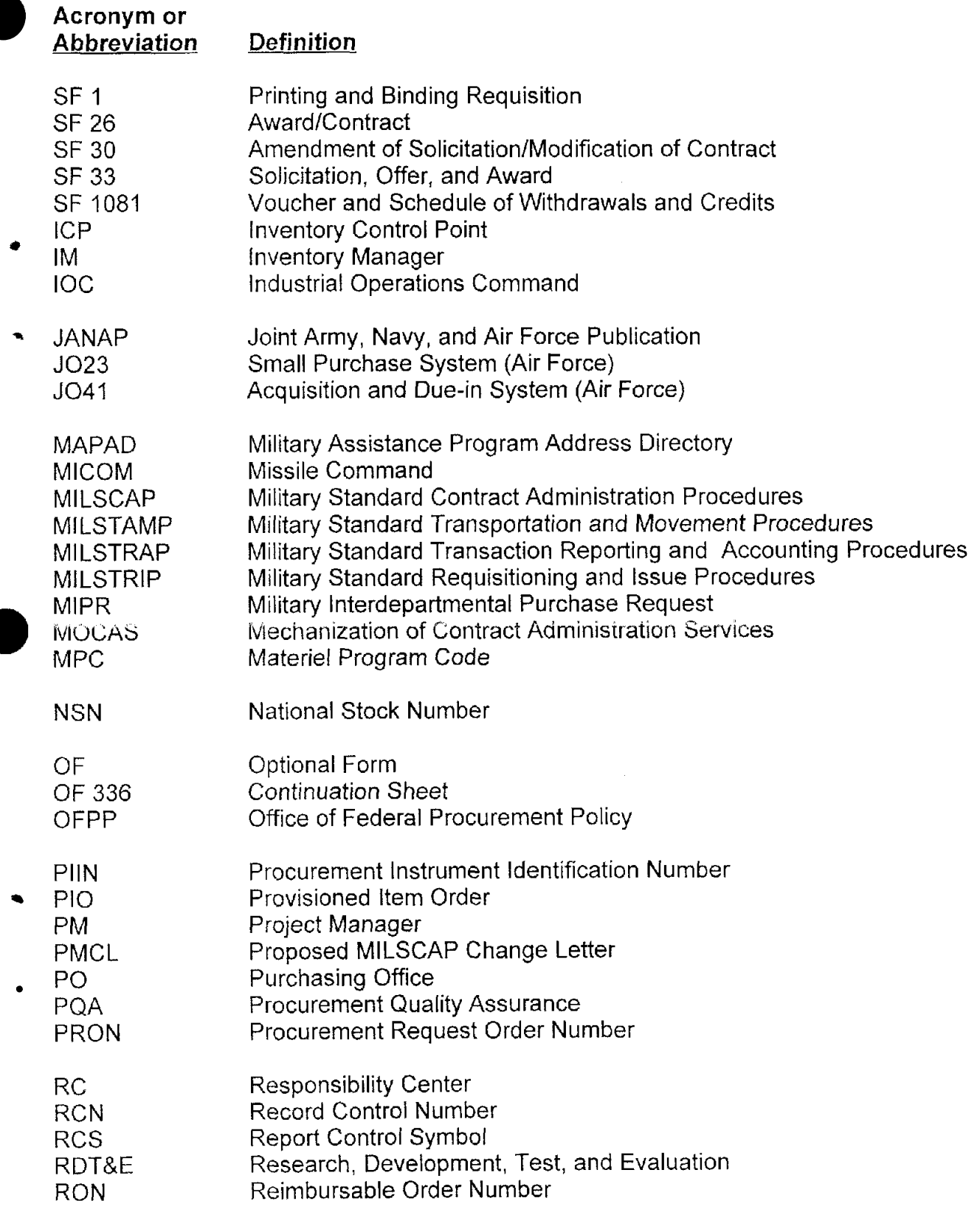

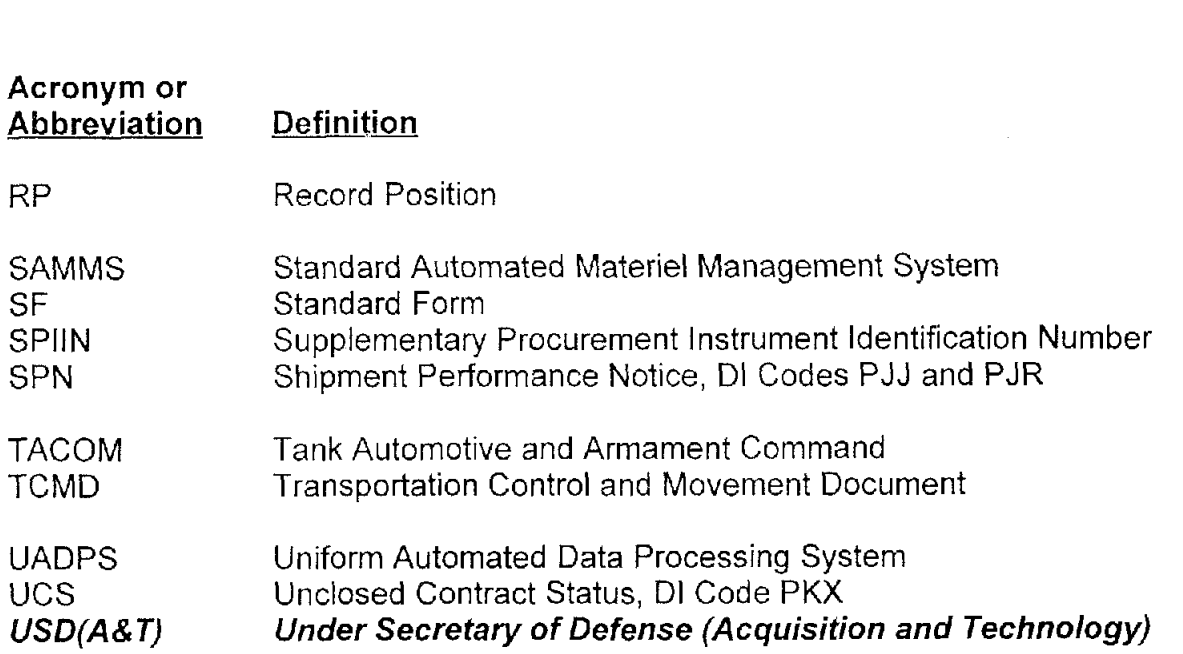

## **REFERENCES**

- $(a)$ DoD Directive 4140.1, "Materiel Management Policy," January 4, 1993.
- DoD 4000.25-M, "Defense Logistics Management System," December 1995,  $(b)$ authorized by DoDD 4140.1, reference (a).
- DoD 5025.1 -M, "DoD Directives System Procedures," August 15, 1994,  $(c)$ authorized by DoD Directive 5025.1, DoD Directives System, June 24, 1994.
- Federal Acquisition Regulation (FAR), current edition, authorized by the Office  $(d)$ of Federal Procurement Policy (OFPP).
- DoD Federal Acquisition Regulation Supplement (DFARS) current edition,  $(e)$ authorized by OUSD(A) in the Defense Acquisition Regulation System.
- DoD 8320.1 -M-1, "Data Element Standardization Procedures," January 1993,  $(f)$ authorized by DoD Directive 8320.1, DoD Data Administration, September 26, 1991.
- DoD 4000.25-13-M, "DoD Logistics Data Element Standardization and  $\left( 9 \right)$ Management Program Procedures,<sup>3</sup> January 1984, authorized by DoD Directive 4140.1.
- DoD 4000.25-1-M, "Military Standard Requisitioning and Issue Procedures,"  $(h)$ May 1, 1987, authorized by DoD Directive 4140.1.
- DoD 4000.25-2-M, "Military Standard Transaction Reporting and Accounting  $(i)$ Procedures," May 1, 1987, authorized by DoD Directive 4140.1.
- DoD 4500.32-R, "Military Standard Transportation and Movement Procedures,"  $(i)$ March 15, 1987.
- Joint Army, Navy and Air Force Publication (JANAP) 128 (J), "Automatic Digital  $(k)$ Network (AUTODIN) Operating Procedures," July 30, 1993.
- "DoD Directory of Contract Administration Services Components,"  $(1)$ February. 1995, authorized by DASD(P) Memorandum dated April 5, 1990, subject: Directory of Contract Administration Services.
- Reserved.  $(m)$
- Reserved  $(n)$

CONTRACT MODIFICATION. Any written alteration in the specifications, delivery point, rate of delivery, contract period, price, quantity, or other contract provision of an existing contract, whether accompanied by unilateral action in accordance with a contract provision, or by mutual action of the parties to the contract. It includes: (1) bilateral actions such as supplemental agreements and (2) unilateral actions such as change orders, administrative changes, notices of termination, and notices of the exercise of a contract option.

DOD CONTRACT ADMINISTRATION SERVICES (CAS) COMPONENT. A DoD office listed in DLAl 4105.4, "DoD Directory of Contract Administration Services Components," performing contract administration services.

ELIN. An abbreviation of exhibit line item number (ELIN) which is used to identify an item of supply or service listed on an exhibit or schedule forming a part of a contractual document. (See DFARS 204.7105.)

INVENTORY CONTROL POINT (ICP). The organizational element within a distribution system which is assigned responsibility for system-wide direction and control of ,nateriel including such management functions as the computation of requirements, the initiation of procurement or disposal actions, the development of worldwide quantitative and monetary inventory data, and the positioning and repositioning of materiel.

MILITARY STANDARD REQUISITIONING AND ISSUE PROCEDURES (MILSTRIP).

A system of standard data elements, codes, forms, and formats for the requisition and issue of materiel, adaptable to both manual and mechanical document preparation transmission and processing. MILSTRIP is applicable to all DoD activities requisitioning on wholesale distribution systems, to civil Agencies requisitioning on the military or General Services Administration (GSA) distribution systems, to foreign government requisitions under the Military Assistance Program (MAP), and to contractors requisitioning Government furnished materiel in connection with contracts for repair, rebuild, and overhaul. (See DoD 4000.25-1-M.)

MILITARY STANDARD TRANSACTION REPORTING AND ACCOUNTING

PROCEDURES (MILSTRAP). A standard inventory accounting system which provides uniform codes and formats for processing and recording receipt, adjustment, and issue transactions. MILSTRAP is applicable to inventory control, stock control, and storage activities of the Military Services supply distribution systems. (See DoD 4000.25-2-M.)

MILITARY STANDARD TRANSPORTATION AND MOVEMENT PROCEDURES

(MILSTAMP). A system of standard data elements, codes, forms, formats, rules, and methods for shipment of materiel within the Defense Transportation System (DTS). MILSTAMP applies to shipments originating at Government facilities (including GSA depots) and at contract facilities which terminate at military installations or at foreign government destinations under the MAP Grant Aid. (See DoD 4500.32-R.)

**PIIN.** An abbreviation of procurement instrument identification number (PIIN) which is used for identifying contractual documents and controlling MILSCAP transactions. (See DFARS, subpart 204.70.)

**PRIMARY CONTRACT ADMINISTRATION OFFICE (PRIMARY CAO).** The DoD Contract Administration Services (CAS) Component reflected in the "Administered By" block of the contract or the purchasing office when the "Administered By" block of the contract is blank.

**PROVISIONING ORDER.** A written notification to a contractor to deliver spare repair parts against a line item already contained in a contractual instrument. (Both delivery date and prices may be estimated on the order subject to later definitization on a supplemental agreement.)

**PURCHASING OFFICE (PO).** The office which awards or executes a contract for supplies or services.

**X-OVERPUNCH.** A punch in the 11th row, sometimes referred to as the X-row, of an 80 position record.

# **C1. CHAPTER 1**

## **ADMINISTRATIVE AND GENERAL**

## **C1.1. AUTHORITY**

**A** 

This manual is issued under authority of the Department of Defense (DoD) Directive 4140.1 (reference (a)).

## C1.2. PURPOSE

C1.2.1. The Military Standard Contract Administration Procedures (MILSCAP) have been established to attain a greater degree of simplification, standardization, and automation in the processing of contract and contract related logistics and financial data.

**C1.2.2.** This manual prescribes uniform procedures, rules, data elements, codes, formats, and time standards concerning the interchange of contract related information between and among DoD Components. This standardization action provides the basis for the DoD Components to design and implement compatible internal procedures for coding, transmitting, decoding, and using logistics information.

## C1.3: APPLICABILITY

The provisions of this manual apply to all Components of DoD on contracts assigned for contract administration to Defense Contract Management Districts (DCMDs). Federal Acquisition Regulation (FAR), subpart 42.2, establishes the policy for assignment of contract administration. All elements of DoD are encouraged to use these procedures, where possible, for those contracts not assigned for field administration.

### C1.4. POLICY

Under provisions of DoD Directive 4140.1 (reference (a)), it is the policy of the DoD that:

C1.4.1. MILSCAP shall be disseminated, as required, to the using levels of DoD Components. Supplemental procedures issued by DoD Components or other organizations are authorized when additional detailed instructions are required.

**C1.4.2.** MILSCAP shall be implemented uniformly between DoD Components and at all levels within each DoD Component. Priority shall be given to the development and implementation of inter-DoD Component procedures before separate development and implementation of intra-DoD Component procedures.

**C1.4.2.1.** Requests for deviations or waivers shall be considered when it can be demonstrated that the system in question cannot provide a workable method or procedure or cannot accommodate interim requirements.

**Cl.4.2.2.** Deviations or waivers may not be requested solely to accommodate existing internal systems and procedures or organizational environments.

#### **Cl.5. RESPONSIBILITIES**

**C1.5.1.** Under provisions of DoD Directive 4140.1 (reference (a)), the Director of Defense Procurement (DDP) shall provide policy guidance, shall oversee MILSCAP, and shall direct implementation of and compliance with the Directive as it relates to MILSCAP. In carrying out this responsibility, the DDP shall:

**C1.5.l .I.** Approve the development of new MILSCAP assignments or revisions to existing assignments.

**C1.5.1.2.** Provide the Defense Logistics Management Standards Office (DLMSO) with policy guidance concerning the design, development, documentation, and maintenance of MILSCAP procedures.

**C1.5.1.3.** Review and approve DLMSO plans, priorities, and schedules for MILSCAP.

**C1.5.1.4.** Introduce new system improvements and expansion of MILSCAP.

**C1.5.l.5.** Approve or disapprove requests to use a system other than MILSCAP.

**C1.5.1.6.** Resolve issues submitted by DLMSO concerning resources, policy, and requests for deviations or waivers from the use of MILSCAP.

**Cl S.2.** The Director, DLMSO, shall establish a system administrator for MILSCAP.

**C1.5.3.** The DoD MILSCAP System Administrator shall:

**C1.5.3.1.** Perform analysis and design functions, in coordination with the DoD Components, to implement guidance and instructions provided by the **USD(A&T)** and to ensure the involvement of telecommunications planning in an integrated system design.

**C1.5.3.2.** Recommend system improvements and additional policy, as required, during the development of procedures.

**Cl.5.3.3.** Develop, publish, and maintain this manual consistent with DoD 5025.1-M (reference (c)).

**C1.5.3.4.** Evaluate and coordinate proposed system revisions with DoD Components and furnish a copy of all revision proposals to the DDP.

**C1.5.3.5.** Resolve issues concerning procedural matters within 90 days after receipt of all comments from DoD Components. Issues affecting resources or policy shall be referred, together with the comments of the DoD Components and a recommendation by the DoD MILSCAP System Administrator, to the DDP for decision.

**Cl.5.3.6.** Disseminate to DDP a quarterly status review of all revision proposals that have not yet been approved for publication or, that if approved, have not been implemented.

**C1.5.3.7.** Ensure compatibility of assigned systems. Coordination shall be effected, when appropriate, among system administrators for assigned systems, with designated system administrators of other DoD logistics systems, and with related DoD logistics task groups. Compatibility among these systems and groups shall be attained, when appropriate, before coordination with the DoD Components.

**C1.5.3.8.** Ensure uniform implementation of this manual by:

**C1.5.3.8.1.** Reviewing all supplemental procedures issued by DoD Components to ensure continuing conformance of revisions to the approved system.

**C1.5.3.8.2.** Reviewing implementation plans and impiementation dates of DoD Components and making recommendations for improvements.

**C1.5.3.8.3.** Conducting periodic evaluations to determine effectiveness of the system.

**C1.5.3.8.4.** Conducting staff assistance visits of selected system segments to determine compliance with prescribed system requirements and to furnish clarification to ensure uniform interpretation of the requirements of the system.

**C1.5.3.8.5.** Reporting to DDP the findings and recommendations of evaluations and staff assistance visits, along with the comments of the DoD Components concerned.

**Cl.5.3.8.6.** Securing semiannually, from the DoD Components, status information concerning implementation of approved system revisions.

**C1.5.3.9.** Review and evaluate curricula of DoD and other Defense Logistics Standard Systems (DLSS) participant training schools offering courses related to MILSCAP and make recommendations for improvements.

**C1.5.3.10.** Assist in resolving problems, violations, and deviations that arise during system operations and that are reported to the DoD MILSCAP System Administrator. Unresolved problems and continued violations shall be referred to DDP for resolution or corrective action.

**C1.5.3.11.** Review and coordinate with DoD Components all requests for system deviations and exemptions and make appropriate recommendations to **USD(A&TJ** based on fact finding studies or analysis of accompanying justification.

**C1.5.4.** The Heads of DoD Components and other participating organizations shall:

**C1.5.4.1.** Designate an office of primary responsibility for MILSCAP to serve as the MILSCAP Focal Point. They shall identify to the DoD MILSCAP System Administrator the name of a primary and alternate focal point representative for MILSCAP to:

**C1.5.4.1.1.** Serve on the MILSCAP Focal Point Committee.

C1 **S.4.1.2.** Provide the DoD Component or participating organization position and have the authority to make decisions regarding procedural aspects.

**C1.5.4.1.3.** Ensure continuous liaison with the DoD MILSCAP System Administrator and other DoD Components and participating organizations.

**C1 S.4.l.4.** Evaluate all suggested changes to MILSCAP that originate within the DoD Component or participating organization. Beneficial suggestions shall be evaluated initially by the focal point.

**C1 .5.4.l A.1.** If a suggestion is received by the DoD MILSCAP System Administrator directly for evaluation, it shall be forwarded to the appropriate DoD Component or participating organization focal point for review and evaluation.

**C1.5.4.1.4.2.** If the suggestion is considered worthy of adoption, the focal point shall submit a change proposal to the DoD MILSCAP System Administrator, stipulating specific narrative changes to the manual.

**C1.5.4.1.4.3.** Such proposed changes shall be coordinated in the normal manner with awards determined by the focal point in accordance with current procedures.

**C1.5.4.1.5.** Submit revision proposals to the DoD MILSCAP System Administrator with justification and expected benefits.

**C1.5.4.1.6.** Develop and submit to the DoD MILSCAP System Administrator a single, coordinated DoD Component position on all system revision proposals within the time limit specified by the DoD MlLSCAP System Administrator.

**C1.5.4.1.7.** Participate in system staff assistance visits in coordination with the DoD MILSCAP System Administrator.

**C1.5.4.2.** Implement approved systems and revisions thereto and provide the DoD MILSCAP System Administrator with semiannual status information concerning implementation of approved system revisions. This information shall be submitted within 15 workdays after May 1st and November 1st and shall begin with the publication of the approved system change.

**C1.5.4.3.** Accomplish internal training to ensure timely and effective implementation and continued operation of MILSCAP. In addition, furnish copies of initial training instructions concerning MILSCAP to the DoD MILSCAP System Administrator.

**C1.5.4.4.** Review, evaluate, and update, at least annually, curricula of internal training programs to ensure adequacy of training.

**Cl.5.4.5.** Provide representation to joint system design and development efforts and evaluations of the DLSS in coordination with the DoD MILSCAP System Administrator.

**C1.5.4.6.** Review internal procedures continually to eliminate and prevent duplication of records, reports, and administrative functions related to information provided by the DLSS,

**C1.5.4.7.** Provide the Defense Logistics Agency (DLA) with an open rider requisition using Standard Form (SF) 1, "Printing and Binding Requisition," and bulk distribution lists to cover all printed changes to this manual. The SF 1 will be sent to:

> ATTN DLA DAPS CUSTOMER SERVICE REPRESENTATIVE 8725 JOHN J KINGMAN ROAD ROOM 1560 FORT BELVOIR VA 22060-6221

FAX number is (703) 767-5078

**C1.5.4.8.** Ensure that operating activities supporting MILSCAP functions comply with this manual.

**C1.5.4.9.** Furnish to the DoD MILSCAP System Administrator copies of supplemental and internal procedures, and changes thereto, relating to the operation of MILSCAP.

**C1.5.4.10.** Report to the DoD MILSCAP System Administrator violations and deviations that arise during system operations.

#### **C1.6. FOCAL POINT COMMITTEE**

**C1.6.1.** Organization and Management. The MILSCAP Focal Point Committee shall:

**C1.6.1.1.** Consist of representatives from the DoD Components and other participating organizations for MILSCAP.

**C1.6.1.2.** Be chaired by the DoD MILSCAP System Administrator.

**C1.6.1.3.** Meet at least quarterly. Minutes of these meetings shall be distributed by the DoD MILSCAP System Administrator within 30 days.

**C1.6.2.** Functions. The MILSCAP committee shall participate in the development, implementation, and maintenance of MILSCAP.

**C1.6.3.** Focal Points. The following have been designated as the office of primary responsibility or focal point for MILSCAP matters within the following organizations (DSN is the Defense Switched Network):

Army COMMANDER US ARMY MATERIEL COMMAND ATTN **AMCRDA** AT 5001 EISENHOWER AVENUE ALEXANDRIA VA 22333-0001 DSN **767-8348** - **Carmen** *Jennings* 

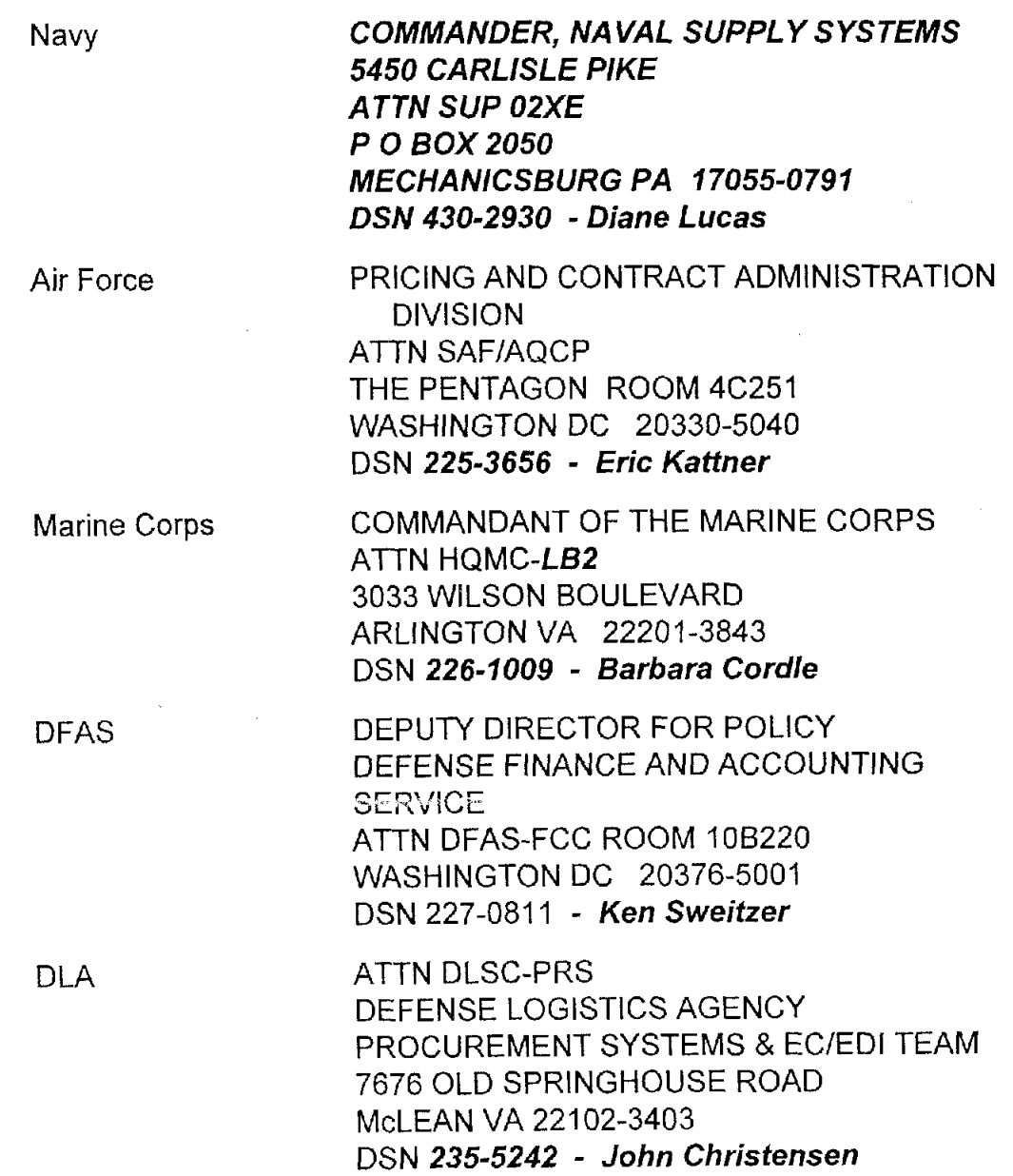

**C1.6.4.** DoD Components other than those shown in paragraph C.1.6.3. should contact the DoD MILSCAP System Administrator:

> ATTN DLMSO DEFENSE LOGISTICS MANAGEMENT STANDARDS OFFICE **7676 OLD SPRINGHOUSE ROAD McLEAN VA 22101-3403**  DSN **235-5141**

#### **C1.7. PUBLICATION OF THE MANUAL**

**C1.7.1.** Organization and Numbering

**C1.7.1.1.** In addition to the front matter (Foreword, Table of Contents, Acronyms and Abbreviations, etc.), the manual is organized into chapters and appendices.

**C1.7.1.2.** Each chapter begins with C, the first chapter is CI. The chapter may be further divided into sections and, where necessary, into paragraphs and subparagraphs; all will be numbered as follows:

Chapter C1

C1.1. Section

C1.1.1. Subsection

C1.1.1.1. Paragraph

C1.1.1.1.1. Subparagraph

C1.7.1.3. Appendices are identified by **AP** followed by the number of the appendix group, e.g., API is MILSCAP Data Elements and Codes. When appendices are subdivided, the subdivisions are then numbered beginning with I, e.g., **API.** I is Document Identifier Codes.

C1.7.1.4. Pages are numbered in a separate series for each chapter and appendix, Pages of a chapter are numbered in sequence with Arabic numerals beginning with I. Each page number of a chapter is preceded by the number of the chapter, e.g., CI. Pages of an appendix are numbered in sequence beginning with **1**  and each page number of an appendix is preceded by the number of the appendix, e.g., AP1.1-, AP2.1-, etc., followed by the page number of the individual appendix.

 $\epsilon$ 

**C1.7.1.5.** Reference to this manual in correspondence, messages, etc., will be shown by stating "MILSCAP" followed by the section/paragraph or appendix; for example, "MILSCAP, paragraph C5.3.2."

**Cl.7.2.** Distribution of the Manual

**C1.7.2.1.** DLA will distribute this manual and formal changes to a bulk distribution point within each DoD Component and participating organization as requested by the

organization or Component in their open rider requisition. Further distribution is accomplished within each organization based upon approved distribution data generated through their internal publication channels.

**C1.7.2.2.** Requests for changes in the distribution list for this manual will be submitted by a DoD Activity to its DoD Component as follows:

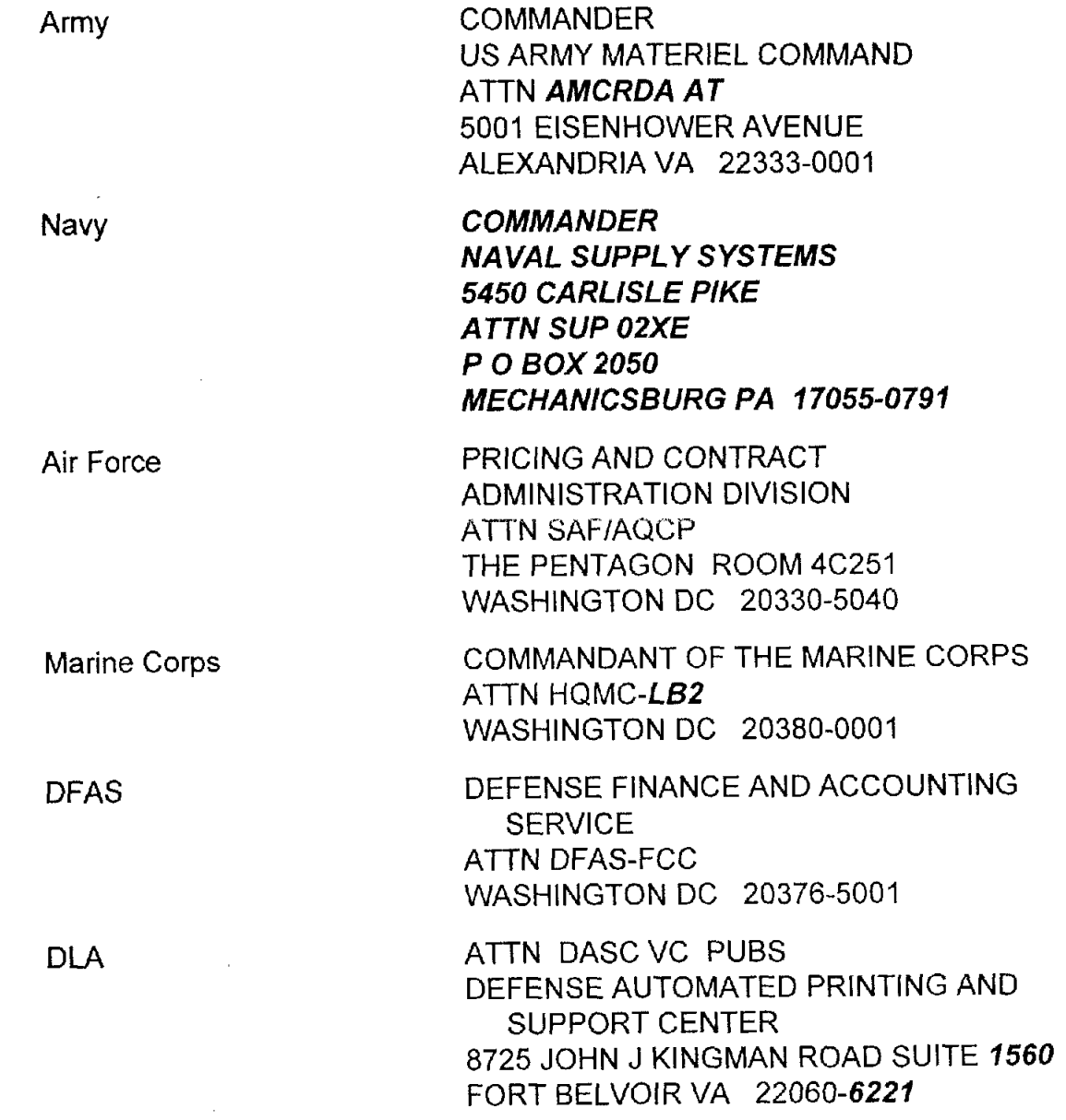

DoD Components (other than ATTN DLMSO

those shown above) DEFENSE LOGISTICS MANAGEMENT STANDARDS OFFICE **7676 OLD SPRINGHOUSE ROAD McLEAN VA 22101-3403** 

**C1.7.2.3.** Copies of this manual may be obtained by DoD Activities through normal publication requisitioning channels of the Service/Agency involved; and by others through the Director, DLMSO.

**C1.7.3.** Formal and Interim Changes

**C1.7.3.1.** Formal changes (FC) to this manual will be published, as needed. Each FC will be numbered consecutively and issued as page replacements. The change number will be indicated on each page and new or revised wording will be indicated by bold italics.

**C1.7.3.2.** Interim changes (IC) will be issued to publish emergency or other changes when there is insufficient time to publish a FC. Each IC will be incorporated in an FC without undue delay. Each IC will be numbered consecutively and will indicate the FC in which it will be incorporated. For example, the second IC to be incorporated in change 3 will be numbered "IC 3-2." The DoD MILSCAP System Administrator will distribute copies of each IC to the MILSCAP Focal Points.

#### **C1.8. PROPOSED CHANGES**

**C1.8.1.** Activities proposing revisions to this manual will forward the proposal to their focal point.

**'21.8.2.** If concurred with, the focal point will forward the proposed change to the DoD MILSCAP System Administrator:

> ATTN DLMSO DEFENSE LOGISTICS MANAGEMENT STANDARDS OFFICE **7676 OLD SPRINGHOUSE ROAD FT BELVOlR VA 22060-621 7**

**C1.8.3.** In accordance with DoD Directive 4140.1 (reference (a)), the following information must accompany proposed changes to this manual when they are forwarded to the DoD MILSCAP System Administrator:

**C1.8.3.1.** Proposed Concept/Rationale: A narrative description of the idea underlying the proposed change and an explanation of the need for the change. (The purpose of this information is to identify both the basic idea andlor problem and why it is a problem.)

**C1.8.3.2.** lnterfacellmpact Requirements: Identify all known or potential impacts on the DLSS or other DoD logistics or financial systems. (The purpose of this information is to determine who should be involved with or be made aware of this proposal.)

**C1.8.3.3.** Advantages/Disadvantages: Identify the known or potential advantages or benefits that are expected to result from the proposed change. Disadvantages, when known, should also be addressed.

**C1.8.3.4.** Procedures: The proposed wording of the change for this manual and for any other publications that are affected by this proposed change.

**C1.8.4.** The DoD MILSCAP System Administrator will promptly evaluate and, when appropriate, staff proposed changes to this manual with the MILSCAP Focal Points.

**C1.8.4.1.** Initiating Proposed MILSCAP Change Letters (PMCLs). Consecutively numbered PMCLs will be prepared for requests which demonstrate significant benefits. The PMCL will be forwarded to USD(A&T), the participating Services/Agency, and the DoD System Administrators of other DoD Systems impacted by the proposed change. A minimum of 60 days will be allowed for staffing. Information in regard to the establishment of an implementation date for the proposed change, if adopted, will also be requested. When required for evaluation of a proposal, the DoD MILSCAP System Administrator will request that the Services/Agency provide cost/benefit data with their responses. Nonreceipt of responses within the specified timeframes will result in the DoD MILSCAP System Administrator initiating follow-up correspondence with the nonresponding Service/Agency.

**C1.8.4.2.** Receiving and Evaluating ServicelAgency Responses

**C1.8.4.2.1.** Proposed change letters not receiving complete ServicelAgency concurrence will be scheduled for discussionlresolution at a subsequent meeting of the designated Service/Agency focal point representatives. The establishment of an effective date for the change, if adopted, may also be subjected to joint meeting for resolution.

**C1.8.4.2.2.** Issues which involve procedural matters will be resolved by the DoD MILSCAP System Administrator, normally within 90 days after the receipt of all comments from the participating ServiceslAgency.

**C1.8.4.2.3.** Matters affecting policy, together with the Service/Agency comments and a recommendation by (or from) the DoD MILSCAP System Administrator, will be referred to the **USD(A&T)** for resolution.

#### **C1.9. APPROVED CHANGES**

**C1.9.1.** Coordination. After a proposed change to this manual is approved, the DoD MILSCAP System Administrator will, in coordination with the MILSCAP Focal Points. establish an implementation date for the change. Coordination will be effected through agreements reached during DoD MILSCAP Focal Point Committee deliberations or, in most establish an implementation date for the change. Coordination will be effected through<br>agreements reached during DoD MILSCAP Focal Point Committee deliberations or, in most<br>cases, through letters to the MILSCAP Focal Point

**C1.9.2.** Effective Date. Following receipt and evaluation of DoD Component preferred implementation dates, the DoD MILSCAP System Administrator will select an effective date for changes to this manual. The approved change and its effective date will be formally announced by the DoD MILSCAP System Administrator through release of an approved MILSCAP change letter (AMCL).

**C1.9.3.** AMCLs. These will be numbered consecutively and are provided to formally notify system participants of approved changes. AMCLs may also be used as planning documents to assist participants in any program or system design efforts which may be necessarv to implement the changes. The DoD MILSCAP System Administrator will distribute copies of AMCLs to the MILSCAP Focal Points.

**C1.9.4.** Implementation. DoD policy (see section C1.4., above) requires full implementation of MILSCAP. If an approved change cannot be implemented as scheduled, the focal point must request approval for a deviation. Deviation requests must include a justification and show an understanding of the potential impact on other system participants. Deviation requests may relate to the implementation date, particular aspects of the change, or both. The DoD MILSCAP System Administrator will attempt to resolve the request.<br>Unresolved requests for deviation will be forwarded to the DDP for resolution.

#### **C1.10. SUPPLEMENTAL PROCEDURES**

Supplemental procedures issued by DoD Components are authorized when additional detailed instructions are required. The following publications supplement the provisions of this manual within the DoD Components and participating Agencies.

**Cl.lO.1.** Army:

**C1.10.1.1.** Commodity Command Standard System Operating Instructions (CCSSOI) 715-100, Volumes 2 and 4.

**C1.10.1.2.** CCSSOl 18-1-48 (MILSCAP File Guide).

**C1.10.1.3.** Automated Data System Manual (ADSM) 18-R19JCI-ZZZ-UN-01.

**C1.10.2.** Navy. No implementing procedures or instructions.

**C1.10.3.** Air Force. To be determined.

C1.10.4. DLA:

**C1.10.4.1.** DLAM 4140.2, Volume Ill, Supply Operations Manual, Defense Depot Transportation and Supply Procedures (for mechanization of warehouse and shipment processing (MOWASP) system).

**C1.10.4.2. DLAM 4715.1, Standard Automated Materiel Management System** (SAMMS), Manual of Operating Procedures for the Contracting Subsystem.

**C1.10.4.3.** DLAM 8000.3, Mechanization of Contract Administration Services (MOCAS) Users Manual for Contract Administration.

#### C1.11. QUARTERLY STATUS REVIEW

The DoD MILSCAP System Administrator will disseminate the Quarterly Status Review required (see paragraph C.1.5.3.6., above) by DoD Directive 4140.1 (reference (a)) within 2 weeks of the close of the quarter. The review will be in two parts; one for open proposals in process and another for approved changes which have not been implemented.

#### **C1.12. SEMIANNUAL IMPLEMENTATION STATUS REPORT (RCS: DD-A&T!Q&SA)1419)**

**C1.12.1.** Purpose and Report Control Symbol (RCS). The Defense Logistics Management System (DLMS) Manual, DoD 4000.25-M (reference (b)), volume I, requires the DoD MILSCAP System Administrator to ensure uniform implementation of the Directive by securing from DoD Components and participating Agencies, on a semiannual basis, status information concerning implementation of approved MILSCAP revisions. The reporting requirement ends after a status of "fully implemented" throughout the Component is provided. The purpose is to identify and resolve problems prior to the effective date of the AMCL. The Directive assigned RCS: DD-A&T(Q&SA)1419 as the report control symbol.

**C1.12.2.** Report Form. The report must provide, at a minimum, the following information:

C1.12.2.1. Title - Semiannual Implementation Status Report.

C1.12.2.2. Report Control Symbol - RCS: DD-A&T(Q&SA)1419.

C1.12.2.3. As of Date - May 1st or November 1st.

C1.12.2.4. Approved MILSCAP Change Number.

C1.12.2.5. Effective Date - As indicated on the AMCL.

C1.12.3. Due Date. The report must be forwarded to the Director, Defense Logistics Management Standards Office, ATTN: DLMSO, to arrive within 15 working days of the "as of' date of the report.

#### C1.13. NONCOMPLIANCE WITH PRESCRIBED MILSCAP PROCEDURES AN'D OTHER UNRESOLVED PROBLEMS

If reasonable attempts to obtain compliance with prescribed procedures or resolution of MILSCAP related problems are unsatisfactory, the activity having the problem will request assistance from its MILSCAP focal point. The request will include copies of all correspondence pertinent to the problem. The focal point involved will take the necessary action to resolve the issue or problem. Necessary action may include requesting assistance from the DoD MILSCAP System Administrator, who will follow the prescribed procedures (see section C1.5., above).

**e** 

 $\tilde{z}$ 

#### C1.14. ADDRESSEE **FOR** MILSCAP DATA

C1.14.1. MILSCAP data should always be transmitted to the automatic data processing (ADP) activity servicing the prescribed recipient. The MILSCAP transaction recipient and the ADP activity servicing the recipient may not be the same point. The ADP points for contract administration offices (CAOs) are shown in appendix API 1.

C1.14.2. If MILSCAP data are received by the wrong activity, reasonable effort should be made to reroute the data to the correct activity. Automatic Digital Network (AUTODIN) Operating Procedures, JANAP 128, (reference (k)) will be used for rerouting data over AUTODIN. If the correct activity cannot be determined for electrically transmitted or mailed messages, return to the sender with appropriate rernarks.

# **C2. CHAPTER 2**

## **SYSTEM CONCEPT**

## **C2.1. GENERAL**

**C2.1.1.** This chapter introduces the procedures which support, through automated means, functions involved in contract administration and contract management. Under the authority contained in DoD Directive 4140.1 (reference (a)), this manual implements the following:

**C2.1.1.1.** Certain policy provisions published in the FAR (reference (d)) and in the DoD Federal Acquisition Regulation Supplement (DFARS) (reference (e)).

**C2.1.1.2.** Standard data elements (authorized by DoD 8320.1-M-1 (reference (f))) and logistics data elements covered by the Logistics Data Element Standardization and Management Program (implemented by DoD 4000.25-1 3-M, (reference (g))).

**C2.1.2.** In the event that the MILSCAP manual conflicts with the above publications, the provisions of the FAR, DFARS, or the Data Standards Manual will govern. Any such conflict should be reported to the DoD MILSCAP System Administrator.

**C2.1.3.** Detailed procedures are contained in subsequent sections of this manual. The material in this chapter is necessarily broad and intended to provide a perspective of the overall program.

### **C2.2. PROVISIONS**

**C2.2.1.** The MILSCAP program uses automated data processing equipment and highspeed data transmission, thus permitting automation of the exchange of procurement and contract administration data.

**C2.2.2.** All MILSCAP transactions are transmitted through the AUTODIN (or its DoD replacement, the Defense Data Network (DDN)) to automated systems at purchasing offices, inventory control points, field contract administration activities, and finance and accounting offices.

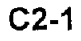

#### **C2.3. OVERALL SYSTEM DESCRIPTION**

**C2.3.1.** This manual describes the external flow of selected contract, production, delivery, and financial information between field contract administration organizations and activities performing a broad range of procurement, materiel management, and financial accounting functions.

**C2.3.2.** This description is intended to present purchasing offices (POs), CAOs, inventory control points (ICPs), project managers (PMs), and financial accounting offices with a picture of the external procedures prescribed in this manual. An understanding of the external system will enable these activities to assess the impact of MILSCAP on their internal operating systems and to assimilate and use the products of MILSCAP. The proper use of these products will permit improvements at all levels by providing: (1) standard formats, data elements, and codes for capturing key contract data from procurement instruments, (2) standard procedures for forecasting and reporting deliveries, and (3) automated contract payment notifications for input into allotment and obligation status records.

**C2.3.2.1.** After contracts have been signed, the PO will forward contract abstract record formats to the CAO for use in establishing the CAO master contract file. As later contract modifications occur, such as changes in shipping instructions and definitization of prices, contract modification abstract record formats must also be forwarded by the PO for updating the CAO master contract file. (In instances where the CAO initiates the modification, the flow of the contract modification abstract records is reversed.)

**C2.3.2.2.** When material is shipped, the CAO advises the PO, the ICP, or the PM (as designated in the contract) by means of the Shipment Performance Notice (SPN). This permits an updating of due-in asset and intransit records at the PO or ICP level. If acceptance is to be accomplished at destination, the CAO advises the consignee of this fact by the Acceptance Alert (AIA). The receiving installation reports acceptance or rejection of material by the Acceptance Report (AIR) which forms a basis for payment of the contractor invoice by the CAO.

**C2.3.2.3.** As payments are made to a contractor, the CAO notification of such expenditures to finance and accounting activities consists of the Contract Payment Notice (CPN). These data formats are used by the recipient to update automated obligation and allotment accounting records and reduce accounts payable.

**C2.3.2.4.** The Contract Completion Statement (CCS) is utilized by the CAO to advise when a contract is closed. The reasons for delayed closing and an estimated date of closure are reported by means of the Unclosed Contract Status (UCS) record format.

## **C2.4.** RELATIONSHIP OF CERTAIN FAR AND DFARS PROVISIONS TO MILSCAP

**C2.4.1.** The procurement and contract administration functions are benefited and facilitated by those FAR and DFARS provisions which standardize forms, criteria, and numbering. These standardization actions were a prerequisite to the efficient functioning of MILSCAP. DFARS coverage directly relating to MILSCAP is:

**C2.4.1.1.** Uniform procurement instrument identification numbering procedures. This standard number structure provides a basis for integrated management of all DoD procurement instruments and furnishes an effective common reference point in all communications involving such instruments. Also, this uniform structure, when introduced into ADP systems, permits economical and efficient control of contracts at all logistics levels. (See DFARS, subpart 204.70.)

 $\bullet$ 

**C2.4.1.2.** Standard techniques for contract line item and exhibit line item numbering. This uniform numbering scheme facilitates use of ADP by permitting establishment and control of automated records for each item of supply or service on procurement instruments. (See DFARS, subpart 204.71 .)

**C2.4.1.3.** Various and sundry inspection and receiving formats were standardized in the DD Form 250, "Material Inspection and Receiving Report." Deviations from the form are prohibited; placement of data is standardized; nonessential data or data already available in other documentation is reduced; automatic preparation of the form is facilitated. Under MILSCAP, DD Form 250 data is captured once and, through the SPN transaction, made available to all activities needing the data, thus precluding several expensive keying operations at different installations. After implementation of the SPN, excessive distribution of copies of the form is to be reduced and controlled. (See DFARS, appendix F.)

**C2.4.1.4.** Uniform contractlaward and modification documents. Standardization of formats and content of procurement instruments facilitates the transfer of contract administration data without misinterpretation and permits keying directly from the instruments without the need for coding and transcribing operations and capturing data in automated form simultaneously with preparation of the contract. This same automated contract data provides input to files of the materiel manager, the CAO, and potentially, the contractor. (See DFARS 213.505-70 for DD Form 1155, and FAR part 53 for standard forms.)

**C2.4.2.** A greater amount of detail concerning the above subjects can be obtained by direct reference to appropriate sections of the FAR and DFARS.

**C2.5.1.** Current objectives and developments of the DoD tend toward designing standardization information systems through the building block approach, i.e., each block capitalizing on the uniformity of elements established by the other. Standardization permits the integration of various information systems whereby the data output of one system is the input to another.

**C2.5.2.** Much of the data in MILSCAP directly relates to the information requirements established by other DoD standard data systems. MILSCAP interface with MlLSTRlP (reference (h)), MILSTRAP (reference (i)), and MILSTAMP (reference (i)) includes:

**C2.5.2.1.** When the contract involves requisitions, the end user's requisition number (prescribed in MILSTRIP) is forwarded to the CAO in the contract abstract record formats. This standard 15-position MlLSTRlP requisition number is perpetuated on the DD Form 250 to permit the customer to correlate the original requirement to the delivery. In addition, the MlLSTRlP requisition number (as an option) is perpetuated in the MILSCAP SPN record format and enables the inventory manager or purchasing office to clear its record and to prepare shipment status required by MILSTRIP.

**C2.5.2.2.** The procurement instrument identification number (PIIN) reflected on delivery documents is the number used by storage activities in preparing the MILSTRAP materiel receipt transaction. The due-in records of an ICP can thus be cleared by matching the PllN and the contract line item number (CLIN) common to the due-in records and transactions.

**C2.5.2.3.** Data in the contract abstract records, such as the requisition number, are used by the CAO in performing the traffic management function and enable preparation of the MILSTAMP Transportation Control and Movement Document (TCMD), when required.

**C2.5.3.** The evolution of standardized and integrated logistics data systems, is a continuing process; therefore, the development of other new systems, improvement to existing systems, and the expansion of MILSCAP are to be anticipated.

#### **C2.6.** TECHNIQUE FOR TRANSMITTING AMOUNTS AND QUANTITIES WHICH EQUAL OR EXCEED ALLOTTED DATA FIELD

**C2.6.1.** When the positions in contract abstracts which are allotted for amounts (other than unit price) and quantities are not sufficient to allow for the total amount/quantity, two transactions will be required to be submitted. Both transactions will be identical except for the amount fields. (This technique does not apply to the Unit Price data field.)

**C2.6.1 .I.** Amount fields that exceed \$99,999,999.99.
**C2.6.1.1.** Amount fields that exceed \$99.999.999.99.

**C2.6.1.1.1.** Transaction Number One: This transaction will contain, in the amount field, the right positions (including cents) of the amount with an X-overpunch in the tenths (second position from the right of the field).

**C2.6.1.1.2.** Transaction Number Two: This transaction will contain the remaining positions to the left of the 10 positions posted in transaction number one and will be prefixed with zeros with a "T" in the high order position of the field.

**- C2.6.1.2.** Example for amount of \$78,987,654,321 .OO (in a 10 position field)

X

**C2.6.1.2.1.** Transaction Number One: 8765432100.

**C2.6.1.2.2.** Transaction Number Two: T000000789.

**C2.6.1.3.** Amount data fields (except Unit Price) shown in appendix API .20 use this technique.

**C2.6.1.4.** Quantity fields that exceed 99,999,999.

**C2.6.1.4.1.** Transaction Number One: This transaction will contain, in the quantity field, the right most positions of the quantity with an X-overpunch in the second position from the right of the field.

**C2.6.1.4.2.** Transaction Number Two: This transaction will contain the remaining positions to the left of the eight positions posted in transaction number one and will be prefixed with zeros with a "T" in the high order position of the field.

**C2.6.1.5.** Example for quantity of 19,898,765,432 (in an eight-position field).

X

**C2.6.1.5.l.** Transaction Number One: 98765432

**C2.6.1.5.2.** Transaction Number Two: T0000198.

**C2.6.1.6.** The Quantity data fields shown in appendix API .46 use this technique

**C2.6.2.** Designations for estimated amounts or quantities will be contained in transaction number one only.

# **C3. CHAPTER 3**

### **ABSTRACTS OF CONTRACTS**

### **C3.1. GENERAL**

**. C3.1.1.** This chapter provides uniform procedures for the preparation and use of contract abstracts, including the individual data elements, codes, and record formats.

**C3.1.2.** The abstract is a data representation of a contractual procurement instrument and is comprised of a series of 80-position transactions. The abstract contains key elements of administrative, line item, and delivery data extracted from contractual documents into an electronically processable format.

**C3.1.3.** The standard 80-position transactions permit an interchange of data between and among the ServicesIAgency in a uniform manner, thereby producing greater accuracy of **a** data in contract files and more reliable management products.

#### C2.Z. ABSTRACT OBJECTIVE **AND USES**

**C3.2.1.** An objective in abstract preparation is source document automation (i.e., system printed documents), whereby all the data necessary to print the contract is entered into the computer. Simultaneously with the preparation of the contractual document, the computer prepares the abstract. Where this practice is not feasible, the abstract will be generated directly from the data base or keyed directly from the source document.

**C3.2.2.** The abstract data are processed electronically and are used by the PO or inventory manager (IM) in support of:

- a. Due-in assets systems
- b. Procurement status and history files
- c. MILSTRIP status reporting
- d. MILSTRAP pre-positioned receipt system
- e. Finance and accounting records
- f. Management statistics

**C3.2.3.** CAOs use the abstract data in support of:

a. Master contract file records

b. Suspense for receipt of hard copy documents

c. Work assignments in property administration, production, quality assurance, and transportation

**I** 

d. Voucher examination

e. Management statistics

#### **C3.3. INCLUSIONS AND EXCLUSIONS**

**C3.3.1.** The contractual procurement instruments to be abstracted under MILSCAP are contracts, purchase orders, delivery orders, and calls. Exhibits related to any of the aforementioned are also referenced in the abstract. The term "contract" is used throughout this chapter to convey this all inclusiveness.

**C3.3.2.** Those contractual procurement instruments excluded from the abstracting process are basic ordering agreements, blanket purchase agreements, and indefinite delivery contracts. Information from these instruments required for internal systems may be extracted locally, as necessary.

#### **C3.4. CONTRACTUAL DOCUMENTS**

The contractual documents from which elements of data are abstracted include the DD Form 1155, Order for Supplies or Services; SF 26, Award/Contract; SF 33, Solicitation, Offer, and Award (when used as an award); Optional Form (OF) 336, Continuation Sheet; and SF 30, Amendment of Solicitation/Modification of Contract, as applicable.

#### **C3.5, INITIATION AND DISTRIBUTION OF CONTRACTS AND ABSTRACTS**

**C3.5.1.** The PO will prepare contracts in accordance with FAR and DFARS instructions and will provide copies thereof to the CAO in accordance with distribution instructions in FAR subpart 4.2. and DFARS subpart 204.2.

**C3.5.2.** The office issuing the hard copy contract is responsible for initiating the abstract and transmitting the abstract to the contract abstract recipient ADP point. For contracts issued by a PO, the contract abstract recipient is always the primary CAO activity reflected in the "Administered By" block, as modified, of the basic contract. When authority has been

assigned to the CAO to issue calls or orders, the abstract recipient is the activity (PO, IM, or PM) which authorized the CAO to issue the contract. It is the responsibility of the office delegating PO responsibility to a CAO (i.e., authorizing the CAO to issue callslorders) to indicate in the letter of delegation both the abstract recipient and the PO, IM, or PM who is to receive the MILSCAP delivery transactions.

**C3.5.3.** Abstracts will be forwarded within two workdays after contract execution without awaiting the reproduction and distribution of the hard copy.

**C3.5.4.** When the contract contains MILSCAP data elements that are classified, these data elements will not be abstracted and only the unclassified data will be transmitted in the abstract. A "9" in position 61 of the PAA transaction indicates "partial abstract - see contract." The contract containing the classified data will be forwarded in accordance with existing security regulations.

### **C3.6. STRUCTURE OF THE ABSTRACT**

**C3.6.1.** The abstract records are described in appendices AP3.1. through AP3.8. These records will be used to abstract contract data. The data element fields of the record formats are arranged sequentially by record position.

**C3.6.2.** The abstract consists of four sections of information representing four levels of contract data as described below:

**C3.6.2.1.** Administrative Data - Administrative Data Record Number I (Dl code PAA) and Number 2 (Dl code PAB) will reflect information relative to the overall contract. Therefore, the control field for contract level data is PllN and Supplementary PllN (SPIIN).

**C3.6.2.2.** Accounting Classification Data - The Accounting Classification Record (Dl code PAC) and Trailer Record (Dl code PAD) reflect the accounting classification with the appropriation and limit/subhead placed in fixed locations.

**C3.6.2.2.1.** The Accounting Classification Reference Number (ACRN) is a twoposition alphanumeric control code assigned (in accordance with DFARS 204.7107) to each accounting classification used in a single contract. The ACRN will be shown as a detached prefix to the accounting classification on the contract. The ACRN is required to associate the Accounting Classification Trailer Record, the Supplies Schedule Data Record, and the Services Line Item Data Record with the appropriate long line accounting classification. The ACRN is also used to associate the various record formats of the Contract Payment Notice segment of this manual. The control fields for accounting classification data are ACRN within PIIN. All dollar figures in MILSCAP are U.S. dollars.

**C3.6.2.2.2.** It will be necessary to provide identification of accounting information that is not related to a CLlN or an Exhibit Line ltem Number (ELIN) when this identification is required by the recipient of the CPN. If the contract authorizes contingent services for which the contractor may be reimbursed and no CLIN/ELIN is established, a Special Reimbursable Provision indicator will be entered in the Accounting Classification Trailer Record to identify the accounting classification to be charged for each Special Reimbursable Provision. If an amount has been obligated for these contingencies (i.e., not a variance), it will be included with the amount for the line item also chargeable to the accounting classification. Multiple PAD records may accompany any PAC record.

**C3.6.3.** Line ltem Data - Line item data is segregated into two areas as follows:

**C3.6.3.1.** Supplies Line ltem Data Record Number I (Dl Code PAE) and Number 2 (Dl Code PAF) pertain to items of supply, as differentiating from services, and reflect such information as stock number, purchase unit, price, noun, procurement quality assurance, acceptance points, etc.

**C3.6.3.2.** Services Line ltem Data Record (Dl Code PAH) pertains to services on contracts, as differentiating from supplies, and reflects such information as short description of the service, completion date, dollar amount, etc. Some examples of service line items are engineering services: research and development services: training services; DD Form 1423, Contract Data Requirements List, data items; and testing services. Services line items normally cover one lot of services at one location (delivery destination) and are to be paid for as one lot. When the services being procured are to be accomplished at several locations and/or payment is on the basis of the level of effort (e.g., hours expended per month), such items should be defmed on Supplies Line ltem Data Records with Supplies Schedule Data Record for each unit of services against which payments are to be made.

**C3.6.3.3.** The control fields for supplies line item level data are PIIN, calllorder number, and CLIN/ELIN; for services line item level data the control fields are PIIN, call/order number, CLIN/ELIN, ACRN, and completion date.

**C3.6.3.4.** For those contract line items that do nothing more than reference an exhibit in the contract, only the Dl Code PAE is required. In these instances, the Dl Code PAF and the Supplies Schedule Data Record (Dl Code PAG) will not be furnished.

**C3.6.3.5.** For those CLlNs or ELlNs which do contain sublines, the following applies:

**C3.6.3.5.1.** Contract and exhibit subline items that reflect a numeric suffix are established for informational purposes only and MILSCAP records will not be created therefor.

 $C3-4$ 

**C3.6.3.5.2.** Contract and exhibit subline items that bear an alphabetic suffix are established for separate reporting by MILSCAP records; therefore, when the contract contains CLlN or ELlN sublines, the applicable MILSCAP records (Dl Codes PAE, PAF, PAG, PAH, PJJ, and PJR) will be at the subline level. The associated contract or exhibit line serves only as a common denominator for the accumulation of management data by the procuring activity. No data will be transmitted for this associated contract or exhibit line item.

**C3.6.3.6.** For exhibit line and subline items on DD Form 1423 MILSCAP records will be created only if the DD Form 1423 indicated that a DD Form 250 is required.

**C3.6.4.** Destination and Schedule Data -The Supplies Schedule Data Record format (Dl Code PAG) reflects information relative to destination and delivery date level. This record format includes such information as ship-to, mark-for, delivery date, ACRN, and MILSTRIP data required for DD Form 250 and MILSTAMP purposes. The contrnl fields for destination and schedule level data are PIIN. CLINIELIN, ship-to, mark-for, delivery date, and MILSTRIP document number, when used. These elements make up most of the format; therefore, the entire record shall be considered control for the purpose of making changes.

#### **C3.7. TAILORING OF ABSTRACTS**

All contracts will normally require the preparation of Administrative Data Record Number 1 and Number 2 and the Accounting Classification Record and Trailer. Additionally, all contracts will normally require either Supplies Line ltem Data Record Number 1 and Number 2 along with their relatable Supplies Schedule Data Records or it will require Services Line ltem Data Records. In some cases, a contract will require both Supplies and Services Line Item Data Records. The Kind of Contract code will be used which best describes the predominant feature of the contract. The codes shown on the next page are intended to be used only as an aid in editing an abstract.

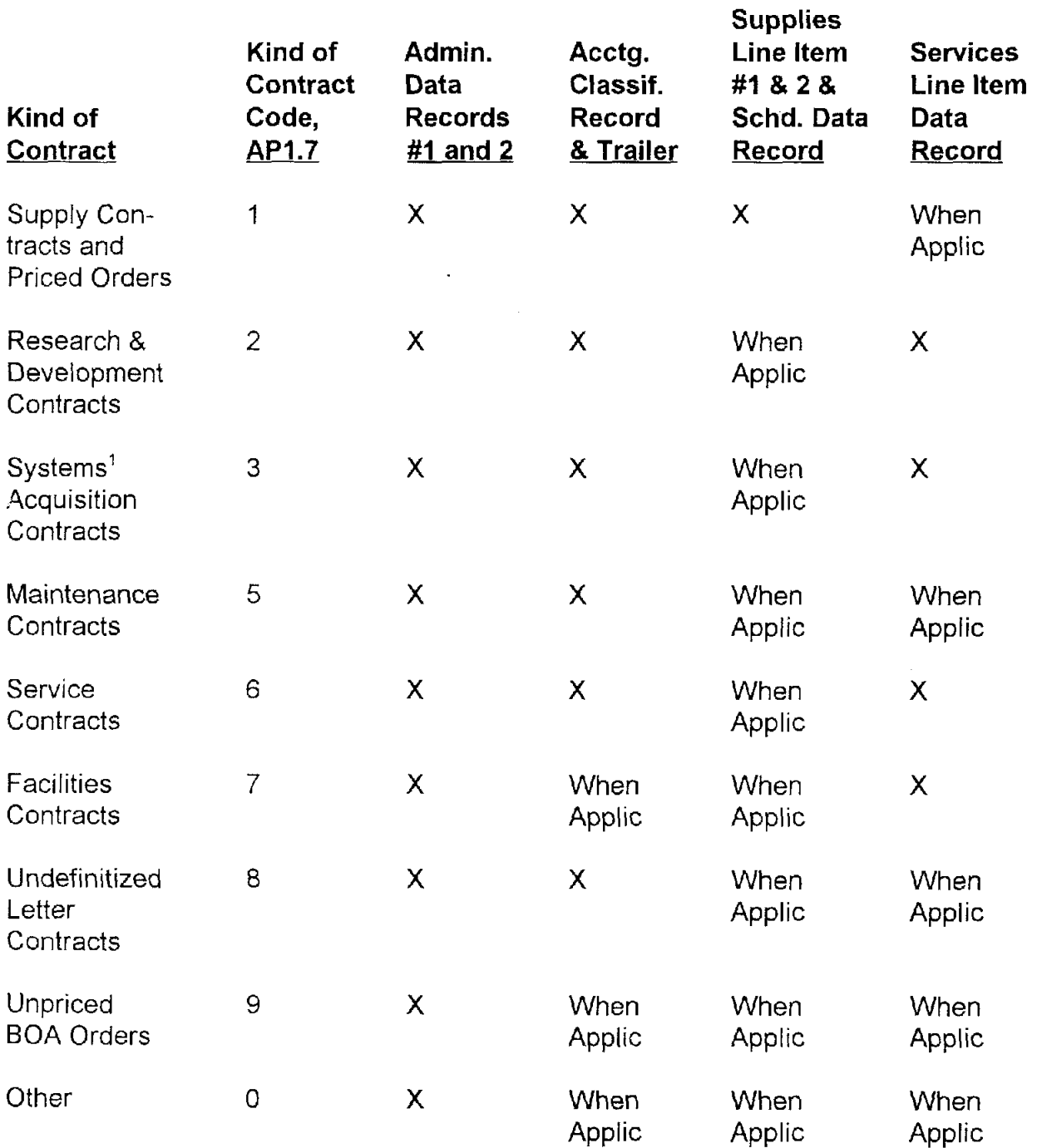

<sup>&</sup>lt;sup>1</sup>Code 3, Systems Acquisition Contracts, includes both ADP systems and weapons systems contracts.

### **C3.8. ABSTRACT FORMATS**

**C3.8.1.** There are eight record formats that can be included in the contract abstract. The formats, record positions, field legends, and instructions for field entries are contained in appendix AP3. The applicable codes for use in the abstract are contained in appendix API. Abstract validation criteria are contained in appendix AP5. The abstract originator is responsible for validating abstract data.

**C3.8.2.** Additional record formats, data elements, or codes may be used to satisfy local needs; however, such data will not be transmitted.

### **C3.9. ACKNOWLEDGMENTICANCELLATION**

**C3.9.1.** An Abstract Acknowledgment Record (Dl Code PFK) will be generated by the abstract recipient upon receipt of each contract abstract. This will serve to confirm receipt of a basic abstract (PA\_ records only) by the recipient and will be transmitted to the originator of the contract abstract within 5 workdays from abstract submission date. Confirmation not received within 7 workdays may be subject to followup via message, advising that the acknowledgment has not been received for contract number  $\Box \Box \Box$ 

 $3.9.2$  To cancel a previously submitted abstract, or withdraw an abstract where the data entries are erroneous to the extent that the abstract originator desires to start over, the Abstract Cancellation Record (Dl code PEK) will be used. Internal procedures will be utilized to back the related abstract records out of the applicable internal systems. This method does not apply to contract modifications and can be initiated only by the originator of the abstract. The recipient of the request for canceling an abstract will provide a Dl code PFK to indicate that the original abstract has been deleted from their files. It should be noted that the cancellation acknowledgment must be received before a new abstract can be sent.

**C3.9.3.** The data format for both the Acknowledgment and Cancellation Records, which are differentiated by Dl codes, is as shown in appendix AP3.9.

### **C3.10. EXEMPTIONSIEXCLUSIONS**

The abstract segment of MILSCAP is operational between selected purchasing offices, and the Defense Contract Management Districts (DCMDs). The participants are listed in appendix AP11.

# **C4. CHAPTER 4**

### **ABSTRACTS OF CONTRACT MODIFICATIONS**

### **C4.1. GENERAL**

**C.4.1.1.** This chapter prescribes procedures for abstracting modifications (provisioned item orders (PIO) will be treated and numbered as modifications) to a contract. Contract modification is defined in FAR, subpart 43.1, as "any written change in the terms of the contract." This definition includes changes to the specification, delivery point, rate of delivery, contract period, price, quantity, or other contract provisions of an existing contract whether accomplished by unilateral action in accordance with a contract provision, or by mutual action of the parties to the contract. It includes: (i) bilateral actions such as supplemental agreements, and (ii) unilateral actions such as change orders, orders for provisioned items, administrative changes, notices of termination, and notices of the exercise of a contract option.

**C.4.1.2.** The above definition covers all additions, deletions, or changes to the contract involving elements of data found in the contract abstract. This includes amending or supplementing instructions and agreements such as initial (follow-on) shipping instructions, amended shipping instructions, exhibits to contracts, and modifications to provisioning orders. Contract modifications will be numbered in accordance with the provisions of DFARS 204.7004.

**C.4.1.3.** MILSCAP also includes a clerical correction procedure. This procedure allows for the addition of contract data that was omitted from the abstract, and of the correction of erroneous contract data that was included in the abstract. Clerical corrections are further discussed in section C4.7., below.

**C.4.1.4.** The format for modification abstracts and error correction abstracts is shown at appendix AP3.10.

### **C4.2. SOURCE DOCUMENTS**

SF 30, Amendment of Solicitation/Modification of Contract, is the form authorized for use in modifying contracts (including purchase and delivery orders entered on DD Form 1155). OF 336, Continuation Sheet, is authorized for use with the SF 30.

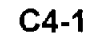

### **C4.3.** VALIDATION AND DISTRIBUTION

**C.4.3.1.** The office issuing the hard copy contract modification is responsible for initiating and transmitting the abstract to the modification abstract recipient ADP point. Modification abstract validation criteria are contained in appendix AP5. The modification abstract originator is responsible for validating the abstract data. For contract modifications issued by the purchasing office, the modification abstract recipient is always the CAO activity reflected in the "Administered By" block, as modified, of the basic contract. For contract modifications issued by the CAO the modification abstract recipient varies:

**C.4.3.1.1.** On calls and orders issued by the CAO, if the CAO issues a modification, the abstract recipient will be the same as recipient of the calllorder abstract, as provided for in appendix AP3.2, position 64-69; however, if another office modifies the calVorder, then the abstract recipient will be the CAO.

**C.4.3.1.2.** For other modifications issued by the CAO, the recipient of the modification abstract is the office who initiated the original contract abstract unless the requirement(s) for the modification is initiated by another activity, in which case the other activity becomes the abstract recipient for that particular modification abstract. This means that for supplemental agreements definitizing PlOs, the abstract recipient is the activity which has been assigned item management responsibility for the items of supply being procured. Further, a supplemental agreement or other modification issued by the CAO and which relates to a PI0 cannot encompass PlOs issued by more than one activity.

**C.4.3.2.** The modification abstract will consist of the following records:

**C.4.3.2.1. A** Modification Header Record reflecting information contained in the header portion of the SF 30. For continuity and control purposes, the header record will be furnished between the PO and primary CAO and the disbursing office designated in the contract, if different, for all modifications whether or not the change affects the abstract. The format for the Modification Header Record is shown at appendix AP3.10.

**C.4.3.2.2.** When a modification reflects a transfer of a contract between POs, the Modification Header Record (Dl Code PBI) will indicate the identity code of the PO from which the contract was transferred and the PBA record will indicate the identity code of the gaining PO. The Issue By field of the PBI and PBA records will be used for this identification purpose. In addition, a "D" in position 61 of the Modification Header Record will indicate a transfer of the PO function to the activity identified in the associated PBA record. When a modification reflects a transfer of a contract between CAOs, the Modification Header Record (Dl Code PBI) will indicate the identity code of the CAO from which the contract was transferred and the PBA record will indicate the identity of the gaining CAO. The Administered By fields of the PBI and PBA records will be used for this

identification purpose. In addition, an "E" in position 61 of the Modification Header Record will indicate a transfer of CAO assignment to the activity identified in the associated PBA. The transfer of supporting records between CAO activities will be negotiated at the time of each transfer.

**C.4.3.2.2.1.** When a contract modification is created due to a hard copy documentation error detected by the initiator prior to abstract transmission, the initial abstract will be revised to reflect correction made by the hard copy modification and transmitted to the recipient ADP point: The modification abstract will consist of only the PB1 to account for the hard copy modification. An "F" in position 61 of the Modification Header Record will indicate correction of a hard copy error,

**C.4.3.2.2.2.** In the event the Modification Header Record contains a "P" or "Q" in position 61, the affected abstract records indicated in subparagraph C4.3.2.3., below, will be provided. If the Modification Header Record contains a "T" or "X" in position 61, no other records are required until the termination notice processing has been completer' and an SF 30, "Amendment of Solicitation/Modification of Contract," is issued with the concurrent coding of "U" in position 61 of the Modification Header Record.

**C.4.3.2.2.3.** For obligation adjustments subsequent to physical completion of a contract in accordance with MILSCAP contract closing, an "R" will be entered in position 61 to represent repricing, recosting, renegotiation, etc. If the Modification Header Record contains an "R" in position 61, only PBA, PBB, PBC, PBD, and PBE, as applicable, are required in association with the PBI. The "R" in position 61 will enable supporting systems to allow for an unmatched condition and set up new obligation positions.

**C.4.3.3.** For other than subparagraph C4.3.2.2., above, a set of records of the applicable contract abstract series as described in chapter C3. The abstract records will contain the SPllN modification number, the control fields and Dl codes listed below, and the changed, added, or deleted information entered in the same field(s) prescribed for the given elements of data in the basic contract abstract. (In the event the Modification Header Record contains a "P" or "Q" in position 61, the affected abstract records will be provided. If the Modification Header Record contains a "T" or "X" in position 61, no other records are required until the termination notice processing has been completed, and an SF 30 is issued with the concurrent coding of "U" in position 61 of the Modification Header Record.)

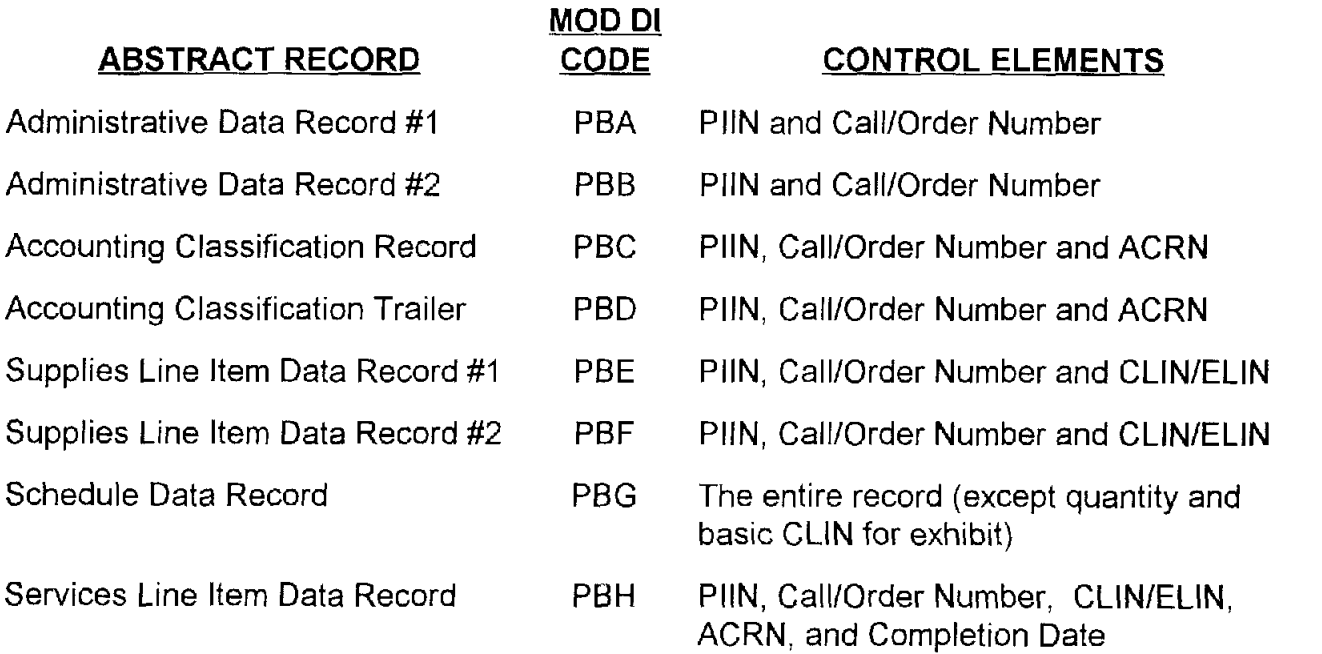

### C4.4. CHANGING NONCONTROL DATA

**C.4.4.1.** When one or more fields of the abstract are to be changed, enter the control data listed above, the changed (new) noncontroi data in their proper field locations, and the appropriate document identifier (Dl) (for modifications) as listed above. Those fields which are not being changed should be left blank. If it is desired to delete (blank) a field containing significant data, alphabetic "Xs" will be entered in the complete field. The Dl, the PIIN, and the SPllN identify the record as being a modification. The format of the modification abstract is the same as that of the basic contract abstract.

C.4.4.2. This method of abstracting noncontrol data changes permits the use of the overlay technique for updating master contract records whereby a given record is located through comparison of control elements and the changed (new) information replaces the current (old) information while the remainder of the record remains unchanged.

C.4.4.3. The overlay technique described in paragraph C4.4.1., above, will be used for changing all noncontrol data except for increasing or decreasing quantities and amounts (not unit price) on modification and error correction abstracts. When quantities and amounts are being changed, the net increase or decrease in each affected record will be transmitted (when a decrease is involved; an X-overpunch will be inserted in the last position of the field). When changing an estimated quantity or amount, an X-overpunch is required in the first position of the field. When definitizing an existing estimated quantity or amount, zero fill the quantity or amount field; omit the X-overpunch. This technique applies to the quantities and amounts in the Administrative Data Record Number 2, Accounting Data Classification

Trailer, Supplies Line ltem Data Record Number 1, Supplies Schedule Data Record, and Services Line ltem Data Record.

### **C4.5.** CHANGING CONTROL DATA

**C.4.5.1.** Where there is a requirement to change control data other than PllN or CLINIELIN, duplicate the entire 80 position record (except for Dl code) containing the old control data and utilize the deletion/reversal technique, i.e., X-overpunch position 10 which is the decade position of the fiscal year in the structure of the PIIN. The applicable Dl code for modification will be used.

**C.4.5.2.** Prepare a record with the new control data, filling in all other fields to complete the record and utilizing the technique for addition of data records, i.e., X-overpunch in position 11, which is the units position of the fiscal year in the structure of the PIIN. The applicable Dl code for modification will be used.

**C.4.5.3.** The first record having the deletion/reversal X-overpunch in position 10 will serve to delete the record having the old control data. The second record having the addition X-overpunch in position 11 will serve to establish a record having the new control data. The most common use of this method will be to update delivery schedules with shipping information and amend schedules to change destination and add MILSTRIP data.

**C.4.5.4.** On the infrequent occasions when a modification changes the PIIN, calllorder number, or CLIN/ELIN, a message will be used indicating the PIIN of the modification and information relative to the following situation, as applicable:

**C.4.5.4.1.** The old PllN and calllorder number changed to a new PllN and call/order number.

**C.4.5.4.2.** The current PIIN and call/order number and old CLIN/ELIN changed to a new CLIN/ELIN.

**C.4.5.4.3.** The old PIIN, call/order number and CLINIELIN changed to a new PIIN, call/order number and CLIN/ELIN.

#### **C4.6.** ADDING OR DELETING DATA

**C.4.6.1. A** contract modification requiring the addition of a new record to the abstract or deletion of an existing record without further replacement, will utilize the same procedures and X-overpunch techniques prescribed in section C4.5, above, for deleting and adding data.

C.4.6.2. This method will be used for deleting specific records in an abstract and will not be used to delete or retire an entire contract abstract. Contract completion will normally serve to retire a contract abstract.

### **C4.7.** UNSOLICITED SUBMISSION OF **OMITTED** AND/OR CORRECTION OF ERRONEOUS DATA

C.4.7.1. Data errors discovered by the initiator after transmission of the abstracts (these are errors in which the contractual documentation is correct; however, the abstract record is in error; therefore, contract modification is not required) and cases of stock list changes, i.e., going from non-NSN to national stock number (NSN) (if FAR or DFARS does not require a contract modification) may be correctedlchanged by submission of abstract records containing an "E" in the second position of the MILSCAP Dl code. PE- transactions can be prepared only by the initiator of the contract abstract or, in the case of modifications, the initiator of the modification abstract. In the event a PE- transaction is used to correct/change a modification (PB\_) abstract the same modification number that was reflected in the PB- transaction will also be cited in the PE- transaction.

**C.4.7.2.** Unsolicited PE\_ transactions involving other than control data must contain all of the required control elements. Only the noncontrol elements being changed must be filled and these fields, except for quantity and amount, establishlreplaceloverlay their respective fields. Quantity and amount (excluding unit price) are net increaseldecrease, plus or minus, (see section C4.4., above). The net increaseldecrease is the difference between the source document, i.e., contract or modification, and previously submitted transactions for the same document.

**C.4.7.3.** Unsolicited Transactions Involving Control Data

C.4.7.3.1. All errors, control and noncontrol data, associated with abstracts containing PIIN/SPIIN/CLIN/ELIN control errors will be corrected by message form. Messages correcting PIIN/SPIIN and CLIN/ELIN errors will cite the old PIIN/SPIIN and CLIN/ELIN (if CLIN/ELIN changes) and the new PIIN/SPIIN and CLIN/ELIN (if CLIN/ELIN changes). The PIINISPIINICLINIELIN correction will be a one line from and **to** change which will be applicable to all contract abstract records in error. Whenever both PIIN/SPIIN/CLIN/ELIN and other errors occur together, all PE\_ transactions will contain the corrected PIIN, SPIIN, CLIN/ELIN.

C.4.7.3.2. Control data errors other than the above will be corrected in the normal PE<sub>-</sub> transaction mode, by preparing an exact duplicate of control elements contained in the original record except for entering an "E" in the second position of MILSCAP Dl code and the reversalldeletion X-overpunch in position 10 to delete the old record. A record with the correct control data will be prepared containing an "E" in the second position of the

 $C4-6$ 

MILSCAP Dl code, the remainder of information to complete the full record and an X-overpunch in position 11 as a designator to add the new record.

### **C4.8. EXEMPTIONSIEXCLUSIONS**

Chapter C3, section C3.10. also pertains to the exemptionslexclusions provision of this chapter.

# **C5. CHAPTER 5**

### SHIPMENT PERFORMANCE NOTIFICATION

#### **C5.1.** GENERAL

This chapter prescribes standard procedures for reporting by the CAO of the shipment of supplies or the performance of services. The purpose of the SPN is to provide the PO, IM, or PM with more timely information in automated form and to reduce the number of copies of the DD Form 250, Material Inspection and Receiving Report, used in reporting shipments.

#### **C5.2.** FLOW AND DISTRIBUTION

The SPN flows from the CAO to the ICP or PM, as indicated in the contract, or to an ADP point specifically designated by the Service/Agency for the line item number. If no manager is indicated, the SPN will be transmitted to the PO that issued the contract or order under the contract. The CAO will not send the SPN to more than one point for the same line item number. Further distribution may be accomplished internally within the Service/Agency.

#### **C5.3.** SHIPMENT PERFORMANCE NOTICE

**C5.3.1.** Purpose -The SPN is the means of providing timely notification of the shipment of material, or the completion of a service by a contractor. The SPN obviates the need of several DoD activities editing, keying, and verifying data from the DD Form 250 shipping document. The SPN provides information for updating due-in assets, intransit accounting, MILSTRIP shipment status, billing customers on direct delivery and major item control. Separate notice formats are provided for supplies line items and for service line items. DFARS, appendix F, contains the instructions applicable to preparation and distribution of the DD Form 250.

**C5.3.2.** Estimated Shipment Dates -Whenever the DD Form 250 contains an estimated rather than actual shipment date, the SPN will contain an estimated date. Estimated dates are identified by an X-overpunch in the decade position of the year in the Date Shipped field.

**C5.3.3.** Time Standards -The CAO will transmit the SPN within 1 working day after the receipt of the DD Form 250 or DD Form 1155.

 $C<sub>5-1</sub>$ 

**C5.3.4.** Preparation of Supplies Line ltem SPN -A separate supplies line item SPN record will be prepared for each line item1MILSTRIP document number on the shipping document (DD Form 250 or DD Form 1155) in accordance with the format and instructions at appendix AP3.11.

**C5.3.5.** Control Elements - The following fields represent control elements for discretely identifying one supplies line SPN from another:

> PIIN CalllOrder Number ELlN or CLlN Ship-To Identity Contractor Shipment Number Contractor Shipment Number Suffix MILSTRIP Document Number or Stock Number Suffix Code (when applicable)

**C5.3.6.** Preparation of Services Line ltem SPN -A separate services line item SPN record will be prepared for each service line item on the performance document (DD Form 250 or DD Form 1155) in accordance with the format and instructions at appendix AP3-12.

**C5.3.7.** Control Elements - The following fields represent control elements for discretely identifying one services line SPN from another:

> PllN CalllOrder Number ELlN OR CLlN Performed-At ldentity Contractor Shipment Number

#### **C5.4. INCOMPLETE** ITEMS

**C5.4.1.** Components Missing - Items may be shipped with components missing. When this occurs, the SPN will contain Contract Shipment Advice, appendix API .25, code A. This advice code indicates that the items are incomplete.

**C5.4.2.** Missing Components Furnished - When components are shipped to complete items previously shipped incomplete, the SPN will contain Contract Shipment Advice code B. This code indicates that the shipment is not an additional quantity of the line item, but the components required to complete previously shipped items.

### **C5.5. QUANTITATIVE DISCREPANCIES**

**C5.5.1,** On acceptance at destination shipments, discrepancies between the quantity documented as shipped and the quantity accepted are reported to the CAO in the MILSCAP AIR.

**C5.5.2.** Upon receipt of an MILSCAP A/R indicating a quantitative discrepancy, the CAO will prepare an additional SPN as follows:

**C5.5.2.1.** When the quantity accepted is greater than the quantity documented as shipped, an SPN will be transmitted to reflect the difference. This SPN will be identified by Contract Shipment Advice code C and will be used to reflect the increase in the quantity shipped.

**C5.5.2.2.** When the quantity accepted is less than the quantity documented as shipped, an SPN will be transmitted to reflect the difference. This SPN will be identified by Contract Shipment Advice code D and will be used to reflect the decrease in the quantity shipped.

### **C5.6. REPLACEMENT SHIPMENTS**

When a shipment consists of replacements for supplies previously shipped and subsequently reported as damaged, nonconforming, or missing (quantitative discrepancies) at destination, the SPN will contain Contract Shipment Advice code E. The SPN will reflect the contractor shipment number of the initial shipment with an alphabetic serial suffix to indicate the replacement shipment. (The alpha suffix is taken from block 17 of the DD Form 250.)

### **C5.7. CANCELLATIONS**

Conditions may arise that necessitate the cancellation of an SPN. When cancellation is necessary, this will be accomplished by transmitting the original records to be canceled, modified by adding an X-overpunch over the decade position of year in the PIIN. In the event that an SPN is transmitted in error, the erroneous record will be canceled. The corrected record will be prepared in the appropriate format and will contain Transaction Status Indicator code C in position 80.

### **C5.8.** DATA **DISCREPANCIES**

At times, some of the information in the SPN will not agree with information that the CAO has on the contract. The CAO knows that the shipment information does not agree with the contract information and cannot resolve the difference. In these situations, the SPN will be issued with the appropriate Transaction Status Indicator code G, H, L, P, Q, S, or T. The explanations of these codes are at appendix AP1.22.

**I** 

### **C5.9.** EXEMPTIONS

Certain SPNs are exempted from the cited provisions of this chapter. For Army, Navy, and DLA fast pay contracts of \$25,000 or less, the SPN, Dl Code PJJ, will not be provided to the PO. Army will use the Contract Completion Statement, Dl Code PK9, to indicate both final shipment and contract completion.

# CHAPTER **6**

### **DESTINATION ACCEPTANCE REPORTING**

### **A.** GENERAL

1. This chapter provides standard procedures for the receiving activity to report acceptance of material at destination. This procedure does not apply to contracts specifying acceptance at origin. The provisions of this chapter apply only to contracts assigned to the Defense Finance and Accounting Service (DFAS) for payment. Use of this procedure by all elements of DoD is recommended even when contracts are not assigned for field administration. Activities performing acceptance at destination will prepare and transmit an A/R, see appendix C14, whenever a DFAS is indicated in the "Payment will Be Made By" block of the DD Form **250** or the DD Form 1155.

2. This procedure also provides for initial A/A, see appendix C13, and subsequent followup requests for A/Rs to be sent to the destination by the DFAS.

**3.** Purchase orders which contain fast pay provisions (see FAR, subpart 13.3) are exempt from the destination acceptance reporting provisions of this chapter. Neither inspection nor acceptance documentation is required to support payment of invoices under fast pay procedures.

### B. FLOW OF **DOCUMENTS**

The A/A flows from the DFAS to the Defense Automatic Addressing System (DAAS) for further routing to the acceptance point when accept– ante is at other than the origin. The A/R flows from the acceptance activity to the DAAS for further routing to the DFAS.

### **c. DELIVERY DATE**

1. The A/R contains a field for reporting the date of delivery (record position (rp) 73-79). This date will be used in determining the contractor's performance under the contract. The date to be entered in this field is the date that the supplies are physically delivered to the

**6-1**

This chapter uses the old paragraph/ page numbering formats.

..\_.  $\sim 12^{\circ}$ 

address of the Ship-To identity code shown in the contract delivery schedule.

**2.** In the event that the supplies are offered for delivery and the consignee is unable to receive them on the day offered, the supplies will be considered to have been delivered on the day offered if they are found to be acceptable when received. The date offered will be reported as the date delivered. This does not apply when supplies are offered for delivery in advance of the contract delivery schedule and the contract prohibits acceleration of deliveries by the contractor.

**3.** In the event that supplies documented as a single shipment on the DD Form 250 or the DD Form 1155 are delivered as partial transportation units, the A/R will be prepared when each transportation unit of the line shipped is delivered. The date of delivery will be the date that each transportation unit is delivered.

### **D. ACCEPTANCE ALERT**

1. The A/A is the means by which the CAO notifies the Ship-To addressees of the shipment of material requiring acceptance at destination. The A/A is designed to facilitate preparation of the A/R. The A/A will also be used as a followup on a delinquent A/R or as a request for retransmission of an A/R. An A/A will not be sent to the destination by the CAO if an A/R has already been received by the CAO.

**2.** Liquidated Damages Clause – The A/A will contain a Special Contract Provisions code A (see appendix All) to indicate the presence of the liquidated damages clause in a contract. Priority will be given to acceptance of deliveries under such contracts because of the urgent need for the supplies.

**3.** Cash Discounts – The A/A will contain a Cash Discount Stipulation code D (see appendix A27) to indicate the provisions for cash discounts in a contract. Priority will be given to inspection and/or acceptance of deliveries under such contracts to preclude the loss of discounts.

**4.** Time Standards – An A/A for each item shipped must be forwarded to the Ship-To addressee within 1 workday after receipt of the DD Form 250 or the DD Form 1155 by the CAO. In no case, however, will an A/A be generated when the shipment date is more than 30 days past. In such cases, a written document (letter or teletype message) must be used.

**6-2**

5. Preparation of Acceptance Alerts - A separate A/A will be prepared for each CLIN/ELIN on the shipping document in accordance with the format and instructions at appendix C13.

6. Control Elements - The following fields represent control elements for relating A/As and A/Rs, and for discretely identifying one A/A from another:

> PIIN Call/Order Number Ship-To Identity Contractor Shipment Number Contractor Shipment Number Suffix ELIN or CLIN

### **E. ACCEPTANCE REPORT .**

1. The A/R is the means by which the DFAS disbursing officer is notified that acceptance has been accomplished at destination and of the quantities accepted.

a. Because inspection is a prerequisite to acceptance, the forwarding of an A/R indicates that inspection has been accomplished either at source or at destination. The A/R replaces the acceptance copy of the DD Form 250 or DD Form 1155 for the DFAS disbursing officer. A signed copy of the acceptance document will not be mailed to the DFAS office.

b. To ensure that it does not issue fraudulent PKN or PKP transactions, the receiving activity is responsible for ensuring that its data system complies with the internal control requirements of chapter 14 of the DoD Accounting Manual. These requirements apply to electronic data systems that are used in lieu of signed hard copy documents.

2. Retention of Acceptance Documents – No routine external distribution of the DD Form 250 or the DD Form 1155 will be made by the accepting activity. A signed copy of the acceptance document will be retained in the files of the accepting activity. These documents will be retained in support of the A/R in accordance with contract records retention plans currently being employed by each Service/Agency.

**6-3**

3. Nonreceipt or Late Receipt of A/A - In the event that supplies are received and accepted prior to the receipt of the A/A, the accepting activity will prepare the A/R using DI code PKP. Preparation and forwarding of the A/R will not be held in abeyance pending receipt of an A/A . If an A/A is received after an A/R has already been transmitted, no action is required.

4. Quantity Discrepancies – The A/R provides for reporting both the quantity documented on the DD Form 250 or the DD Form 1155 as shipped and the quantity accepted by the Government representative. The major reason for the difference is coded in the A/R as information for the CAO.

5. Interim Acceptance Report – Interim reports are submitted under the following conditions:

7. Preparation of Acceptance Report - A separate A/Rwillbe prepared for each exhibit/contract line item on the shipping document (DD Form 250 or DD Form 1155). The A/R will be prepared in accordance

a. Acceptance Delayed – In the event that inspection and/or acceptance at destination requires extensive testing or other prolonged processes, an interim A/R will be forwarded with an estimated date of acceptance. An X–overpunch will be entered in position 66. The Quantity Accepted field will be zero filled. The Transaction Status Indicator code D will be used to indicate this is an interim report. The normal A/R will be forwarded upon completion of the acceptance.

b. Undelivered – Upon receipt of a followup request prior to the material being delivered, an interim A/R will be forwarded- The Quantity Accepted field will be zero filled and Acceptance Date field will be left blank. Enter an X-overpunch in position 66. The Shipment Acceptance Discrepancy Explanation code U will be assigned. The Transaction Status Indicator code D will be used to indicate this is an interim report.

**6.** workdays after date of delivery. Time Standards – The A/R will be forwarded to DFAS within 5

with the format and instructions at appendix C14.

### **6-4**

**8.** Control Elements - The following fields represent control elements for relating A/As and A/Rs, and for discretely identifying one A/R from another:

> PIIN Call/Order Number Ship–To Identity Contractor Shipment Number Contractor Shipment Number Suffix ELIN or CLIN

### **F. FOLH3WCJP**

**.**

.

**1.** Followup Request - The DFAS will forward a followup to the Ship–To addressee when an A/R has not been received within a reasonable length of time. A reasonable length of time will be determined by adding to the date of shipment the normal delivery time to the destination by the mode.of transportation and 7 workdays for accepting the material and forwarding the A/R. A followup will be identified in the Transaction Status Indicator field with a code "l" for the first followup and a code **"2"** for the second followup. Subsequent followups (if necessary) will be in the form of a narrative teletype message that will be transmitted from the DFAS to the communication center at the designated acceptance activity. The teletype message will cite the basic information contained in the initial A/A record and, in addition, will contain a short narrative in regard to the acceptance responsibility.

**2.** Followup Reply – When an A/R is submitted subsequent to the receipt of a followup, the report will contain the appropriate Transaction Status Indicator code A or D in position **80,** as follows:

a. If the reply is an interim A/R, enter code D.

b. If the reply is not interim but acceptance has been reported previously or is being reported initially, enter code A.

**3.** Preparation of Followups - Followups will be prepared in accordance with the format and instructions at appendix C13.

$$
6-5
$$

### G. **CANCEILATIONS AND CORRECTIONS**

1. Conditions may arise that necessitate the cancellation of an A/R . When cancellation is necessary, this will be accomplished by transmitting the original formats to be canceled modified by adding an X–overpunch over the decade position of year in the PIIN. Incorrect A/As will not be canceled.

2. A corrected A/R will be prepared in the appropriate format and will contain Transaction Status Indicator code C in position 80 (see appendix A22) .

**3.** The DFAS may request retransmission of an A/R by preparing an A/A with Transaction Status Indicator code E in position 80. The receiving activity will prepare a new A/R from the source document and forward to the DFAS. This report will contain Transaction Status Indicator code C. If a further error still exists, the DFAS will communicate by message or telephone to resolve the error.

### H. **EXEMPTIONS/EXCLUSIONS**

Air Force acceptance activities are exempted from receipt of A/As (DI Code PK5) and follow–on preparation of A/Rs (DI Code PKN or PKP). The DFAS sends a teletype message to the Air Force receiving activities and the Air Force sends an acceptance DD Form 250 to the DFAS.

$$
6-6
$$

# **C7. CHAPTER 7**

# **RESERVED FOR FUTURE USE**

 $\sim$   $\sim$ 

 $C7-1$ 

# **C8. CHAPTER 8 RESERVED FOR FUTURE USE**

# **C9. CHAPTER 9**

### **CONTRACT PAYMENT AND COLLECTION NOTIFICATION**

#### **C9.1. GENERAL**

This chapter prescribes procedures for preparation of detail payment/collection data (pertaining to funds cited on contracts) and their transmission from the CAO to an accounting point specified by the Service/Agency. All dollar figures in MILSCAP are U.S. dollars.

#### **C9.2. CONTRACT PAYMENT NOTICE FORMATS**

**C.9.2.1.** The CPN is the means by which the disbursing element of the CAO reports contract payment and collection data to the designated accounting point of the Service/Agency listed in section J., below. As payments/collections are made on public vouchers, a separate CPN will be generated for each contract and accounting classification cited on the voucher.

**C.9.2.2.** The information to be included in the CPN, e.g., contract identity, accounting classification, voucher number, amount paid, makes it necessary to divide the data into segments with a separate record format for each segment. Each CPN will consist of two or more 80-position records depending on the amount of data required to fully report the transaction. A batch sequence code, A through Z (except I and 0) will be assigned to each CPN record for batch control purposes. The record formats which can comprise a CPN are:

> Accounting Classification Header Record Disbursement/Collection Record Deduction Record Variance Record Line Item Report Record

**C.9.2.3.** The records which constitute a CPN can be associated by a match of the following control elements in each set:

> PllN CallIOrder Number ACRN Voucher Number Batch Sequence Code

### C9.3. ACCOUNTING CLASSIFICATION HEADER RECORD

This record format, Dl code PVI, prepared as shown at appendix AP3.17, will contain the accounting classification applicable to the payment and as cited in the contract. This record may also be used in a collection transaction (see section C9.8., below). it is a mandatory record in every CPN.

#### C9.4. DISBURSEMENT/COLLECTION RECORD

This record format, Dl code PV2, prepared as shown at appendix AP3.18, reports the gross and net amounts applicable to a payment and is a mandatory record in the CPN. This record may also be used in a collection or recoupment transaction (see section C9.8., below). The Contract Payment Type code distinguishes between an advance payment, a progress payment, a non-CLIN payment, or a delivery payment. Two or more Disbursement/Collection Records will be furnished when payment made for CLINs and non-CLINs is disbursed on the same voucher.

r.

#### C9.5. DEDUCTION RECORD

This record format, Dl code PV3, prepared as shown at appendix AP3.19, will include each allowance applied against the gross amount to arrive at the net amount paid or identify amounts previously deducted. This record will be included as part of the CPN when the net amount paid is different from the gross amount because of discounts taken, trade-in allowance, etc. (all minus amounts) or refunds (plus amounts) of previous deductions from gross amounts now being paid. Each deduction or refund will be identified by a type of contract deduction code. If applicable, the deduction will cite the exhibit or contract line/subline. As many as three different types of deductions and/or refunds may be reported in one deduction record; however, each deduction must relate to the exhibit or contract line/subline in that record. As many deduction records as needed will be prepared. Recoupment of advance and progress payments will be in a separate PV2 record in accordance with section C9.8., below. A PV3 record may be prepared as part of a collection set of CPN records when reversing a previous disbursement.

#### C9.6. VARIANCE RECORD

This record format, Dl code PV4, prepared as shown at appendix AP3.20, will include each variance between the gross amount (contained in the Disbursement/Collection Record) and the comparable contract amount. This record will be included as part of the CPN only when such gross and contract amounts differ because of quantity variances (overrun and underrun); unit price variances; added charges for transportation, packing, and handling; reusable containers; state and local taxes; royalty payments; and minimum guaranteed

payments. Price and quantity variances will be reported at contract line item level and may be combined in one variance record. Transportation, packing and handling, reusable containers, state and local taxes, royalty payments, and minimum guaranteed payments will be reported on a separate record and will not be at line item level. Additional variance records will be used to report the variance types of payments as necessary.

### **C9.7. LINE** ITEM **REPORT RECORD**

**C.9.7.1.** This record format, Dl code PV5, prepared as shown at appendix AP3.21, will be used to report the gross amount for each exhibit or contract line/subline and contractor shipment number to which the CPN applies. Citation of the six-digit line item number permits correlation of the payment to obligation and allotment accounting records maintained by the Army, Navy, Air Force, and DLA.

**C.9.7.2.** The contractor shipment number will be as shown on the DD Form 250, or the DD Form 1155 (when used in lieu of DD Form 250), and is provided to enable correlation of the payment notice document with the related delivery. The line item report record format will not be provided on cost type payments or on initial advance and progress payments. The line item report record format will, however, be furnished as subsequent deliveries are made and previous advance and progress payments are recouped.

### **C9.8. COLLECTION TRANSACTIONS**

**C.9.8.1.** Collections occasioned by recoupments of advancelprogress payments, refunds, correction of payment errors involving the appropriation, etc., require notification to the designated ServicelAgency accounting points.

**C.9.8.2.** A recoupment or the collection of the overpayment of an advance or progress payment, whether deducted from the disbursement voucher or processed as a separate voucher, will be depicted in a PV2 record as a collection transaction.

**C.9.8.3.** Versions (four) of the CPN record formats (the Accounting Classifications Header, the Disbursement/Collection Record, the Variance Record and the Line Item Report) will normally be used for this purpose and prepared in accordance with procedures contained in sections C9.3., C9.4., C9.6., and C9.7. A PV3 record may be received as part of a collection transaction when reversing a previous disbursement. In some instances, it will not be possible to identify collections to the line item level, e.g., voluntary refunds or lack of capability. In these instances, the line item report record will not be provided by the CAO.

### **C9.9. TEXT HEADER RECORD**

**C.9.9.1.** This record format, DI code PVA, prepared as shown at appendix AP3.22, will<br>**C9-3** 

accompany each daily batch of CPNs. The Text Header Record will always be the first record in each batch. Each batch of CPNs will contain a batch serial number to be assigned consecutively by the CAO beginning at the number 001 on the 1st of October each year for each different accounting point to which CPNs are sent. Each batch will also contain an alpha batch sequence code to be assigned consecutively beginning with alpha A continuing through Z (except I and 0). Repeat the alphabet after alpha Z has been used.

**C.9.9.2.** The Text Header Record contains a count of records in the batch (including the header record), a batch serial number, a batch sequence code, and control totals of disbursements/collections. It permits the recipient to:

**C.9.9.2.1.** Balance-control the number of records in the batch to the count in the text header.

ŕ

**C.9.9.2.2.** Balance-control the sum of the individual CPN records in the batch to the totals in the text header. For this balancing, collected and disbursed amounts are defined as follows:

**C.9.9.2.2.1.** Collected Amount - the sum of the PV2 Net Paid/Collected Amount with a Contract Fund Reporting Transaction code C, plus the PV3 deducted amounts with a Plus/Minus code M.

**C.9.9.2.2.2.** Disbursed Amount - the sum of the PV2 Gross Amount with Contract Fund Reporting Transaction code D, plus the PV3 deducted amounts with Plus/Minus code P.

**C.9.9.2.3.** Produce a "flash" report of the daily financial actions since, normally, only one batch of new CPNs will be transmitted each day to each accounting point.

**C.9.9.2.4.** Ascertain if all batches of CPNs have been received by checking for an unbroken sequence of batch serial numbers.

**C.9.9.2.5.** Relate CPNs to the proper Text Header Record (by use of the batch sequence code).

**C.9.9.2.6.** Notify each CPN recipient of the last transmission for the month.

**C.9.9.3. A** Text Header Record will be prepared for transmission of duplicate or missing CPNs from a previously transmitted batch. The header record will contain the batch serial number of the original batch. The Batch Sequence code will not necessarily be the same code as contained in the original batch. They will not be combined with other CPNs in current daily batches.

**C.9.9.4.** For the Text Header Records being prepared for the last transmission of CPNs for the month, a code F will be entered in position 80 to indicate that this is the final report. For those accounting stations which are not receiving CPNs on the last transmission, but have been transmitted CPNs during the accounting month, a dummy end of month (EOM) Text Header Record will be prepared and transmitted concurrently with the last day's batch which shows the last Batch Serial Number transmitted to a particular CPN recipient and a code F in position 80, with positions 46-79 left blank.

### **C9.10.** RECIPIENTS **OF** PAYMENT NOTICES

. **C.9.10.1.** CPNs shall be sent to the following addresses based on the department identity codes in the appropriation being expended:

### Appropriation Department Identity Transmit To

limitation/subhead 0100 or 1301 abstract.

Code 17, and any code 97 bearing The activity indicated in the contract limitation/subhead 0400 or 0500 or 1304 responsible for keeping the accounting

in the 5100 series (DLA) abstract.

Code 21, and any code 97 bearing **Accounting station shown in contractor** 

records.

Any code 97 bearing limitation/subhead Accounting station shown in the contract or

**C.9.10.2.** Transmission of payment data by the CAO to activities other than those shown above is not sanctioned. It is the responsibility of the designated accounting point to supply such data to those activities having a valid requirement.

# **C10. CHAPTER 10**

## **RESFRVED FOR FUTURE USE**

 $\overline{a}$ 

# **Cll. CHAPTER 11**

## **CONTRACT COMPLETION STATUS REPORTING**

### C11.1. GENERAL

**a** 

**<sup>b</sup>**This chapter prescribes standard procedures for reporting: (a) the status of unclosed contracts subsequent to physical completion, (b) major events leading to the closing of the contract files by the CAO, (c) the extension of contract closeout by the CAO, and (d) the extension of contract closeout by the PO. These reports provide a basis to the PO for closing its files. These procedures complement those in FAR 4.804-1 and DFARS 204.804 and provide computer processable formats in lieu of hard copy documents.

### **C11.2. BASIS FOR CONTRACT CLOSING**

**C11.2.1.** The basis for ciosing contract files is dependent upon the face value of the

contract and the extent of administration accorded to it.<br> **C11.2.2.** The conditions set forth in appendix AF1.30, Contract Closeout Group, are used by the CAO to group the contracts for follow-on closing actions.

### **C11.3. STANDARD TIMES FOR CONTRACT CLOSING**

The time standards established for closing contracts are prescribed in FAR 4.804-1. These standards are based on the date that the contract is physically completed and on the pricing provisions. The contract closeout groups are contained in appendix API .30. Contracts that are closed within the time standards are reported under the procedures in section C11.4., below. Contracts that are not closed within the time standards are reported under the procedures in section C11.5., below, until they are closed. Such contracts are also reported under section C11.4., when they are closed.

### **C11.4. CONTRACT COMPLETION STATEMENT**

**C11.4.1.** The CCS, Dl Code PK9, is the DFARS authorized MILSCAP version of the DD Form 1594, Contract Completion Statement. It is the means by which the CAO informs the PO or Service designated ADP point of the major events of physical completion, final payment, and/or that the CAO contract file is closed. For all contracts, a final CCS is the basis for the PO to closeout its contract file. ●

**C11 A.2.** Reporting Physical Completion

**C11.4.2.1.** A contract is physically completed when: (i) the contractor has completed the required deliveries of supplies and the Government has inspected and accepted such supplies, and (ii) the contractor has performed all services and the Government has accepted such services, or (iii) notice of complete contract termination has been given the contractor by the Government. Facilities contracts and rental, use, and storage agreements shall be considered to be physically complete when a notice of complete termination has been issued or the contract period has expired.

**C11.4.2.2.** When a large purchase contract (Contract Closeout Group B, C, or D) is physically completed (i.e., delivered complete and the material or service accepted), the CAO with the primary contract administration responsibility will forward an interim CCS (i.e., a PK9 transaction with Transaction Status Indicator code J in rp 80) to the PO as a means of reporting physical completion.

**C11.4.2.3.** Small purchase contracts (Contract Closeout Group A) usually do not require payment reporting for contract completion or file closeout. For these contracts the final CCS will normally be issued and may include only the physical completion dates.

**C11.4.3.** Reporting Final Payment and Completion of all Administrative Actions - Contracts meeting the closing criteria for Contract Closeout Group A usually do not require final payment reporting for contract completion or file closeout. When the payment function on contracts meeting the closing criteria for Contract Closeout Groups B, C, or D is assigned to an office other than the office with primary contract administration responsibility, the disbursing office will notify the primary CAO when final payment has been made and the disbursing office file closed. When final payment is made and other actions completed, the CAO with primary contract administration responsibility will forward a final CCS (i.e., a PK9 transaction with Transaction Status Indicator code F in rp 80), designated as Contract Closeout Group B, C, or D to the PO based upon physical completion, final payment, and completion of all administrative actions.

**C11.4.4.** In those cases when a PKZ transaction has been received from the PO, the CAO will issue a final PK9 transaction within 5 workdays after the Extended Closeout Date, only if the CAO had to perform an additional contract administration function. The contract file will be closed and the last issued final PK9 will apply if the CAO did not have additional contract administration functions to perform after issuance of the final PK9 transaction.

**C11.4.5.** Preparation of a CCS - DI Code PK9 will be prepared in accordance with the format and instructions at appendix AP3.23 for each condition specified in paragraphs

C11.4.2., C11.4.3., and C11.4.4., above.

### C11.5. UNCLOSED CONTRACT STATUS (UCS)

C11.5.1. Requirement for a UCS - a UCS will be furnished to the PO or designated ADP point for each contract that will not be closed within the timeframe established in FAR 4.804-1. The status will include the reasons for delay and the target date which has been set for closing. If the contract is not closed by the target date, a revised UCS will be forwarded with the new target date and reasons for further delay.

**411.5.1.1.** A Disbursing Officer with secondary contract administration responsibility will forward the status information to the CAO with primary responsibility. The status will be forwarded within 5 workdays after expiration of the standard closing period.

C11.5.1.2. A CAO with primary contract administration responsibility will fonvard the UCS to the PO. The status will be forwarded within 15 workdays after the expiration of the standard closing period in accordance with FAR 4.804.

C11.5.2. Preparation of UCS - a UCS report, Dl Code PKX, will be prepared in accordance with the format and instructions at appendix AP3.24 for each condition specified in paragraph C11.5.1., above.

### C11.6. CONTRACT CLOSEOUT EXTENSION (CCE)

C11.6.1. Requirements for CCE - The Contract Completed Date in the CCS will be used by the PO as the closeout date for file purposes. When completion of any pending significant PO action extends beyond this closeout date, the PO will advise the CAO of the Extended Closeout Date. The PO will forward a CCE to the CAO within 5 workdays after receipt of the CCS. The CAO will then hold the contract open until the Extended Closeout Date. The PO must ensure that when the Extended Closeout Date is to be revised, another PKZ transaction, with a new Extended Closeout Date, is sent to the CAO. The CAO will close the contract file after the Extended Closeout Date is passed. If an additional contract administrative function was performed by the CAO, another PK9 transaction will be issued; otherwise, the previous PK9 transaction will remain in effect.

C11.6.2. Preparation of a CCE - A CCE, Dl Code PKZ, will be prepared for the condition specified in paragraph C11.6.1., above, in accordance with the format and instructions for the CCS except as shown at appendix A1.25.

C11.6.3. In those cases when a PKZ transaction has been received from the PO, the CAO will issue a final PK9 transaction within 5 workdays after the Extended Closeout Date, only if the CAO had to perform an additional contract administration function. The contract file will be
closed and the last issued final PK9 will apply if the CAO did not have additional contract administration functions to perform after issuance of the final PK9 transaction.

#### **C11.7. CANCELLATIONS**

Conditions may arise that necessitate the cancellation of a CCS, a CCE, or a UCS report. When cancellation is necessary, it is accomplished by transmitting the first 35 positions of the original formats to be canceled and adding an X-overpunch over the decade position of ' the year in the PIIN.

#### **C11.8. FAST PAY CONTRACTS**

Normally a PO receives both an SPN, Dl Code PJJ, and a CCS, Dl Code PK9, on each contract. On fast pay contracts which do not exceed \$25,000, however, an SPN is not required by the Army, Navy, and DLA. The Army will use the CCS, both to show performance and to close the contract. The Air Force still requires and receives the SPN and 'he CCS on fast pay contracts.

# **API. APPENDIX 1**

### **MILSCAP DATA ELEMENTS AND CODES**

The Military Standard Contract Administration Procedures (MILSCAP), DoD Manual 4000.25-5-M, prescribes uniform procedures, rules, data elements, codes, formats, and time standards concerning the interchange of contract related data between and among DoD Components. This series of appendices is devoted to descriptions of data elements and codes used in MILSCAP. Data elements developed under the criteria outlined in DoD 8320.1-M-1, "Data Element Standardization Procedures," reference (f) have been approved by the Defense Information Systems Agency (DISA) Center for Standards. All data elements in this manual are defined in the DoD Logistics Data Resource Management System (LOGDRMS) as described in DoD 4000.25-13-M, "DoD Logistics Data Element Standardization and Management Program (LOGDESMAP) Procedures," reference (g).

# **API** .I **APPENDIX 1 .I**

## **DOCUMENT IDENTIFIER CODES**

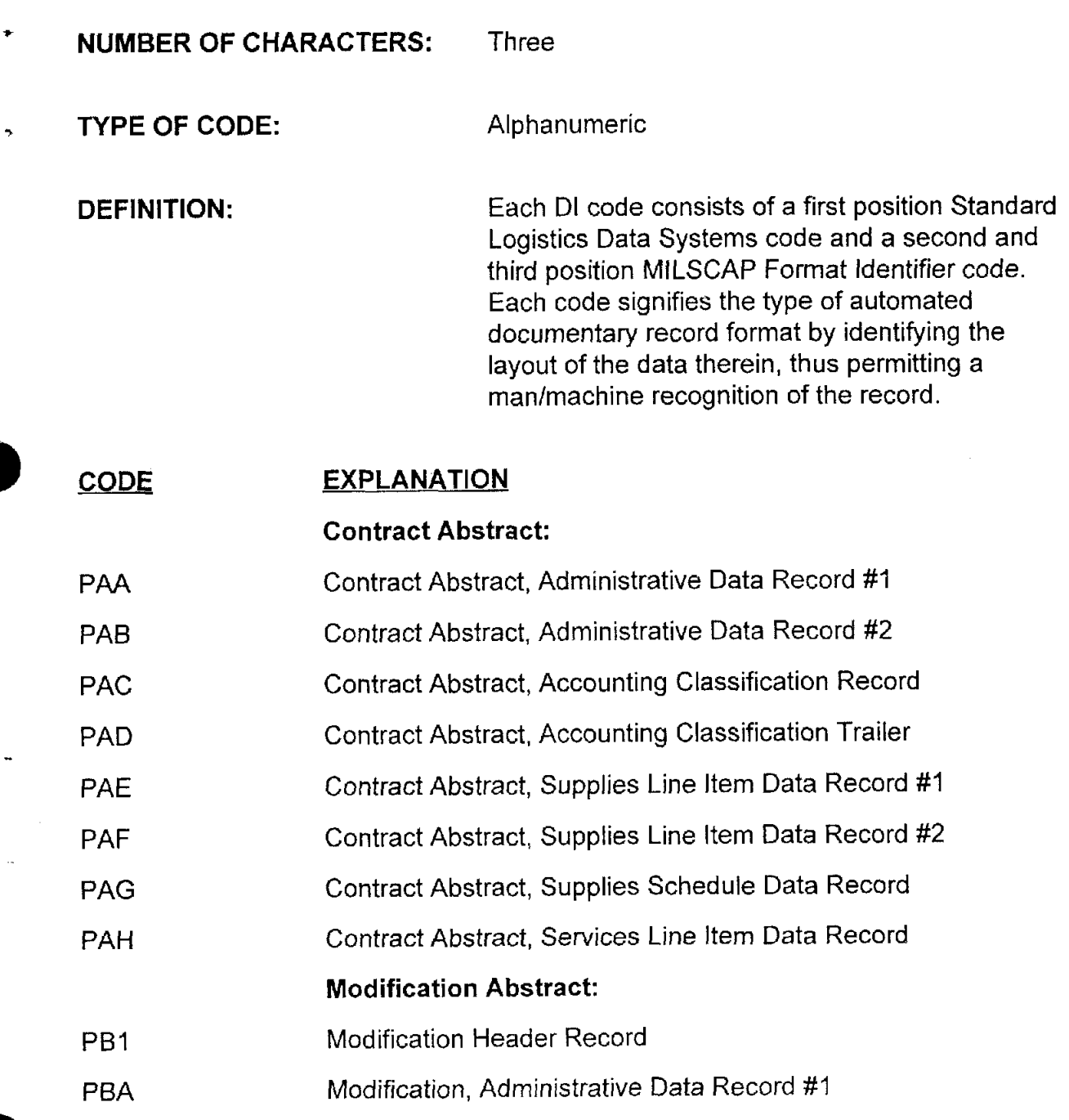

#### DoD 4000.25-1-M

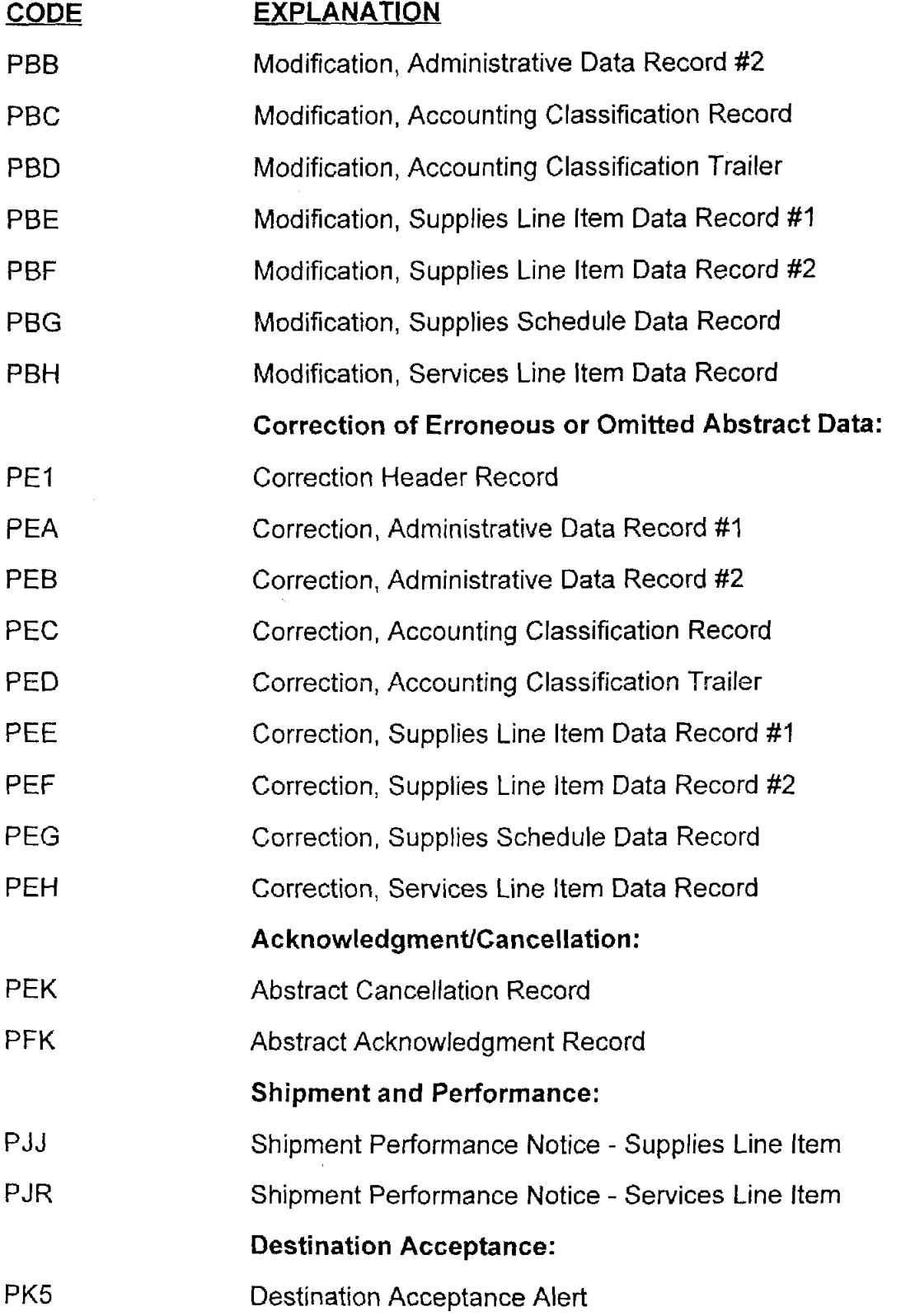

Ł

AP1.1-2

DoD 4000.25-5-M

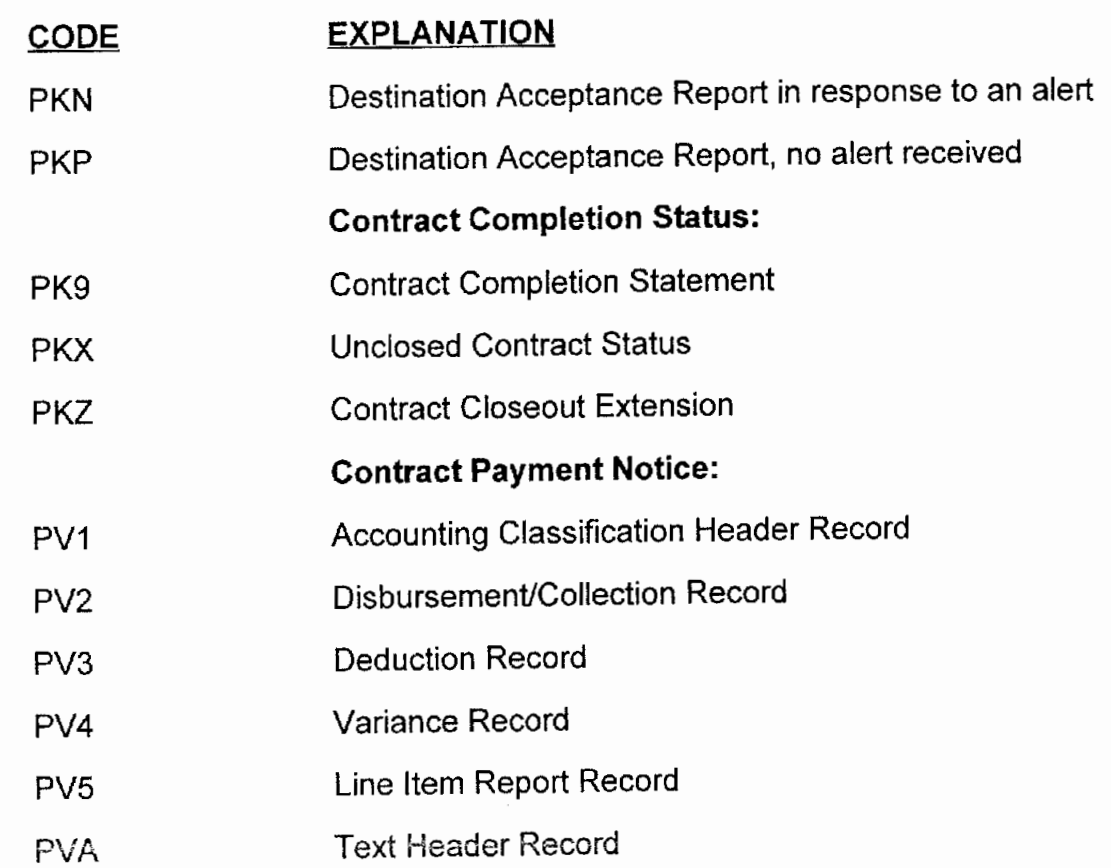

÷

DoD 4000.25-5-M

# **API .2 APPENDIX 1.2**

#### **DATING TECHNIQUES**

**NUMBER OF CHARACTERS:** Three, five, or seven

**TYPE OF CODE:** Alphanumeric

**DEFINITION:** To identify the type of date/time period configurations used in the MILSCAP manual

#### **EXPLANATION**

**A.** Seven-Position Date

"Date" is a notation that specifies a given day of the Gregorian year. This notation provides for the identification of the year, the month, and the day, in that sequence.

Positions 1 and 2: A period of either 365 or 366 (for leap year) days of a century as defined by the Gregorian calendar (00 to 99).

Positions 3, 4, and 5: One of the I2 parts into which a year is divided as and defined by the Gregorian calendar:

> Jan - January Jul - July<br>Feb -February Aug - August Feb - February Mar - March Sep - September Apr - April Oct - October May - May Nov - November Jun - June Dec - December

Positions 6 and 7

One of the 24-hour periods of a month as defined by the Gregorian calendar (01 to 31).

#### **EXPLANATION**

E3. Five-Position Month-Day

Positions 1, 2, and 3: Alphabetic month abbreviation (as detailed above)

**I** 

Positions 4, and 5: Numeric day of month (01 through 31)

C. Three-Position Day

Positions 1, 2, and 3: Ordinal (Julian) day 001 -366

# **API .3 APPENDIX 1.3**

#### **DEFENSE PRIORITIES AND ALLOCATIONS SYSTEM**

**NUMBER OF CHARACTERS:** Four

**TYPE OF CODE:** Alphanumeric

**DEFINITION:** The Defense Priorities and Allocations System (DPAS) requires prime contractors of Defense Agencies, their subcontractors, and suppliers to employ the priority powers of the Defense Production Act on their purchase orders for products and materiels needed to complete production, construction, and research and development schedules for Defense programs. Under DPAS, Defense contractors must identify their Defense orders by placing the appropriate program identification and certification on their purchase orders. Such properly identified Defense orders must be given delivery preference over non-Defense business by the suppliers who receive them. (See FAR 11-600.)

#### **EXPLANATION**

Priorities are assigned to prime contracts only by Defense Agencies. The prime contractors to whom the priority ratings are assigned must place them on their subcontracts and purchase orders which they place to complete their Defense contracts. Codes will be as specified in the DPAS handbook, dated October 1984, and published by:

> Office of Industrial Resource Administration International Trade Administration U.S. Department of Commerce Washington, DC 20230

This code should be the same as that which appears in the Rating block at the top of the contract or order.

# **API .4 APPENDIX 1.4**

#### **IDENTITY CODES**

#### **NUMBER OF CHARACTERS:**  Six

**TYPE OF CODE:** 

Alphanumeric

**DEFINITION:** 

Identification code of contractors; purchasing, contract administration offices, finance and accounting offices; consignees; etc. These codes are used to interchange MILSCAP data within DoD.

#### **EXPLANATION**

A. Government Entities - utilize codes published in DoD 4000.25-6-M, "DoD Activity Address Directory" (DoDAAD)', reference (o), and DoD 4000.25-8-M, "Military Assistance Program Address Directory" (MAPAD), reference **(p).** (MAPAD codes are generally used to identify ship-to and mark-for in Foreign Military Sales (FMS) and Grant Aid requisitions.) The objective of MILSCAP is to perpetuate the data as reflected in the MlLSTRlP requisition through the procurement process and back to the requisition processing point in the RDF and/or the SPN. Therefore, the Ship-To field of MILSCAP transactions will contain the data reflected in positions 30-35 of the MlLSTRlP requisition and the Mark-For field will contain the data reflected in positions 45-50 of the MlLSTRlP requisition. These data fields will not necessarily represent address codes and therefore will not be validated against master address files. When these codes cannot be cross-referenced to MAPAD, the contract may be the source of in-the-clear addresses for marking containers and addressing documents.

The contracting office is identified in the first six positions of the PIIN by an alphanumeric code. For contract and order numbers issued before Fiscal Year (FY) 94, this code was taken from DFARS appendix G; for contract and order numbers issued FY95 and later, the identifying code is a DoDAAC.

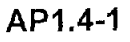

B. Non-Government Entities - utilize codes published in the Cataloging Handbook H4/H8, Commercial and Government Entity (CAGE), reference (q). These are five position codes and, for MILSCAP use, they must be preceded with a blank in the first position.

C. DFARS Appendix  $G<sup>2</sup>$ - the first six positions of each PIIN are identified in DFARS Appendix G to an individual purchasing office name and location. **,** 

D. Disbursing Station Symbol Number (DSSN) - the coded identity of the disbursing officer. Retain current four position DSSN and suffix with zeros. **.** 

E. Accounting Station - the identity of the activity that is the recipient of the Contract Payment Notice.

F. Examples of coding for MILSCAP purposes are as follows:

**<sup>2</sup>**  The contracting office is identified in the first six positions of the PllN by an alphanumeric code. For contract and order numbers issued before Fiscal Year (FY) 94, this code was taken from DFARS appendix G; for contract and order numbers issued FY95 and later, the identifying code is a DoDAAC.

DoD 4000.25-5-M

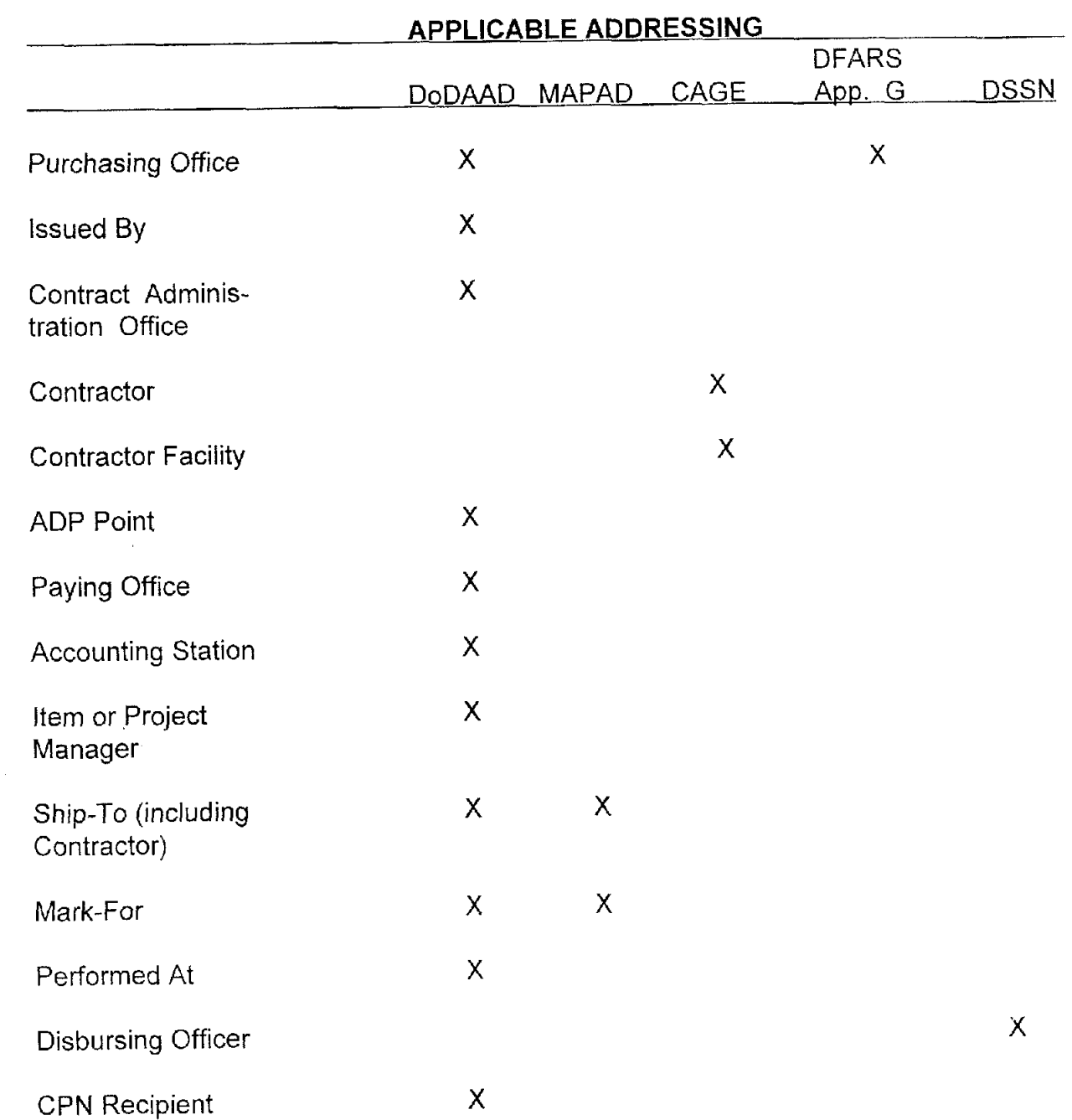

# **AP1.5 APPENDIX 1.5**

## **FREE ON BOARD SITE**

**NUMBER OF CHARACTERS:**  One

**TYPE OF CODE:** 

Alphabetic

**DEFINITION:** 

The designated site, under a sales agreement, where the seller agrees to deliver merchandise onboard the conveyance without extra charge to the buyer.

#### CODE **EXPLANATION**

- D Destination
- **S** Origin (Source)
- 0 Intermediate

DoD 4000.25-1-M

# **API .6 APPENDIX 1.6**

#### **TYPE OF BUSINESS**

**NUMBER OF CHARACTERS:**  One

**TYPE OF CODE:** 

Alphabetic

**DEFINITION:** 

The classification of contractor's business in accordance with the guidance in DFARS 253.204-70(d)(5)(i), block D1, Type of Business. These are the Type of Business codes as published in block D1 of the DD Form 350, Individual Contracting Action Report, dated August 1992.

#### **CODE EXPLANATION**

- Small Disadvantaged Business Performing in the United States A
- Other Small Business Performing in the United States  $\mathsf{B}$
- Large Business Performing in the United States  $\mathbf C$
- Nonprofit Agency Employing People Who Are Blind or Severely Disabled  $\mathsf{D}$
- F Hospital
- Foreign Concern/Entity  $\lfloor$
- Domestic Firm Performing Outside the United States M
- Historically Black Colleges and Universities or Minority Institutions N.
- Other Educational  $\mathsf{P}$
- $\mathbb{Z}$ Other Nonprofit

# **API .7 APPENDIX 1.7**

## **KIND OF CONTRACT**

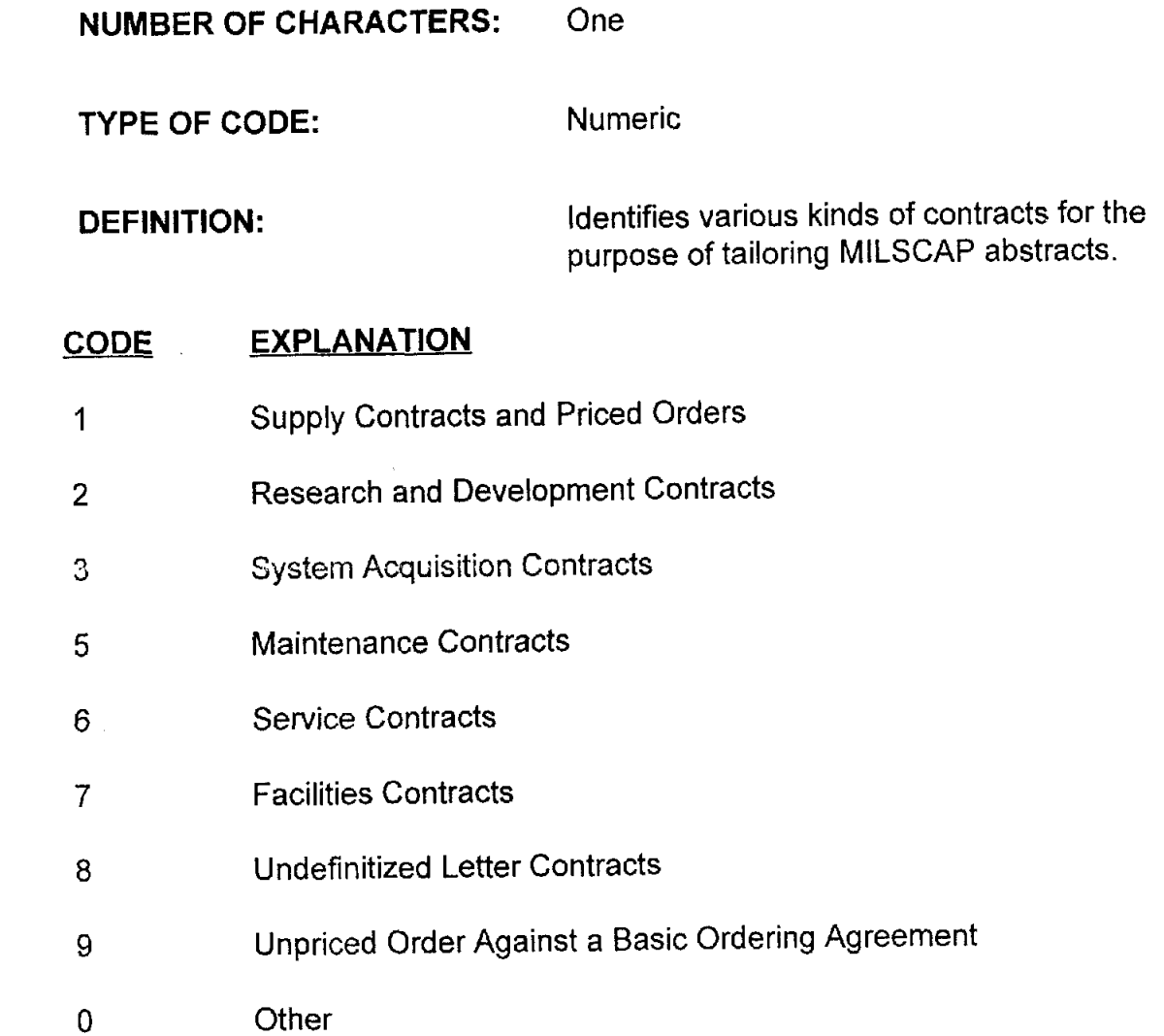

# **API .8 APPENDIX 1.8**

## **TYPE OF CONTRACT**

**NUMBER OF CHARACTERS:** One

**TYPE OF CODE:** Alphabetic

**DEFINITION:** The specific kinds of contract pricing provisions as differentiated by the structure and clause content of the contract. (See DFARS 253.204-70(c)(4)(v)(C) on page 253.204-14.)

#### **CODE EXPLANATION**

- A Fixed Price Redetermination
- J Firm Fixed Price
- **K**  Fixed Price Economic Price Adjustment
- L Fixed Price Incentive
- R Cost Plus Award Fee
- S Cost Contract
- T Cost Sharing
- $\cup$ Cost Plus Fixed Fee
- v Cost Plus Incentive Fee
- Y Time and Materials
- z Labor Hour

# **API .9 APPENDIX 1.9**

## **CRITICALITY DESIGNATOR**

**NUMBER OF CHARACTERS:** One

**TYPE OF CODE:** Alphabetic

**DEFINITION:** Classification by the order of importance of procurement contracts for purpose of contractor production and performance surveillance. (See FAR 42.1 105 and DFARS 242.1 105.)

#### CODE **EXPLANATION**

A Critical contracts, including:

- (i) DX-rated contracts (see FAR subpart 12.3),
- (ii) contracts negotiated under public exigency (see FAR 6.302-2),
- (iii) contracts for major systems, or
- (iv) contracts for items with a priority 01, 02, 03, or 06 (if emergency supply of clothing) under DoDD 4410.6, Uniform Materiel Movement and Issue Priority System (see DFARS 242.1 105)
- B Contracts (other than those designated "A") for items:
	- (i) needed to maintain a Government or contractor production or repair line, (ii) to preclude out-of-stock condition, or (iii) to meet user needs for nonstock items
- C All contracts other than those designated "A" or "B"

# DoD 4000.25-5-M<br>AP1.10 APPENDIX 1.10

**Reserved For Future Use** 

# DoD 4000.25-5-M<br>AP1.11 APPENDIX 1.11

### SPECIAL CONTRACT PROVISIONS

**NUMBER OF CHARACTERS:** One

**TYPE OF CODE:** 

Alphabetic

**DEFINITION:** 

The identification of certain contract clauseslprovisions which require specialized attention and handling. (When more than five codes apply to a given contract, the codes with the lowest priority sequence numbers should be used.)

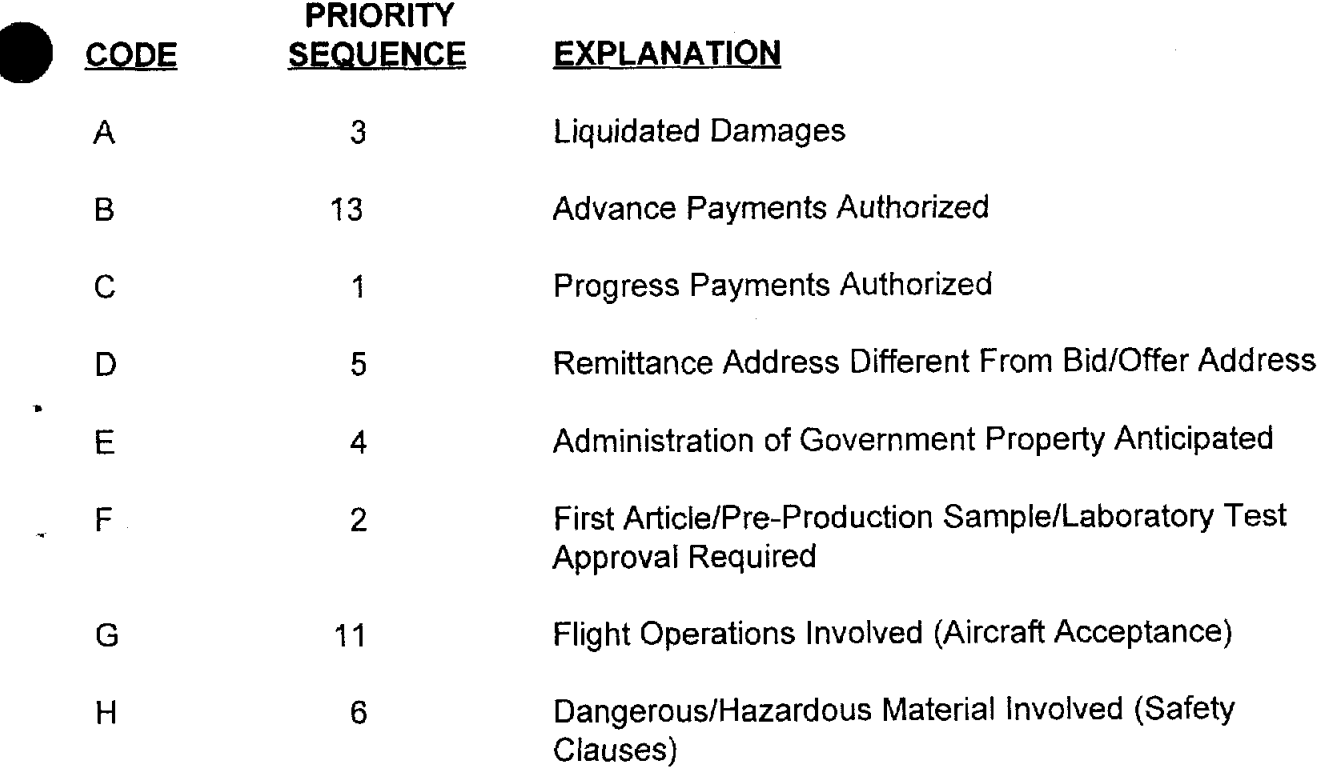

#### DoD 4000.25-5-M

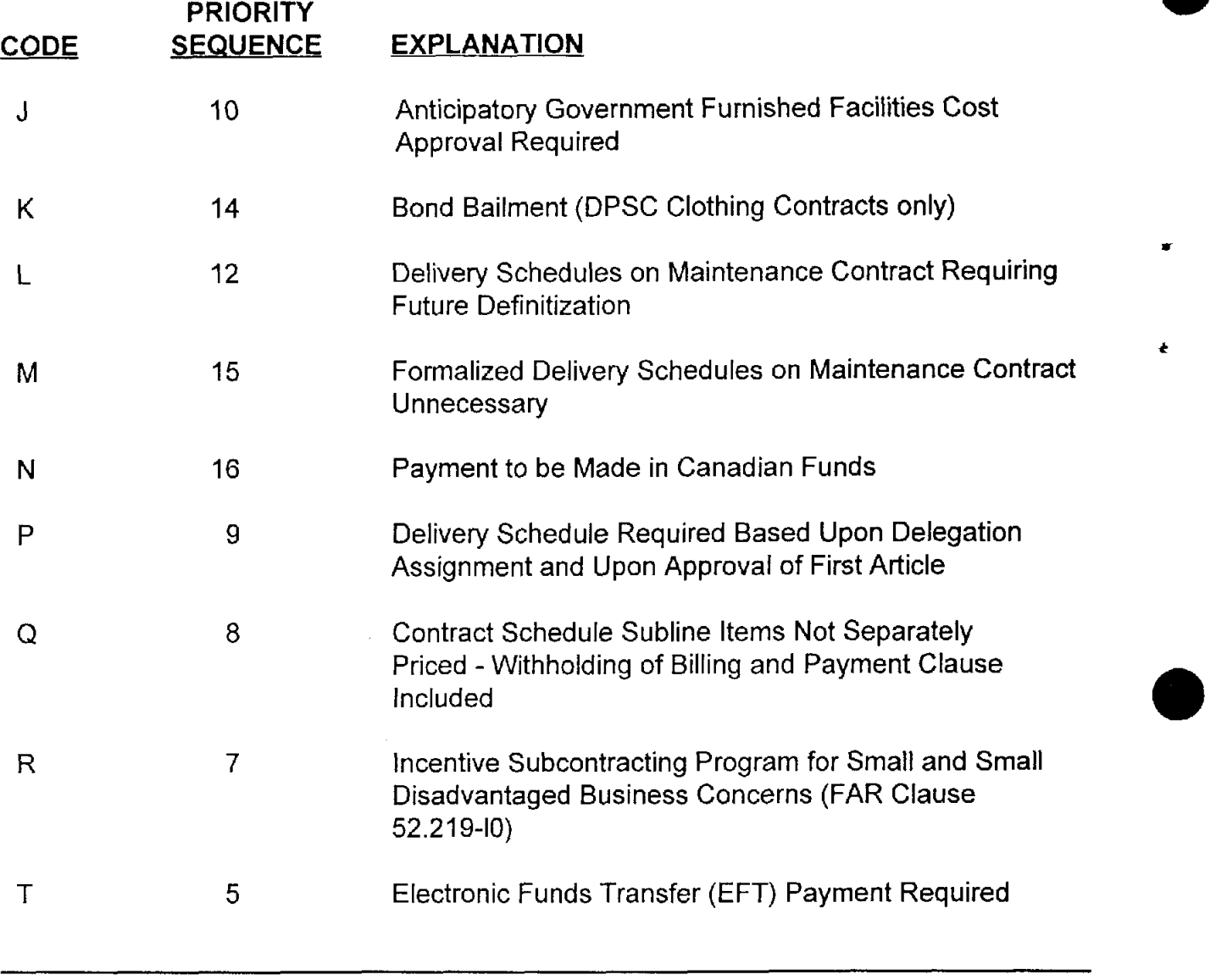

**i** 

For Cross-Reference Table in Priority Sequence, see next page.

Cross-Reference Table in Priority Sequence:

 $\overline{\phantom{a}}$ 

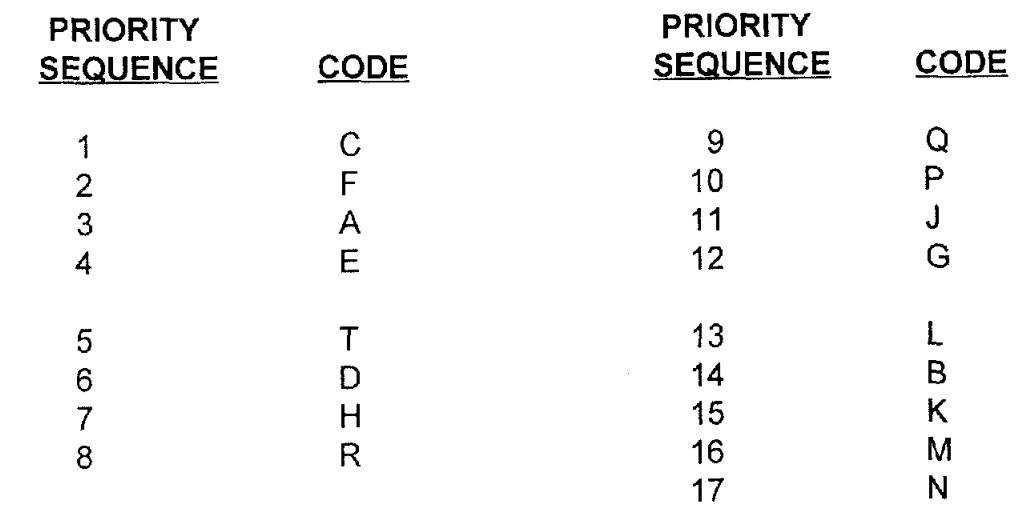

# **AP1 .I2 APPENDIX 1.12**

#### **APPROPRIATION**

**NUMBER OF CHARACTERS:** Ten

**TYPE OF CODE:** Alphanumeric

**DEFINITION:** 

A combination of numbers established by the Treasury Department consisting of: (a) the department identity, (b) appropriation fiscal year, and (c) the serial number of the appropriat  $\overline{a}$ , to account for funds made available for obligation and disbursement from the Treasury.

#### **POSITION EXPLANATION**

- 1 and  $2:$ Department Identity - The number assigned by the Treasury to identify the Government Service/Agency to which an appropriation applies or to which it has been transferred.
- 3 and 4: Transfer Department - The number assigned by the Treasury to identify the Government Service/Agency from which an appropriation was transferred
- 5: Appropriation Fiscal Year - The low order digit of the beginning fiscal year in which a multiyear appropriation is effective. If the appropriation is not a multiyear type, leave this space blank.
- 6: Appropriation Fiscal Year - The low order digit of (a) the ending fiscal year in which a multiyear appropriation is effective or (b) the fiscal year in which an annual appropriation is effective. If the appropriation is a no-year type, an alphabetic X is used in this position.
- 7 through 10: Appropriation Fund - A serial number assigned by the Treasury for the purpose of identification, control, accounting, and reporting.

# **DoD 4000.25-5-M**<br>**AP1.13 APPENDIX 1.13**

### **PURCHASE UNIT**

NUMBER OF CHARACTERS: Two

TYPE OF CODE: Alphabetic

DEFINITION: The term which connotates the physical measurement of quantities of an item for procurement such as each, dozen, gallon, pair, pound, ream, set, yard, etc.

#### **EXPLANATION**

 $\bullet$ 

Codes are as identified in DoD 4000.25-13--M (reference g), data element "Unit of Materiel Measurement."

# **AP1.14 APPENDIX 1.14**

## **PROCUREMENT QUALITY ASSURANCE SITE**

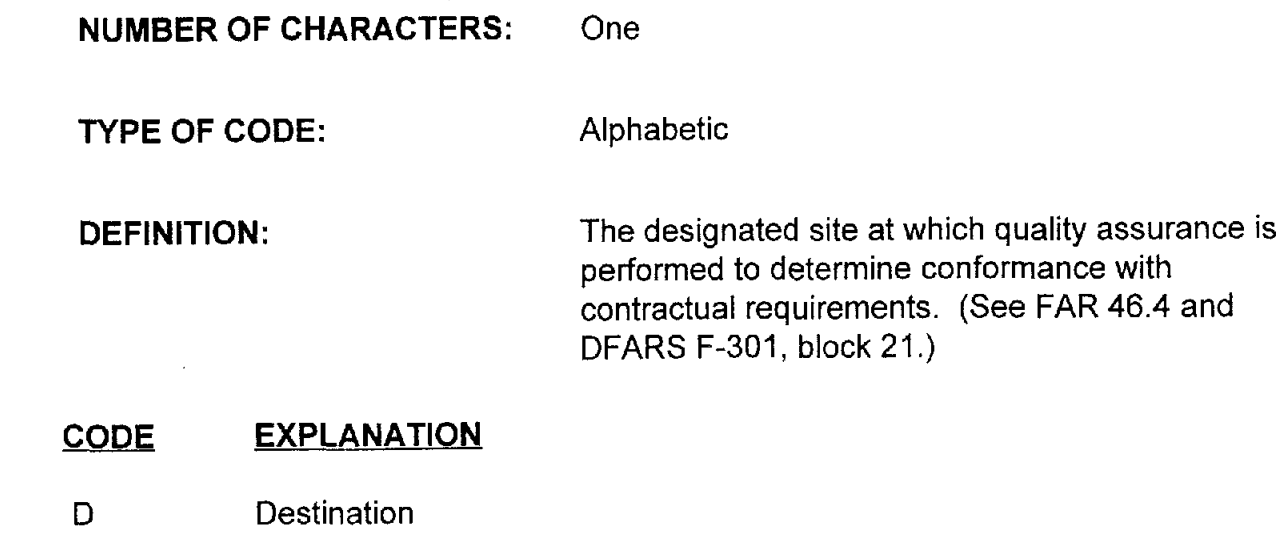

**S** Origin (Source)

# **API .I5 APPENDIX I .I5**

### **ACCEPTANCE SITE**

**NUMBER OF CHARACTERS:**  One

**TYPE OF CODE:** 

Alphabetic

**DEFINITION:** 

The designated site at which the Government assents to ownership of contract line items. (See FAR 46.503 and DFARS **F-301,** block 8.)

- **CODE EXPLANATION**
- D Destination
- S Origin (Source)

# **AP1.16 APPENDIX 1.16**

## **ACCOUNTING CLASSIFICATION REFERENCE NUMBER [ACRN)**

**NUMBER OF CHARACTERS:** Two

**TYPE OF CODE:** Alphanumeric

**DEFINITION:** The identification of the long line accounting classification number used in the contract.

#### **EXPLANATION**

A unique code assigned to each long line accounting classification number in a contract. (See DFARS 204.7108.) Used to relate the long line accounting classification number in the contract to the applicable line items. Required in all contracts that are assigned to a contract administration services activity, usually DCMC, identified in the "DoD Directory of Contract Administration Services Components," reference (I).

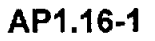

# **AP1.17 APPENDIX 1.17**

#### **ACCOUNTING CLASSIFICATION DATA**

**NUMBER OF CHARACTERS:** Fifty

**TYPE OF CODE:** Alphanumeric

**DEFINITION:** The long line accounting data that is specified in the contract and identifies the obligated funds.

#### **EXPLANATION**

Accounting Classification Data consists of:

a. Ten-position Appropriation data, see appendix AP1 .12,

b. Four-position Limit/Subhead data, and

c. Thirty-six-position Supplemental Accounting Classification data (see appendix AP2.2., pages AP2.2-1 thru AP2.2-5).

# **AP1.18 APPENDIX 1.18**

#### **DISCOUNT TERMS**

#### **NUMBER OF CHARACTERS:** Fifteen

**TYPE OF CODE:** Numeric

**DEFINITION:** The specific prompt payment discount terms that apply to a given contract.

#### **EXPLANATION**

A data chain that reflects the discount in the contract price, offered by the contractor to the Government, for prompt payment of the invoice. The data chain allows for two discount periods and a net payment period. Each of the two discount periods consists of a four-position percent (i.e., 3-114% = 0325) and a two-position number of days. The net payment period consists of a two-position number of days when the invoice is to be paid without discount. The final position in the data chain allows for entry of a "9" when other terms cited in the contract are different from or in addition to the terms cited in the preceding 14 positions.

# **AP1.19 APPENDIX 1.19**

## **INDICATOR**

**NUMBER OF CHARACTERS:** One

**TYPE OF CODE:** 

Alphanumeric

**DEFINITION:** 

An indication that a specific condition applies to the contract or abstract. Each individual data element and explanation is identified below.

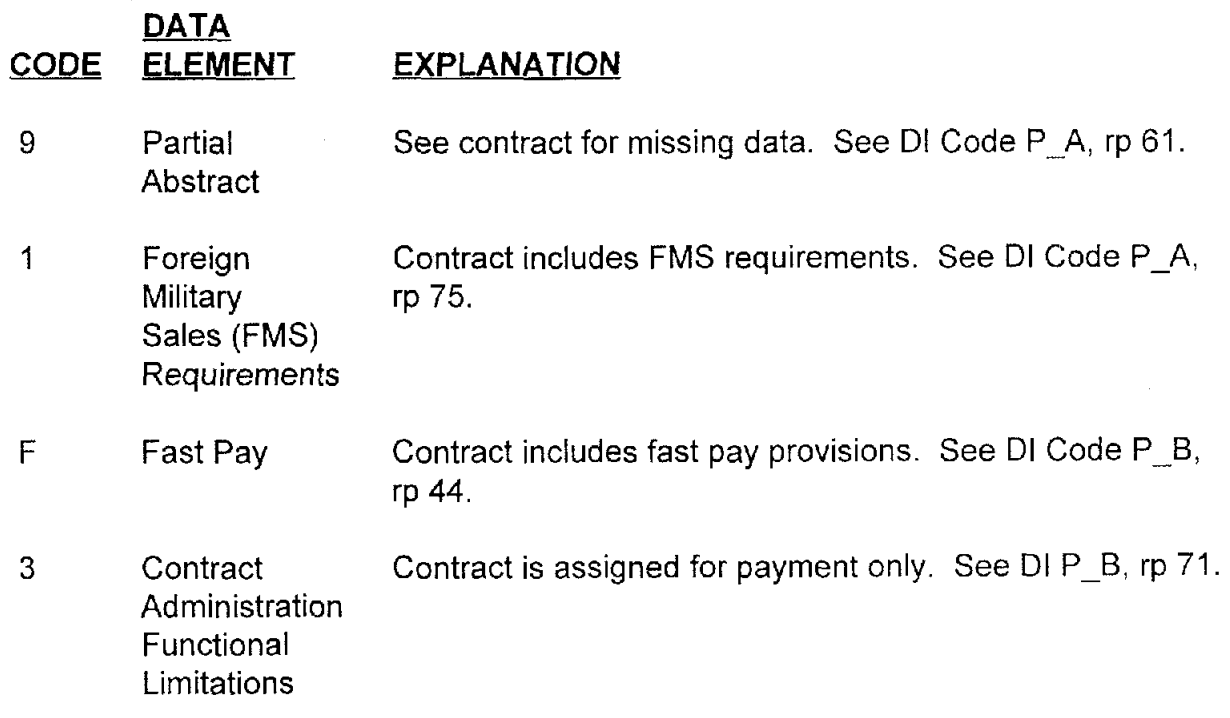

# **API .20 APPENDIX 1.20**

## **AMOUNT**

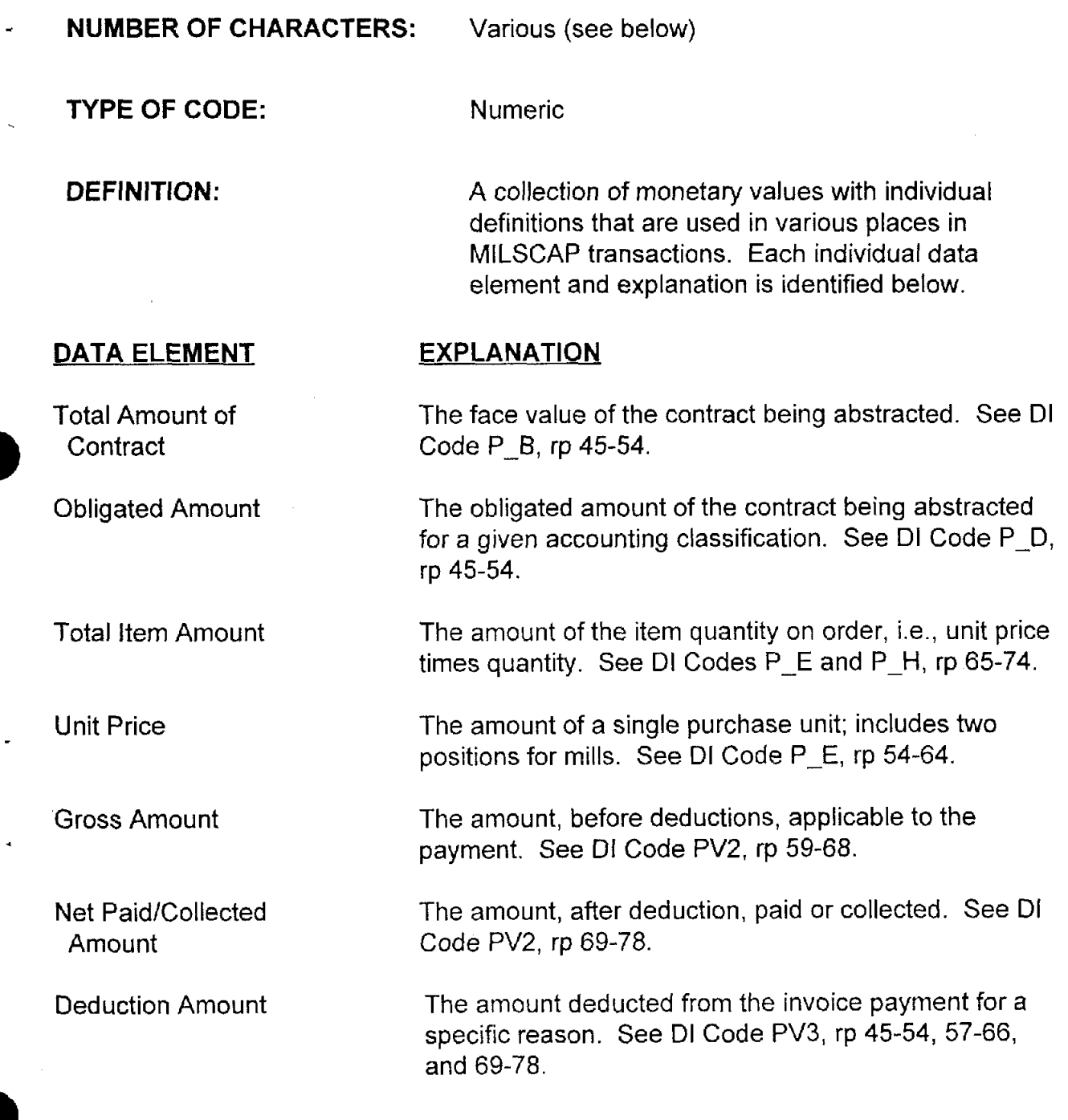

#### DATA ELEMENT EXPLANATION

Net Variance Amount The net variance is the difference between the gross amount and the amount payable to the contractor. See Dl Code PV4, rp 51-60 and 69-78.

## Item Gross Amount The overall payment amount for the item, including .<br>price and quantity variances, but not netted for deductions. See Dl Code PV5, rp 69-78.

Collected Amount The sum of monies shown as collections in the CPNs. See Dl Code PVA, rp 58-68.

Disbursed Amount The sum of monies shown as payments in the CPNs. See Dl Code PVA, rp 69-79.

Unliquidated Amount The remainder of the accumulated amounts paid as netted by all collections subtracted from the amount obligated against the contract and adjusted by deductions and variances. See Dl Code PK9, rp **35-42.** 

DoD 4000.25-5-M

# **AP1.21 APPENDIX 1.21**

## **NUMBERING**

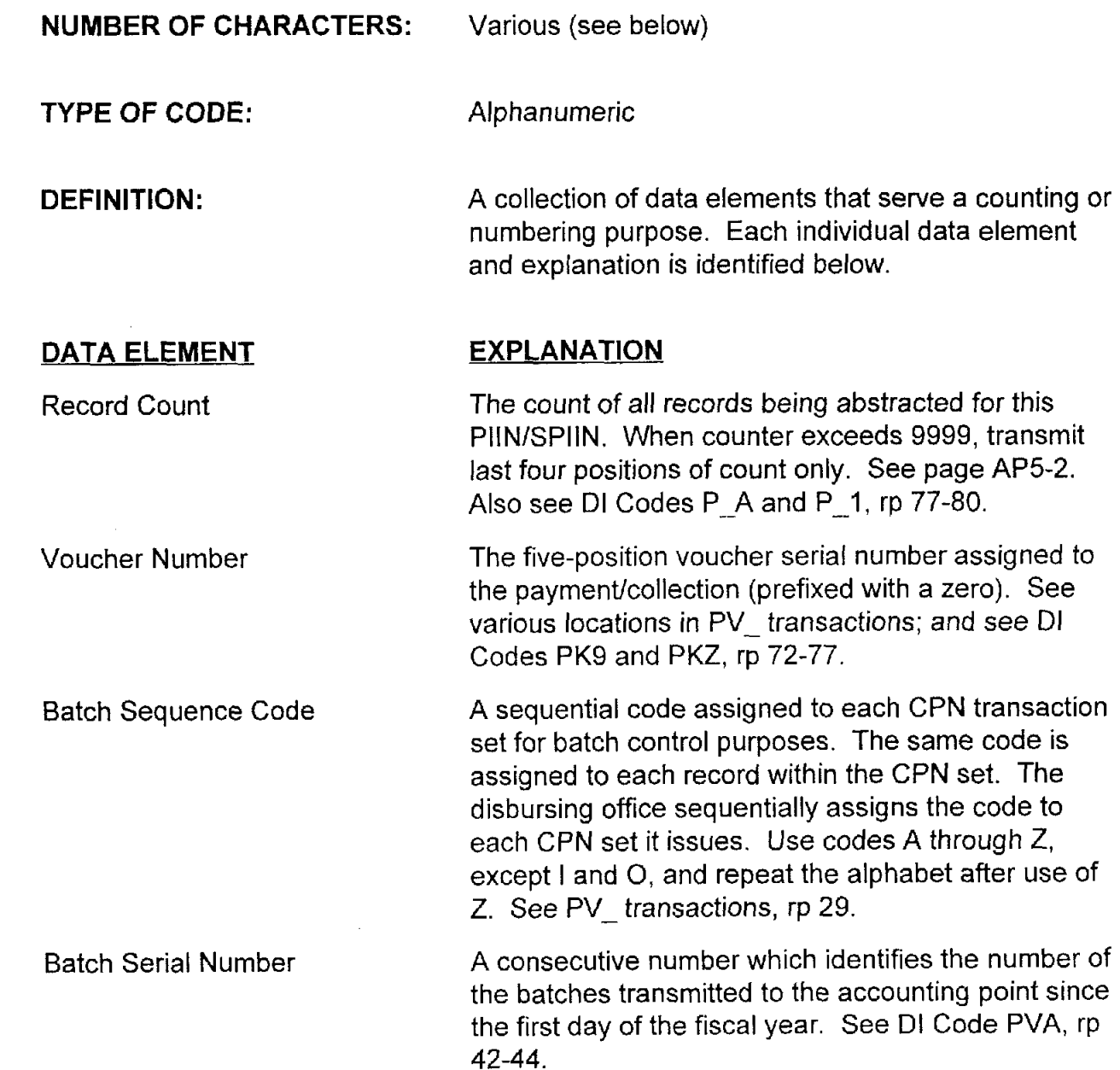

#### **DATA ELEMENT**

Item Count

#### **EXPLANATION**

The number of items (i.e., transactions) in the batch, including the Text Header Record. See **Dl** Code PVA, rp 21-24.

# **AP1.22 APPENDIX 1.22**

### **TRANSACTION STATUS INDICATOR**

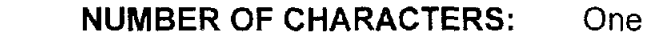

TYPE OF CODE: Alphanumeric

DEFINITION: Identifies a transaction: a) as other than normal and therefore requires special handling; b) as a reply to a previously submitted request; or c) to identify specific types of American National Standards Institute transactions.

#### CODE EXPLANATION

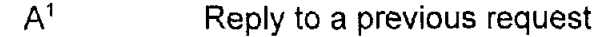

- B No record
- $C^1$ Corrected transaction
- $\Box$ Interim reply
- E Request for corrected transaction
- F Final replylreport
- G Ship-to code differs from contract
- **H**  Stock number/part number differs from contract
- J Physically completed and accepted

<sup>&#</sup>x27; Status Code A or C will take precedence when they, as well as other status codes, are applicable to the same record.

#### **DoD 4000.25-1-M**

#### **CODE EXPLANATION**

- $K<sup>2</sup>$  Cancellation (used in DLMS to replace the X-overpunch method of cancellation; also used for the text message "CANCEL" in Dl code PEK)
- L MILSTRIP document number differs from contract
- $M<sup>3</sup>$  Modification Abstract (used in DLMS to identify modification abstracts which are replacing the PB- transactions)
- $N<sup>3</sup>$  Contract Abstract Acknowledgment (used in DLMS to replace the PFK when used as an abstract acknowledgment)
- P Final quantity shipped exceeds quantity variance for this CLlN
- Q Mark-for differs from contract
- R<sup>3</sup> Contract Abstract Cancellation Acknowledgment (used in DLMS to replace the PFK when used as an abstract cancellation acknowledgment)
- S Two or more of the following control data elements do not match contract (ship-to, mark-for, MILSTRIP document number)
- T Two noncontrol data elements do not match contract (quantity shipped exceeds on order quantity and stock number/part number differs from contract)

**a** 

- $U^3$  Error/Correction Abstract (used in DLMS to identify error/correction abstracts - which are replacing the  $PE$  transactions)
- $V<sup>3</sup>$  Estimated Quantity (used in DLMS, Transaction Set 561, 2/PO1/050, with PO102 when the quantity is estimated; replaces the X overpunch in PAE, **rP** 44) <sup>+</sup>

 $2$  This code is not used in MILSCAP; it has been identified and reserved here solely for use in DLMS transactions.

<sup>&</sup>lt;sup>3</sup>These codes are not used in MILSCAP; they have been reserved here solely for use in DLMS transactions. **AP1.22-2**<br>**AP1.22-2**<br>**IP1.22-2** 

#### **CODE EXPLANATION**

- **1** First followup
- 2 Second followup

#### APPENDIX A22 **CODE** MATRIX

This matrix shows all of the MILSCAP Appendix A22 codes and the MILSCAP transactions in which the individual codes can be used. The footnotes identify the references in the MILSCAP Manual.

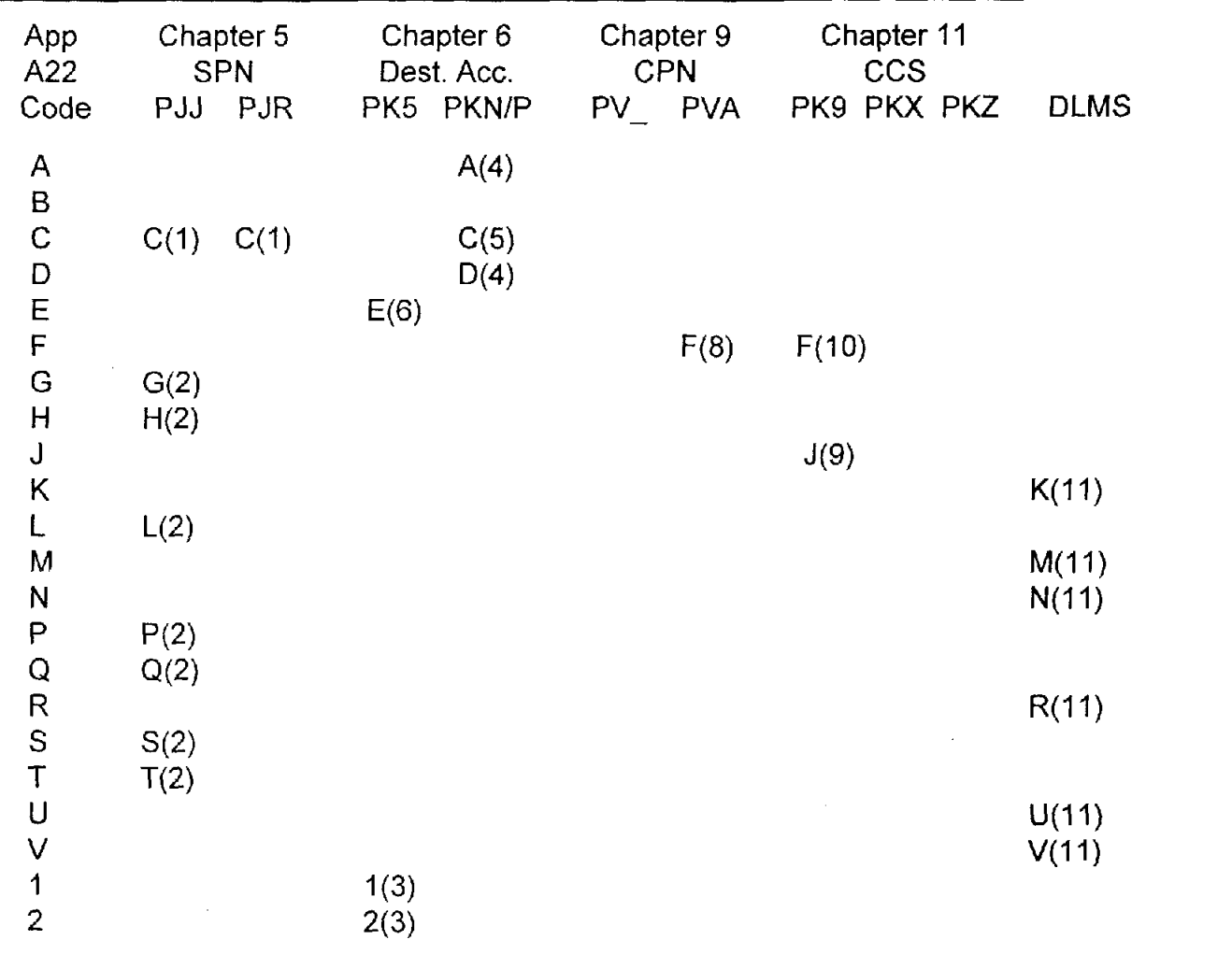

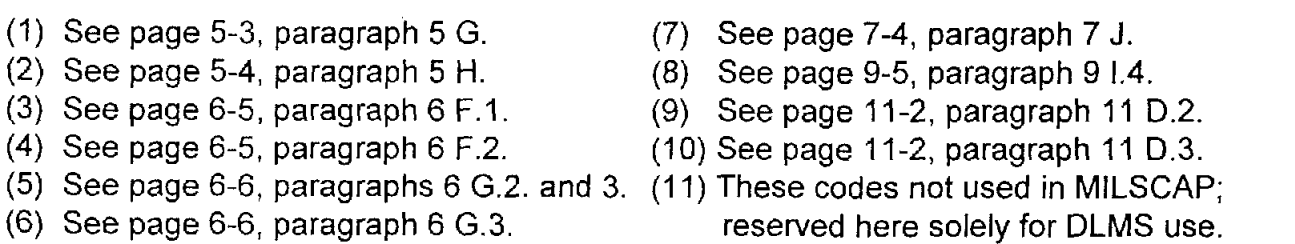

AP1.22-4
# **AP1.23 APPENDIX 1.23**

### **Reserved For Future Use**

# **API .24 APPENDIX 1.24**

## **Reserved For Future Use**

L.

# **API .25 APPENDIX 1.25**

### **CONTRACT SHIPMENT ADVICE**

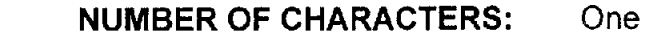

TYPE OF CODE: Alpha

DEFINITION: An expression of information concerning a shipment of material from a contractor to the Government.

- A Components Missing. Authorized shipment of an end item less some of the Components required by specifications.
- **3**  Missing Components Furnished. The subsequent shipment of components missing at the time of shipment of the original end item. NOTE: The MOCAS system of DLA will issue an SPN only on the final shipment, i.e., it will not issue an SPN on a partial shipment furnishing missing components.
- C Quantity Increase. Due to overages, the quantity is an increase over that previously reported as shipped.
- D Quantity Decrease. Due to missing, damaged, or nonconforming supplies, the quantity is a decrease to that previously reported as shipped.
- E Replacement Shipment. Supplies were previously reported as quantity decrease due to missing, damaged, or nonconforming supplies.
- F Shipped and held in bond at contractor's plant. Shipment has been accepted.
- *G*  Shipped and held as Government furnished property. Shipment has been accepted.

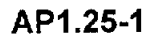

- **H** Shipped or performed as indicated. No special circumstances.
- Z Underrun Quantity. Final shipment of contract line item where underrun variation is authorized and the condition exists.

# **API .26 APPENDIX 1.26**

### **MODE OF SHIPMENT**

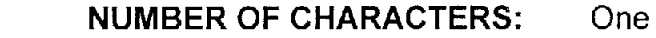

TYPE OF CODE: Alphanumeric

DEFINITION: Identifies the initial line haul of an item when shipped. Codes are authorized in MILSTAMP (reference j.) appendix F-14 and prescribed for DD 250 use in DFARS F-302.

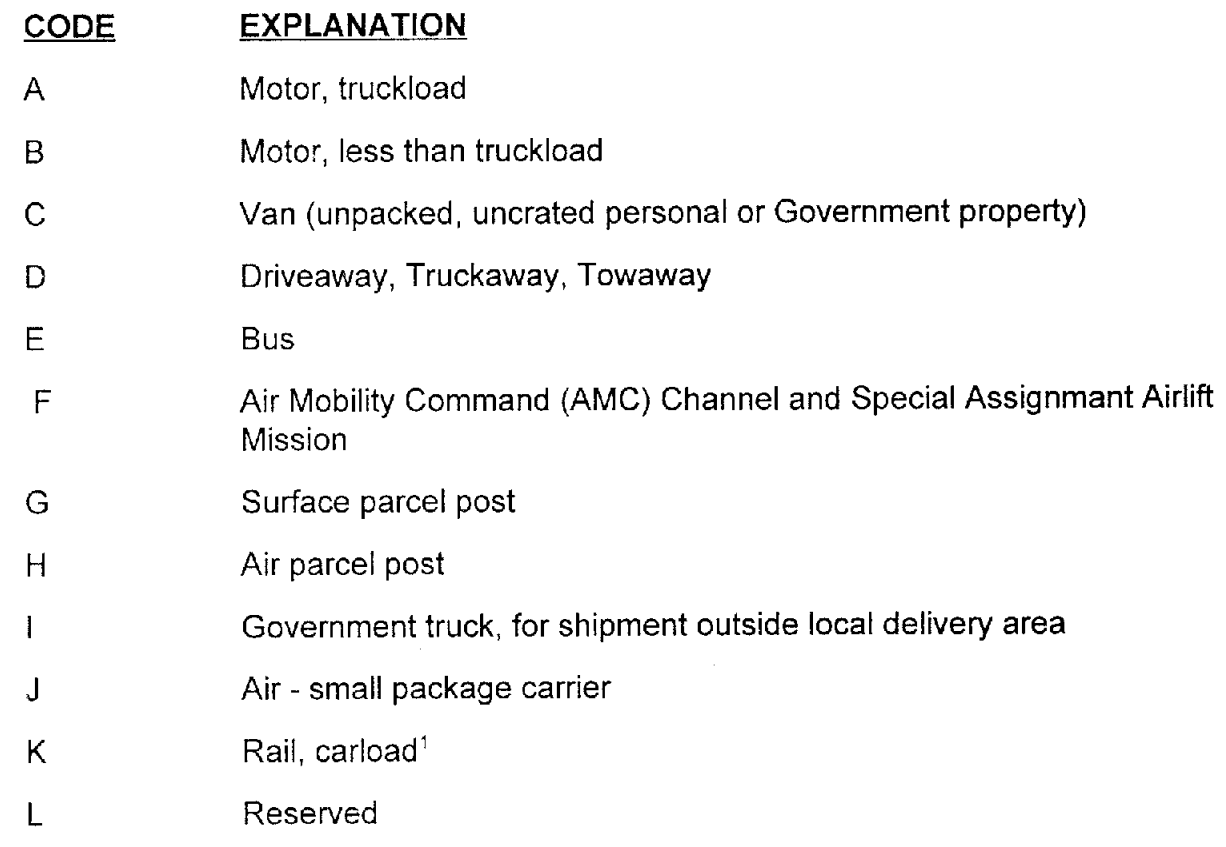

<sup>1</sup>Includes trailer/container-on-flat car (excluding SEAVAN).

### API **.26-1**

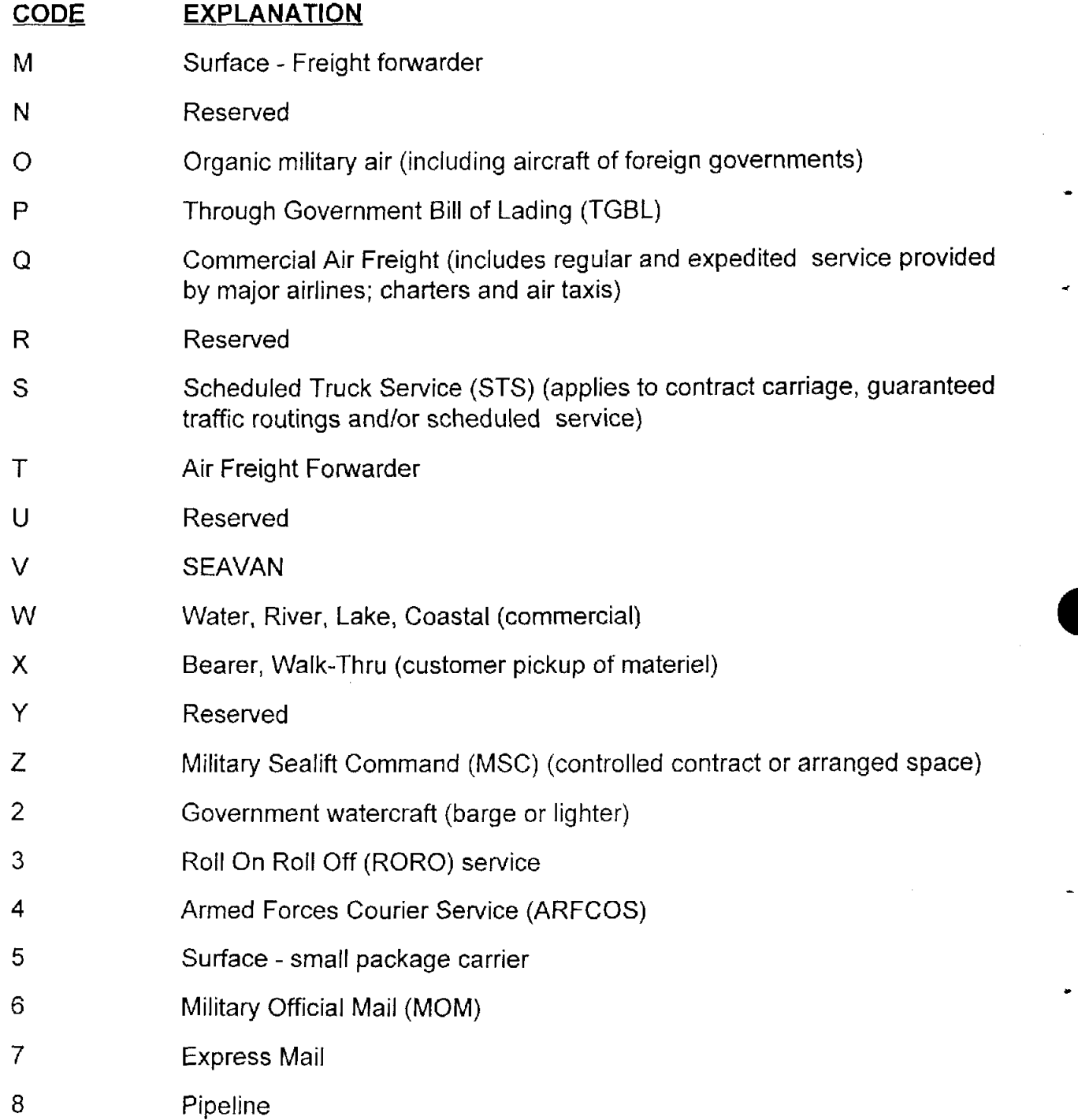

-

#### **CODE EXPLANATION**

9

Local delivery by Government or commercial truck including on-base transfers and deliveries between air, water, or motor terminals, and adjacent activities. Local delivery areas are identified incommercial carriers' tariffs which are filed and approved by regulatory authorities.

# **API .27 APPENDIX 1.27**

## **CASH DISCOUNT STIPULATION**

**NUMBER CHARACTERS:** One

**TYPE OF CODE:** Alphabetic

**DEFINITION:** A code that identifies when cash discount terms for prompt payment apply to the contract.

- D Discount (contract contains cash discount terms)
- N No discount (contract does not contain cash discount terms)

# **API 28 APPENDIX 1.28**

### **SHIPMENTIACCEPTANCE DISCREPANCY EXPLANATION**

NUMBER **OF** CHARACTERS: One

GYPE **OF CODE:** 

Alphabetic

DEFINITION: A code that identifies the reason for either a difference between the quantity shipped and the quantity accepted, or when documentation is missing or incomplete.

- D Documentation (incomplete, improper, or without authority and which precludes acceptance)
- E Documentation (shipment number missing or incomplete, but does not preclude acceptance)
- M Misdirected (material addressed to wrong activity)
- N Nonconforming (items do not conform to the contract specifications)
- $\overline{O}$ Overage (quantity received in excess of quantity on shipping document)
- S Shortage (quantity received less than quantity on shipping document)
- T Inadequate technical data (missing, mutilated, incomplete (includes warranty data))
- U Undelivered
- W Wrong item (incorrect item received)

### **CODE EXPLANATION**

**X** Damaged (received in damaged condition)

# **API .29 APPENDIX 1.29**

### **TRANSPORTATION PRIORITY**

- **NUMBER OF CHARACTERS: One**
- **TYPE OF CODE:** Numeric

**DEFINITION:** Identifies the precedence of handling and method of shipment (see MILSTAMP, reference j.). Generally, the codes are described as shown below. However, a specific required delivery date (regardless of UMMIPS priority) may also affect the Transportation Priority that must be applied to meet that delivery date.

- 1 UMMIPS 01-08 with RDD of 999, N<sub>\_,</sub> or E<sub>is</sub> expedite
- 2 UMMIPS 01-08 with RDD of 555 or 777; expedite
- *3* UMMIPS 01-15 with no RDD; routine

# **AP1.30 APPENDIX 1.30**

### **CONTRACT CLOSEOUT GROUP**

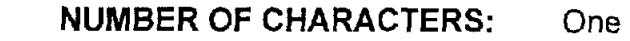

**TYPE OF CODE:** Alphabetic

 $\overline{B}$ 

 $\mathbf C$ 

**DEFINITION:** A classification of contracts for the purpose of evaluating the closing of physically completed contracts against an established time standard (see FAR 4.804 and DFARS 204.804) and specifying the conditions under which the final Contract Completion Statement (PK9) is issued.

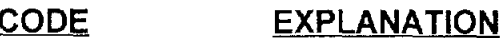

A Contracts using simplified acquisition procedures. The final Contract Completion Statement (PK9) is automatically issued to the purchasing office when the contract is physically complete and payment has been made; payment date may be included. (See FAR 204.804-1(a)(1).)

> Firm-fixed-price contracts. The final Contract Completion Statement (PK9) is automatically issued to the purchasing office when final payment is made; normally within 6 months. (See FAR  $4.804 - 1(a)(2)$ .)

Contracts requiring settlement of overhead rates, i.e., contracts that are appendix API .8. codes R, S, T, and U. The final Contract Completion Statement (PK9) is automaticaliy issued to the purchasing office when all administrative actions are completed and final payment has been made; normally within 36 months. (See FAR 4.804-1(a)(3).)

### **CODE EXPLANATION**

D All other contracts. The final Contract Completion Statement (PK9) is automatically issued to the purchasing office when all administrative actions are completed and final payment has been made; normally within 20 months. (See FAR **4.804.1(a)(4).)** 

 $\overline{ }$ 

# **API .31 APPENDIX 1.31**

## **TEXT**

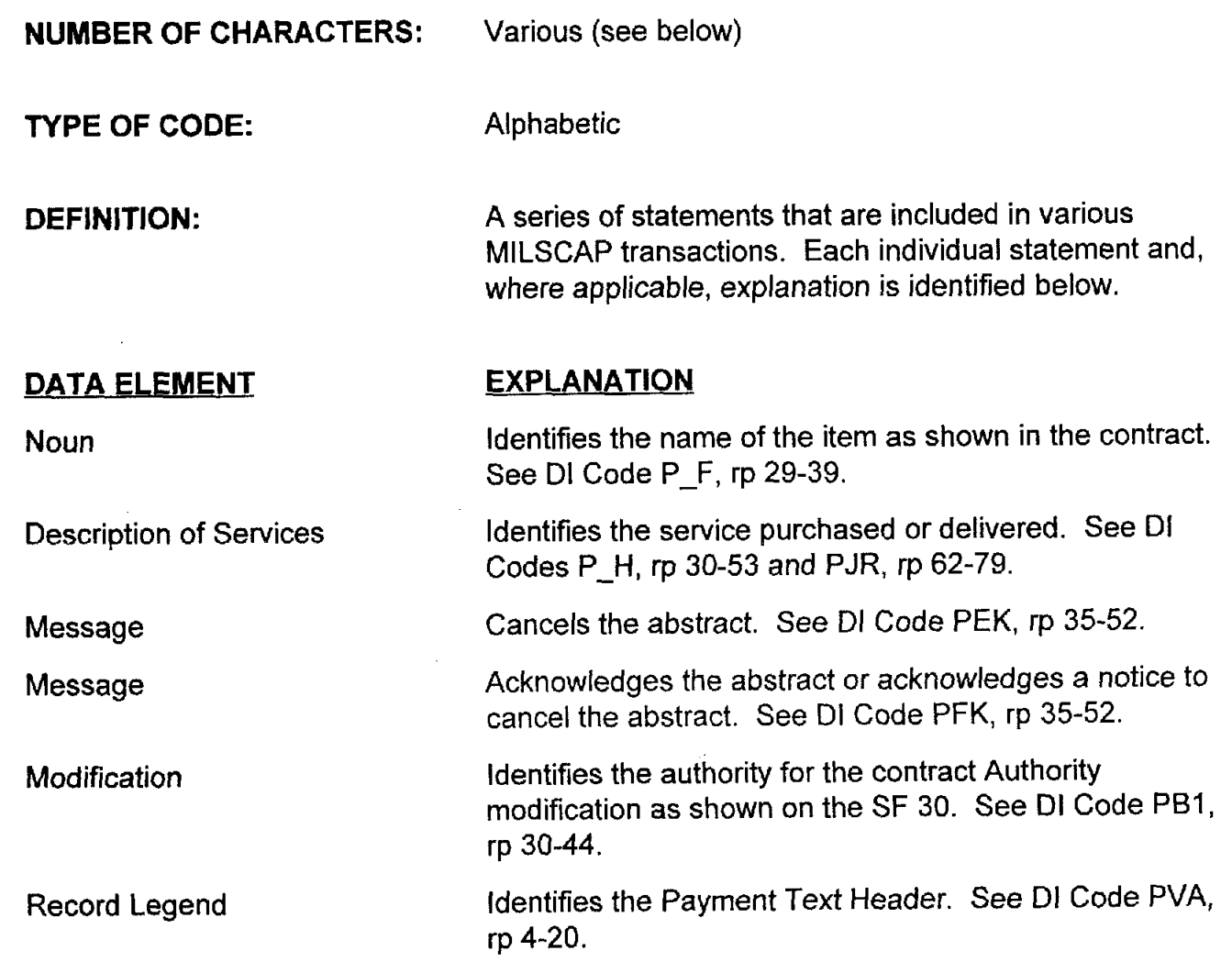

# **API .32 APPENDIX 1.32**

**e** 

## **CONTRACT PAYMENT TYPE**

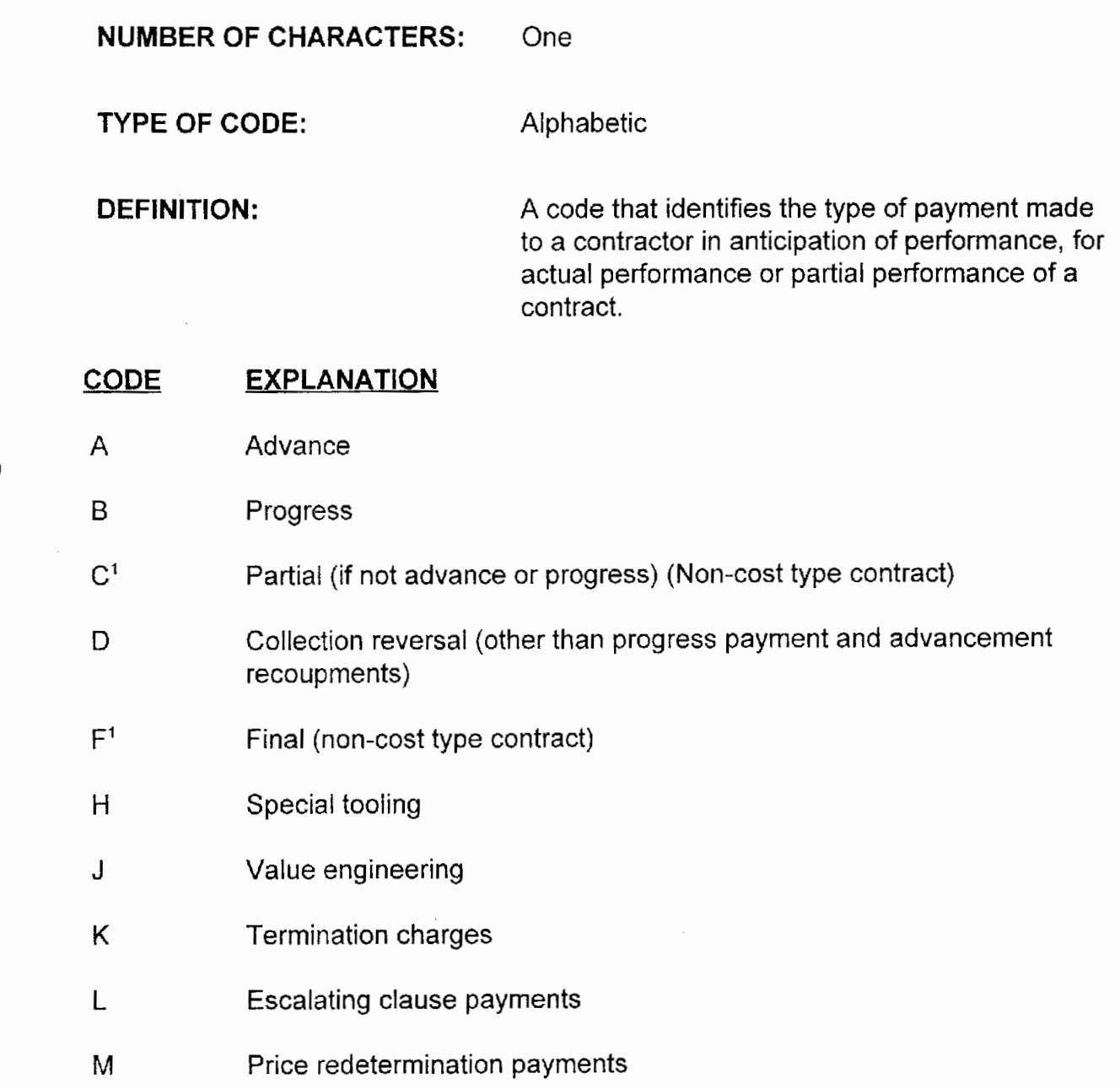

<sup>&#</sup>x27; Codes C and F will be used only when other codes are not applicable.

- Q **Partial (cost type contracts)**
- R Final (cost type contracts)
- Z Other lump-sum settlement (non-CLIN)

# **API .33 APPENDIX 1.33**

## **CONTRACT FUND REPORTING TRANSACTION**

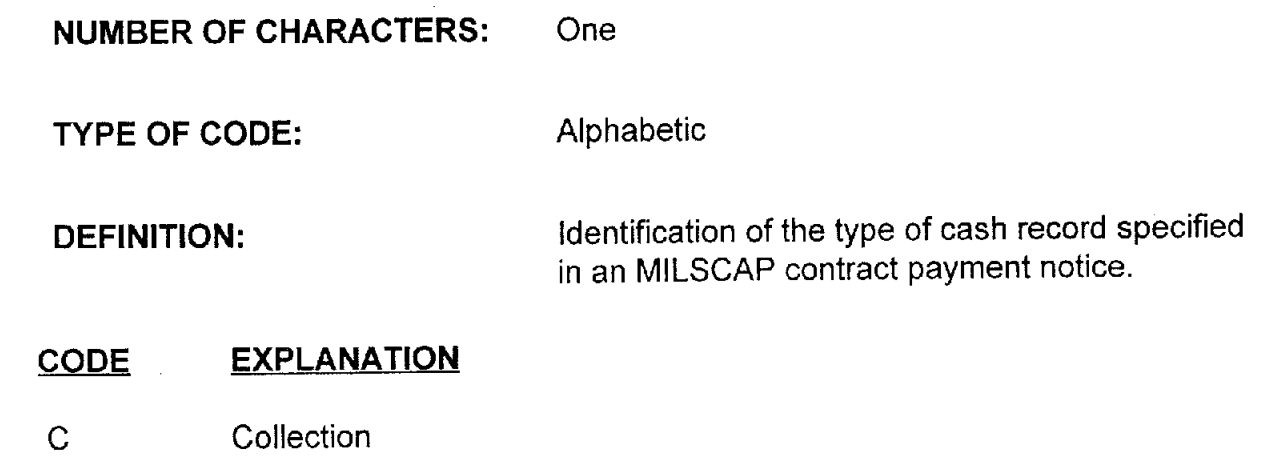

Disbursement  $\mathbf{D}$ 

# **API .34 APPENDIX 1.34**

## **CONTRACT PAYMENT DEDUCTION/COLLECTION**

 $\bullet$ 

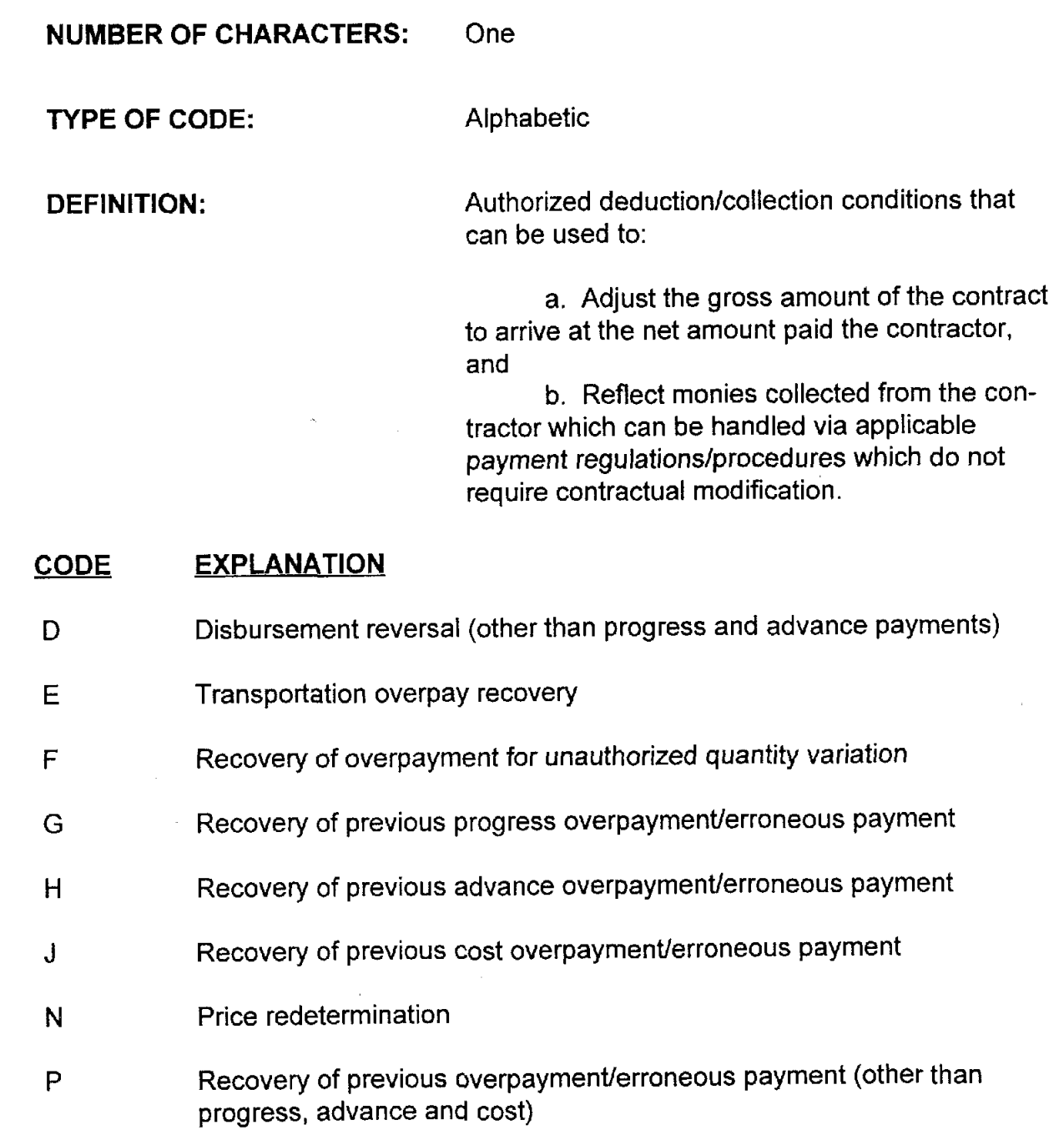

- Q Voluntary refund
- R Cash discounts
- S Trade discounts
- T Trade-in allowance
- U Proceeds from sale of surplus materiels
- v Liquidated damages
- W Temporary withholding of funds
- X Recoupment of advance payments
- Y Recoupment of progress payments
- z Recoupment of other contractor indebtedness

# **API .35 APPENDIX 1.35**

### **CONTRACT OBLIGATION VARIANCE**

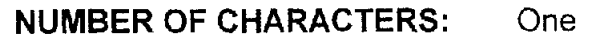

**TYPE OF CODE:** Alphabetic

**DEFINITION:** A difference which changes the gross amount to be paid the contractor from those amounts recorded as payable by the contract.

- **A**  Packaging and handling charges billed by the contractor for which no obligation was recorded
- B Reusable containers billed by the contractor for which no obligation was recorded
- C State and local taxes billed by the contractor for which no obligation was recorded
- $\mathsf{D}$ Royalty payments billed by the contractor for which no obligation was recorded
- E Minimum guarantee payments billed by the contractor for which no obligation was recorded
- P The difference between the unit price used to compute the obligation and the unit price billed on the contractor's invoice
- Q The difference between the quantity of items used to compute the obligation and the quantities delivered by the contractor (overruns and underruns)
- T Transportation charges paid and billed by the contractor for which no

obligation was recorded

# **AP1.36 APPENDIX 1.36**

### **COUNTRY CODE**

**NUMBER OF CHARACTERS:** Two

**TYPE OF CODE:** Alphabetic

**DEFINITION:** A series of codes assigned to friendly foreign nations and used to identify the countries in international balance of payment transactions.

### **EXPLANATION**

Codes are as identified in DoD 4000.25-13--M (reference g), data element "Countries of the World."

# **API .37 APPENDIX 1.37**

## **PLUS/MINUS INDICATOR**

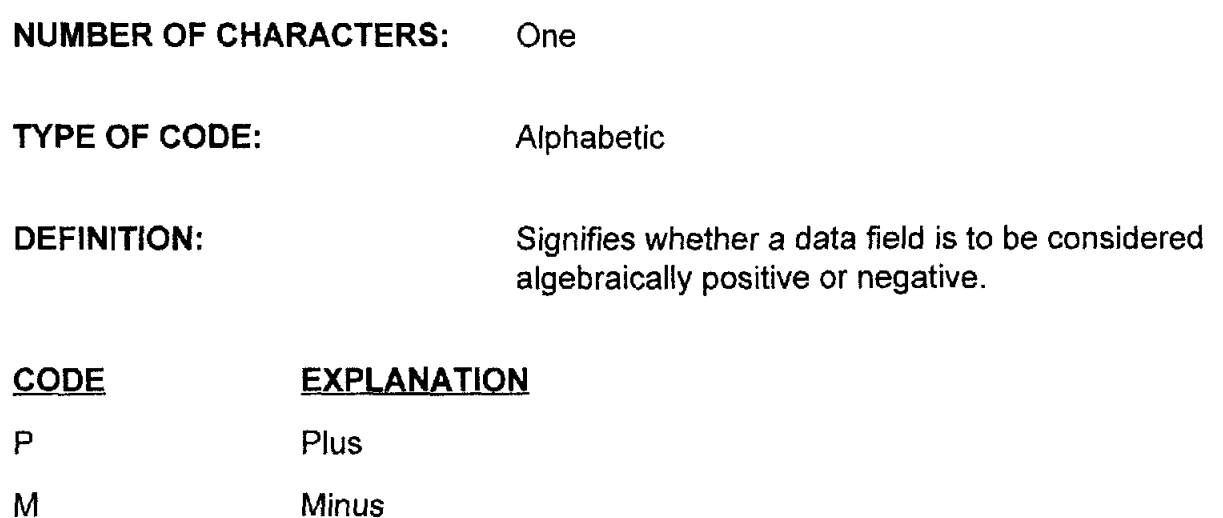

# **API .38 APPENDIX 1.38**

## **REASON FOR DELAYED CLOSING OF CONTRACT FILE**

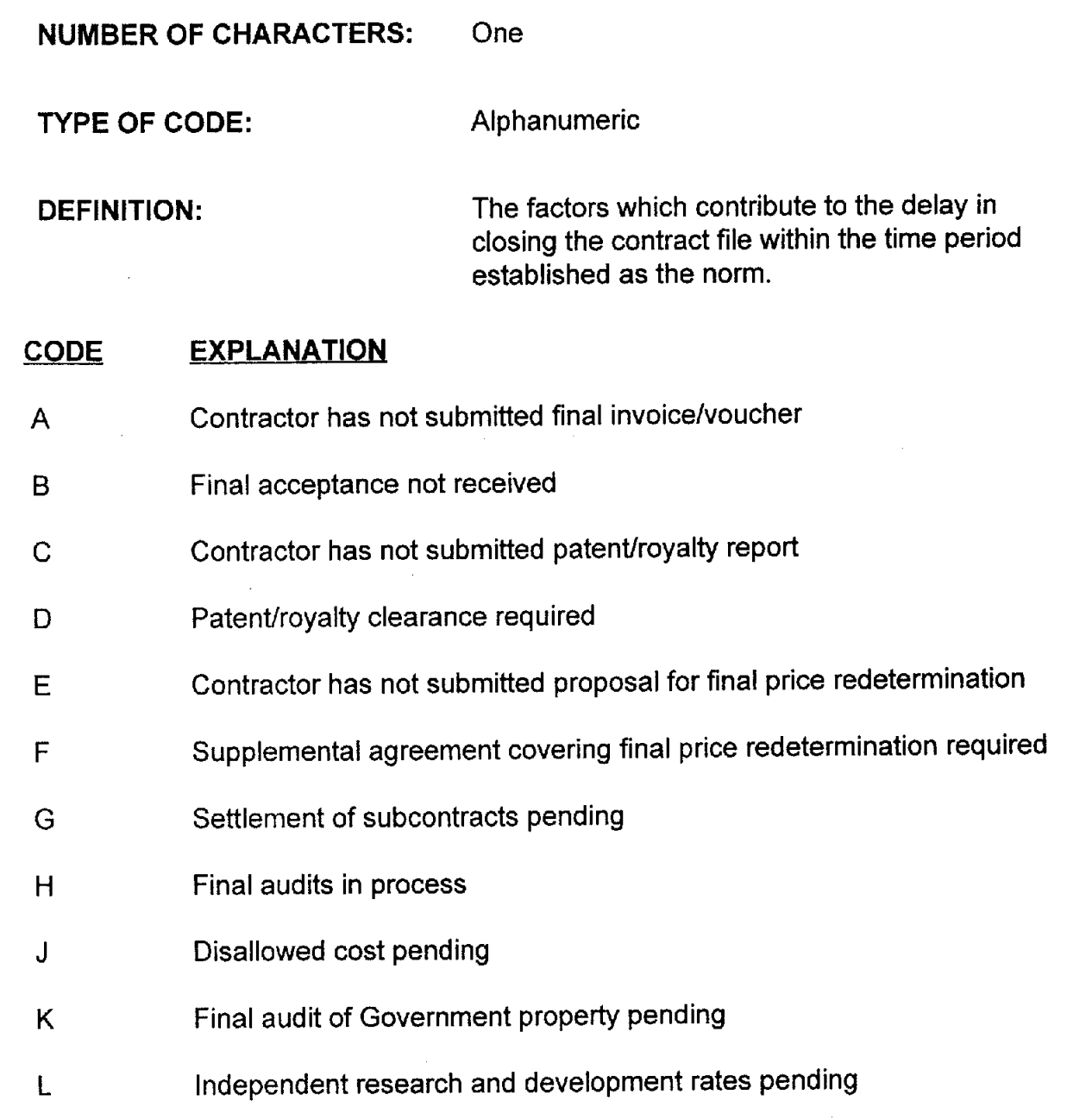

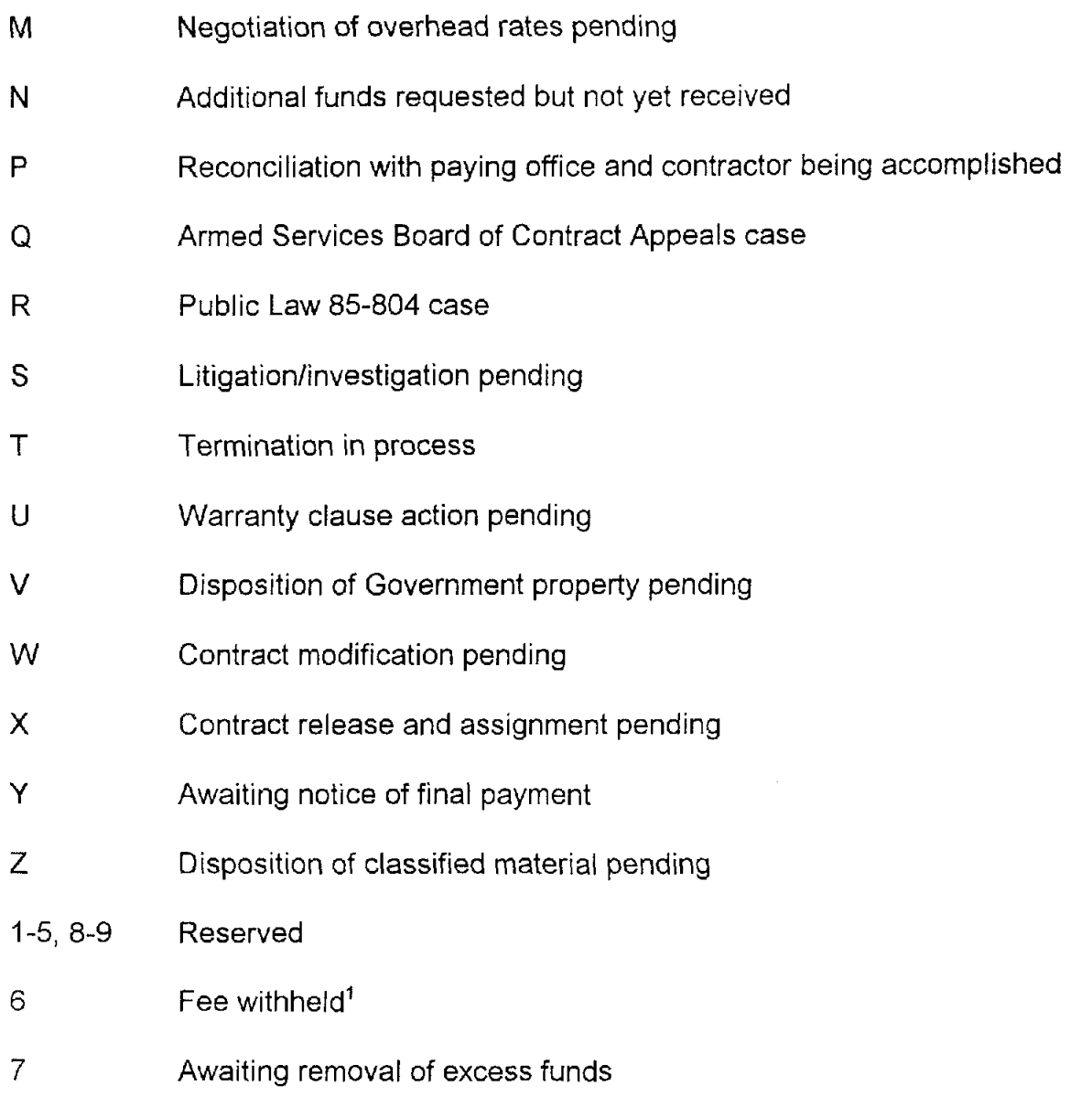

 $^\mathrm{t}$  Fee is being withheld because a question about the fee must be resolved before final payment can be made and the contract can be closed

# **API .39 APPENDIX 1.39**

## **CONTRACT PAYMENT LINE ITEM STATUS**

- **NUMBER OF CHARACTERS: TYPE OF CODE: DEFINITION:**  One Alphabetic The status of a contract line item after a particular payment or collection has been applied.
	- **CODE EXPLANATION**
	- C Interim
	- **F** Complete

# **API .40 APPENDIX 1.40**

### **SPECIAL REIMBURSABLE PROVISIONS**

**NUMBER** OF CHARACTERS: One

**TYPE OF CODE:** Alphabetic

DEFINITION: Requirements expressing contractor responsibilities not directly involving performance on the supply line item(s) or service(s), but for which the contractor may be reimbursed or the Government may collect. The Special Reimbursable Provision codes identify those non-CLINIELIN materials, services, or lump sum cost items authorized in the contract. Some of these costs will definitely be incurred, while others may or may not be incurred. The dollar amount of the cost may or may not be known at the time of the award. When the costs are known at the time of award, and will definitely be incurred, the funds will be included in the obligated amount of the award and reflected in Dl code PAD, positions 45-54. Codes A, B, C, D, E, and T do not require an obligated amount.

- A Packing, packaging, and marking
- B Reusable containers
- C Federal, state, local taxes
- D Royalty
- E Minimum guarantee

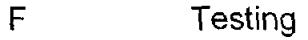

- G **DD** Form 250 charges
- H Special tooling
- J Value engineering
- K Termination charges
- L Escalation clause
- M Price redetermination
- P Set-up charge
- T Transportation charges
- z Other lump-sum settlements (CLIN and non-CLIN)

# **API .41 APPENDIX 1.41**

## **KIND OF MODIFICATION**

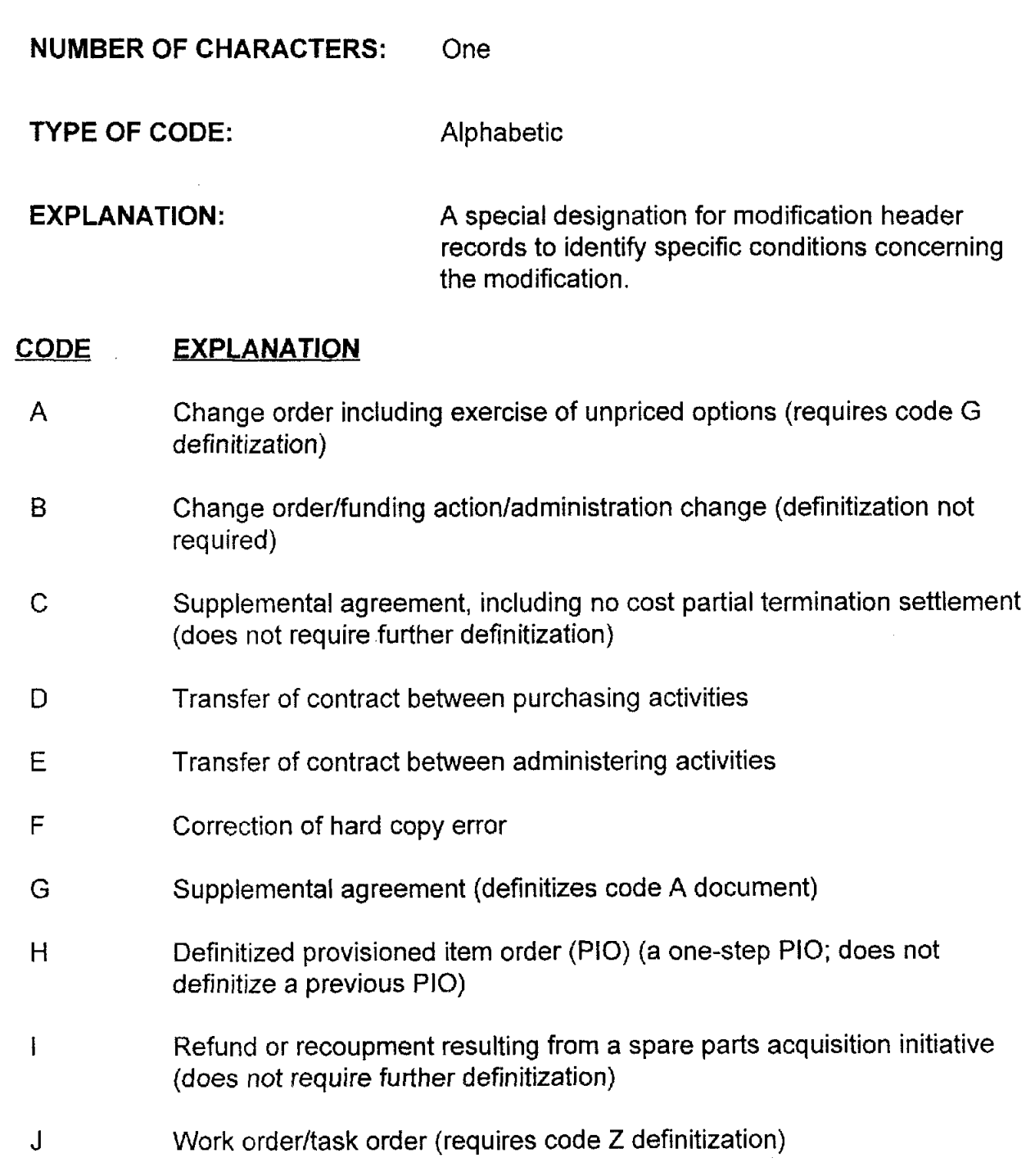

#### **CODE EXPLANATION**

- K Unpriced order definitization (definitizes an unpriced order, which is a Kind of Contract, appendix API .7., code 9 document)
- L Letter contract definitization (definitizes a letter contract, which is either a Kind of Contract, appendix AP1.7., code 8 document, or a Kind of Modification, appendix AP1.41., code W document)
- M Reserved for internal Service/Agency use (Army uses this code to identify the complete cancellation of a purchase order which is administered inhouse and on which no deliveries have been made)
- N Exercise of priced option (definitization not required)
- $\Omega$ Lease adjustment (modification to facility contract)
- P Partial termination for convenience (requires code U definitization)
- Q Partial termination for default (requires code U definitization)
- R Obligation adjustment after physical completion of contract
- S PI0 (requires code V definitization)
- T Complete termination for convenience (requires code U definitization)
- U Termination settlement (definitizes code P, Q, T, and X documents)
- v Provisioned item order (definitizes code S document, partial or total)
- W Letter contract modification (requires code L definitization)
- X Complete termination for default (requires code U definitization)
- Y Excess funds removal (decommit and deobligate ... due to partial or complete termination)
- z Work and task order definitization (definitizes code J document)
- 2 Complete termination for default (definitization not required)

AP1.41-2

# **APl.42 APPENDIX 1.42**

### **STOCK NUMBER**

**NUMBER OF CHARACTERS:** Thirteen

**TYPE OF CODE:** Numeric

**DEFINITION:** A number usually assigned under the Federal Cataloging System and/or North Atlantic Treaty Organization (NATO) Codification of Equipment System to each approved item identification which provides a unique identification of an item of supply within a specified Federal Supply Classification (FSC).

### **EXPLANATION**

The National Stock Number (NSN) consists of a four-position FSC, a two-position National Codification Bureau (NCB) Code, and a seven-position National Item Identification Number (NIIN).

Occasionally, a local stock number may be used that is constructed like an NSN except that it will include alphas, usually in the fifth and sixth positions (the NCB field).

The P\_E transaction allows 15 positions for stock number. When appropriate, the 13 position stock number is suffixed with a two-position management data code.

# **AP1.43 APPENDIX 1.43**

### **PART NUMBER**

NUMBER OF CHARACTERS: Thirty-two

TYPE OF CODE: Alphanumeric

DEFINITION: A number assigned by a manufacturer to an item of production.

### EXPLANATION

For purposes of MILSCAP the part number includes:

a. In the first five positions, the CAGE code to identify the manufacturer.

b. Beginning in the sixth position, the identifying number the manufacturer has assigned to the item. When the identifying number requires less than 27 positions, the unused positions are left blank. When fractions are included use three positions, e.g., 112.

# **API .44 APPENDIX 1.44**

### **SHIPMENT lDENTlFlCATlON DATA**

**NUMBER OF CHARACTERS:** Eight

**TYPE OF CODE:** Alphanumeric

**DEFINITION:** A number assigned by the contractor to identify each individual shipment (see DFARS, F-301, block 2).

#### **EXPLANATION**

Shipment Identification Data consists of a shipment number and, when applicable, a sufix code.

a. The shipment number consists of a three-position alpha code identifying the contractor and a four-position alphanumeric serial number identifying each shipment against the contract.

(1) The code in the first three positions is controlled and assigned by the prime contractor and is different for each shipping address or facility. The code remains constant throughout the life of the contract.

(2) The contractor shipment serial number is consecutively assigned and is used to identify each shipment from the same shipping address or for the numbering sequence.

b. The shipment number suffix code is a one-position code attached to the shipment number. The final shipment of the contract will use code Z. Replacement shipments will use code A for the first replacement, B for the second, etc.

# **API .45 APPENDIX 1.45**

### **MILSTRIP DATA**

NUMBER OF CHARACTERS: Fifteen

**TYPE OF CODE:** Alphanumeric

DEFINITION: This data element consists of the 14-position MlLSTRlP document number and, when applicable, a one position MlLSTRlP document number suffix code.

#### **EXPLANATION**

MlLSTRlP data consists of a MlLSTRlP document number and, when applicable, a suffix code.

a. The MlLSTRlP document consists of the requisition number of a requirement that resulted in a new procurement or a modification to a contract.

b. The MlLSTRlP document number consists of a six-position DoDAAC to identify the requisitioner, a four-position ordinal date, and a four-position serial number.

c. The MlLSTRlP document number suffix code is a one-position code attached to the document number that further identifies the requisition. Suffix codes are normally used to relate the parts when a requisition is divided, e.g., when a portion is furnished from stock and a portion is put on contract.

# **API .46 APPENDIX 1.46**

### **QUANTITY**

NUMBER OF CHARACTERS: Various (see below)

TYPE OF CODE:

Numeric

Code P-E, rp 44-51.

DEFINITION:

A collection of data elements that identify individual quantities used in various places in MILSCAP transactions. Each individual data element and, where applicable, explanatic' is identified below.

#### DATA ELEMENT EXPLANATION

Order Quantity

Delivery Schedule

Quantity Shipped

Quantity Accepted

**Expenditure Quantity** 

**API .46-I** 

Dl Code P-G, rp 48-55. The quantity shipped by the contractor against the delivery schedule; may be by MILSTRIP, Ship-To, and Delivery Schedule Date. See Dl Codes PJJ, rp 46-51; PK5, rp 47-54; PKN and PKP, rp 47-54.

The total quantity on order for a given CLIN/ELIN. See Dl

The quantity on the delivery schedule; may be by Quantity MILSTRIP, Ship-To, and Delivery Schedule Date. See

The quantity accepted by the receiving activity. See Dl Codes PKN and PKP, rp 57-64.

> The quantity of items for which expenditure was made. See Dl Code PV5, rp 55-62.

# **API .47 APPENDIX 1.47**

### **QUANTITY VARIANCE**

**NUMBER OF CHARACTERS:**  Two

**TYPE OF CODE:** 

Alphanumeric

**DEFINITION:** 

A coded percentage which identifies the variation in quantity authorized by the contract. This variance may be an increase (over), a decrease (under), or a combination of both. Coded percentages are shown below.

#### **EXPLANATION**

Variances will be entered as overruns and underruns in the Supplies Line Item Data Record #2, Dl Code PAF, according to the following:

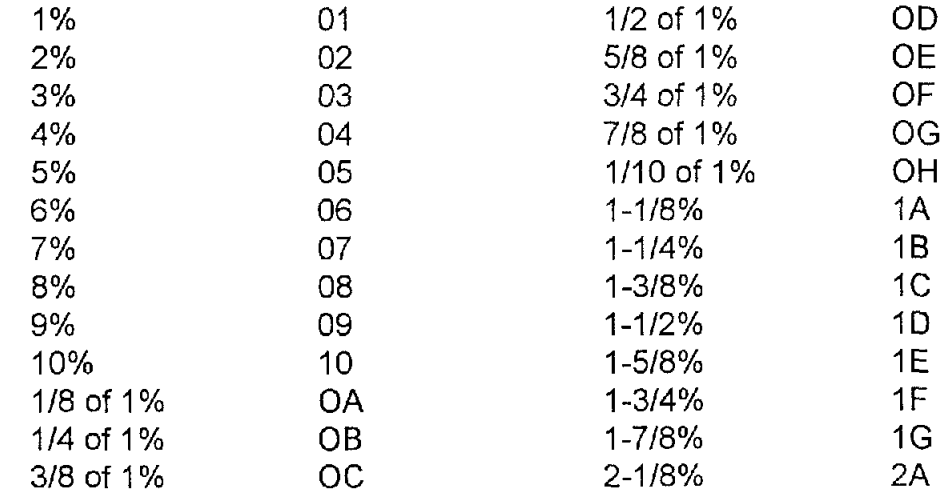

For fractions of 2-118 through 9 percent, the whole number percentage will be substituted for the 1 percent in the above chart. If none of the above combinations accurately express the variation, enter 9 blank (i.e., see contract) in these positions.

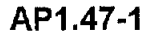
# **API .48 APPENDIX 1.48**

### **PROCUREMENT INSTRUMENT IDENTIFICATION NUMBER (PIIN)**

**NUMBER OF CHARACTERS: Thirteen** 

**TYPE OF CODE:** 

Alphanumeric

**DEFINITION:** 

As used in MILSCAP, this is the contract number It uniquely identifies one contract from all other contracts. The PllN is developed by the contracting office in accordance with DFARS 204.7003.

#### **EXPLANATION**

The number consists of

a. Contracting Office - A six-position alphanumeric code. For pre-FY95 contract and order numbers, the code identifying the office that issued the contract or order is listed in DFARS appendix G; for FY95 and later contract and order numbers, the identifying code is a DoDAAC.

b. Fiscal Year - A two-position numeric code identifying the fiscal year in which the contract was awarded.

c. Type of Instrument -A one-position alpha code that identifies the type of contract as fixed price, etc.

d. Serial Number - The four-position alphanumeric serial number of the contract.

# **API .49 APPENDIX 1.49**

### **SUPPLEMENTARY PROCUREMENT INSTRUMENT IDENTIFICATION NUMBER [SPIIN)**

**NUMBER OF CHARACTERS:**  One

**TYPE OF CODE:** 

Alphanumeric

**DEFINITION:** 

A coded number that is used in conjunction with or to supplement the PIIN. Identifies a modification to a contract, or a calllorder (and related modifications) under a contractual agreement.

#### **EXPLANATION**

The SPllN is developed in accordance with DFARS 204.7004

a. The contract modification number is a six-position alphanumeric that identifies the issuing office and the type of modification.

b. A call/order number may be a delivery order under an Indefinite Delivery Type Contract, an order under a Basic Ordering Agreement, or a call under a Blanket Purchase Agreement. It may be issued by either the DoD office that issued the basic contract/agreement or it may be issued by another office.

(1) Callslorders issued by the contracting office identified in the PllN are numbered 0001 thru 9999.

(2) Callslorders, issued by an office other than the contracting office identified in the PIIN, are numbered by a two-position alphanumeric code followed by a two-position alphanumeric serial number. The first two-position code of the calllorder is listed in DFARS appendix G and identifies the office issuing the call/order.

#### **EXPLANATION**

(3) Calllorder modification order number: a two-position alphanumeric (call/order modification indicator) will be added to the call/order number to identify the calllorder modification.

# **API .50 APPENDIX 1 .SO**

### **CONTRACT LINE ITEM NUMBER (CLIN) / EXHIBIT LINE ITEM NUMBER (ELIN)**

**NUMBER OF CHARACTERS:** Six

**TYPE OF CODE:** Alphanumeric

**DEFINITION:** A number that identifies all items of supply or services set forth in the contract and in other documents related to the contract.

#### **EXPLANATION**

The CLIN/ELIN is developed in accordance with DFARS 204.71.

a. CLlNs refer to items in the contract. ELlNs are used as an aternative to setting forth in the schedule an extensive list of contract line items. The list of items is called an exhibit and is identified by a CLIN. The items in the exhibit are identified by ELINs.

b. The basic CLIN/ELIN is four positions and, when further subdivided, an additional two positions are added. When six positions are used, the last two positions are generally referred to as the subline.

# **API .51 APPENDIX 1.51**

### **RESERVED FOR FUTURE USE**

AP1.51-1

# **AP1.52 APPENDIX 1.52**

## **RESERVED FOR FUTURE USE**

 $\overline{a}$ 

# **API .53 APPENDIX 1.53**

### **NOT CONSIDERED FOR AWARD**

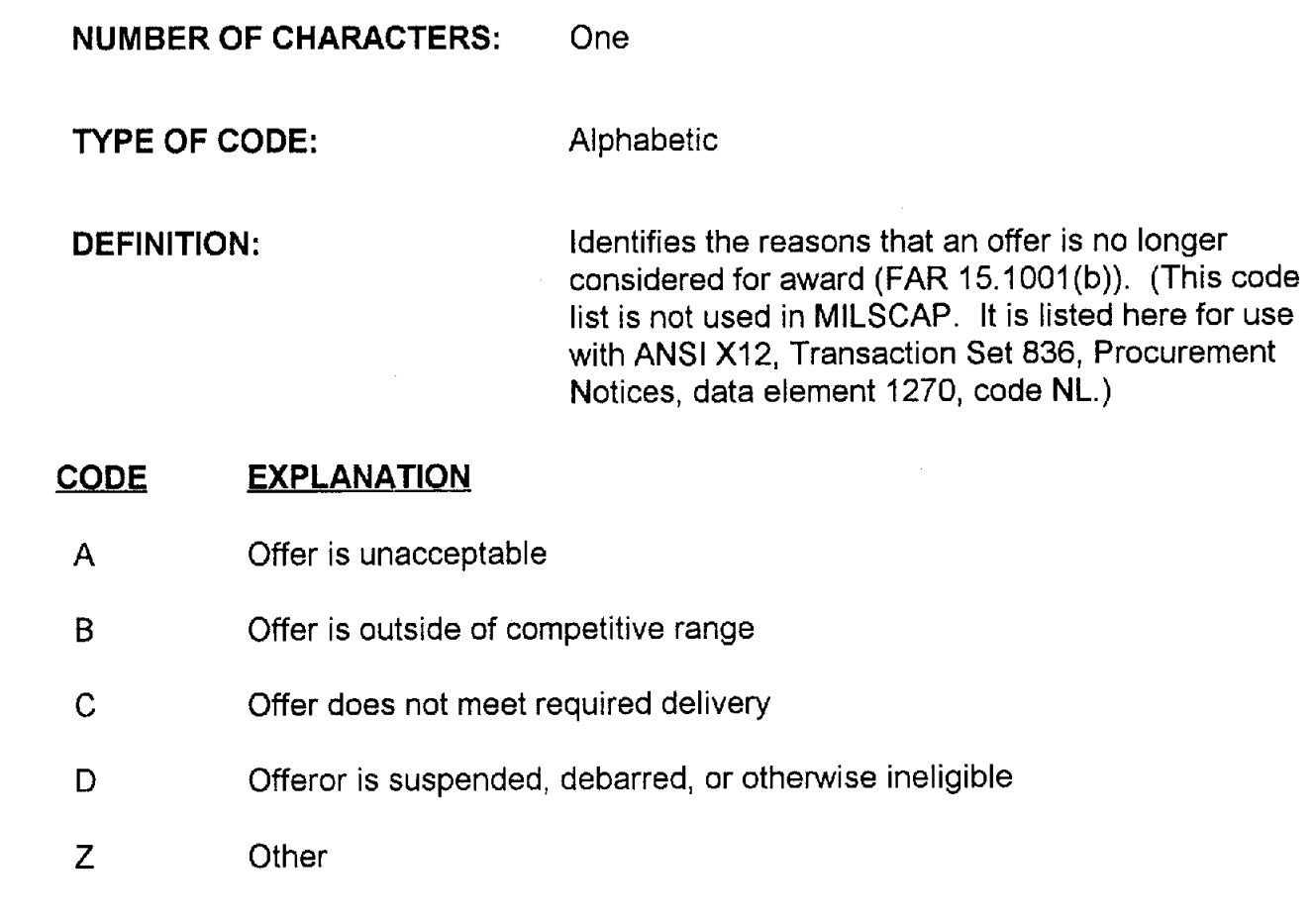

NOTE: This Appendix was not developed for use in MILSCAP; it is expected to be used solely for DLMS transactions.

# **AP1.54 APPENDIX 1.54**

### **FAILURE TO AWARD**

NUMBER OF CHARACTERS: One

TYPE OF CODE: Alphabetic

DEFINITION:

Identifies the reasons that an offer does not receive the award (FAR  $15-1001(c)$ ). (This code list is not used in MILSCAP. It is listed here for use with ANSI X12, Transaction Set 836, Procurement Notices, data element 1270, code RF.)

- CODE **EXPLANATION**
- **A**  Offer is unacceptable
- **B**  Offer is not low
- C Offer does not meet required delivery
- **D**  Offeror is suspended, debarred, or otherwise ineligible
- E Offer is not best value
- F Offer is determined to be other than fair and reasonable
- G Offer is determined not responsible
- z **Other**

NOTE: This Appendix was not developed for use in MILSCAP; it is expected to be used solely for **DLMS** transactions.

# **API .55 APPENDIX 1.55**

### **REASON FOR BID REJECTION**

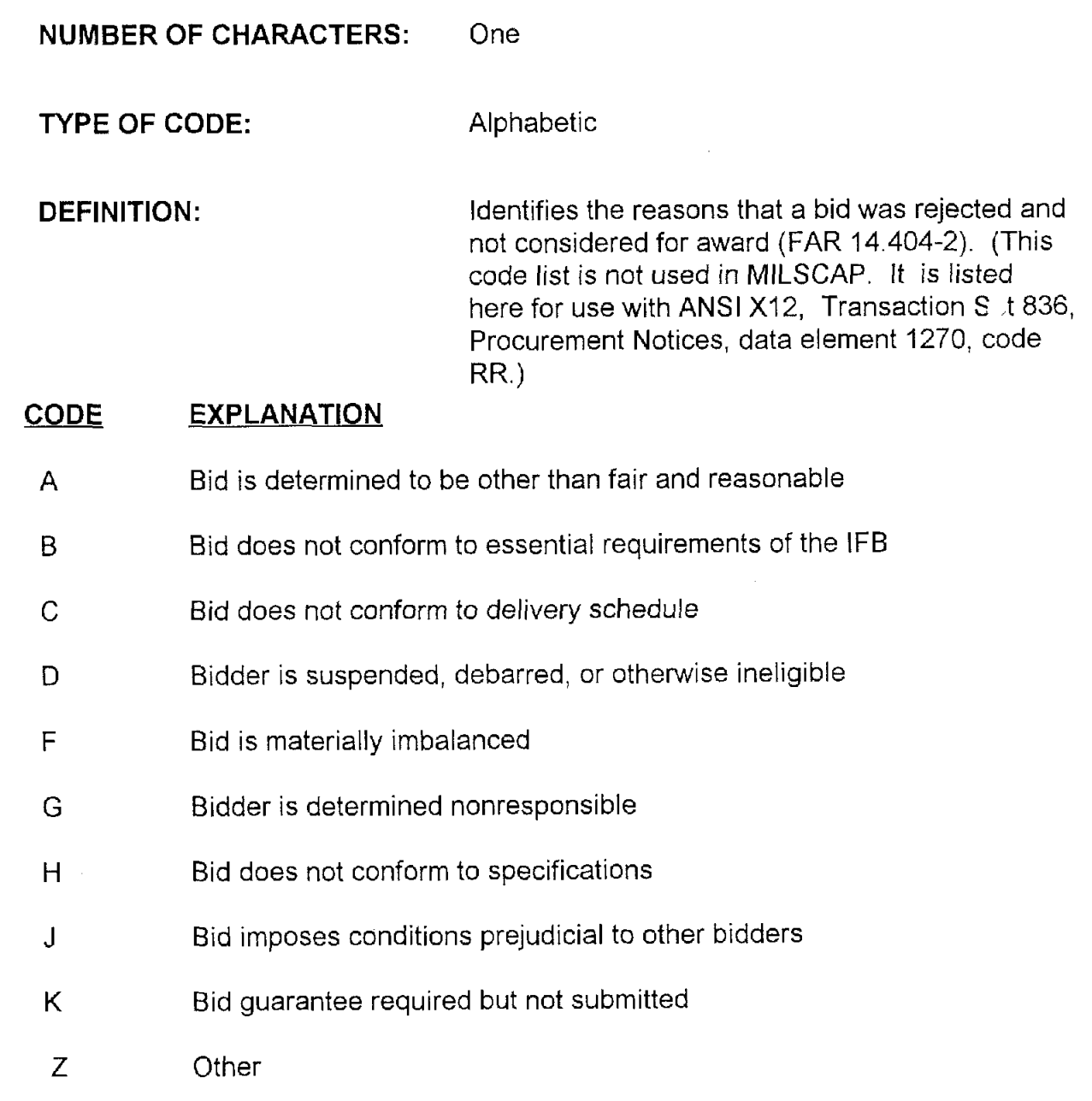

NOTE: This Appendix was not developed for use in MILSCAP; it is expected to be used solely for DLMS transactions.

# **API .56 APPENDIX 1.56**

### **SOLICITATION METHOD**

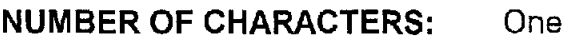

TYPE OF CODE: Alphabetic

**DEFINITION:** Identifies the method of solicitation that applies to the award. (This code list is not used in MILSCAP. It is listed here for use with ANSI X12, Transaction Set 836, Procurement Notices, data element 1270, code SM.)

#### CODE EXPLANATION

- **A**  ED1 unrestricted public solicitation (one-to-all)
- B ED1 public solicitation restricted to small business (one-to-all)
- C ED1 public solicitation restricted by statute or regulation other than a small business set-aside (one-to-all)
- D ED1 restricted sources solicitation (one-to-few)
- E ED1 noncompetitive solicitation (one-to-one)
- F Non-ED1 unrestricted solicitation
- G Nan-ED1 solicitation restricted to small businesses
- H Non-ED1 public solicitation restricted by statute or regulation other than a small business set-aside (one-to-all)
- J Non-ED1 restricted sources solicitation
- **K** Non-ED1 noncompetitive solicitation

#### **CODE EXPLANATION**

Z Other

NOTE: This Appendix was not developed for use in MILSCAP; it is expected to be used solely for DLMS transactions.

# **API .57 APPENDIX 1.57**

### **REASON FOR REJECTION OF UNSOLICITED PROPOSAL**

**NUMBER OF CHARACTERS:** One

TYPE OF CODE: Alphabetic

**DEFINITION:** Identifies the reasons for the rejection of an unsolicited proposal (FAR 15.506). (This code list is not used in MILSCAP. It is Listed here for use with ANSI X12, Transaction Set 836, Procurement Notices, data element 1270, code UP.)

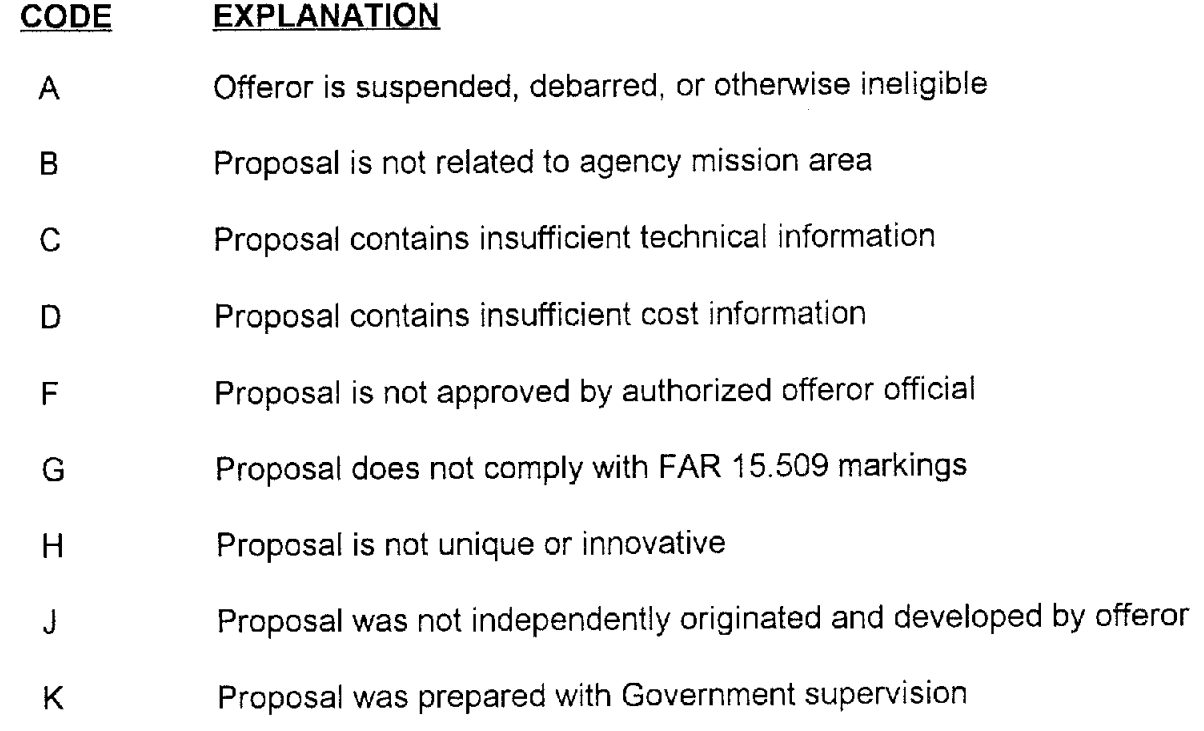

#### **CODE EXPLANATION**

- L Proposal is for known Agency requirement subject to competitive procurement
- Z Other

NOTE: This Appendix was not developed for use in MILSCAP; it is expected to be used solely for DLMS transactions.

# **AP2. APPENDIX 2.**

# **SUPPLEMENTAL ACCOUNTING INFORMATION**

DoD 4000,25-5-M<br> **AP2. APPENDIX 2.**<br>
MILSCAP TELECOMMUNICATION AND<br>
PLEMENTAL ACCOUNTING INFORMATION<br>
ppendix addresses both MILSCAP telecommunications details and the<br>
of the unique Service requirements for the use of Sup This appendix addresses both MILSCAP telecommunications details and the details of the unique Service requirements for the use of Supplemental Accounting Classification data in both the abstract and the Contract Payment Notice processes in MILSCAP.

# **AP2.1 APPENDIX 2.1**

### **MILITARY STANDARD CONTRACT ADMINISTRATION PROCEDURES (MILSCAP) TELECOMMUNICATION PRECEDENCE GUIDE**

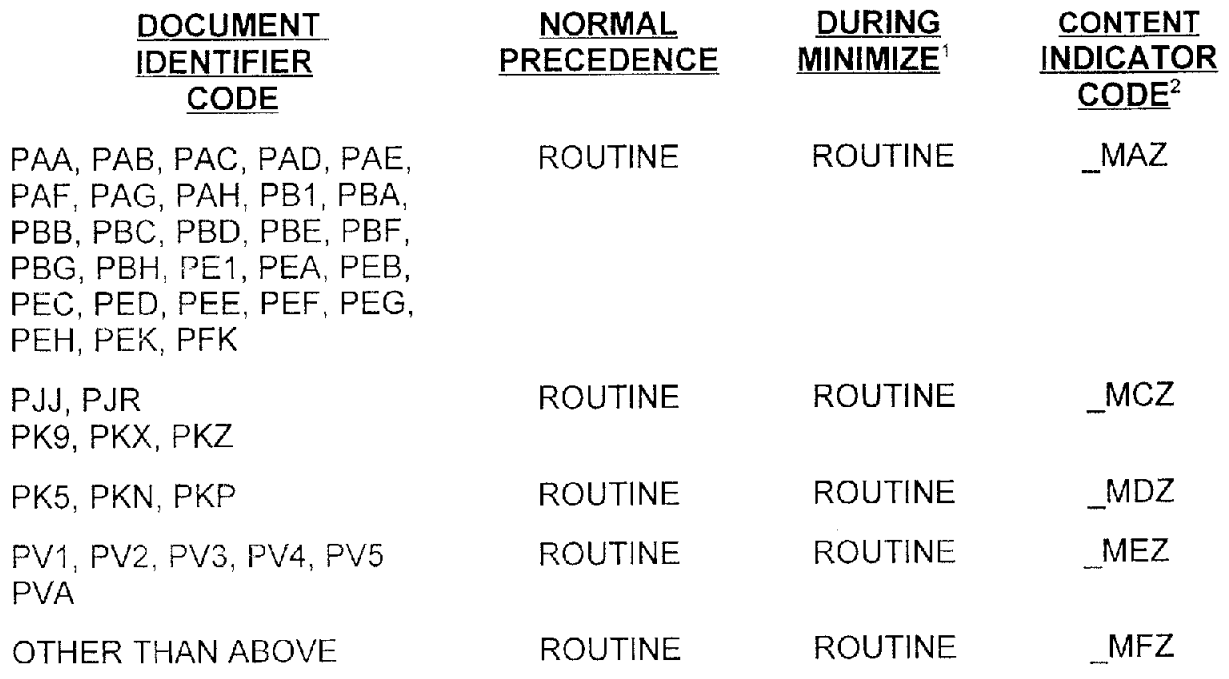

<sup>1</sup> See footnote on next page.

<sup>&</sup>lt;sup>2</sup> The Content Indicator code is four positions. The first position is assigned by the sending communications center in accordance with the AUTODIN Operating Procedure, JANAP 128 (reference **k).** 

Footnote ' from previous page:

When an emergency situation authorizes MINIMIZE, the first priority for electronic traffic is that it must he essential. Essential traffic is defined in Allied Communication Publication 121 as traffic that "... must be transmitted electrically in order for the command/activity concerned to avoid a serious detrimental impact on mission accomplishment or safety of life." Therefore, the local commander has the final authority to determine which telecommunication traffic will be released. MILSCAP<br>traffic that cannot be dispatched electronically should not be held for more than a day.<br>It should then be sorted by addressee and mailed.

DL4 Directive 4630.2, Reduction and Control of Telecommunications Traffic in an Emergency (MINIMIZE), exempts all DLA-issued MILSCAP transactions from the restrictions of MINIMIZE.

MILSCAP traffic from the Sewices should be given similar consideration, wherever possible; especially transactions issued by receiving activities, because these will affect payments to contractors. Navy does this now in Naval Warfare Publication **4,** a document involving MINIMIZE. Army (AR 25-10, Reduction and Control of Information Transfer in an Emergency (MINIMIZE) and Air Force (AF 700-7, lnformation Processing Center Operations Management) MINIMIZE regulations do not address MILSCAP transactions.

Whenever possible, local commanders are encouraged to authorize MILSCAP data to be transmitted during MINIMIZE conditions. Because MILSCAP data are contained in system generated transactions, they are not manually processed. This authorization is best given as a pre-emergency decision that includes the prepositioned "MINIMIZE Considered" statement allowing MILSCAP transactions to flow (with routine precedence) during the MINIMIZE condition.

Questions concerning this policy should be addressed to the appropriate Service/Agency MILSCAP representative identified in chapter 1 of this manual.

# **AP2.2 APPENDIX 2.2**

### **LOCATION OF SUPPLEMENTAL ACCOUNTING CLASSIFICATION IN MILSCAP**

Position 39-74 of the PAC Record equals position 44-79 of the PVI Record.

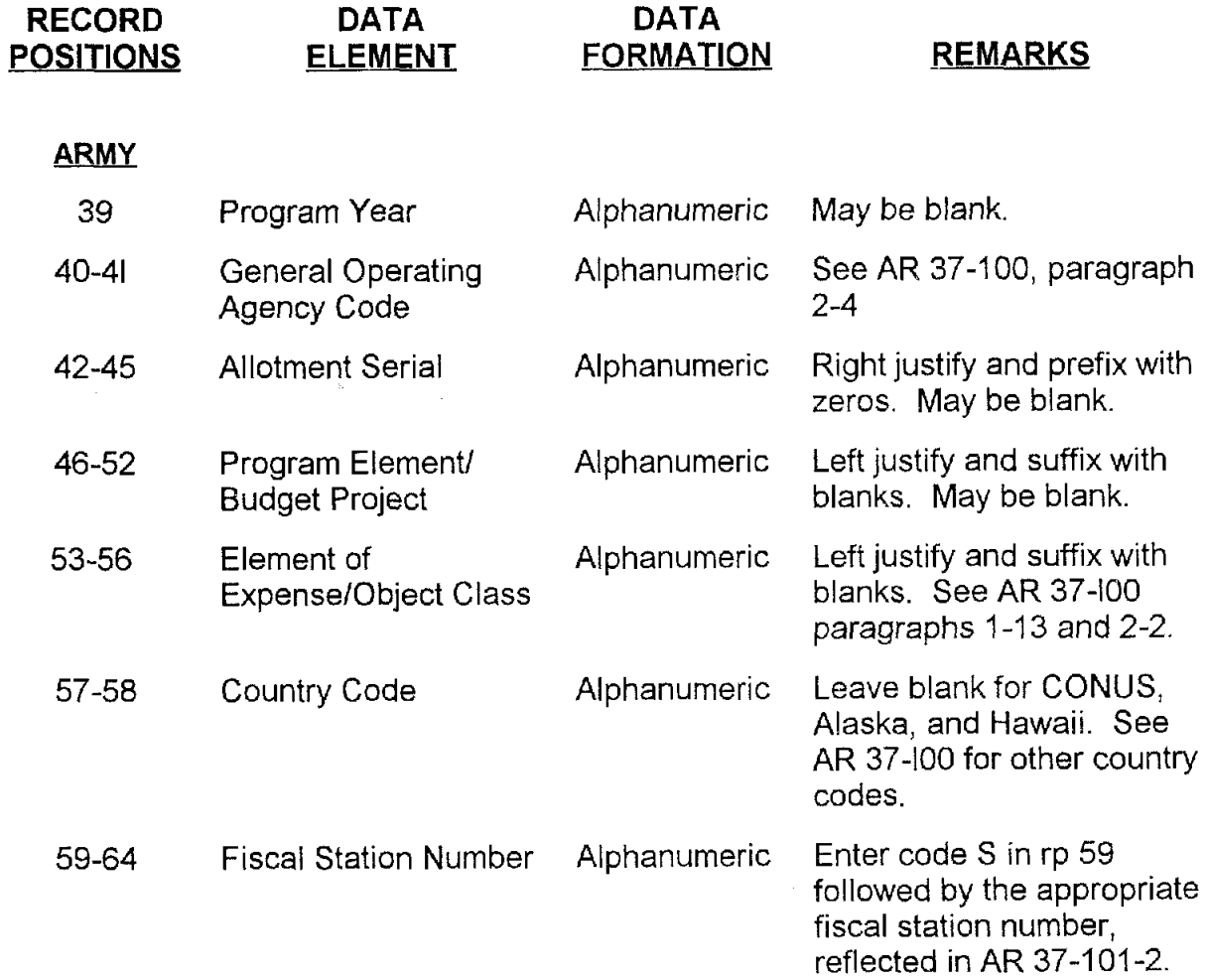

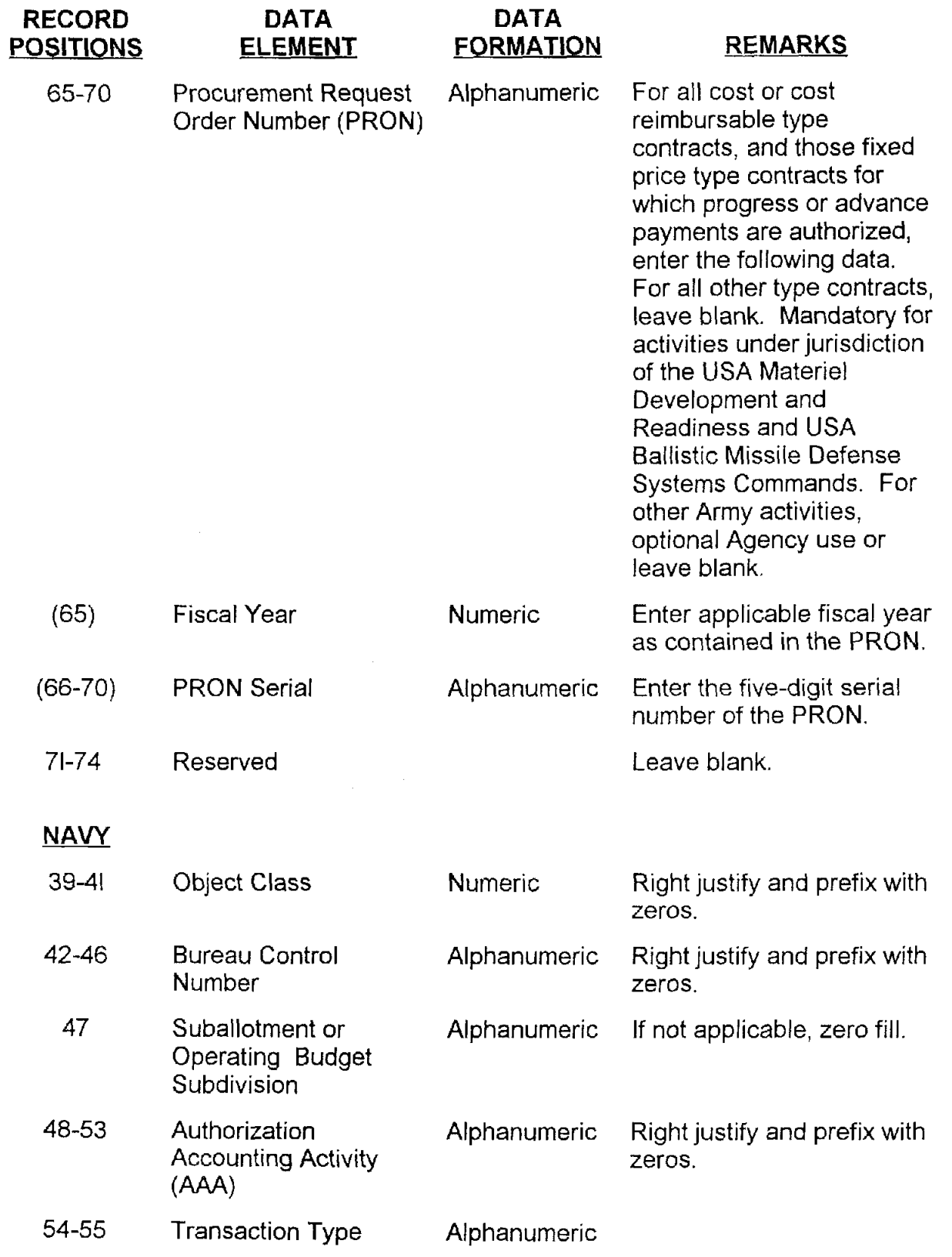

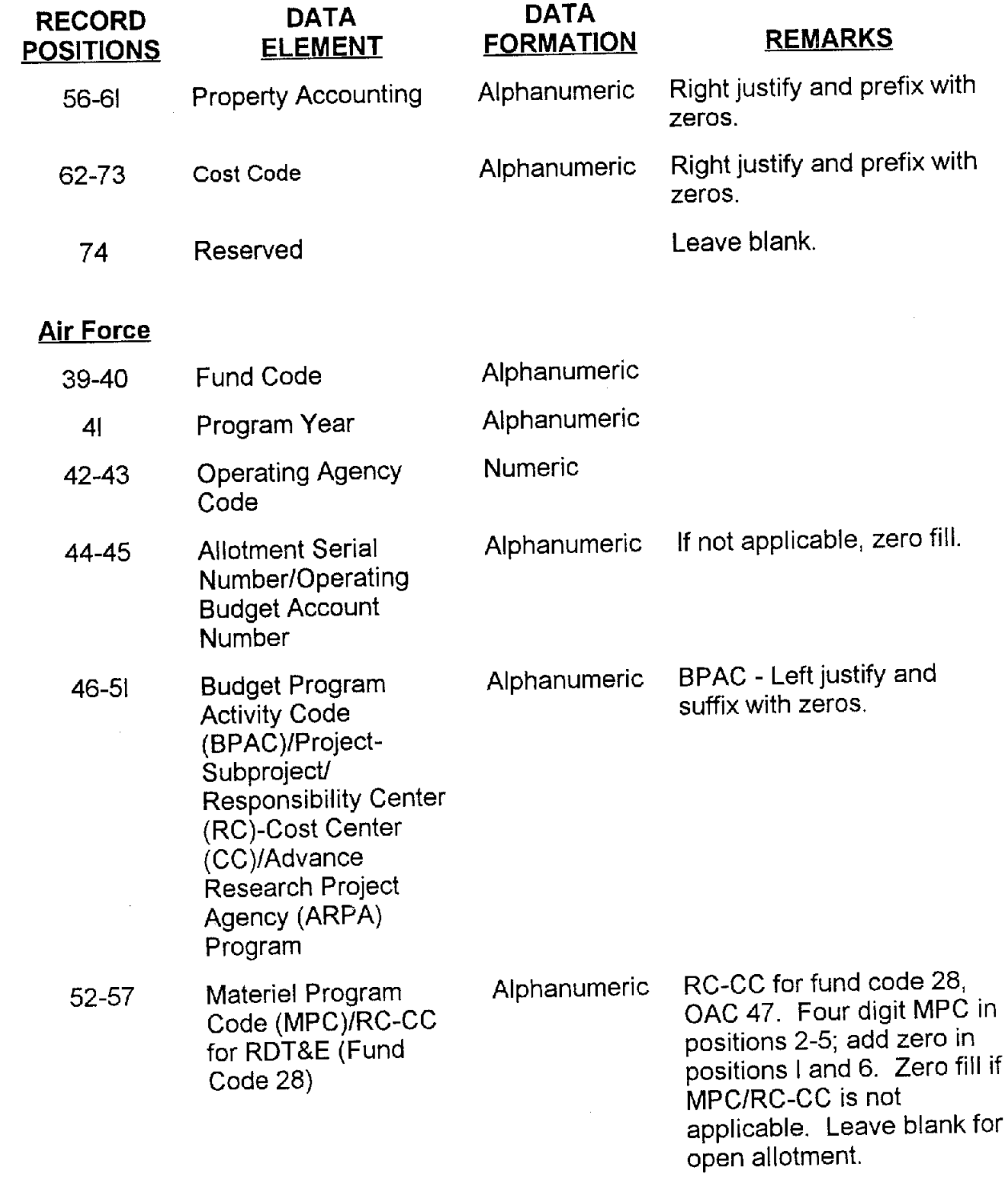

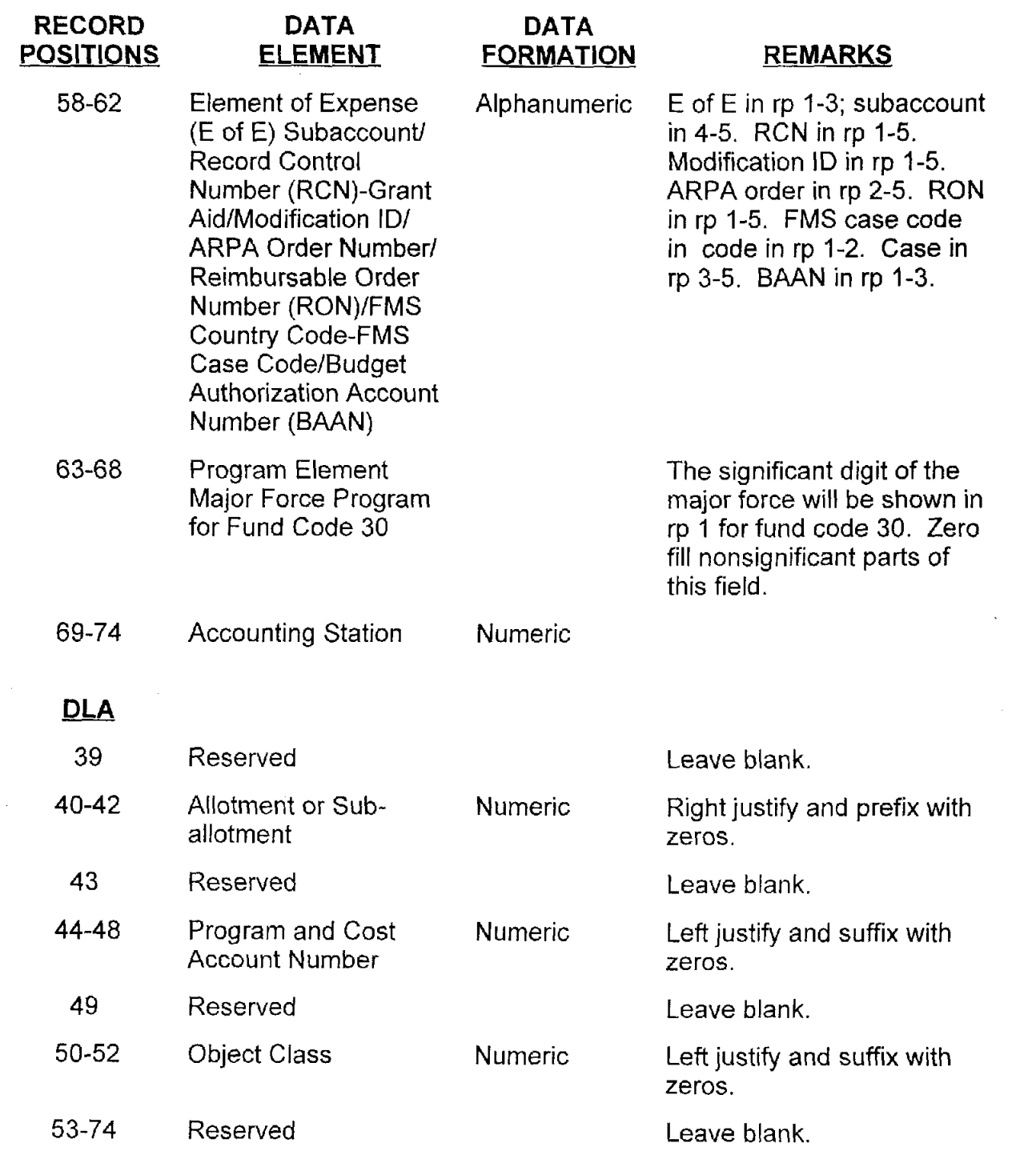

# **AP3. APPENDIX 3**

### **MILSCAP Record Layouts**

The Military Standard Contract Administration Procedures (MILSCAP), DoD Manual 4000.25-5-M, prescribes uniform procedures, rules, data elements, codes, formats, and time standards concerning the interchange of contract related information between and among DoD Components.

This series of appendices describes the various MILSCAP record layouts and the data elements included in each. The data elements are considered from the user perspective of the data being entered, as opposed to appendix E which considers the data elements from the programmers perspective for validation of the data entered. Rp is the acronym used throughout these appendices for record position.

# **AP3.1 APPENDIX 3.1**

### **ADMINISTRATIVE DATA RECORD** #I

4 single Administrative Data Record #1 will be prepared per contract.

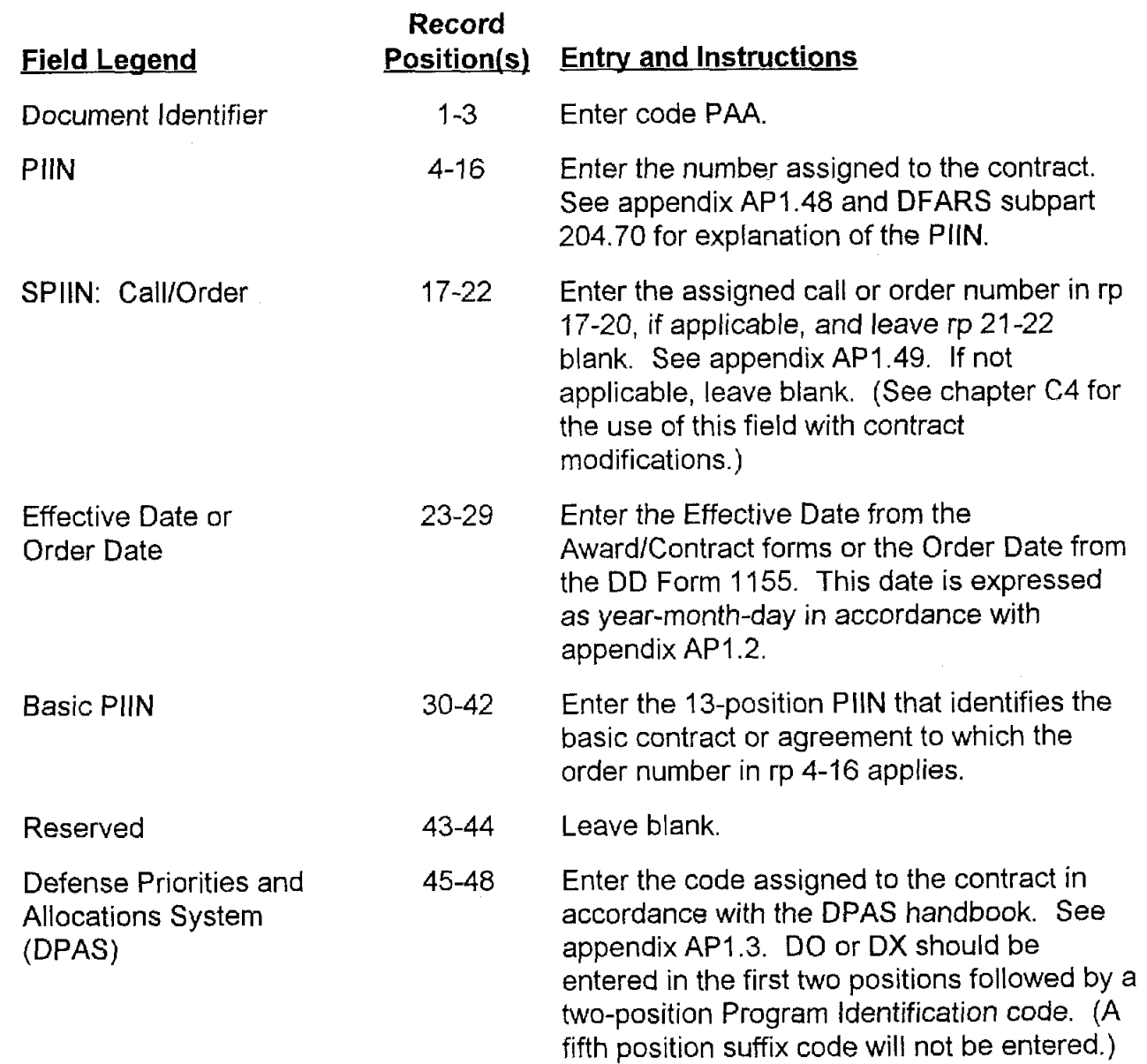

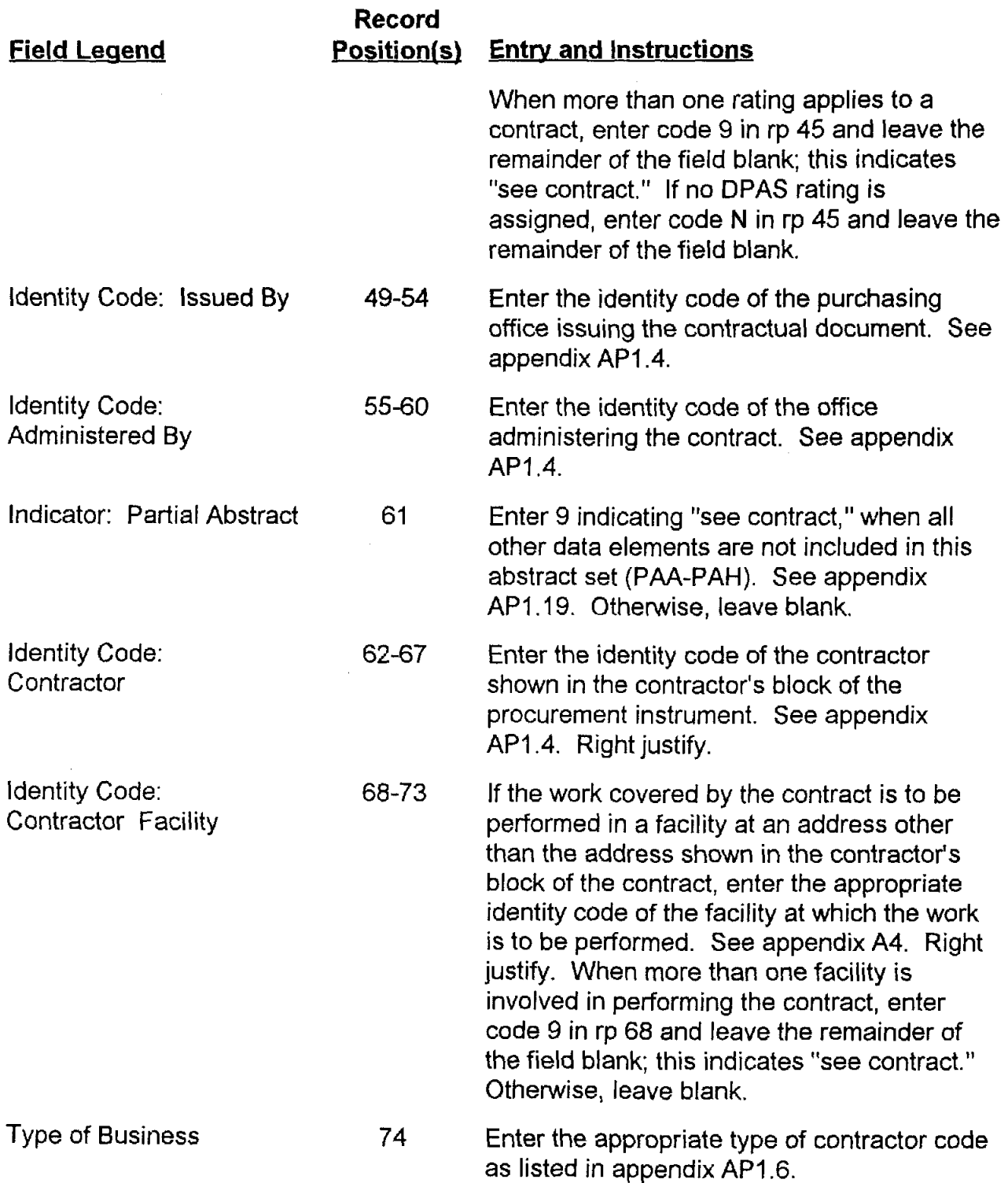

 $\sim$ 

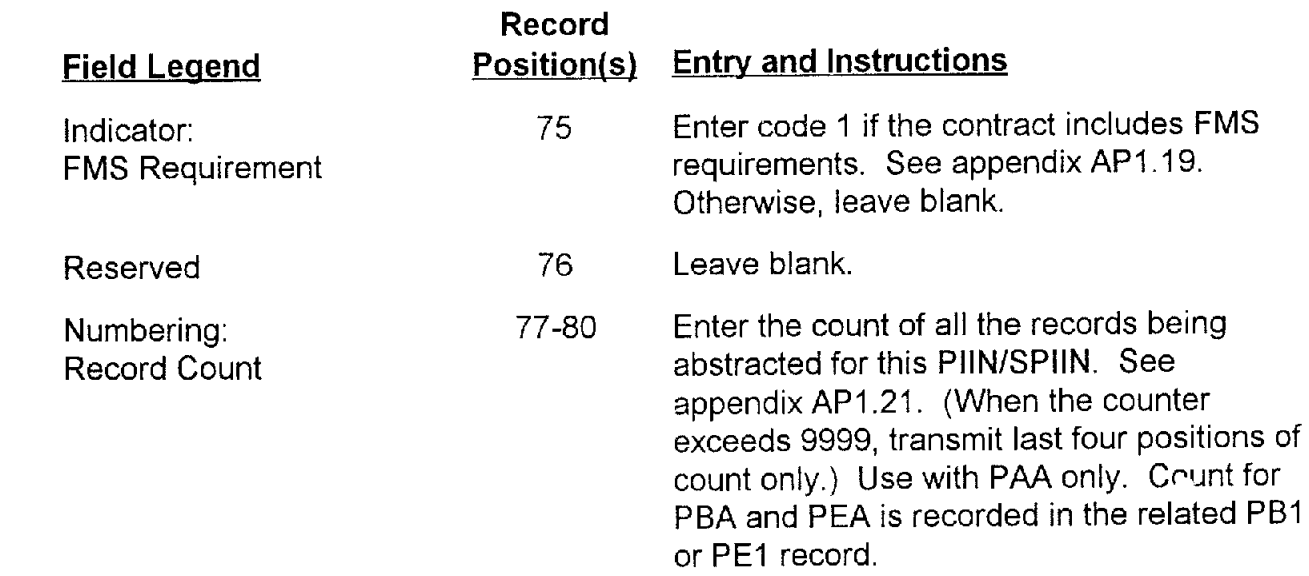

٠

 $\ddot{\phantom{a}}$ 

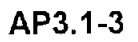

# **AP3.2 APPENDIX 3.2**

### **ADMINISTRATIVE DATA RECORD #2**

A single Administrative Data Record #2 will be prepared per contract.

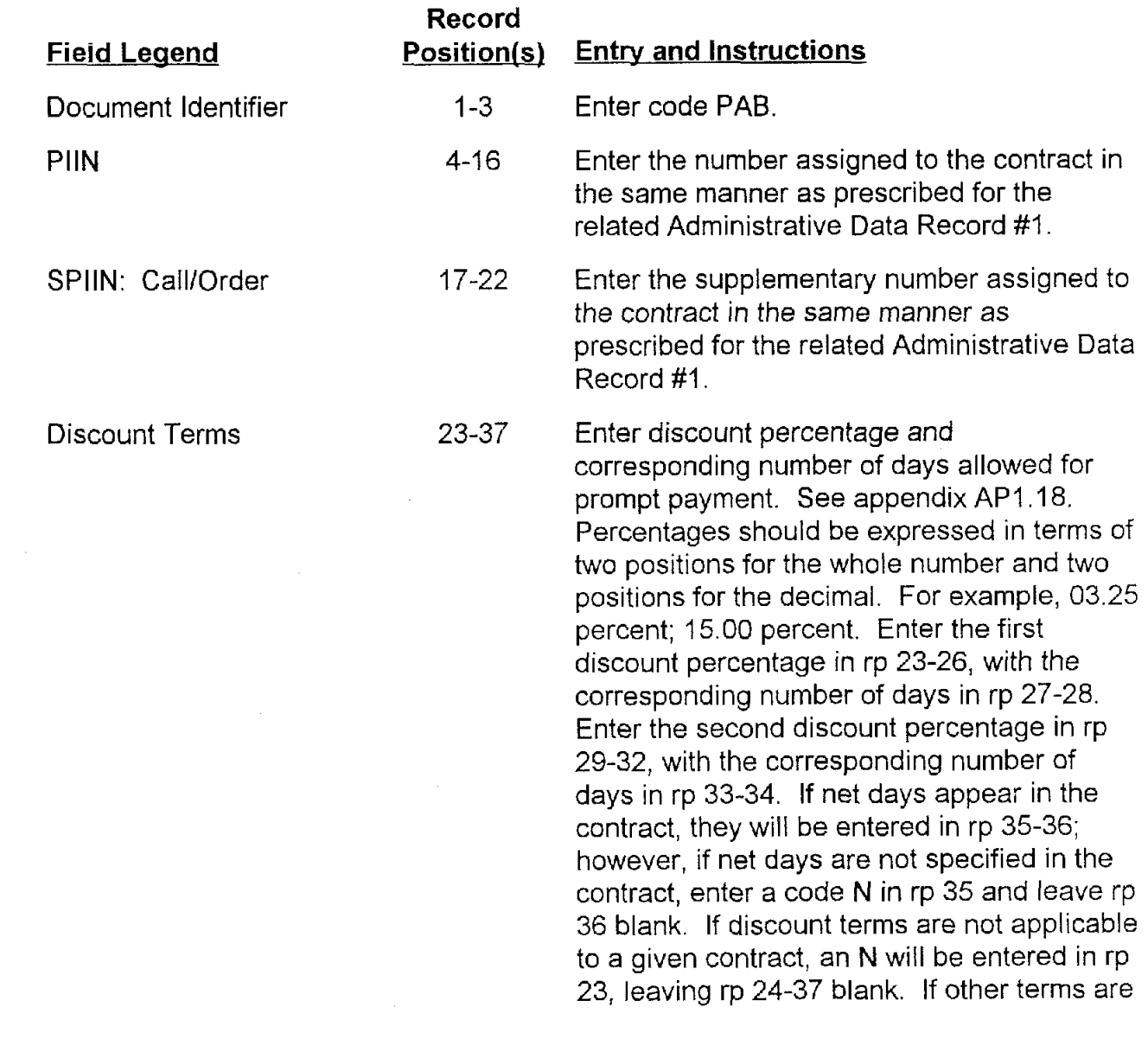

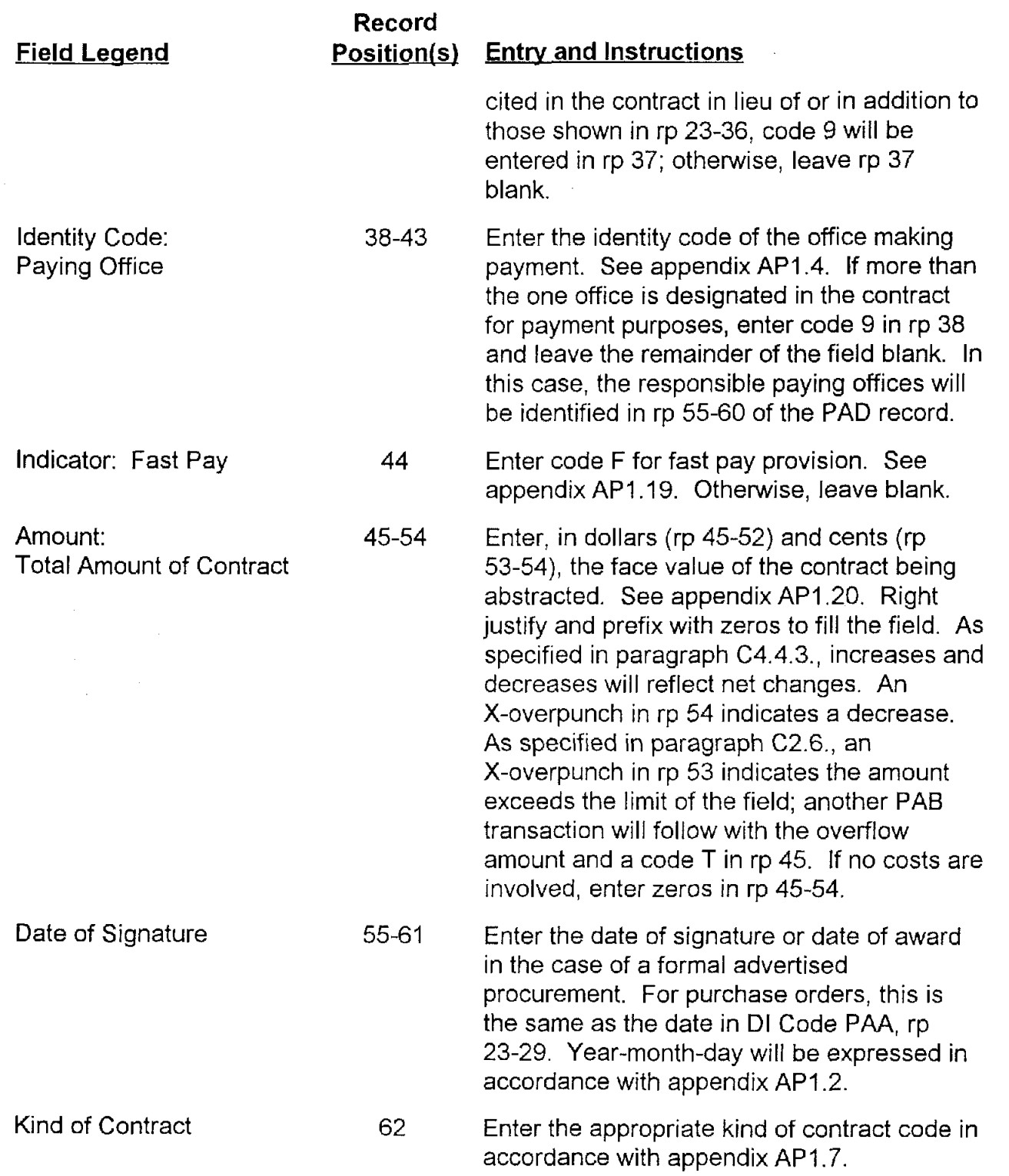

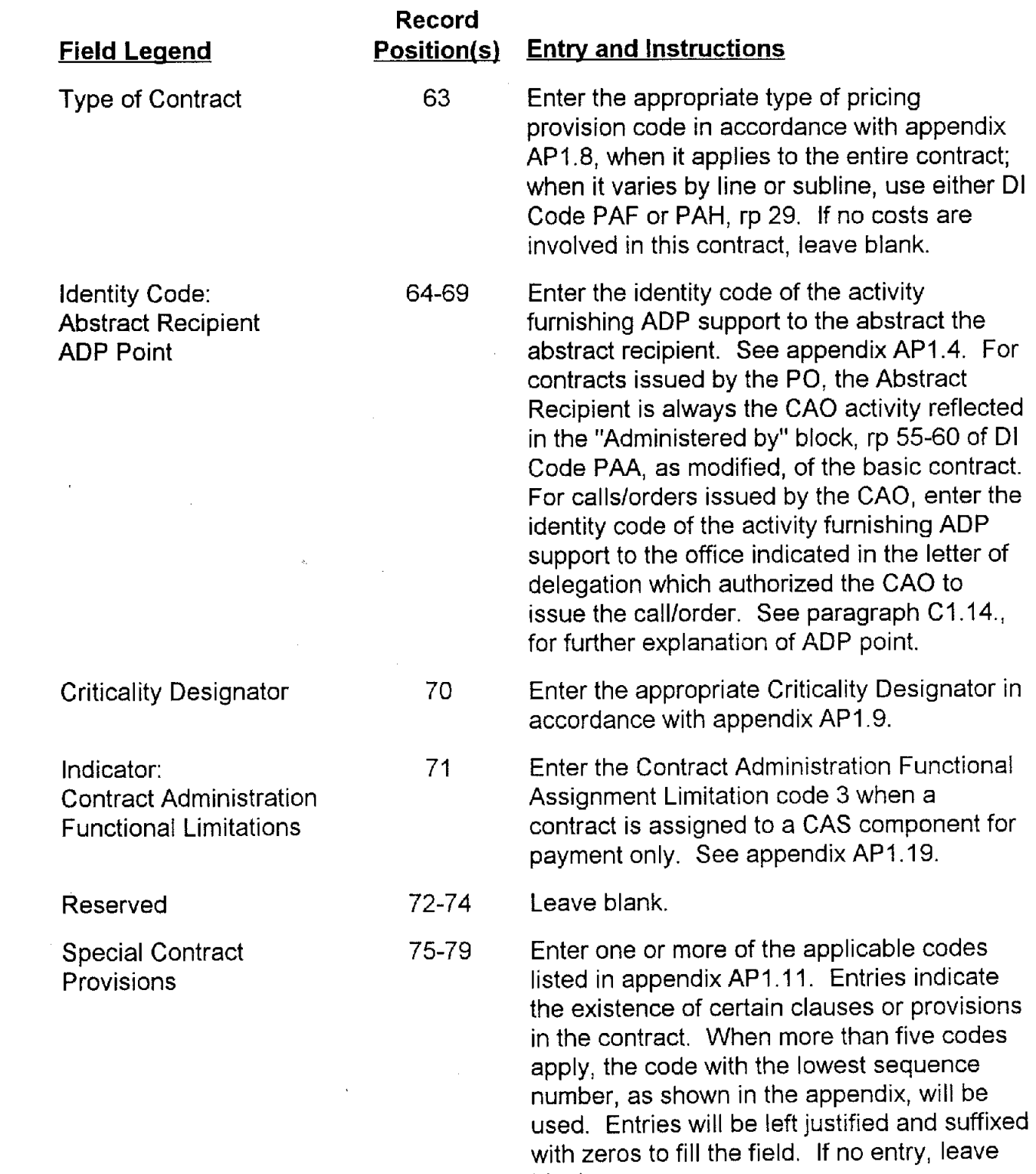

 $\ddot{\phantom{0}}$ 

blank.

**Field Leaend** 

**Record** 

**Position(s)** Entry and Instructions

Reserved

80 Leave **blank.** 

# **AP3.3 APPENDIX 3.3**

### **ACCOUNTING CLASSIFICATION RECORD**

A separate record will be prepared for each accounting classification in a given contract. However, a record need not be prepared for information to the transportation officer for citation on Government Bills of Lading for shipment at Government expense of items on an FOB origin contract. Each accounting classification will be assigned a reference number for the purpose of associating accounting classification trailers, supplies schedule data records, and service line item data records with the appropriate .<br>long line accounting classification.

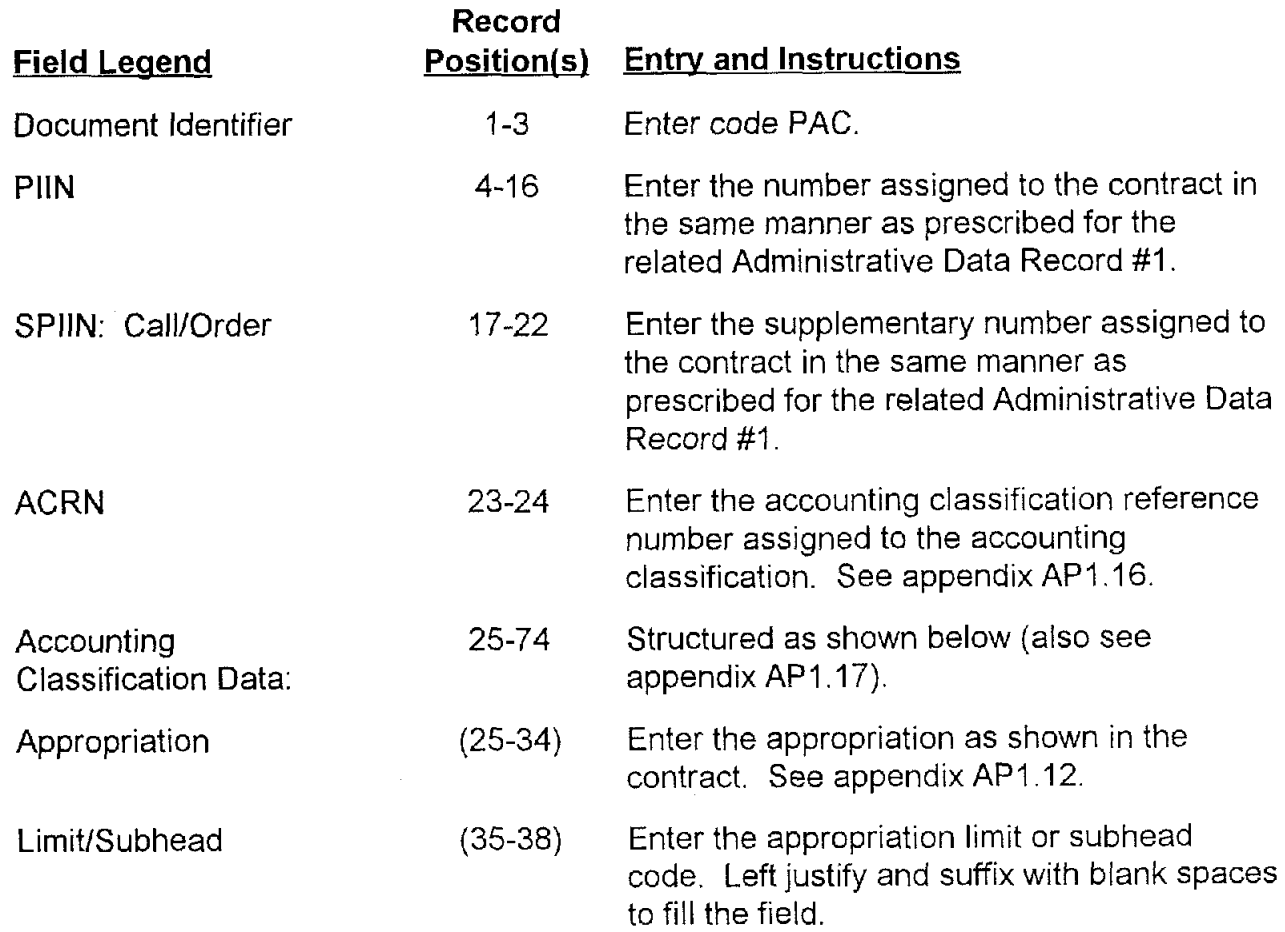

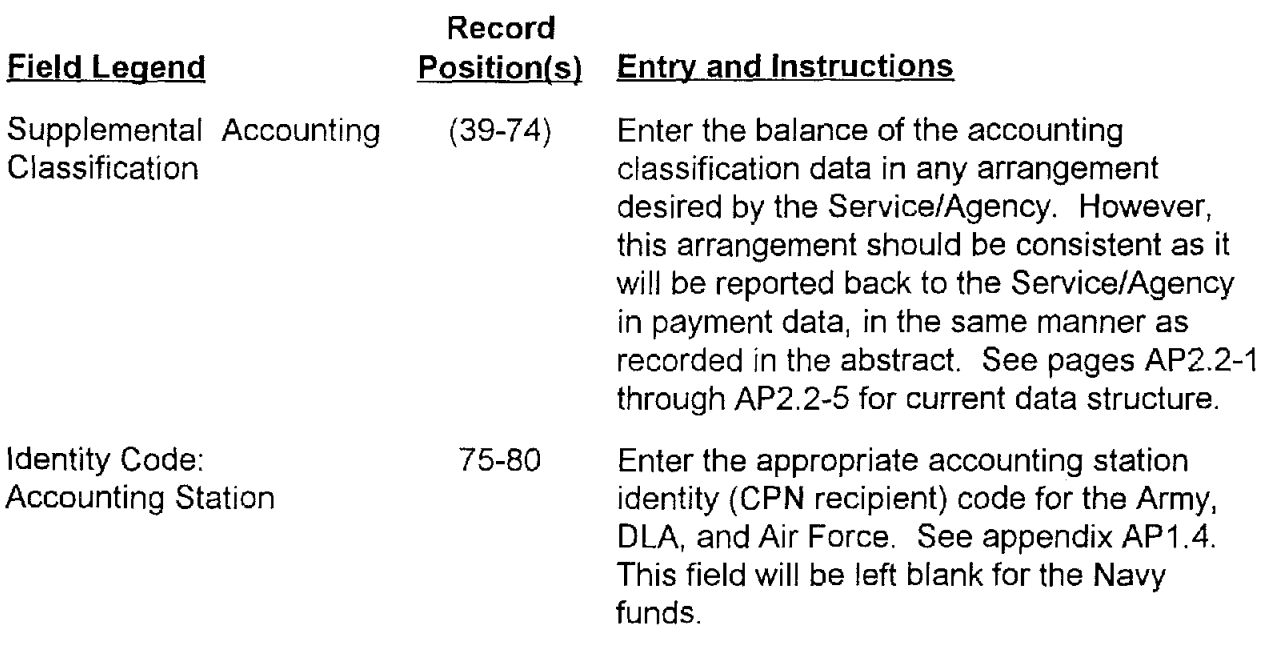

# **AP3.4 APPENDIX 3.4**

### **ACCOUNTING CLASSIFICATION TRAILER**

The trailer record is at the accounting classification level and is required for each accounting classification and each paying office cited in a contract.

 $\ddot{\phantom{a}}$ 

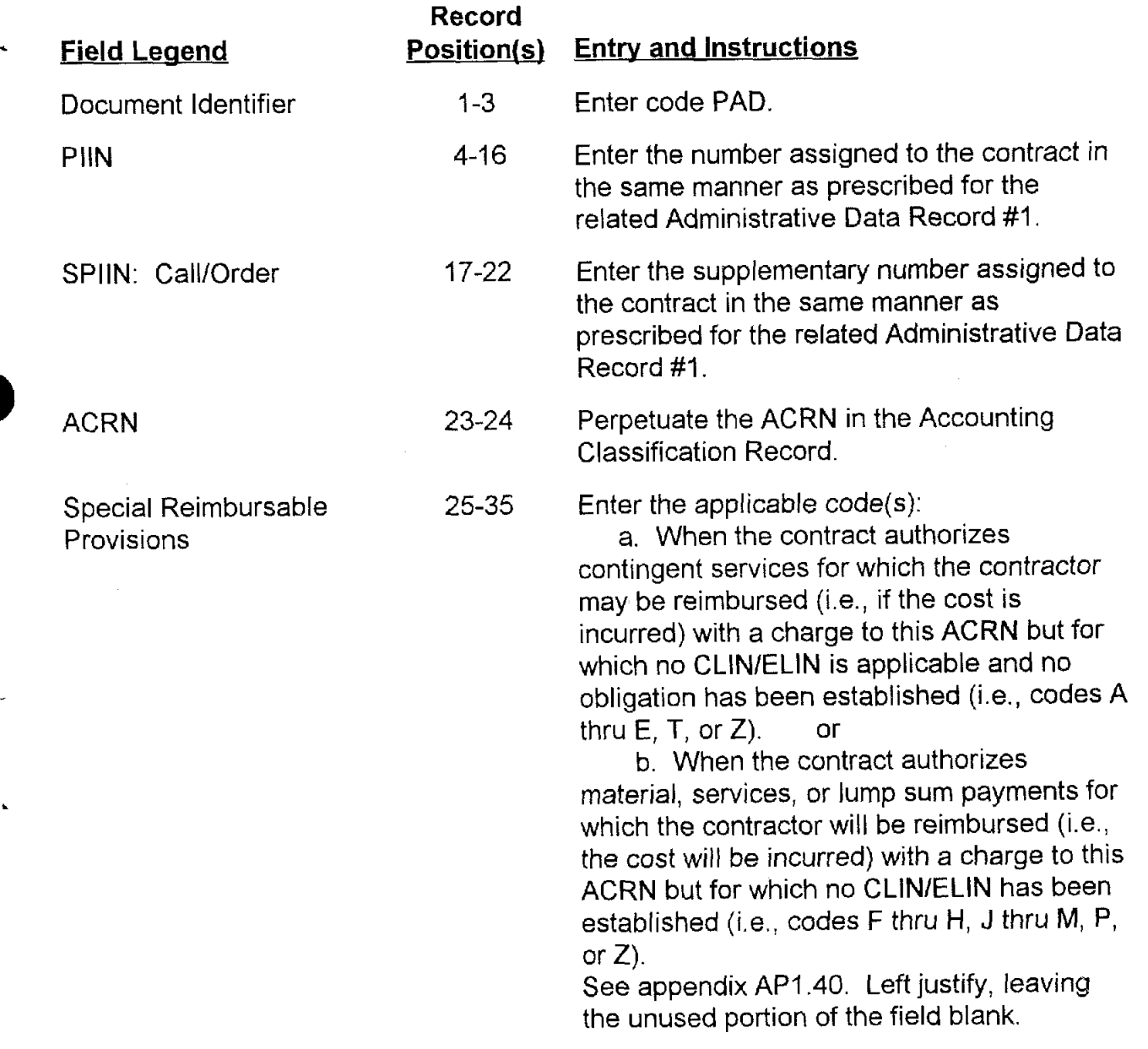

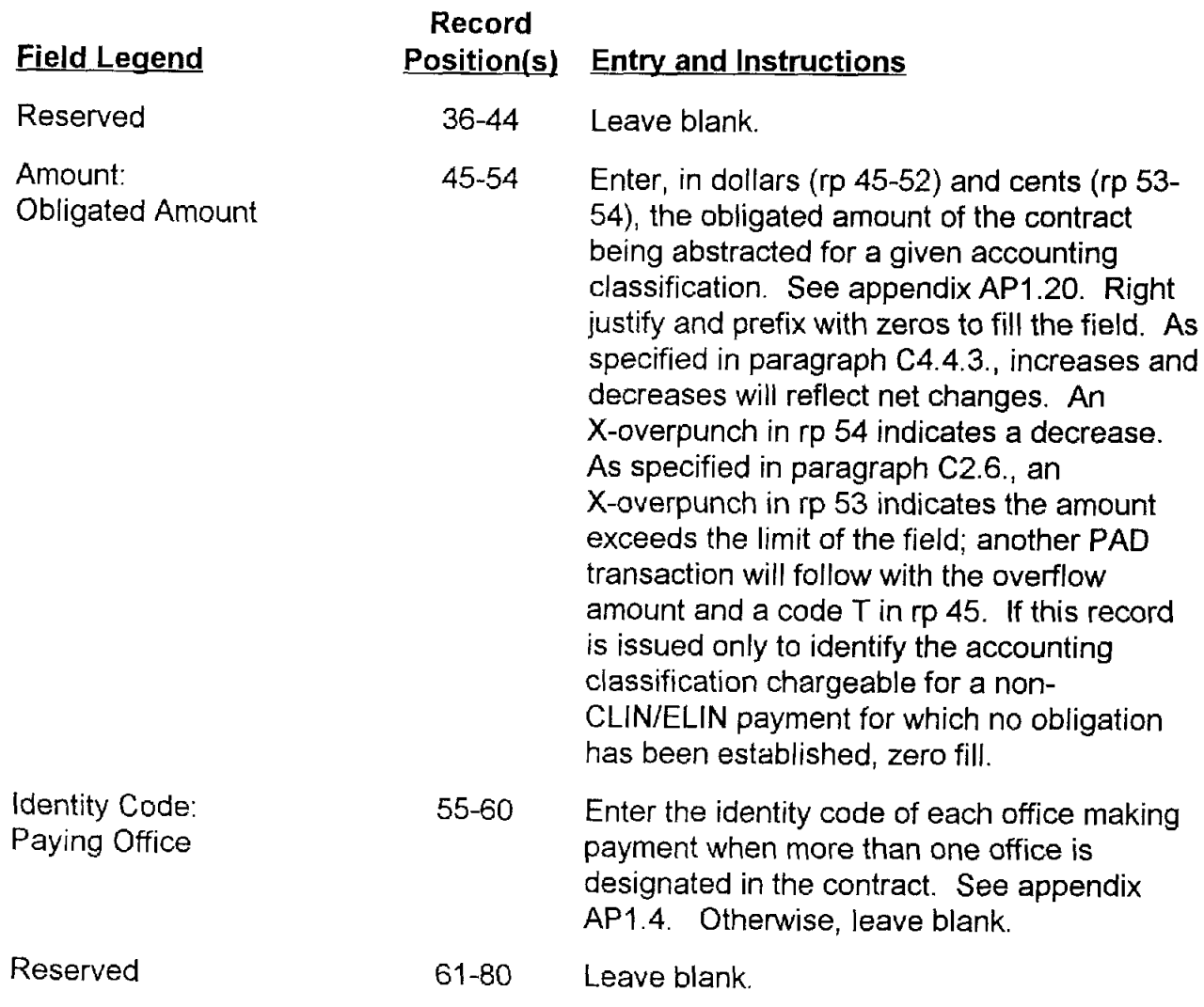

# **AP3.5 APPENDIX 3.5**

### **SUPPLIES LINE ITEM DATA RECORD #I**

A Supplies Line Item Data Record #1 will be prepared for each line item pertaining to supplies or deliverable items as expressed by a four or six position CLIN or ELIN in the contract except for those ELlNs on a DD Form 1423 for which a DD Form 250 is not required.

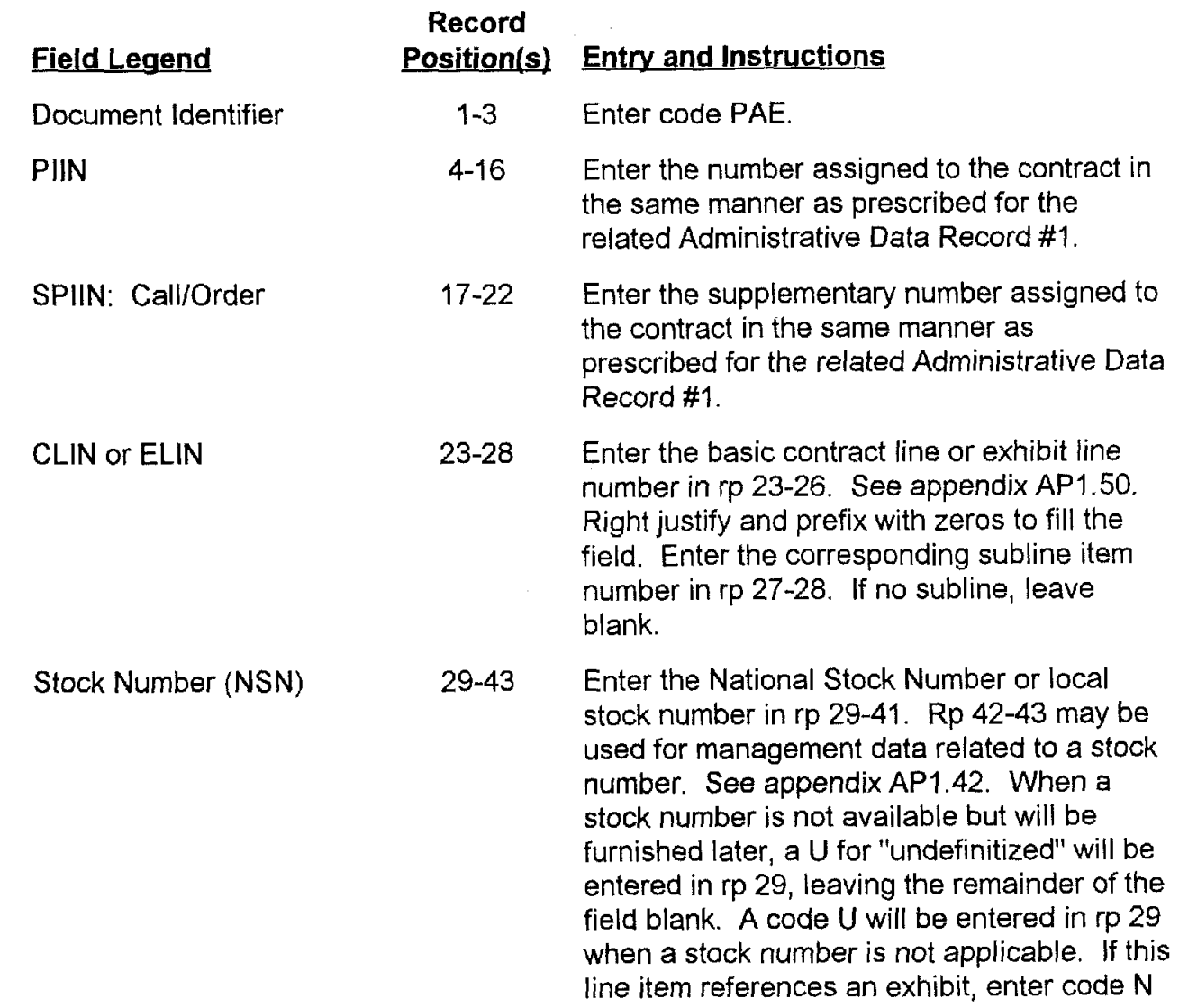

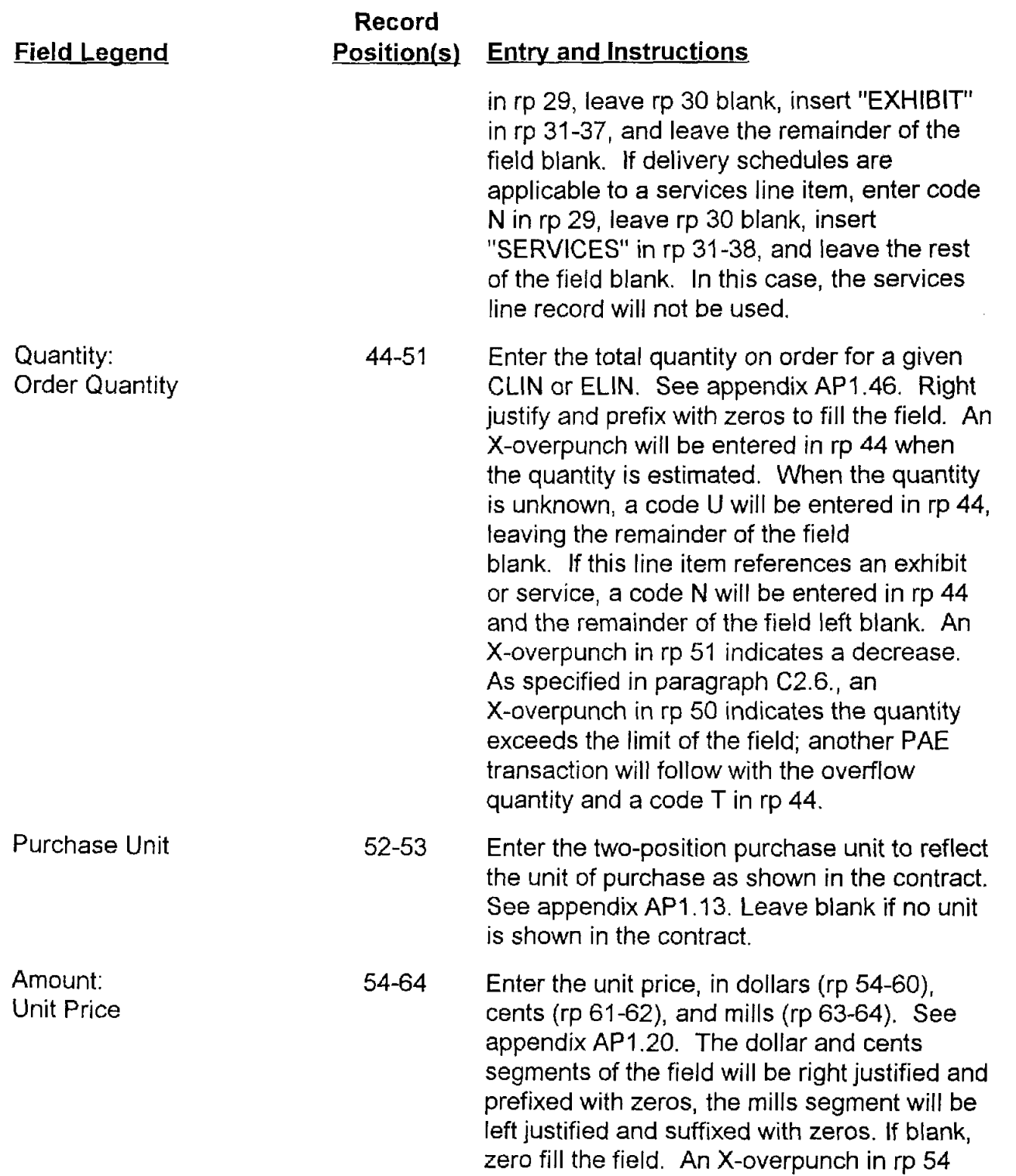

Field Leaend

Amount:

Total ltem Amount

#### Record Position(s) Entry and Instructions

indicates that the unit price is estimated. When the unit price is unavailable but will be furnished later, a code U will be entered in rp 54, leaving the remainder of the field blank. On other than fixed price services, unit price may not be applicable, in which case a code N will be entered in rp 54, leaving the remainder of the field blank. Enter a code C in rp 54, leaving the remainder of the field blank if the unit price for this contract subline or exhibit subline item is not separately priced and the unit price for this contract subline is included within the unit price of a related subline item. (If mills exceed two positions, enter 9, indicating "see contract," in rp 54 and leave remainder of the field blank.)

65-74 Enter, in dollars (rp 65-72) and cents (rp 73- 74) the amount of the item quantity on order (i.e., unit price times quantity rounded to the nearest cent) except when a code C, N, U, or 9 appears in rp 54. See appendix API .20. Right justify and prefix with zeros to fill the field. As specified in paragraph C4.4.3., increases and decreases will reflect net changes. An X-overpunch will be entered in rp 65 when the Total ltem Amount is estimated. When the Total ltem Amount is undefinitized, a code U will be entered in rp 65, leaving the remainder of the field blank. If the Total ltem Amount is not applicable, a code N will be entered in rp 65 and the remainder of the field left blank. An **X**overpunch in rp 74 indicates decrease. As specified in paragraph C2.6., an X-overpunch

AP3.5-3

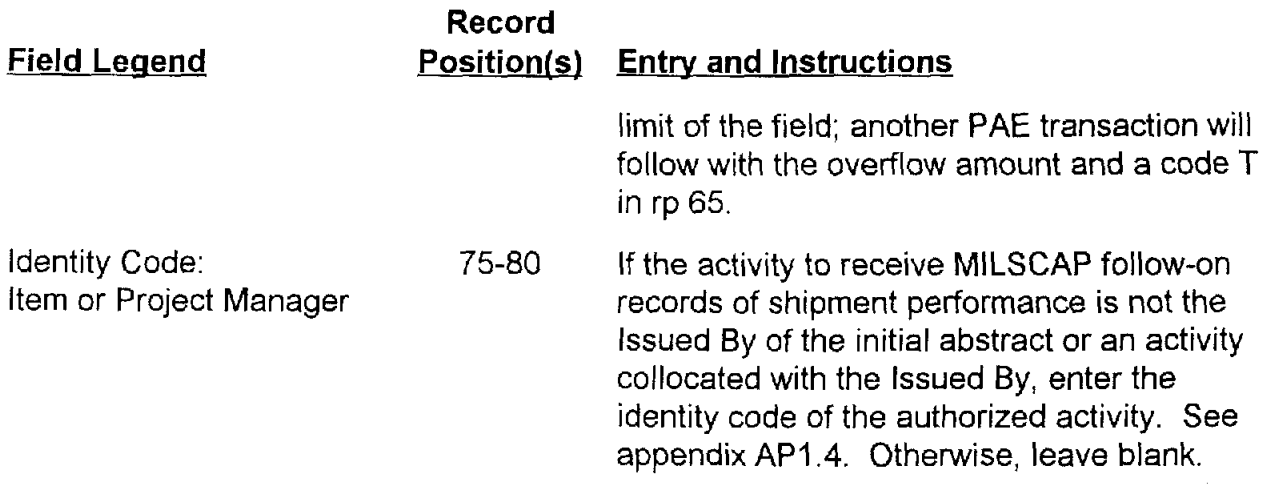
# **AP3.6 APPENDIX 3.6**

## **SUPPLIES LINE ITEM DATA RECORD #2**

A Supplies Line Item Data Record #2 will be prepared for each line item except for contract lines that reference exhibits and for those lines on a DD Form 1423 for which a DD Form 250 is not required, pertaining to any deliverable item or end item as expressed by a four position CLlN or ELlN on the procurement instrument.

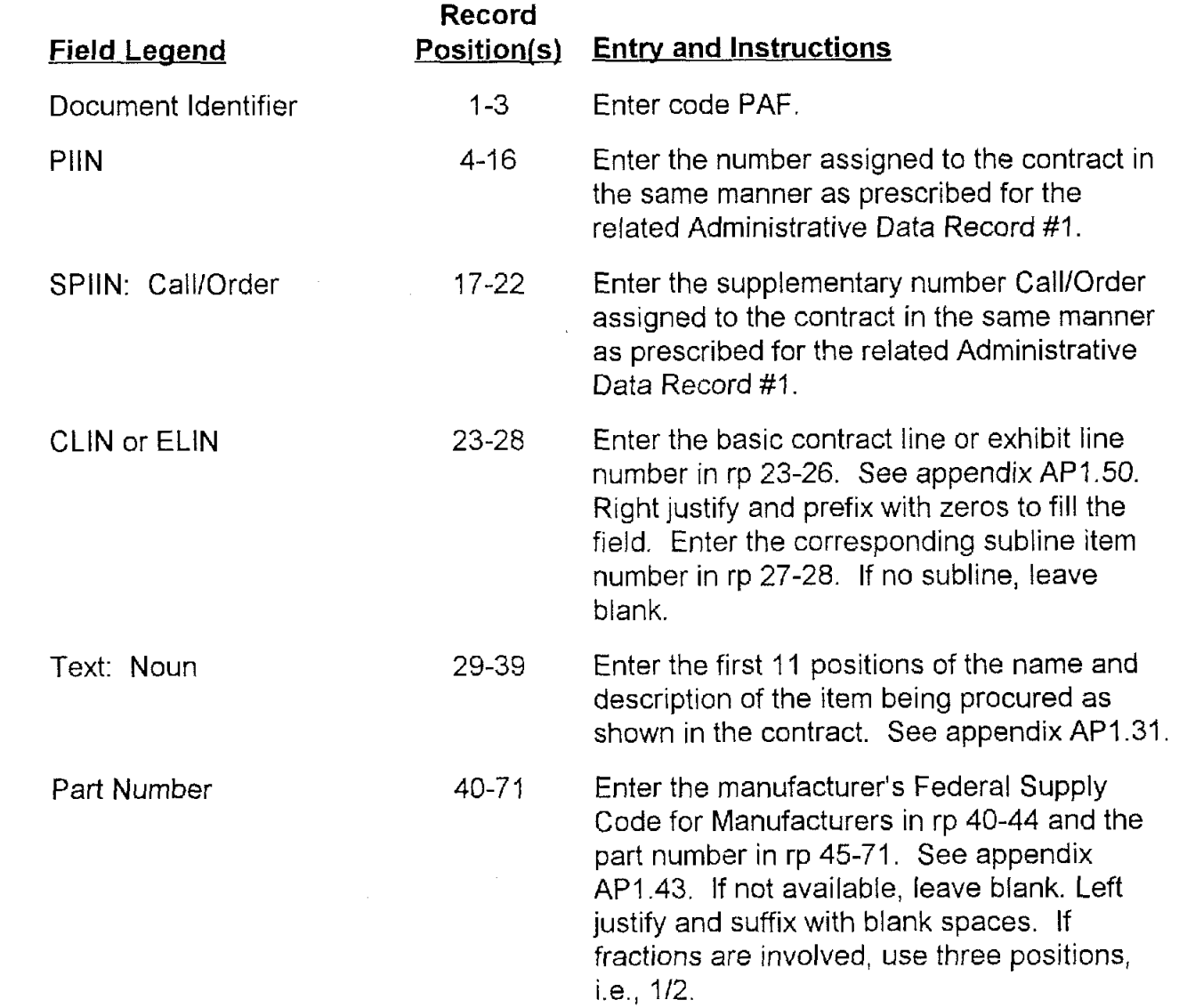

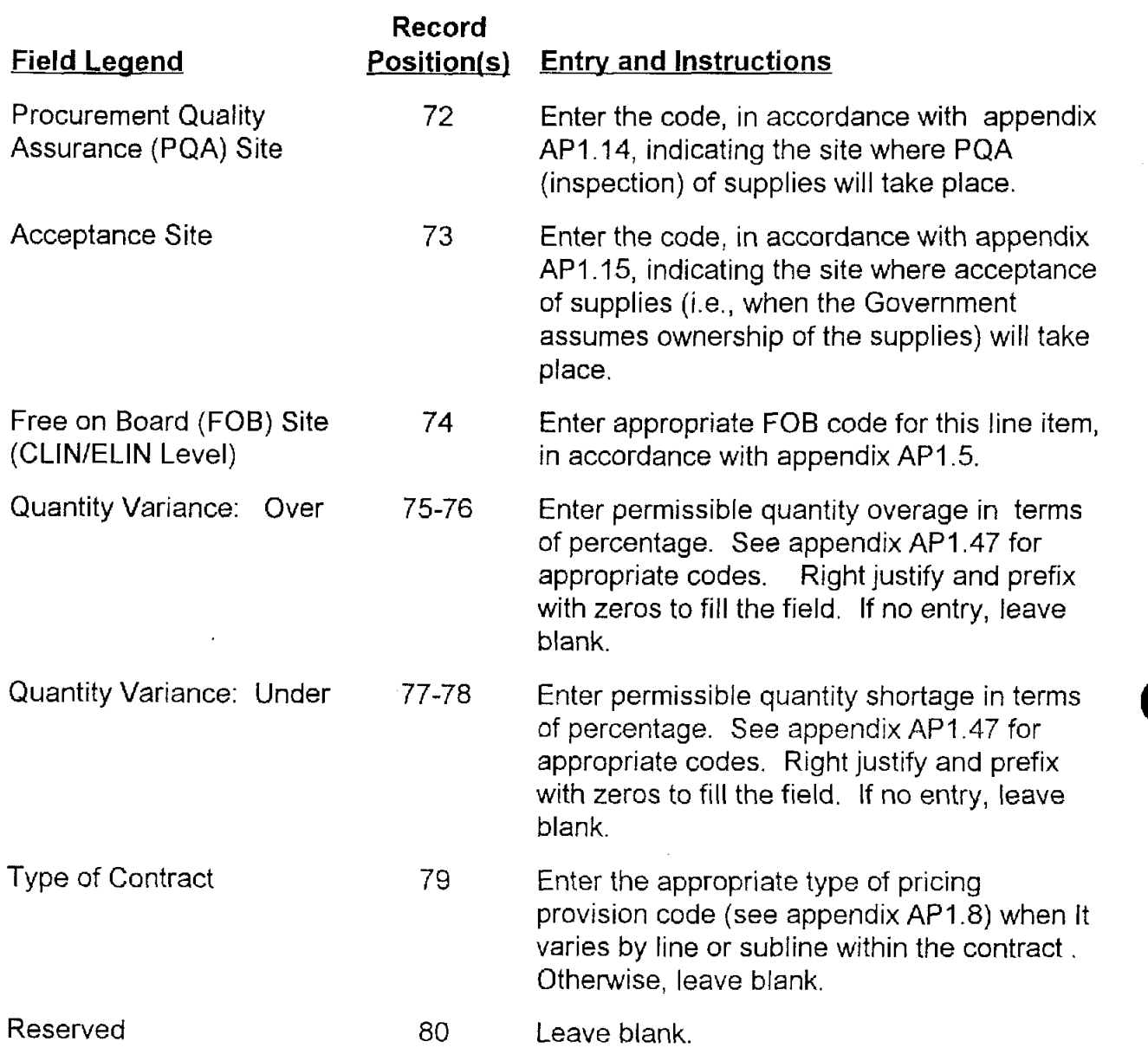

# **AP3.7 APPENDIX 3.7**

#### **SUPPLIES SCHEDULE DATA RECORD**

A Supplies Schedule Data Record will be prepared for each ship-to, mark-for, delivery date, and MILSTRIP document number, when applicable, within a six-position CLlN or ELlN in the contract. This record pertains to procurement of supplies or end items as opposed to procurement of services. Records will not be provided when the contract line item references an exhibit or when the ELlN on a DD Form 1423 does not require a DD Form 250.

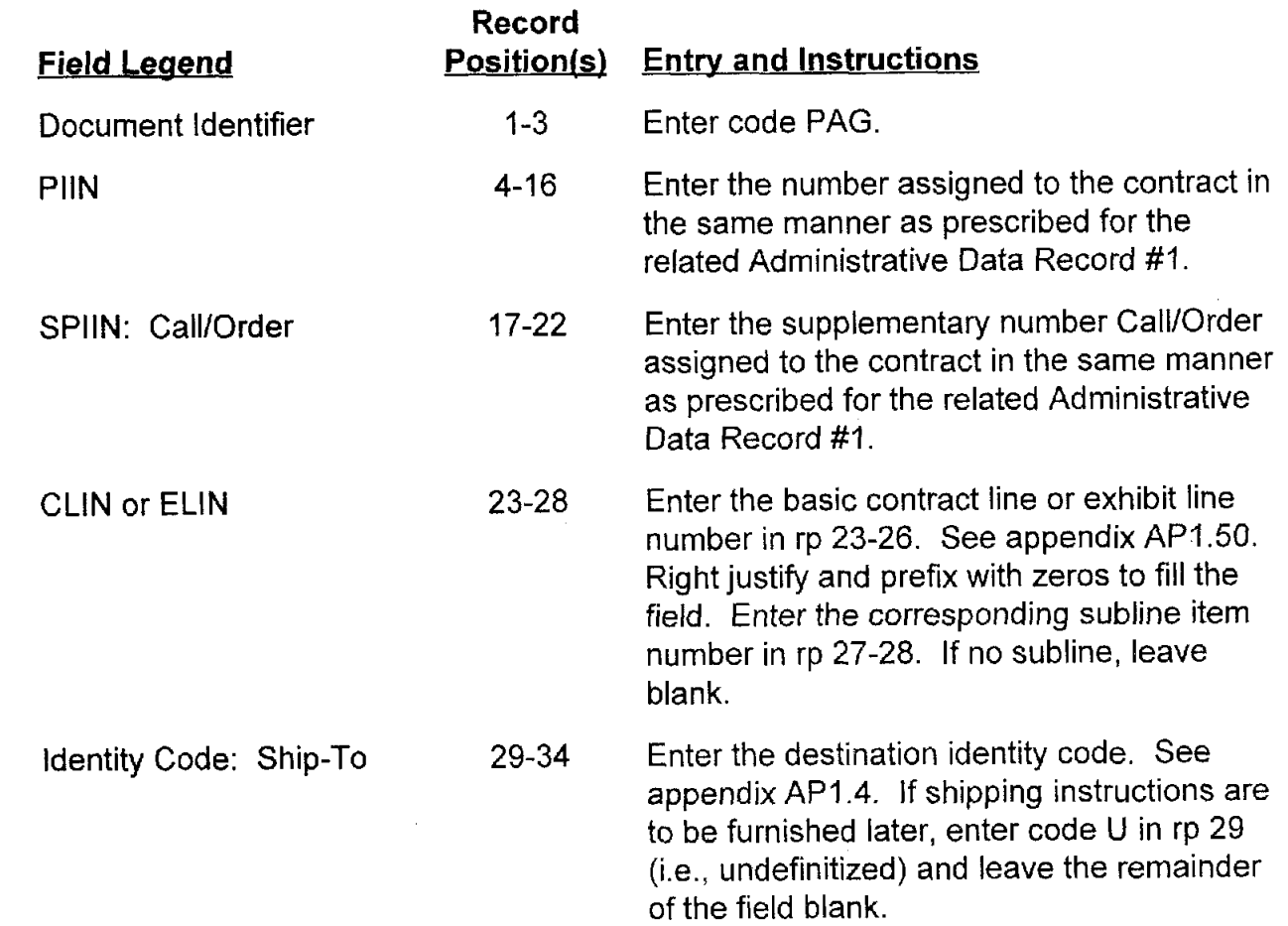

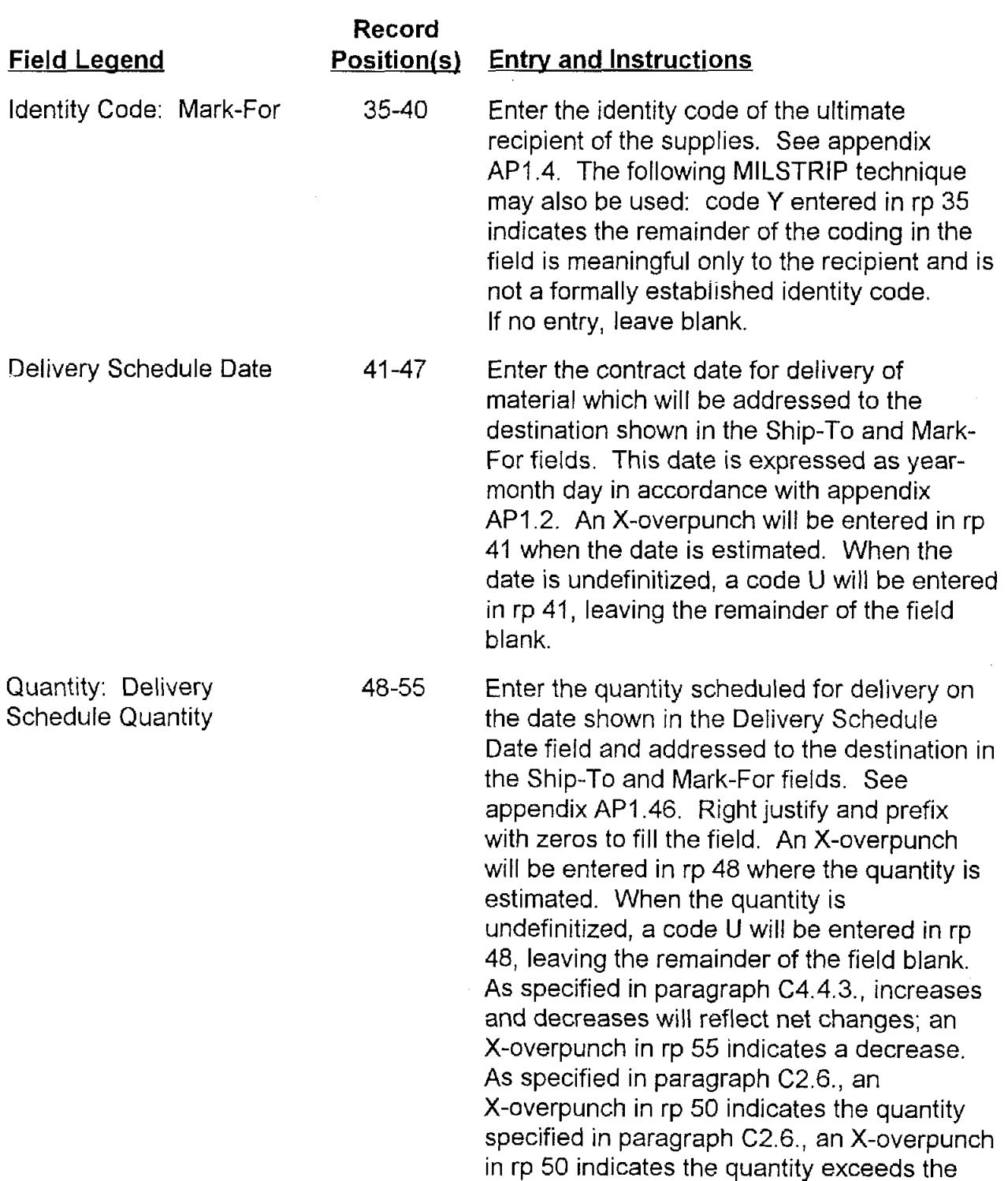

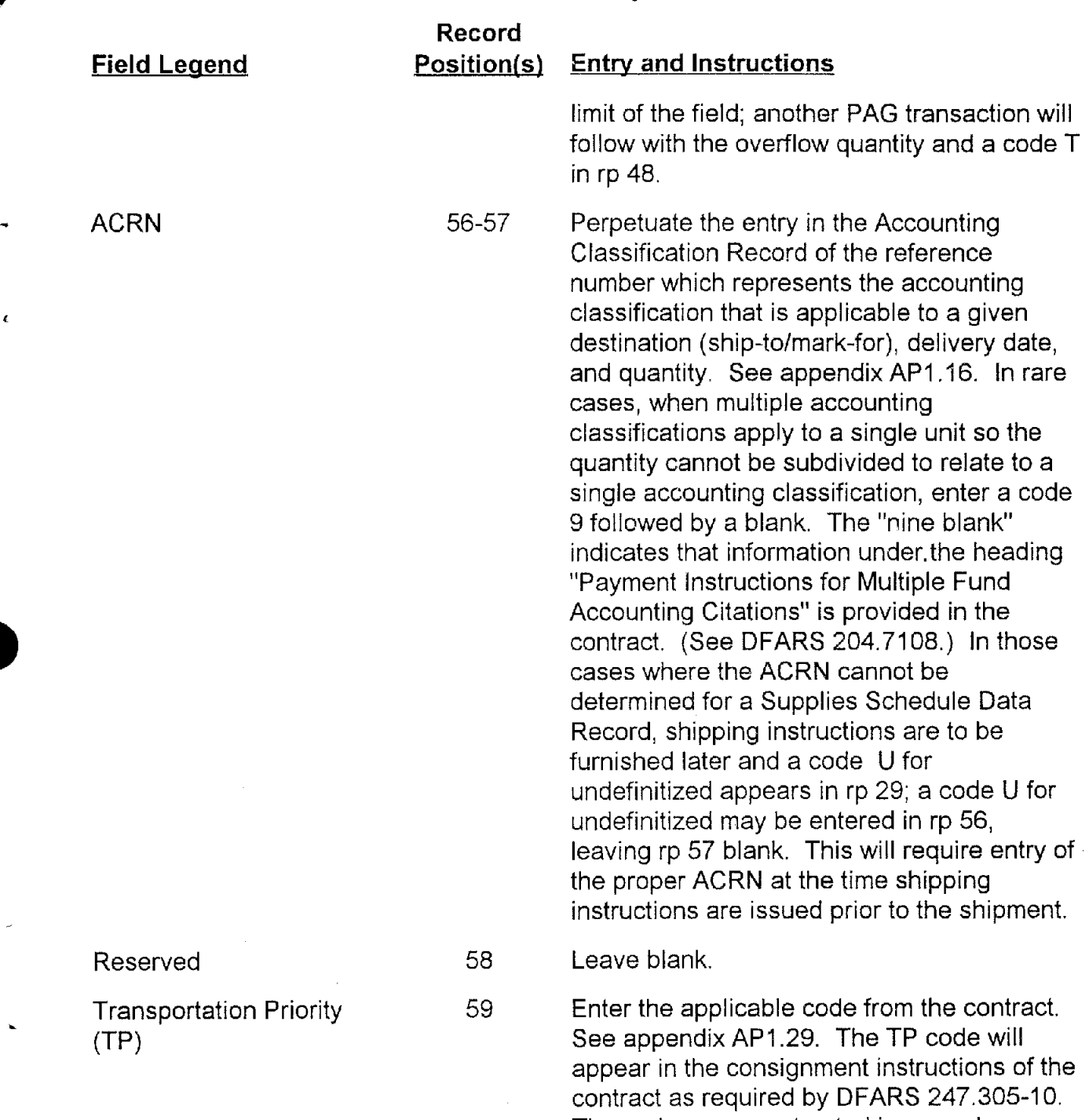

The codes are constructed in accordance with DoD 4500.32-R, (reference (j)). Leave blank when a TP is not included in the contract.

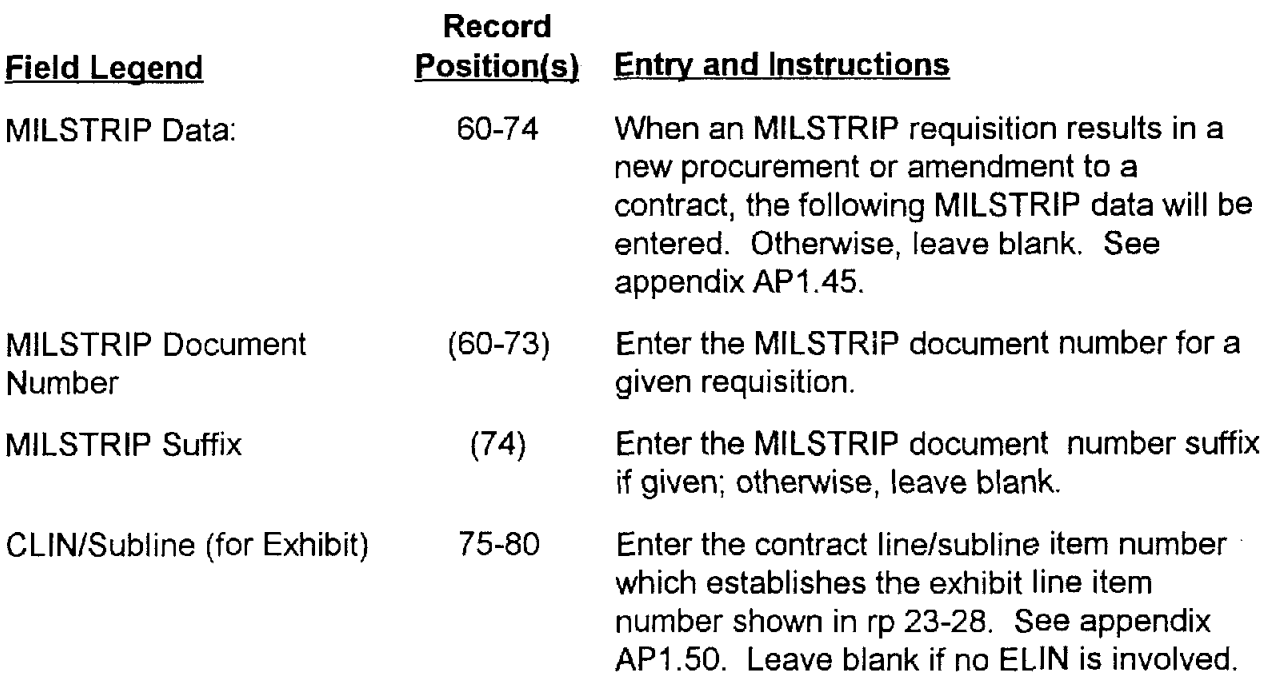

 $\lambda$ 

# **AP3.8 APPENDIX 3.8**

## **SERVICES LINE ITEM DATA RECORD**

A Services Line Item Data Record will be prepared for each CLlN pertaining to procurement of services. Procurement of services is not confined to a service contract but may be included in other contracts such as research and development (R&D) and system acquisition contracts.

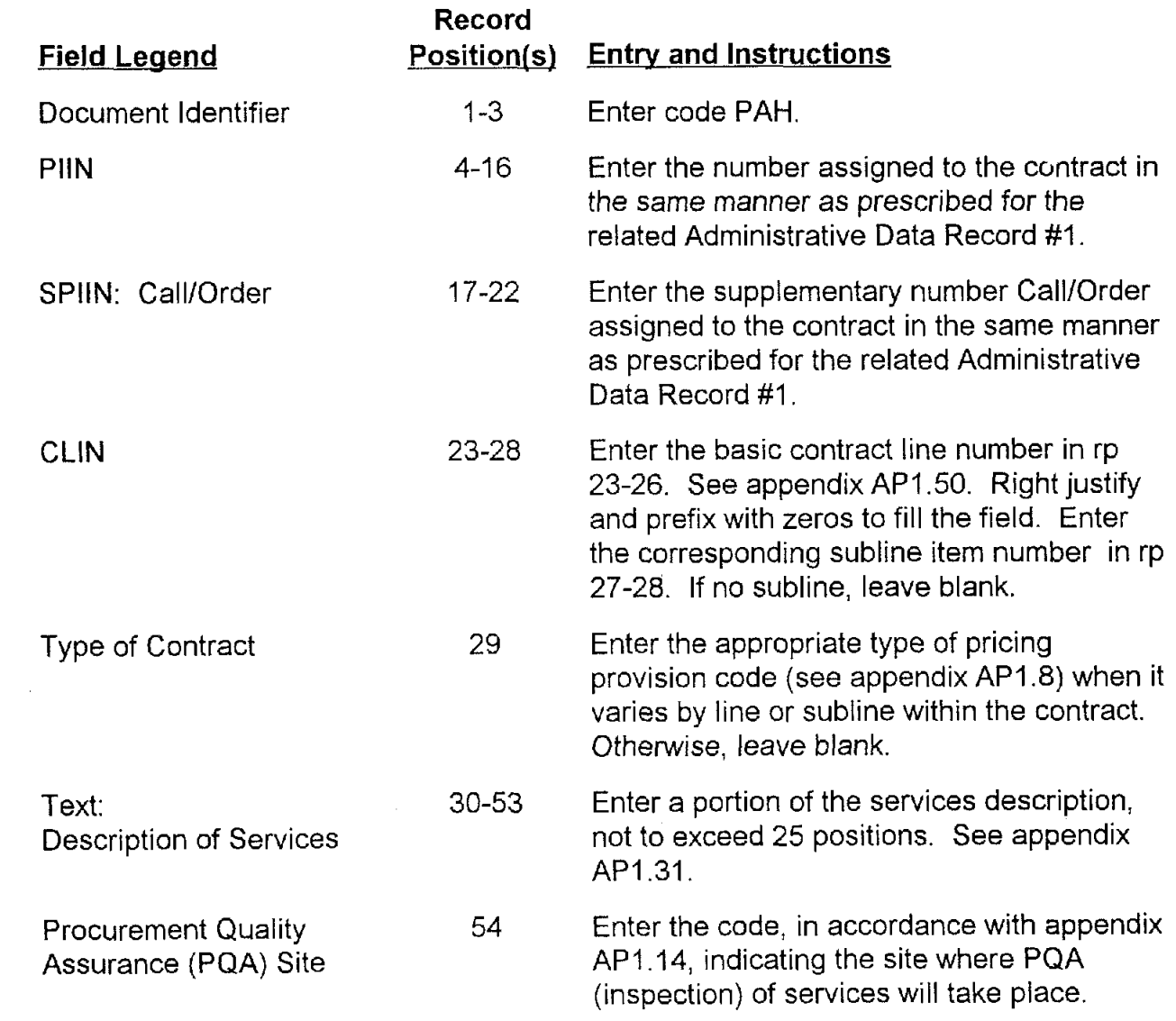

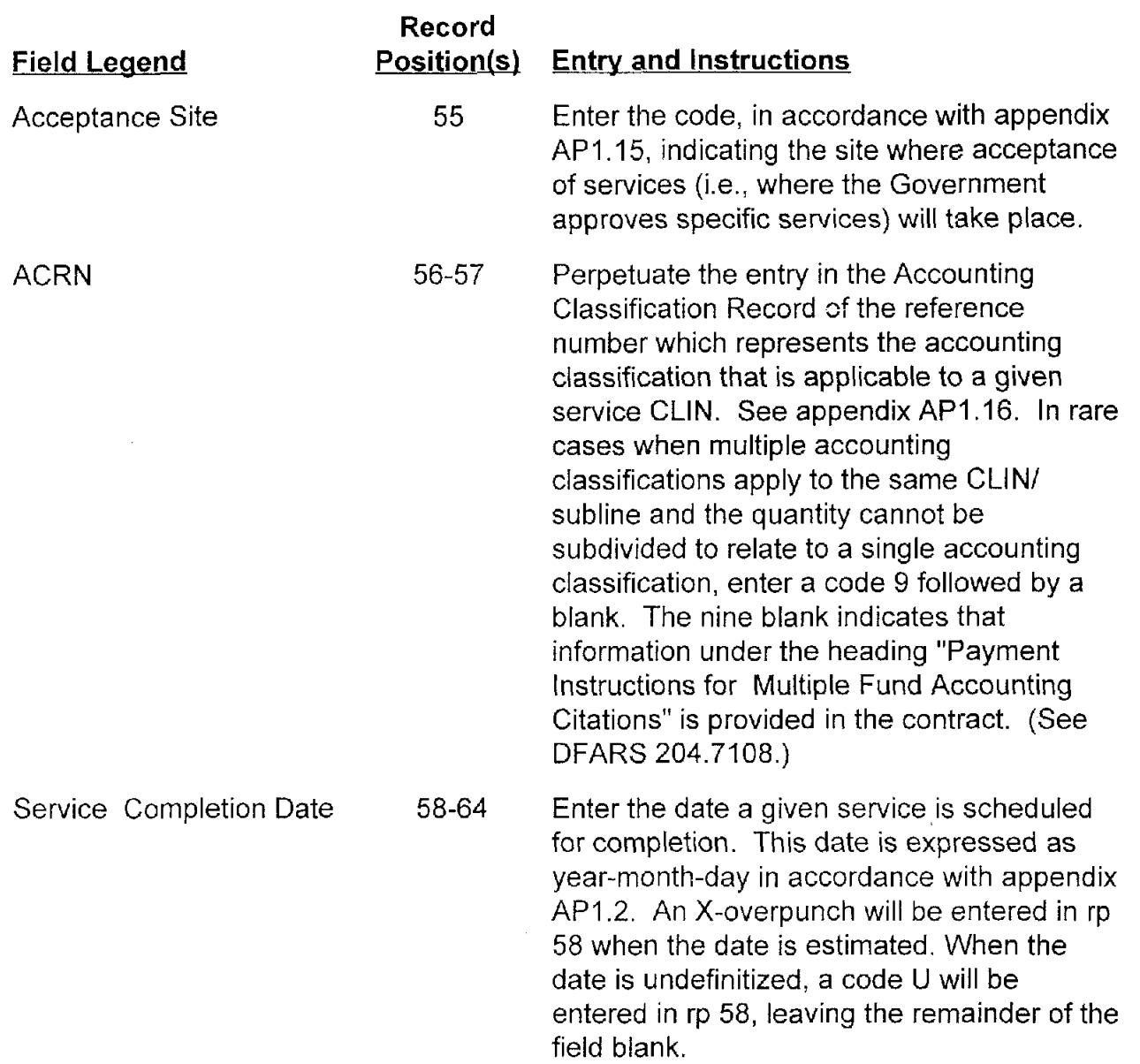

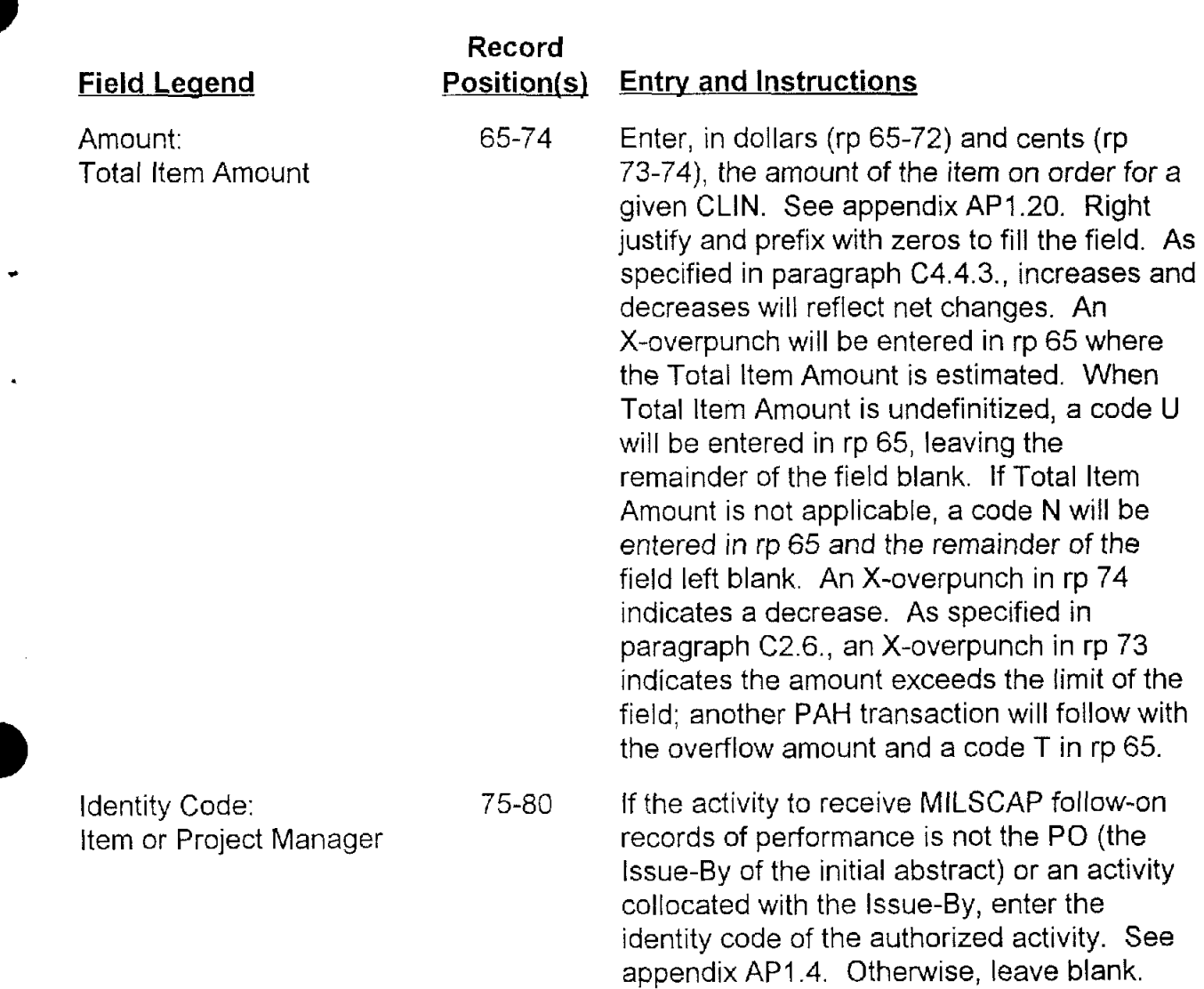

I

# AP3.9 APPENDIX 3.9

#### **ACKNOWLEDGMENTICANCELLATION**

This format serves two purposes. Only the Dl code and the message in record positions 35-52 are different.

a. To cancel a previously submitted abstract, or withdraw an abstract where the data entries are erroneous to the extent that the abstract originator desires to start over, the Cancellation Record (Dl Code PEK) will be used. Internal procedures will back the related abstract records out of the applicable internal system. This method does not apply to contract modifications and can be initiated only by the originator of the abstract. The recipient of the request for canceling an abstract will provide a PFK transaction to indicate that the original abstract has been deleted from their files. It should be noted that the cancellation acknowledgment must be received before a new abstract can be sent.

b. An Acknowledgment Record (Dl Code PFK) will be generated by the abstract recipient upon receipt of each contract abstract and on receipt of each abstract Cancellation Record (Dl Code PEK). This will serve to confirm receipt of a basic abstract (PA\_ records) by the recipient and will be transmitted to the originator of the contract abstract within 5 workdays from abstract or cancellation submission date. Confirmation not received within 7 workdays may be subject to followup via message, advising that the acknowledgment has not been received for the contract abstract or the abstract cancellation of the contract number.

c. The data format for both the acknowledgment and cancellation records is as follows:

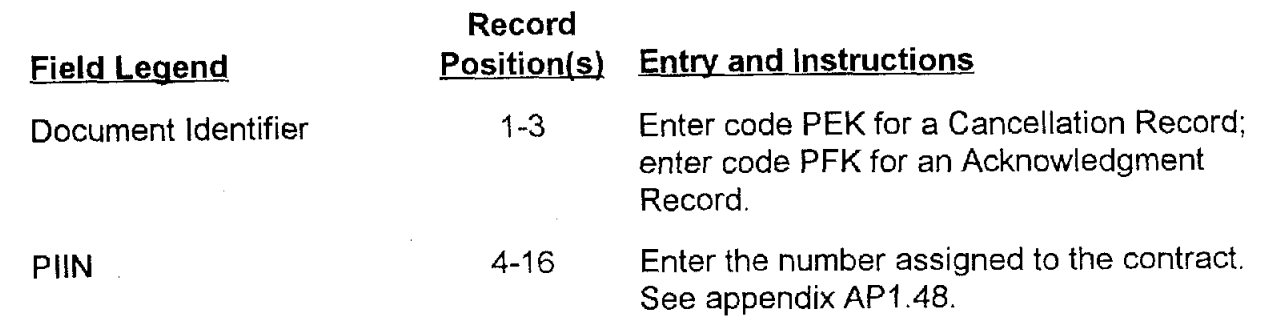

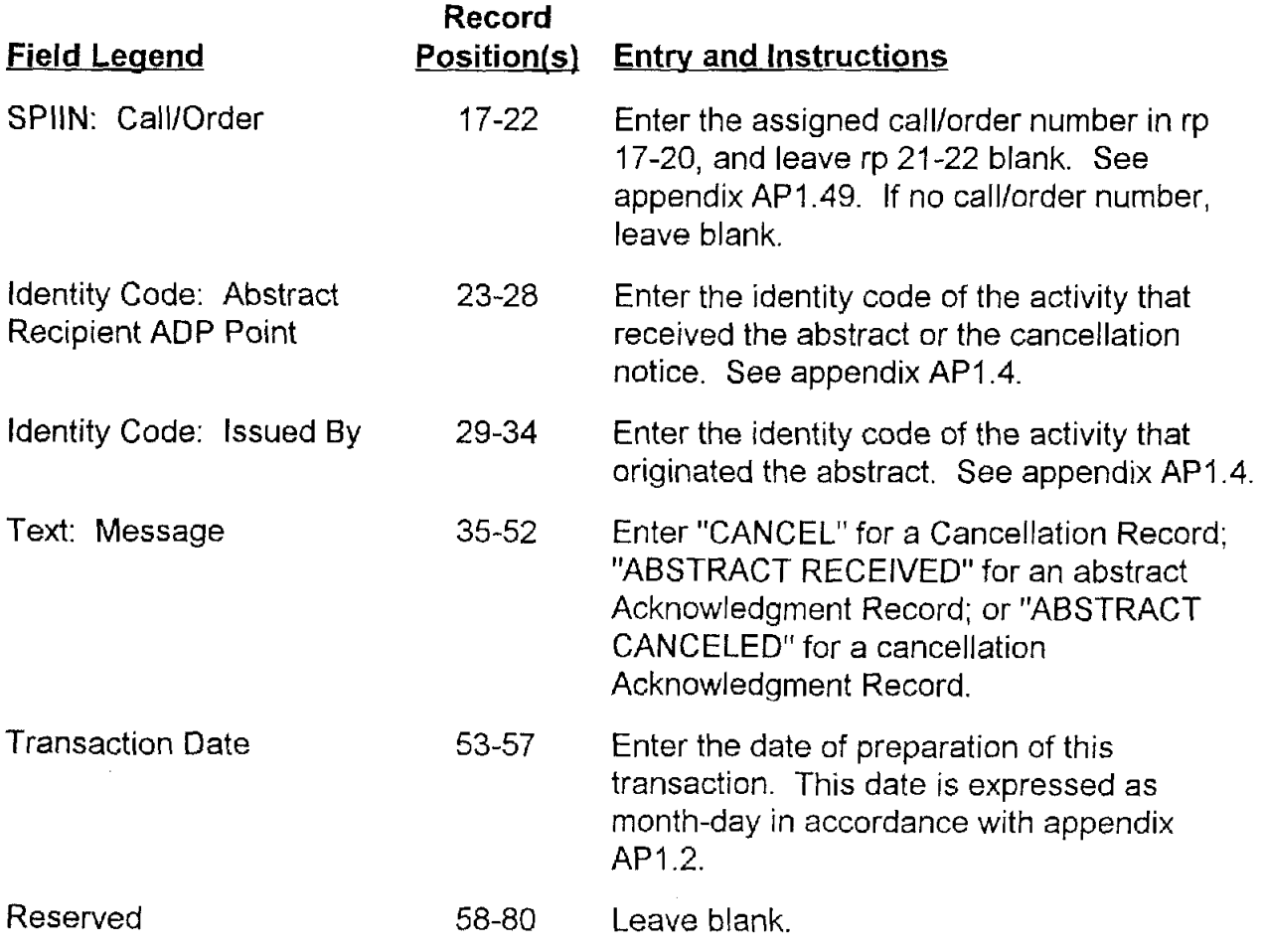

# **AP3.10 APPENDIX 3.1 0**

# **CORRECTION HEADER RECORD**

DoD 4000.25-5-M<br>
DoD 4000.25-5-M<br>
MODIFICATION HEADER RECORD/<br>
CORRECTION HEADER RECORD<br>
In Header Record reflects the information contained in the header<br>
F 30. The Correction Header Record reflects the correction of<br>
twa The Modification Header Record reflects the information contained in the header portion of the SF 30. The Correction Header Record reflects the correction of information that was furnished in a previous abstract. (Following the PB1 or PEI record will be the applicable PA- records involved in the modification or correction. The second position of these records will change the A to B or E, as appropriate. They will be PB or PE\_ records.)

In general, changing noncontrol data requires the overlay technique; changing control data requires delete and add. Refer to chapter C4 for the control data in the succeeding change formats and for detailed instructions for changing both control and noncontrol data

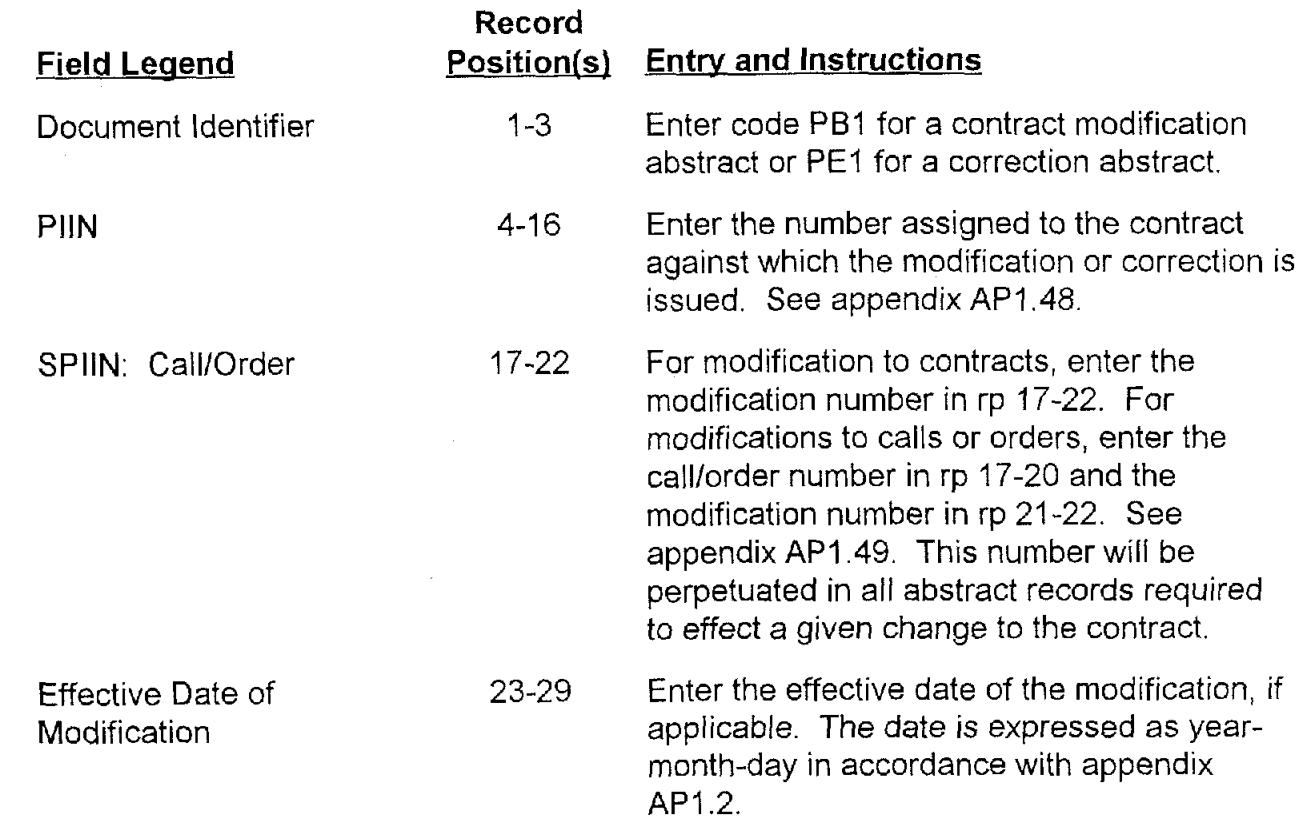

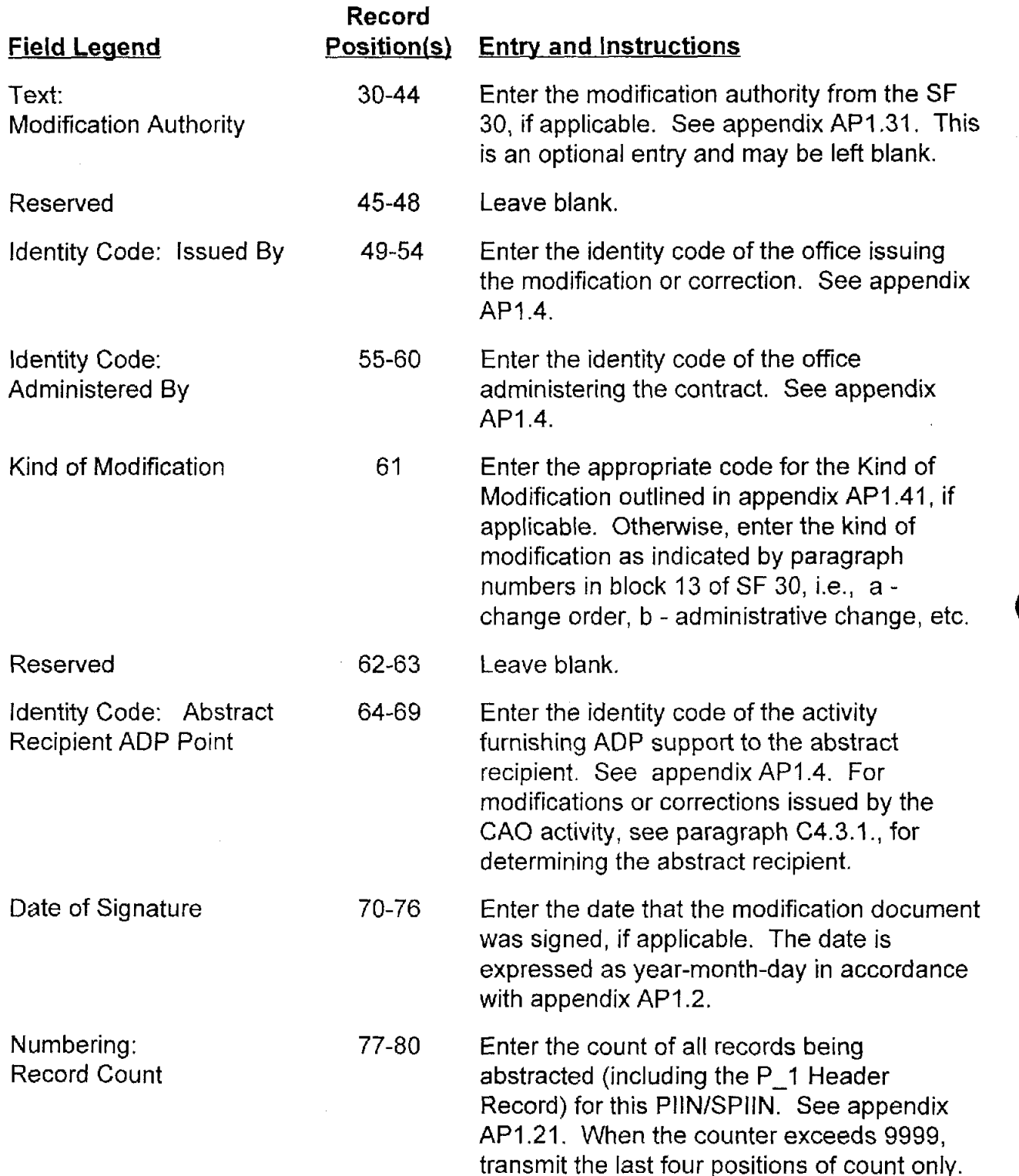

# **AP3.11. APPENDIX 3.1 1**

#### **SHIPMENT PERFORMANCE NOTICE SUPPLIES LINE ITEM**

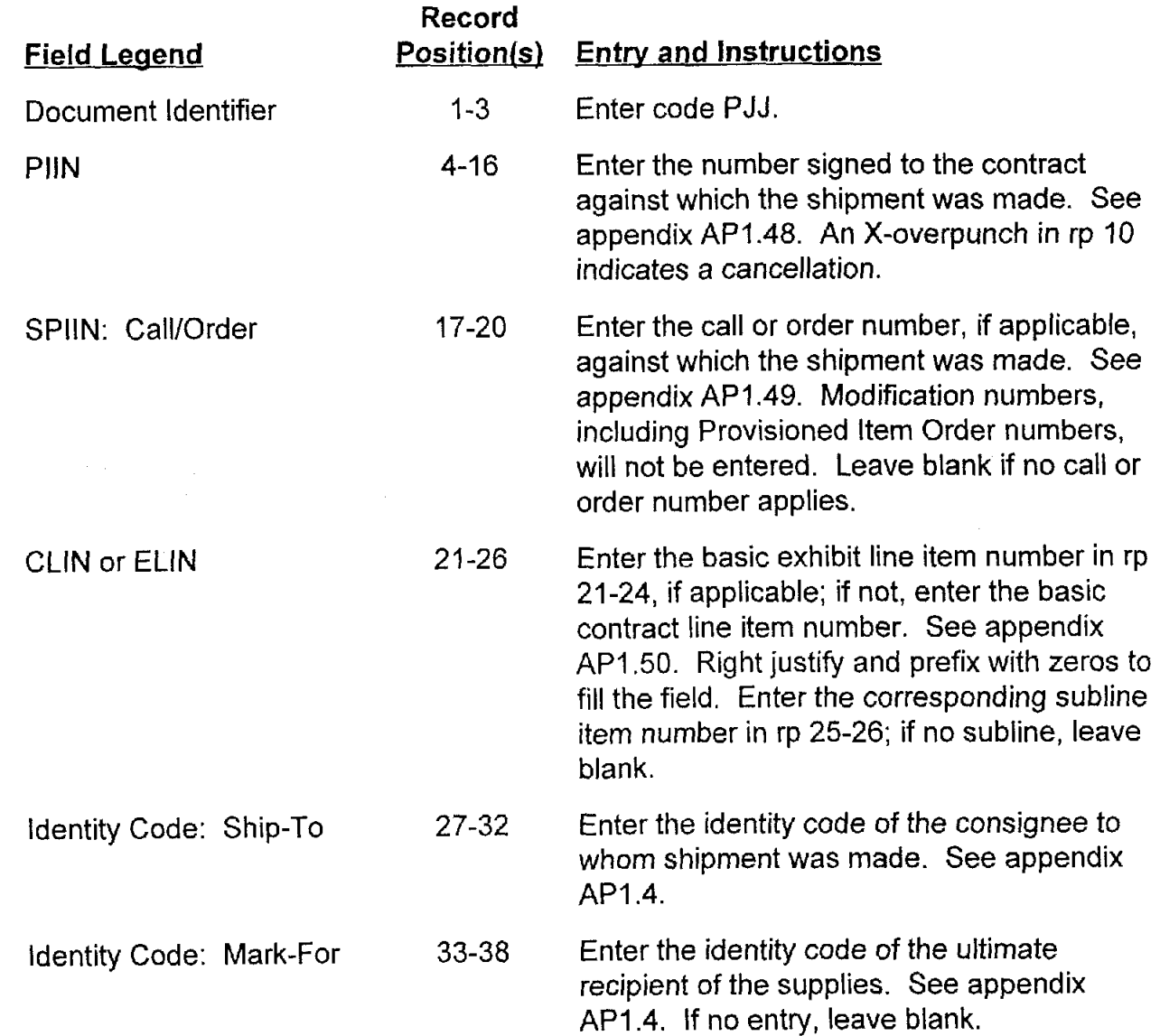

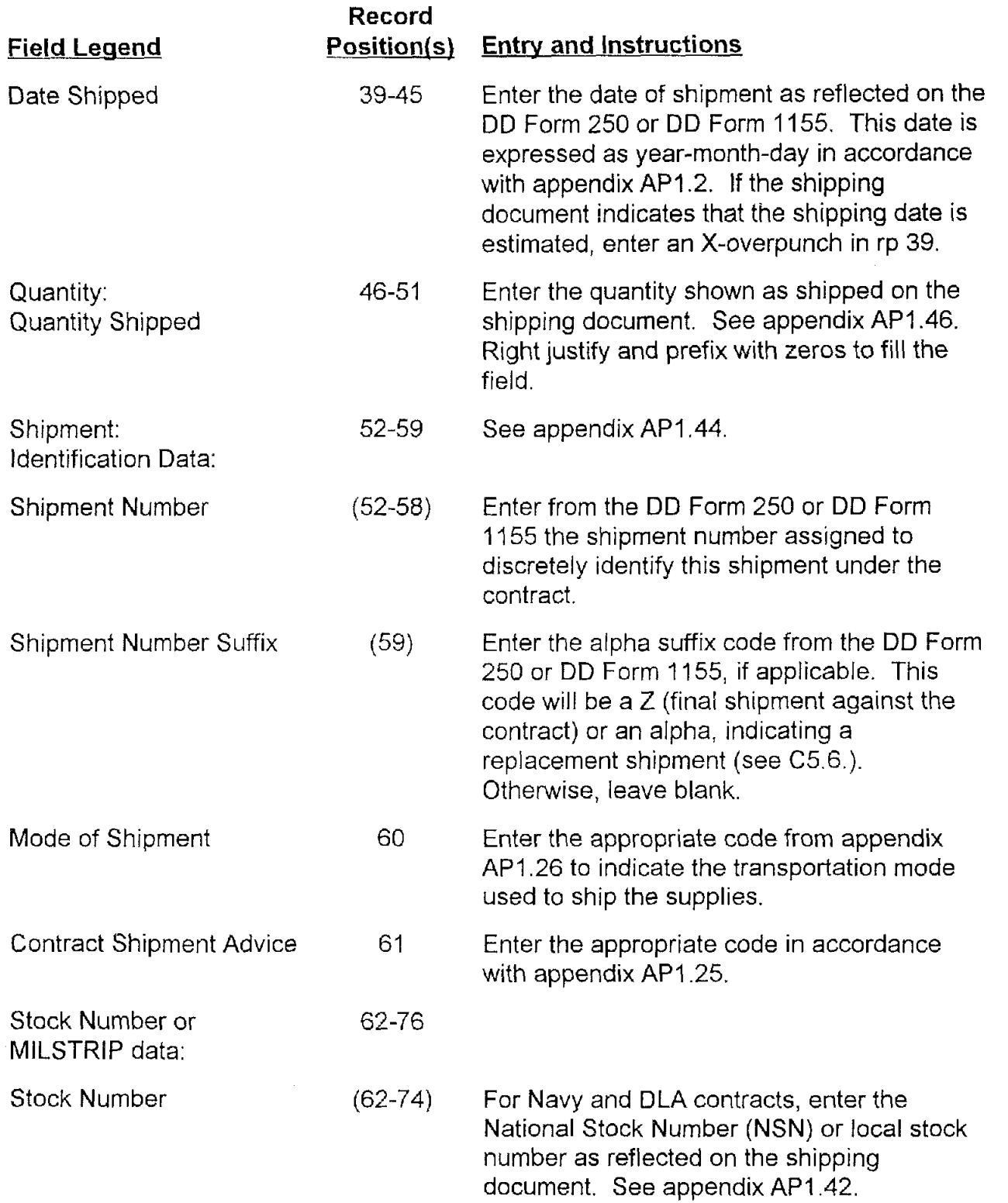

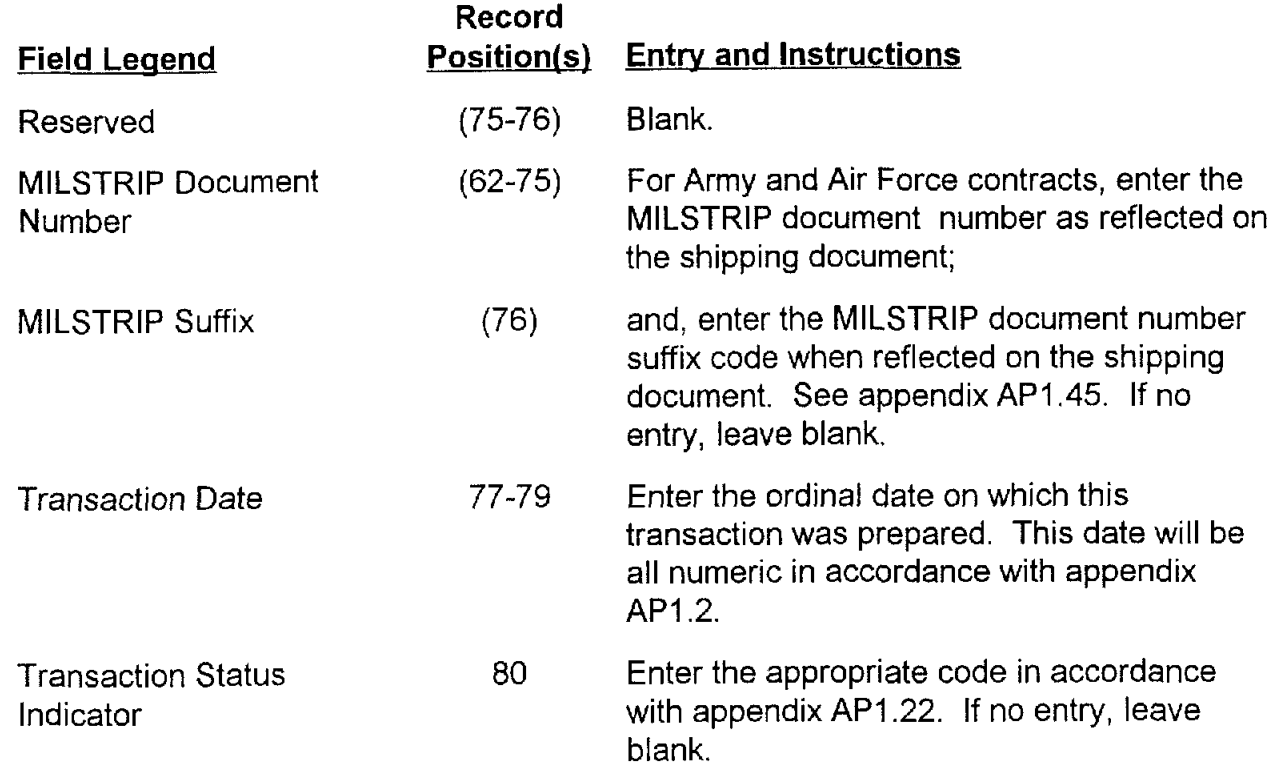

# **AP3.12 APPENDIX 3.12**

### **SHIPMENT PERFORMANCE NOTICE SERVICES LINE ITEM**

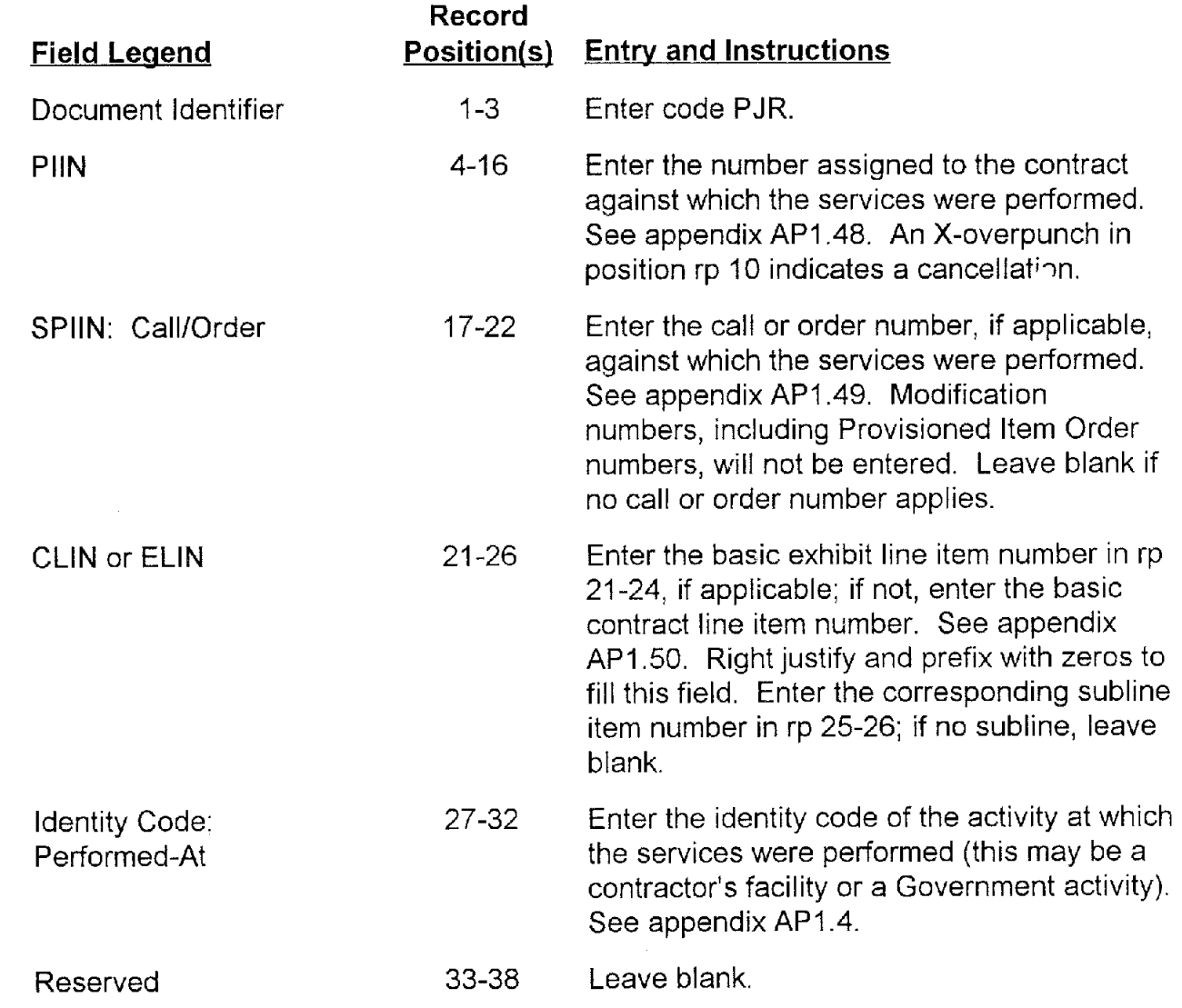

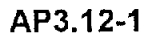

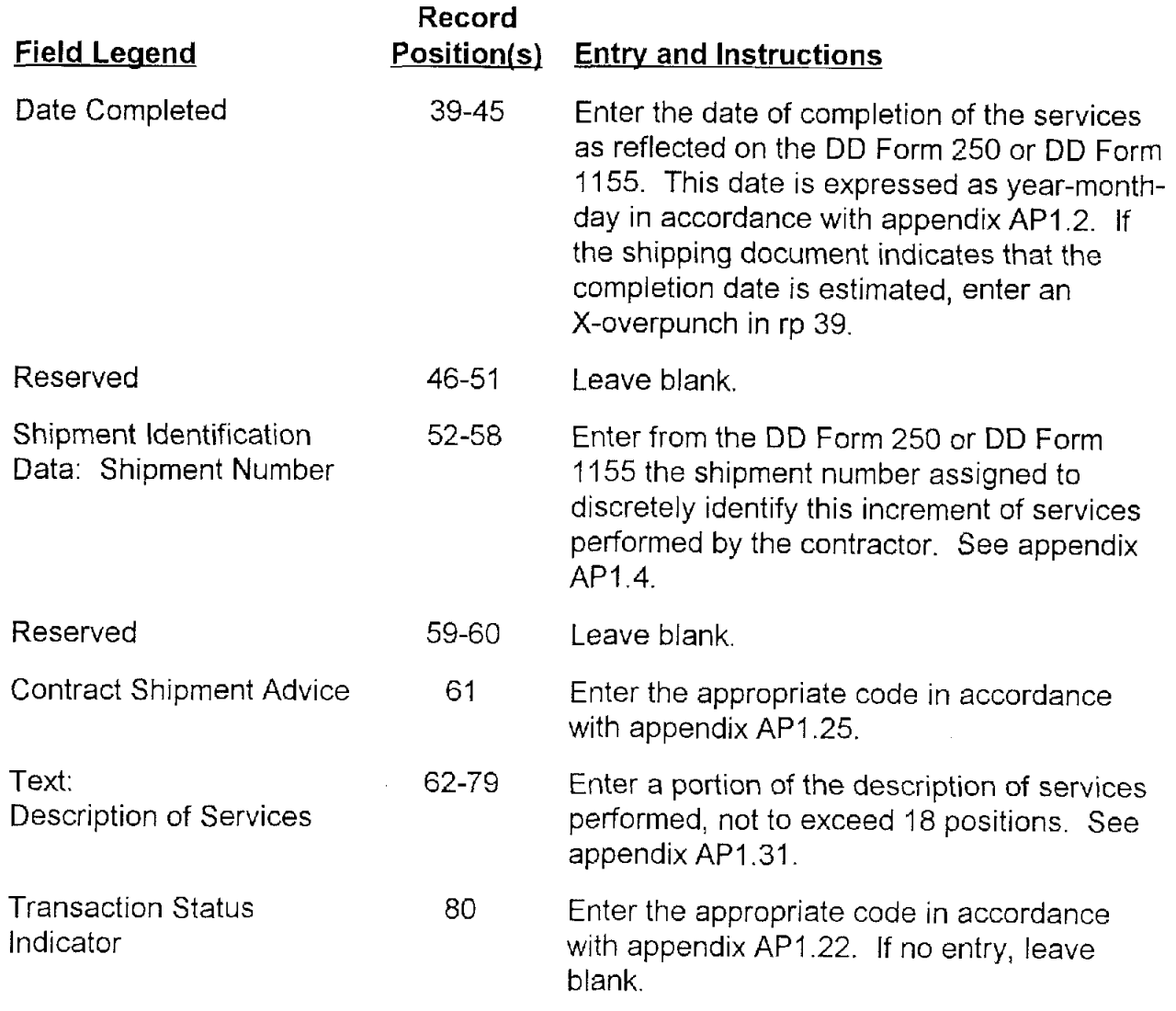

# **AP3.13 APPENDIX 3.1 3**

## **ACCEPTANCE ALERT**

 $\ddot{\cdot}$ 

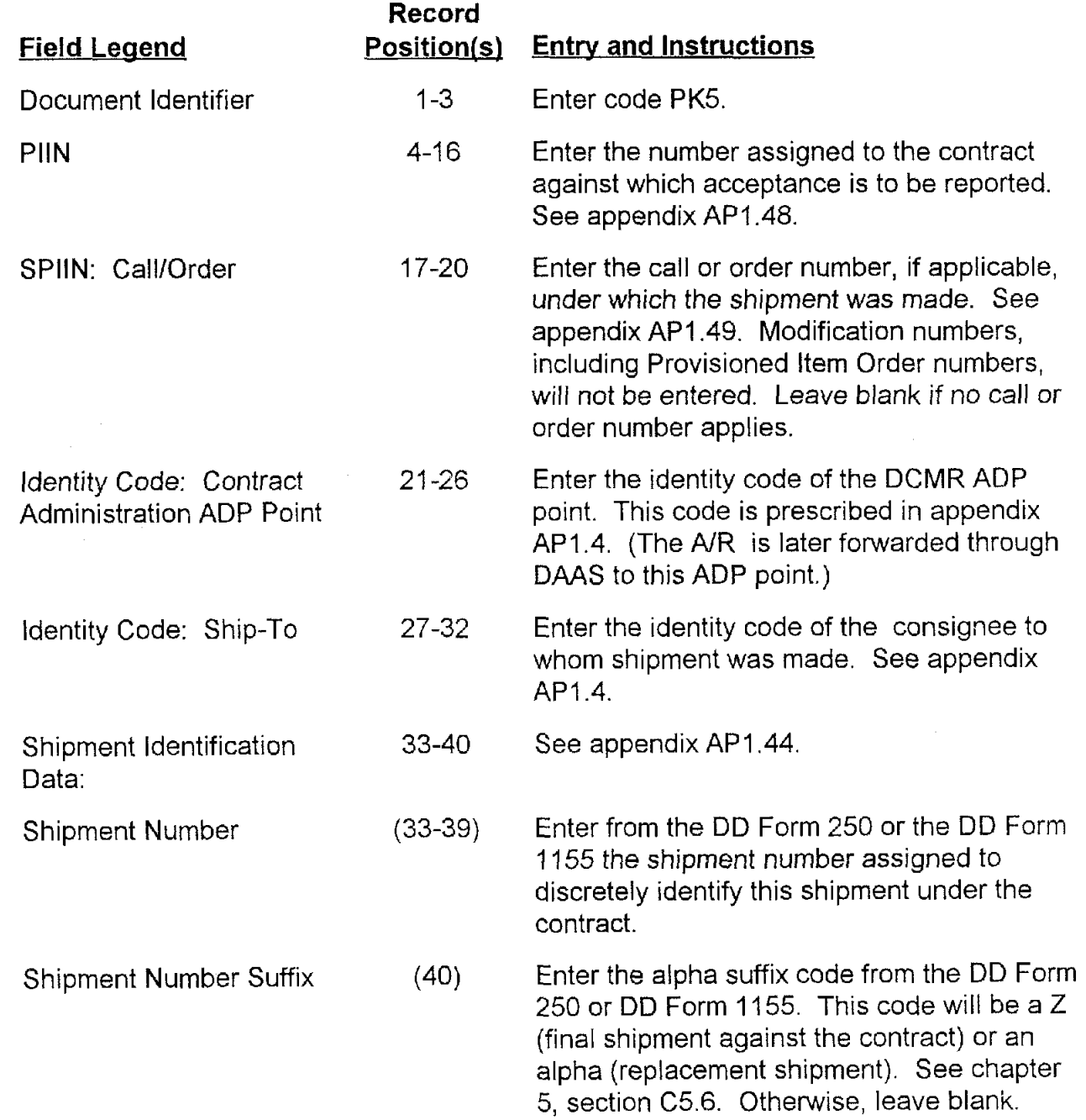

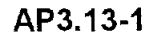

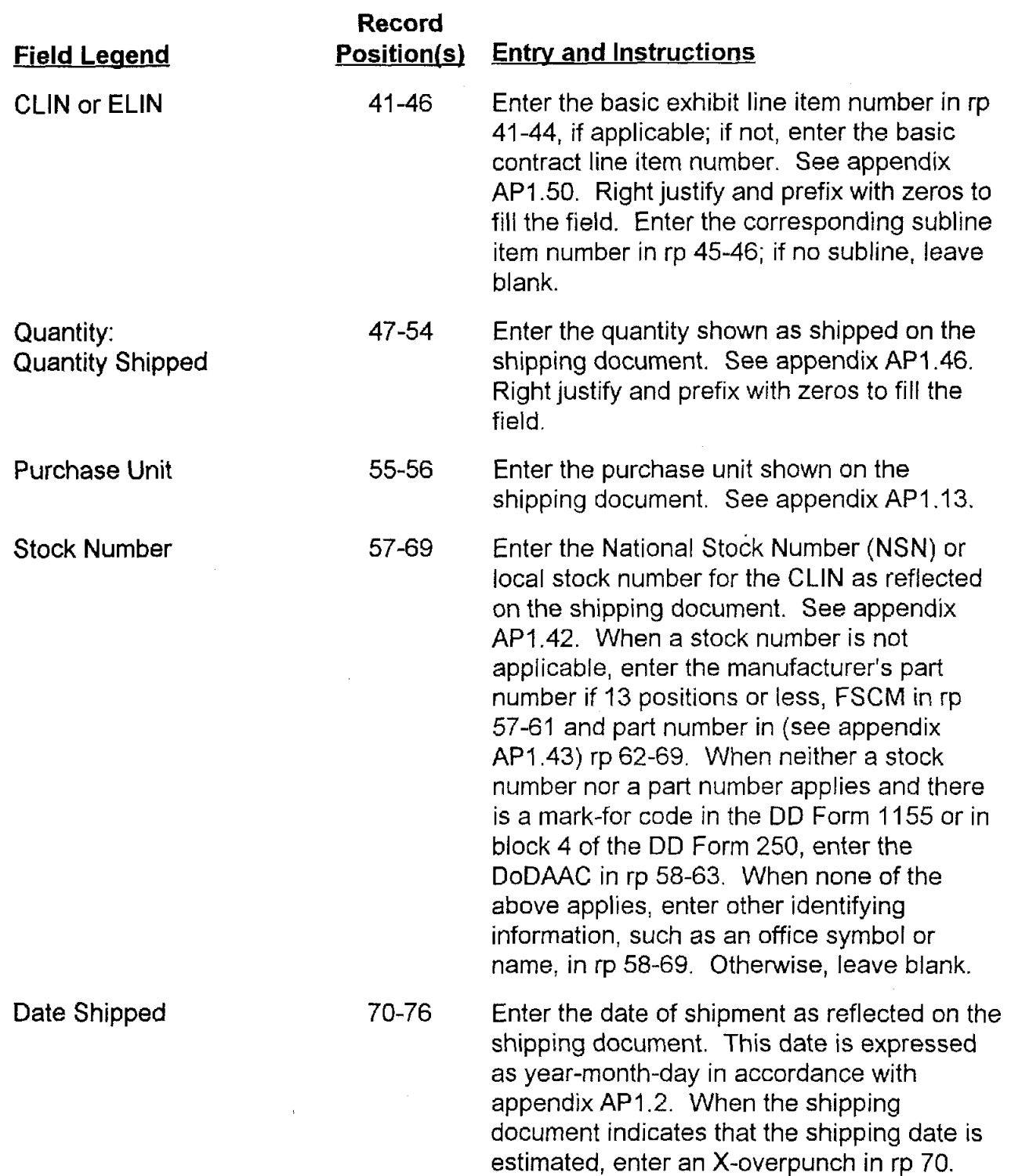

 $\lambda$ 

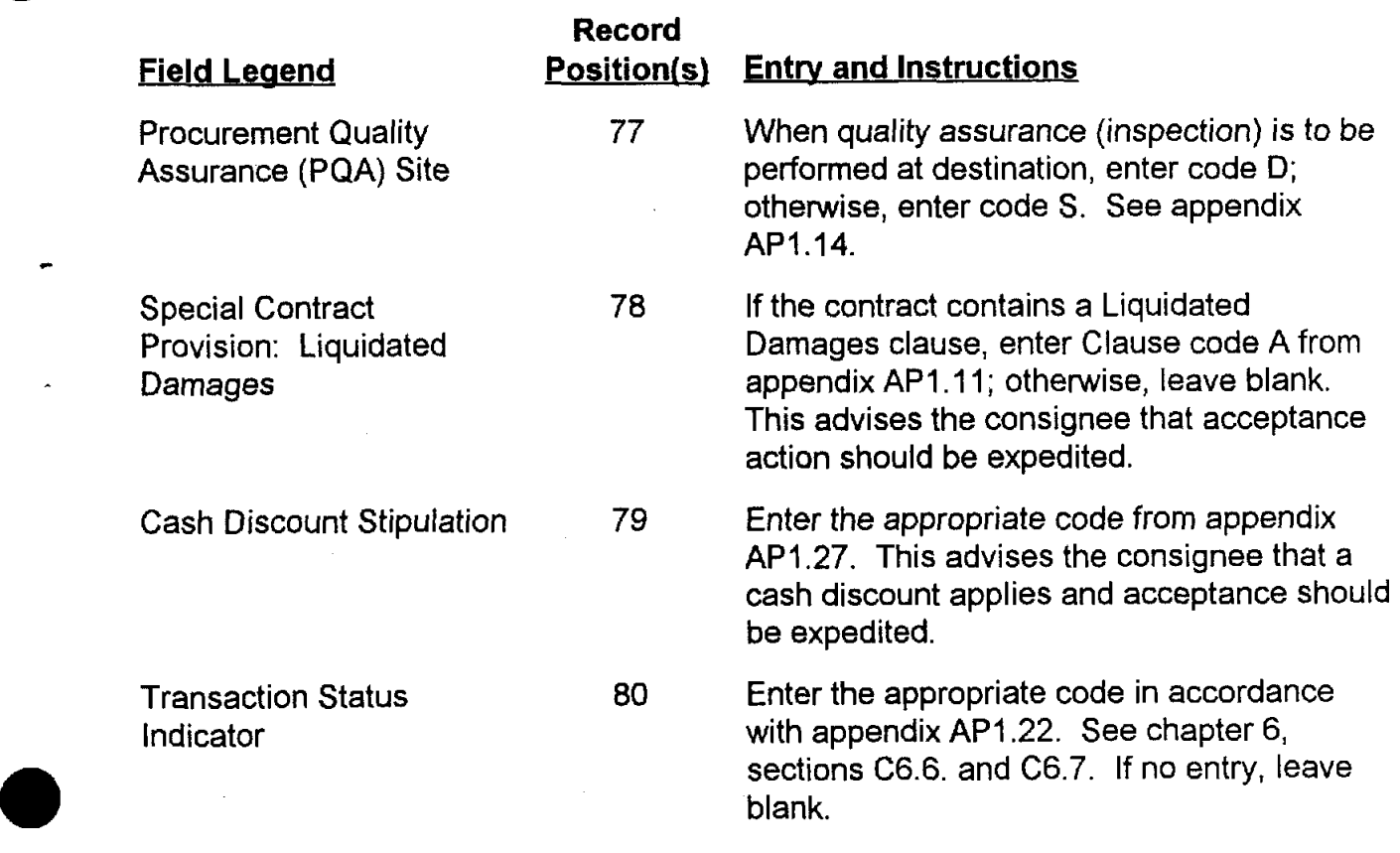

**v** 

# **AP3.14 APPENDIX 3.14**

### **ACCEPTANCE REPORT**

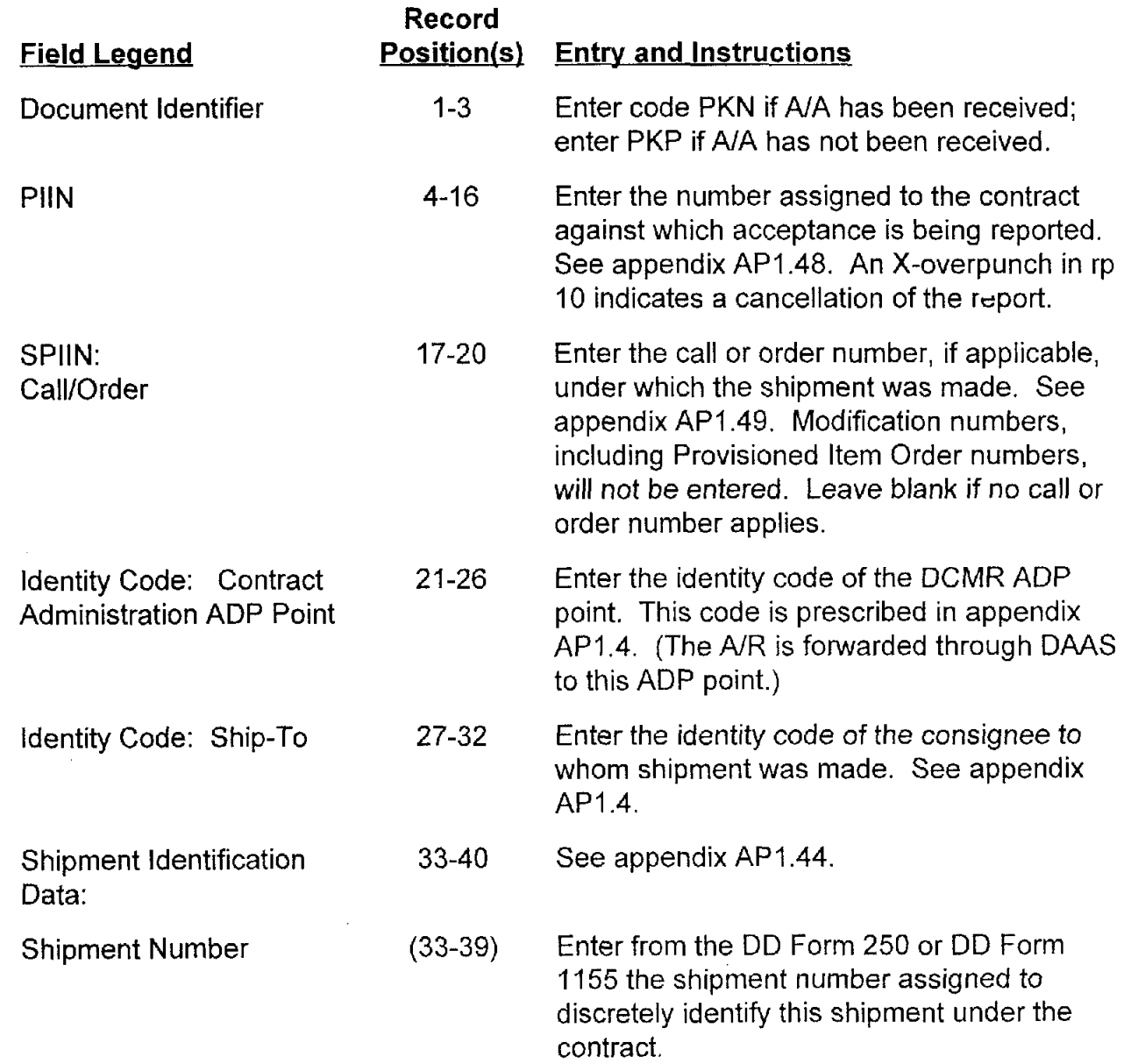

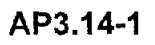

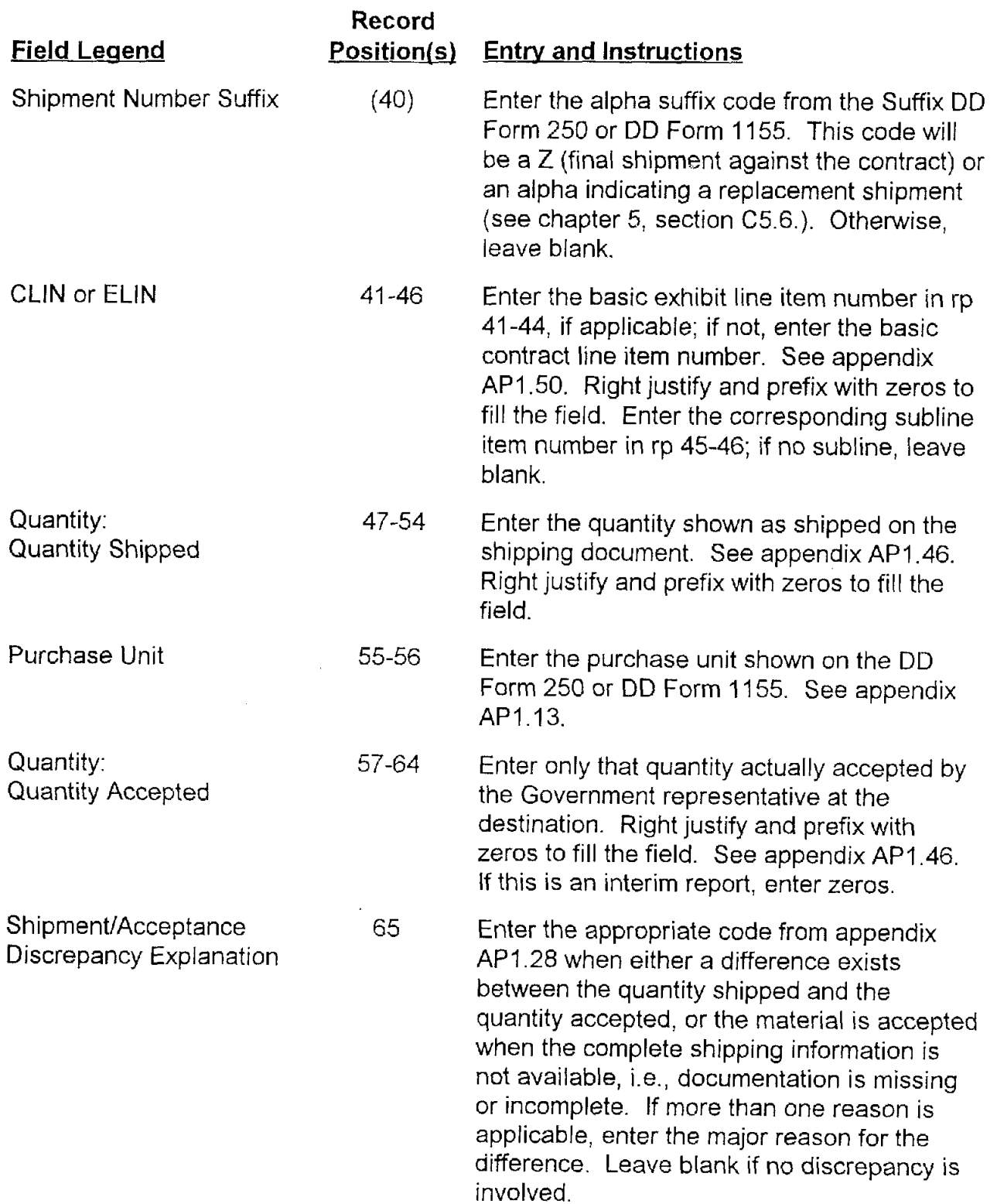

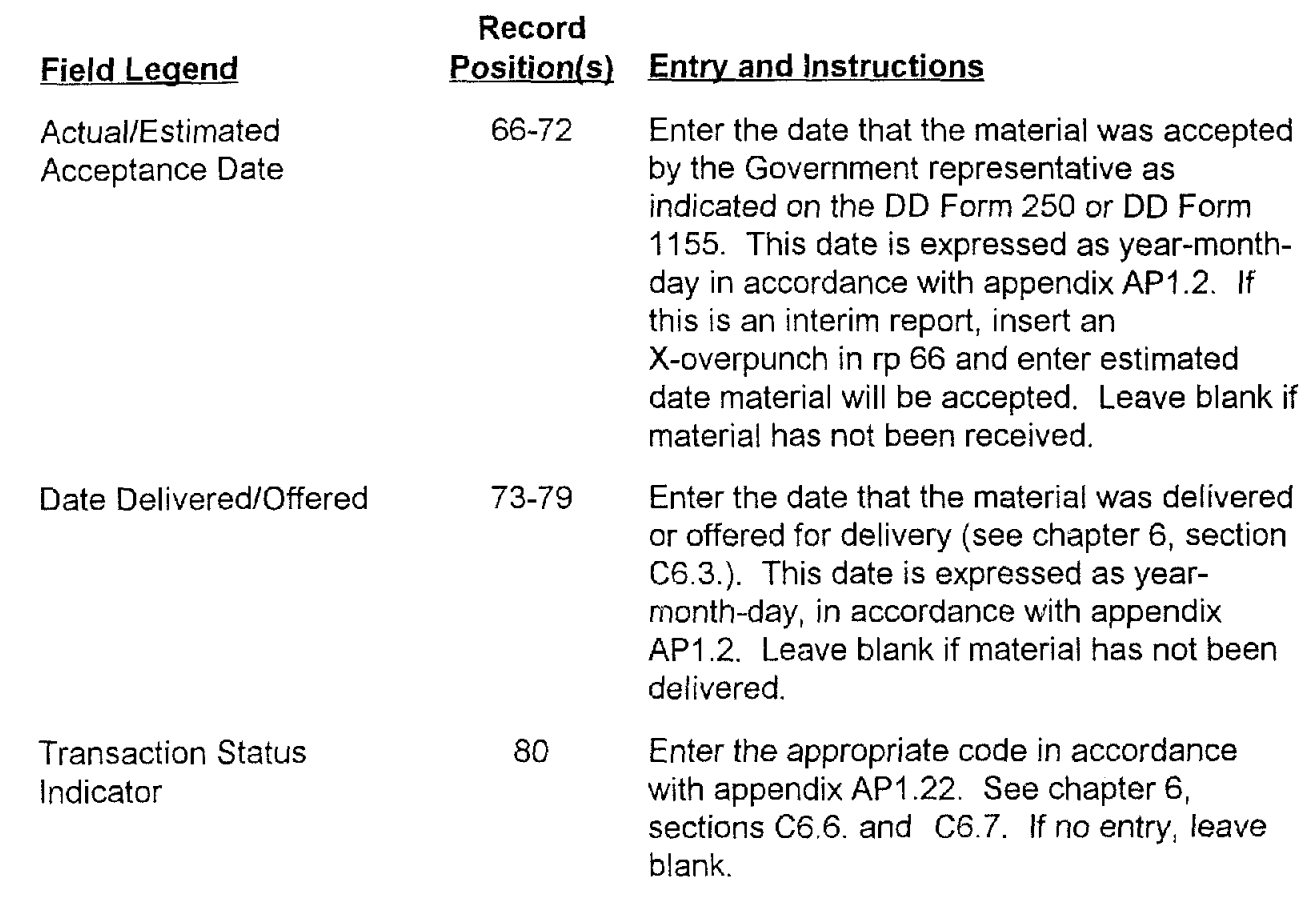

# **AP3.15 APPENDIX 3.15**

## **RESERVED FOR FUTURE USE**

 $\sim 10$ 

# **AP3.16 APPENDIX 3.16**

## **RESERVED FOR FUTURE USE**

# **AP3.17 APPENDIX 3.1 7**

## **ACCOUNTING CLASSIFICATION HEADER RECORD**

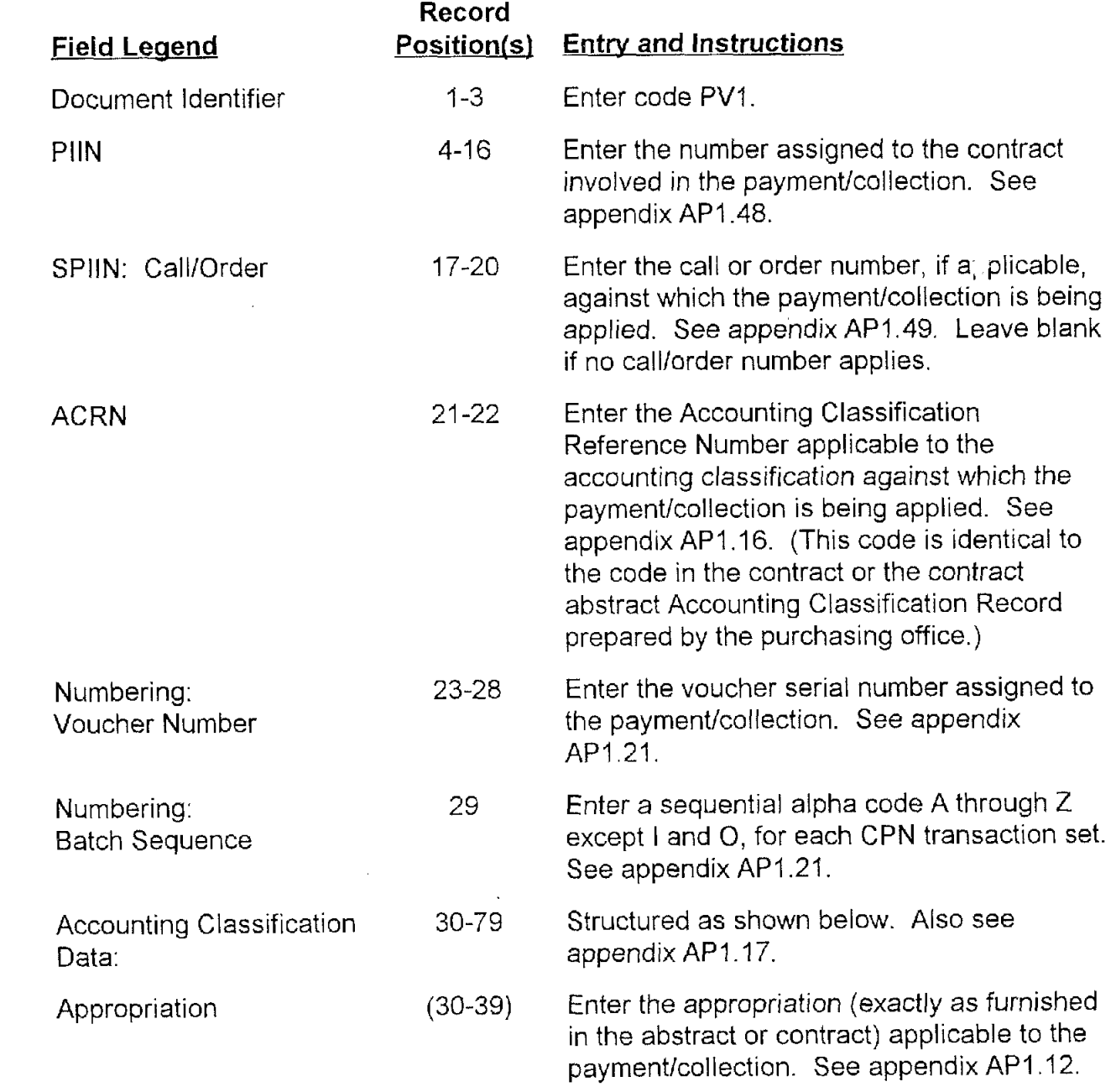

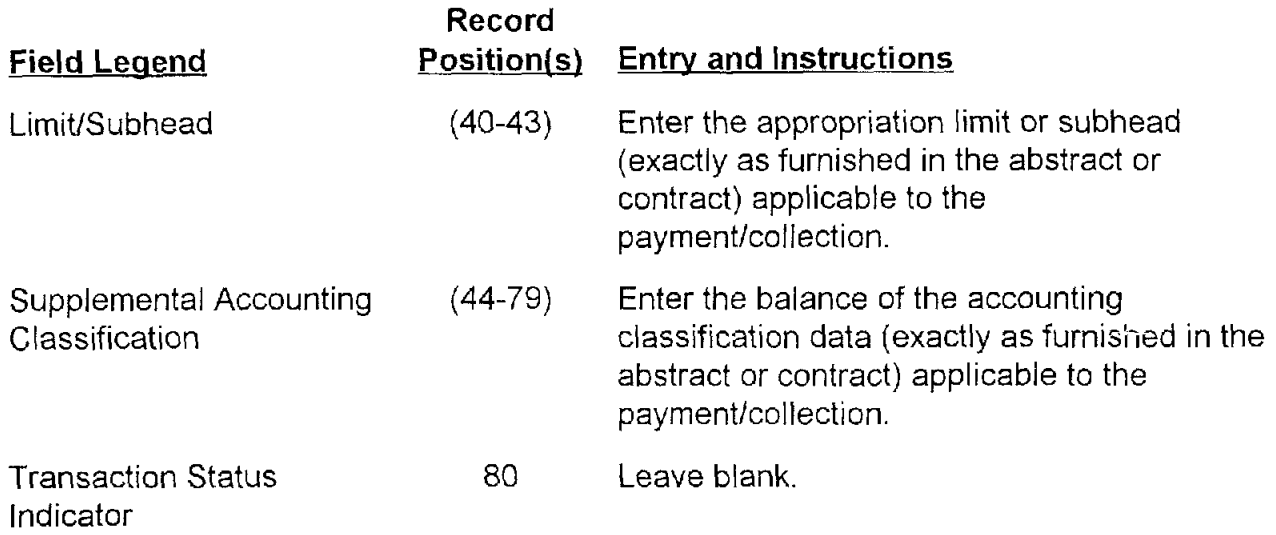

# **AP3.18 APPENDIX 3.18**

## **DISBURSEMENTICOLLECTION RECORD**

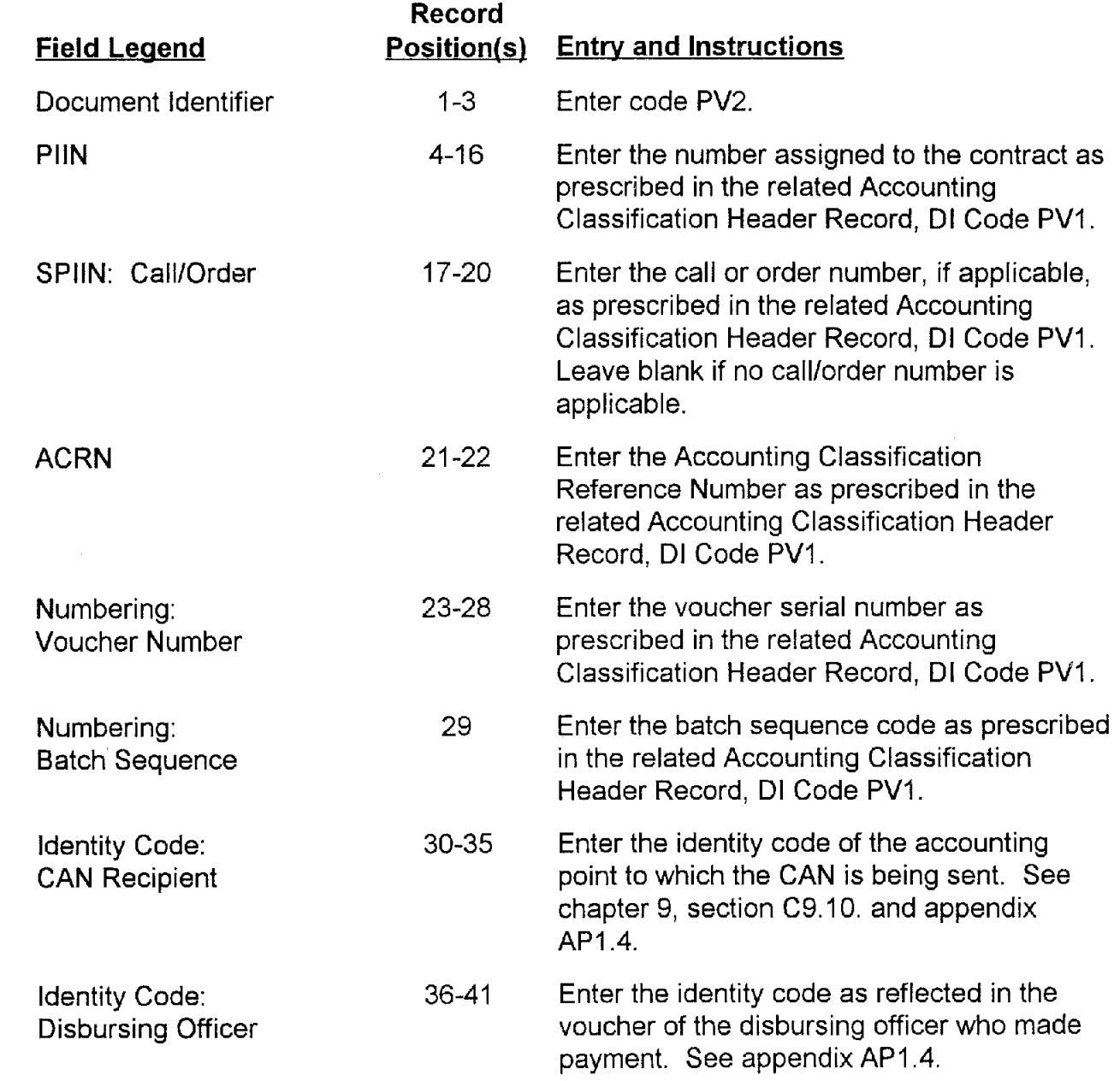

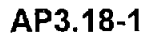

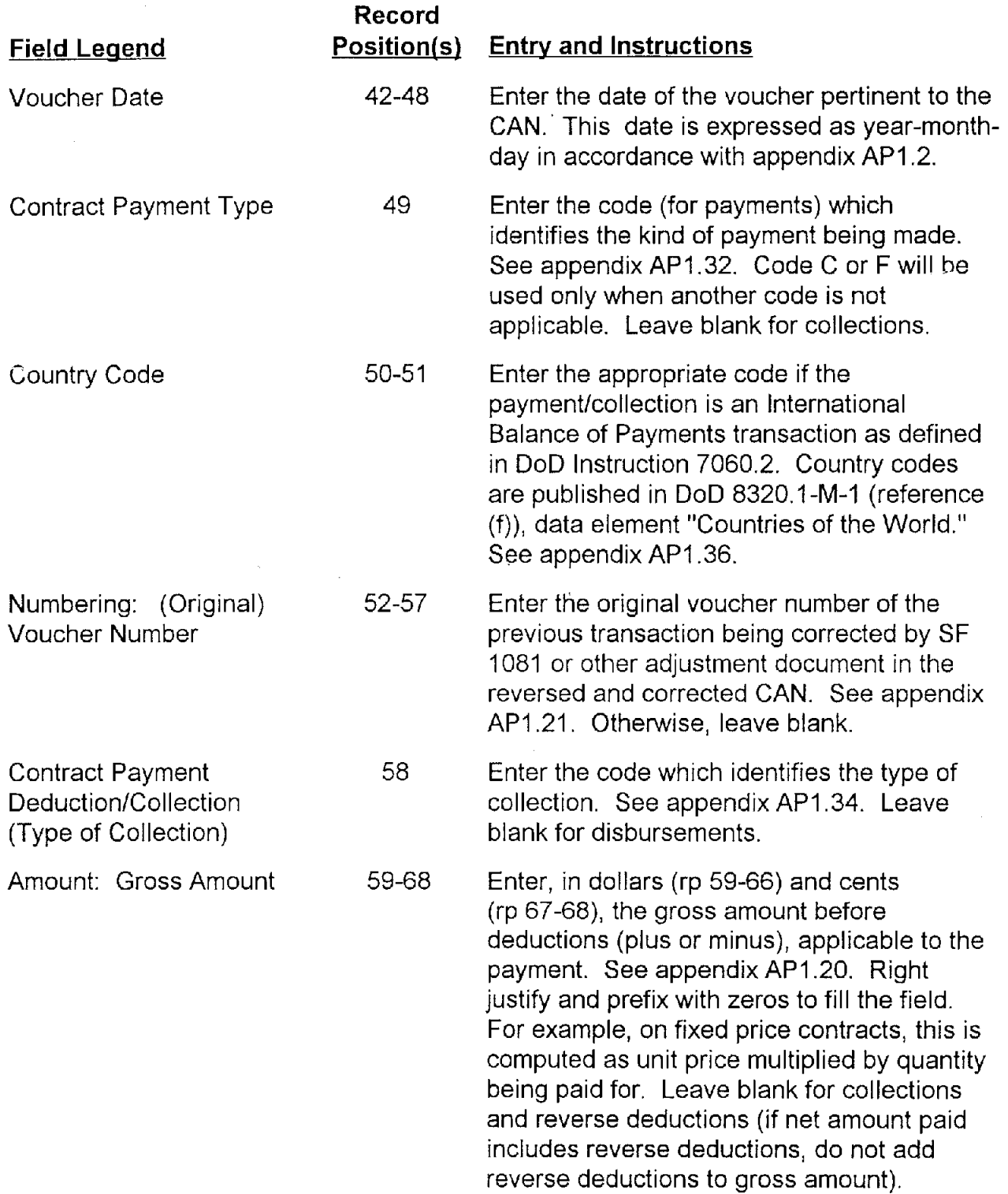

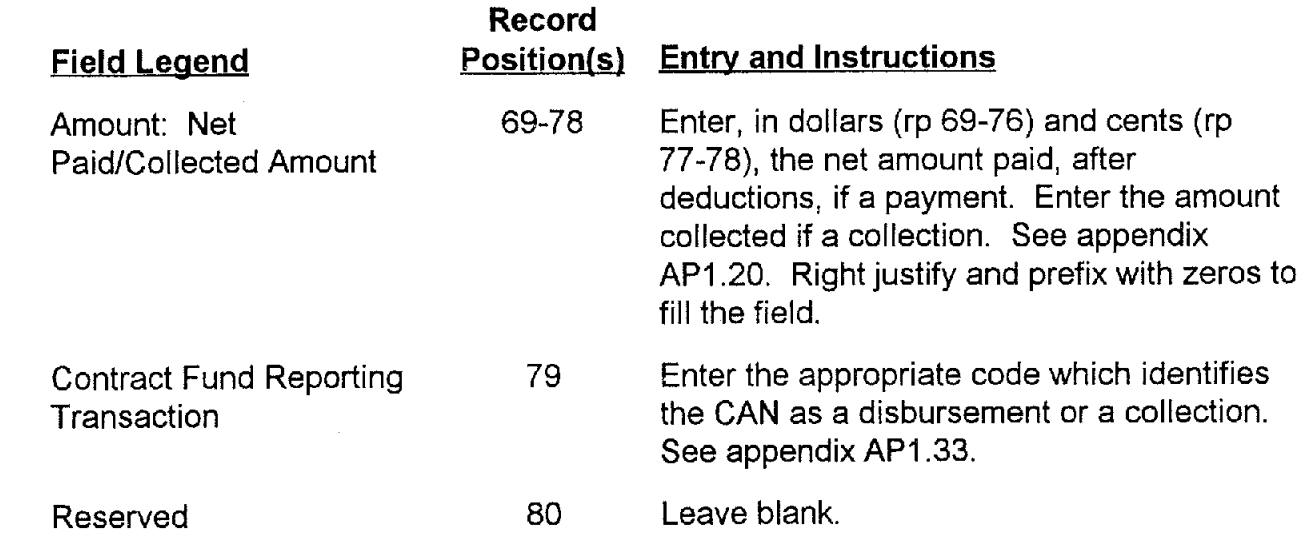

# **AP3.19 APPENDIX 3.19**

### **DEDUCTION RECORD**

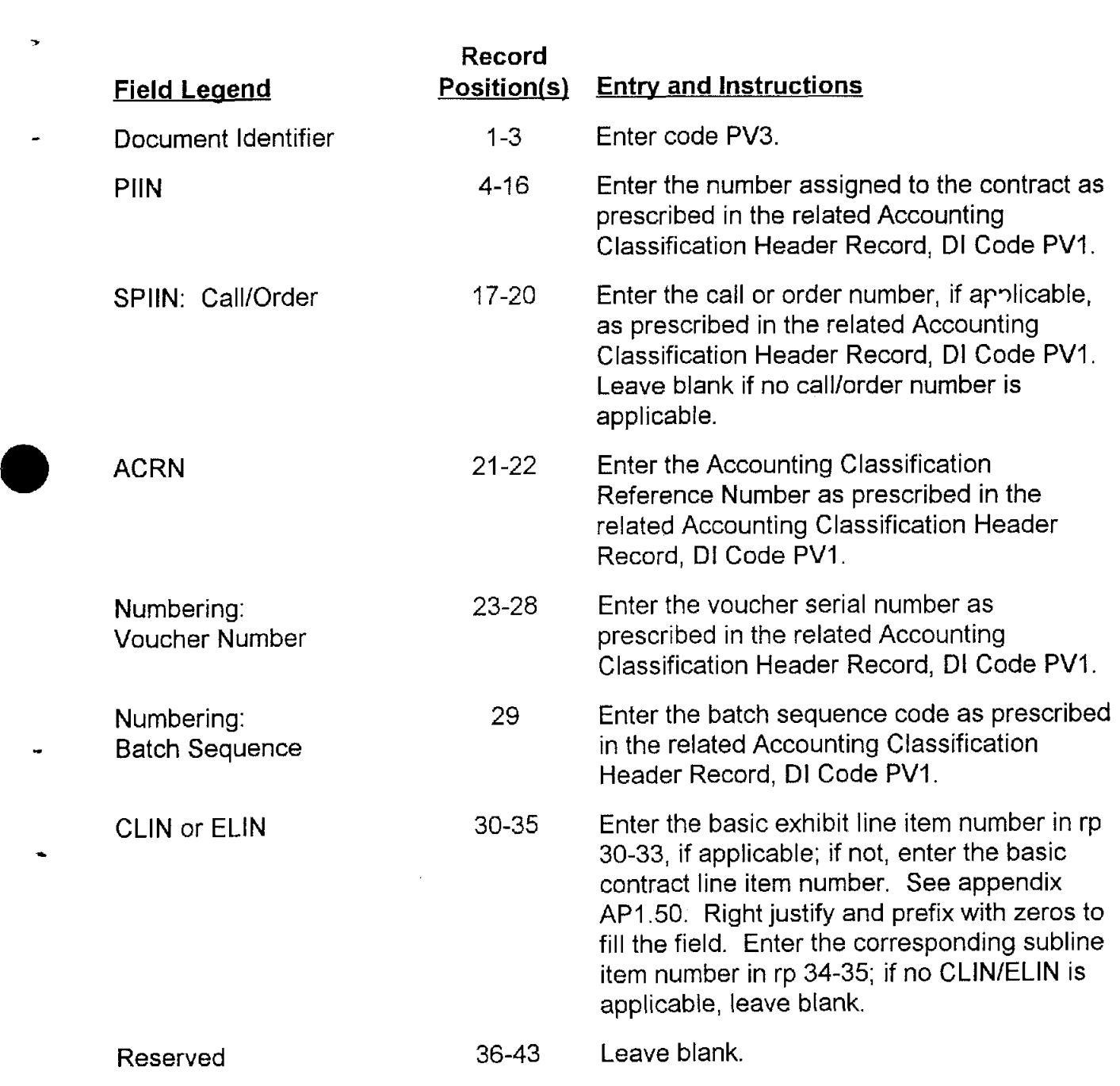

AP3.19-1

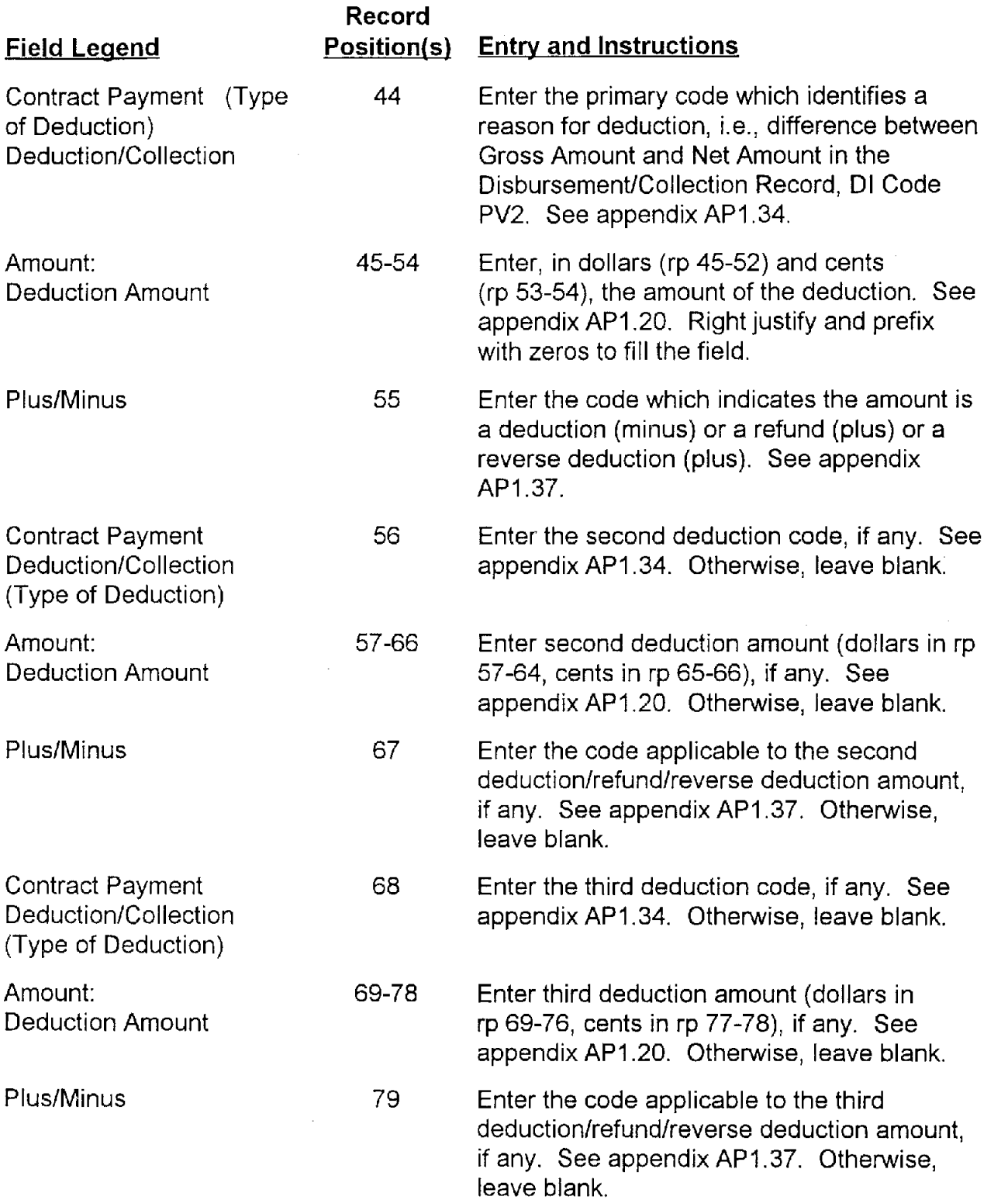

 $\bullet$ 

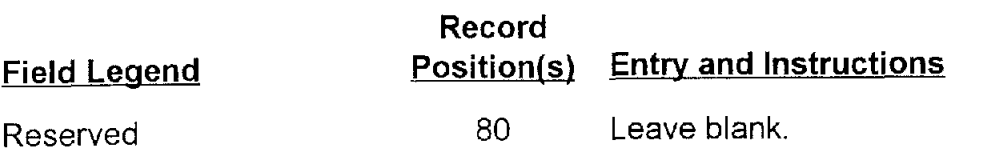

# **AP3.20 APPENDIX 3.20**

## **VARIANCE RECORD**

 $\hat{\boldsymbol{r}}$ 

 $\bullet$ 

÷

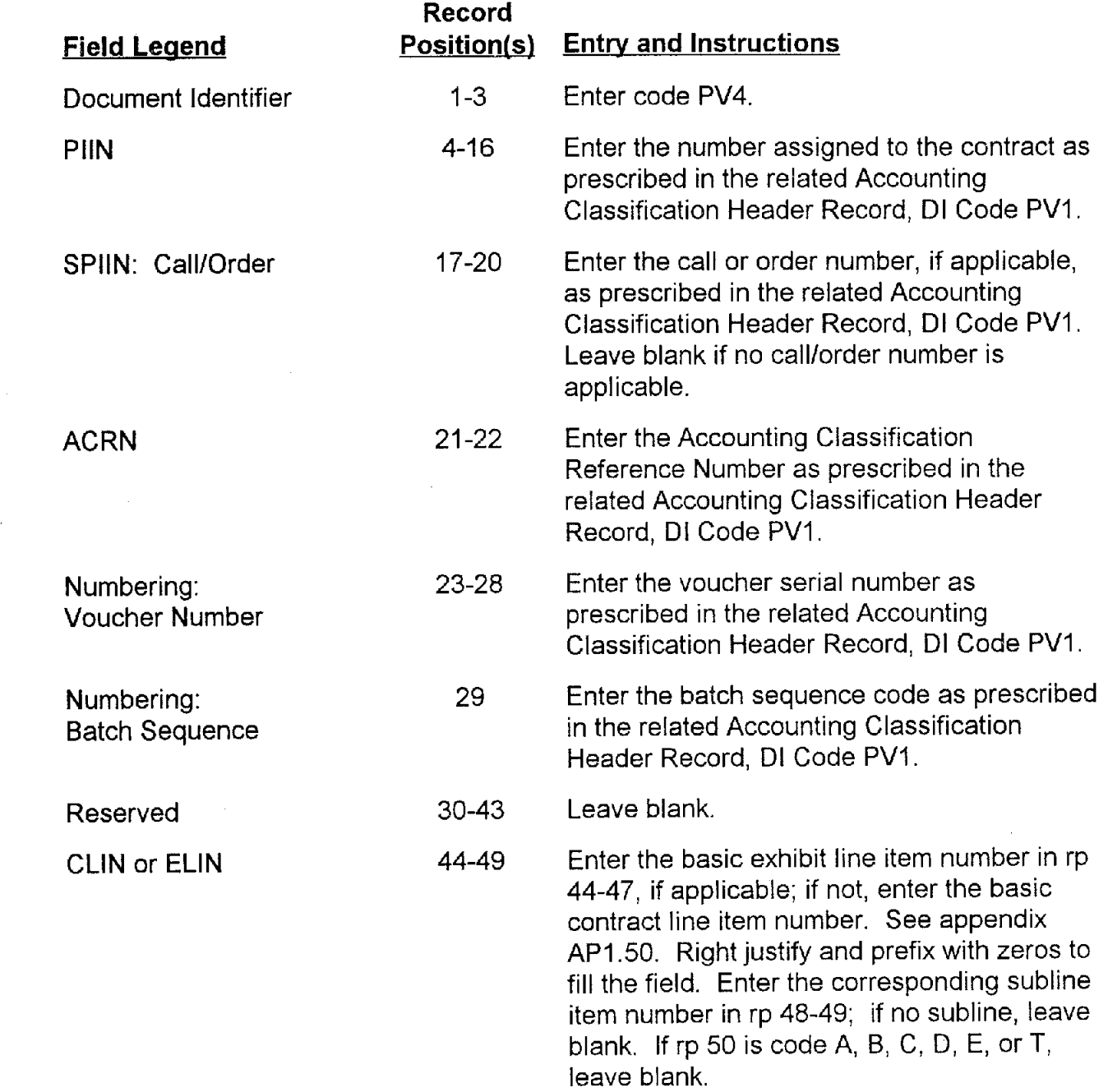

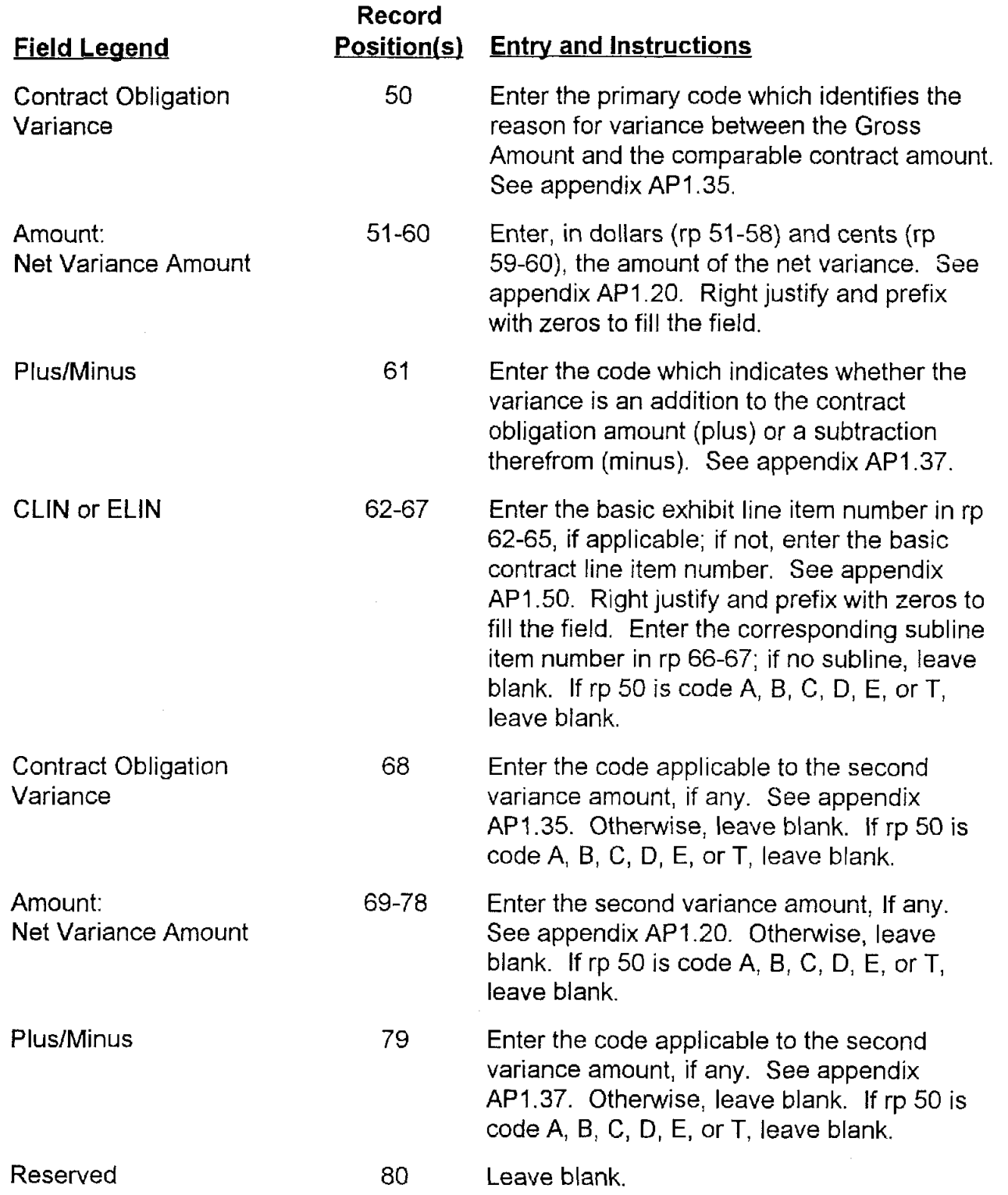

ä
## **AP3.21 APPENDIX 3.21**

 $\label{eq:2.1} \begin{split} \mathcal{L}_{\text{max}}(\mathbf{r}) & = \mathcal{L}_{\text{max}}(\mathbf{r}) \mathcal{L}_{\text{max}}(\mathbf{r}) \,, \end{split}$ 

### **LINE ITEM REPORT RECORD**

**I** 

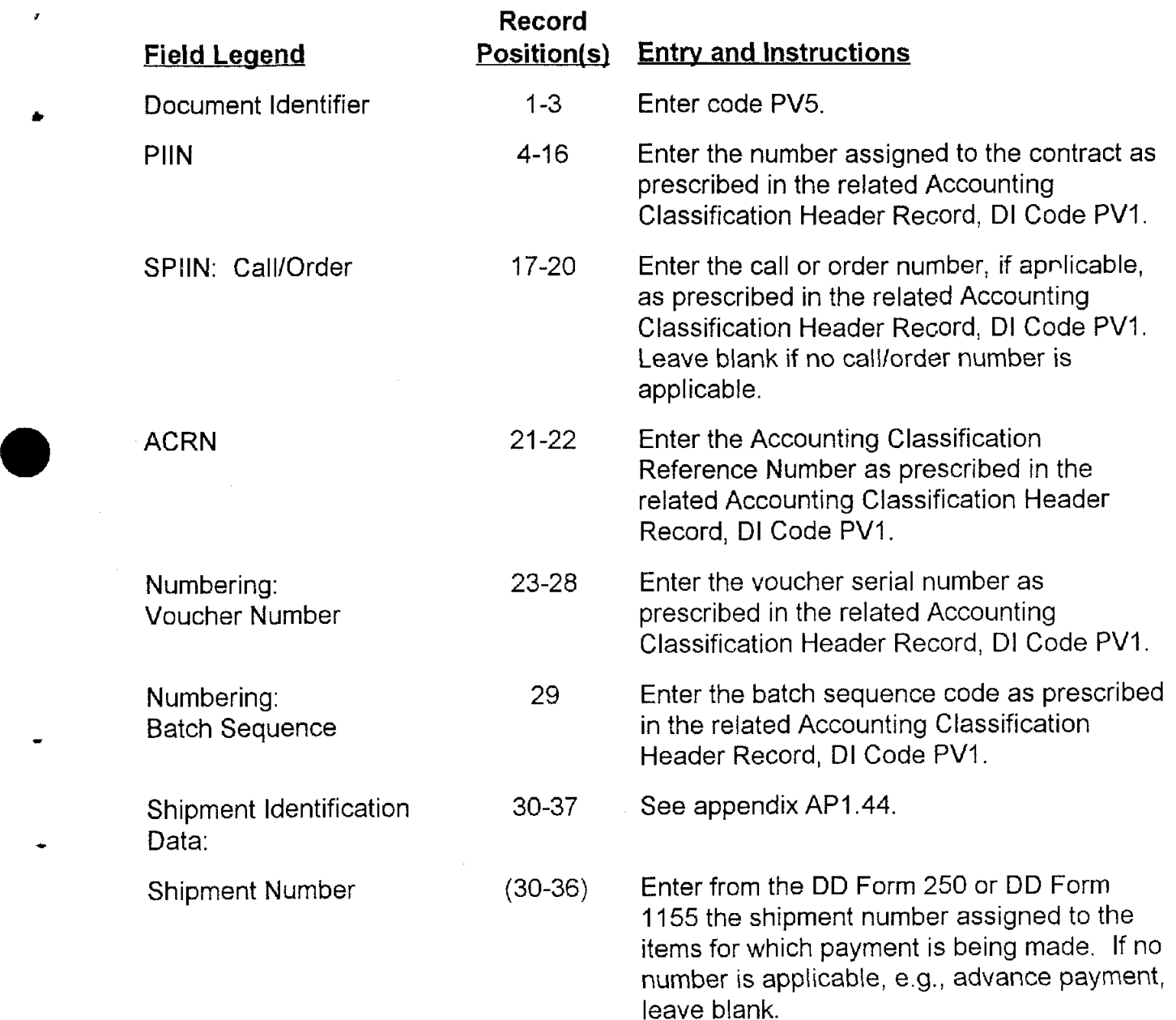

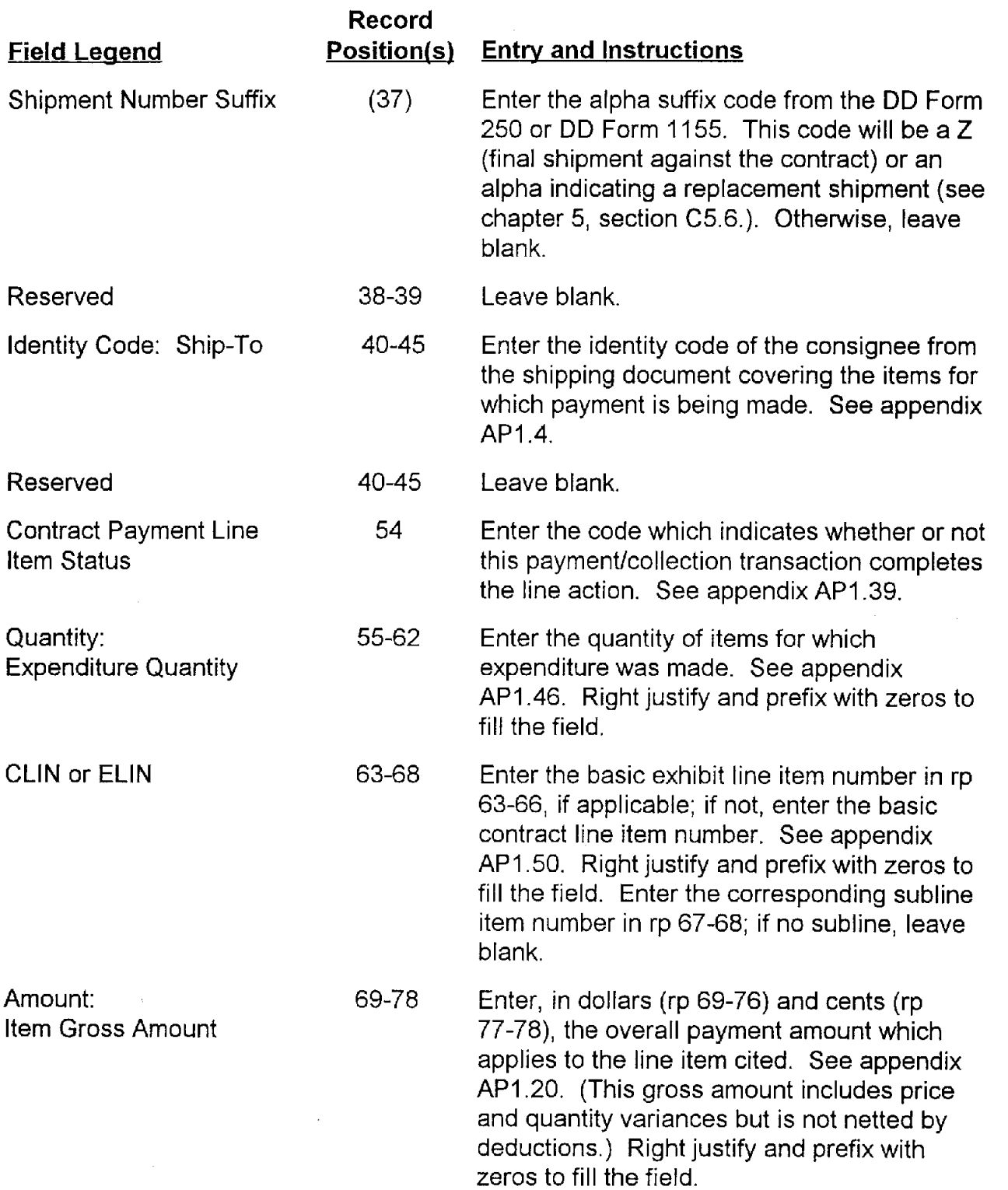

×

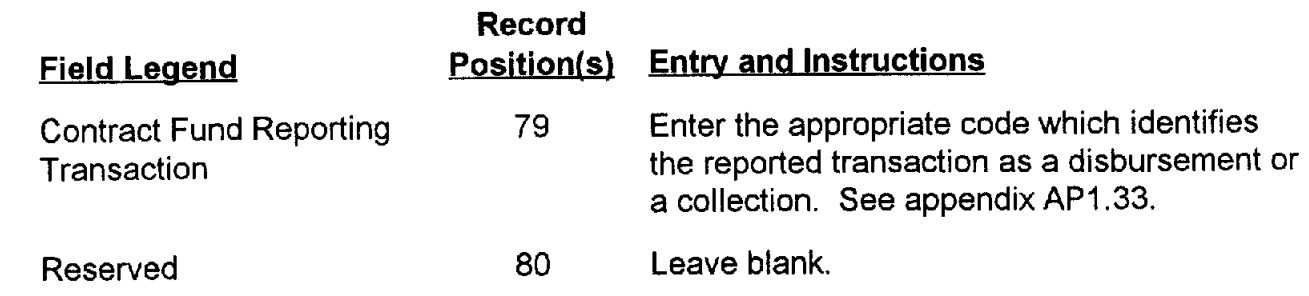

 $\mathbb{R}^2$ 

x

 $\overline{a}$ 

## **AP3.22 APPENDIX 3.22**

#### **TEXT HEADER RECORD**

r

 $\hat{\mathbf{A}}$ 

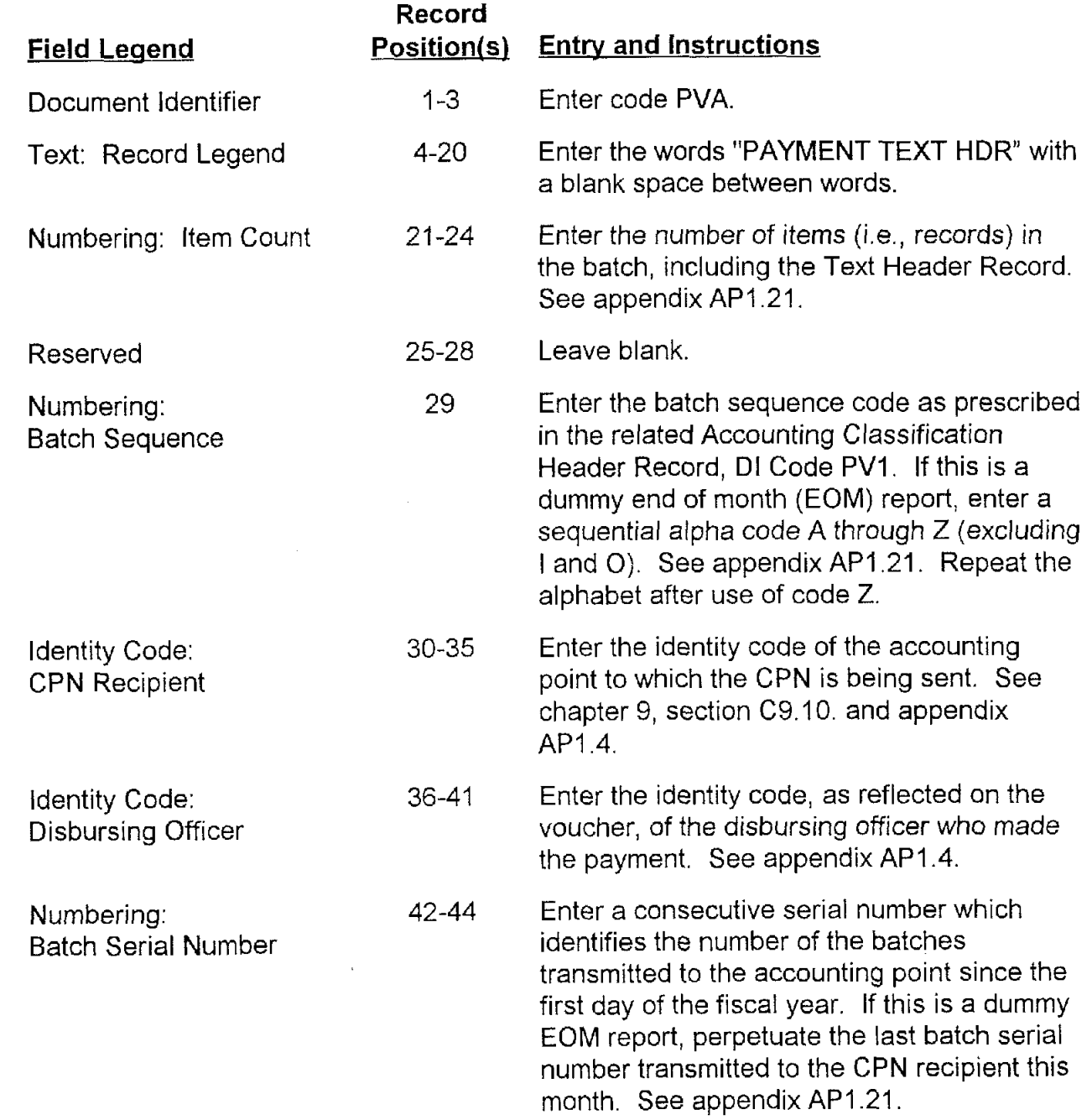

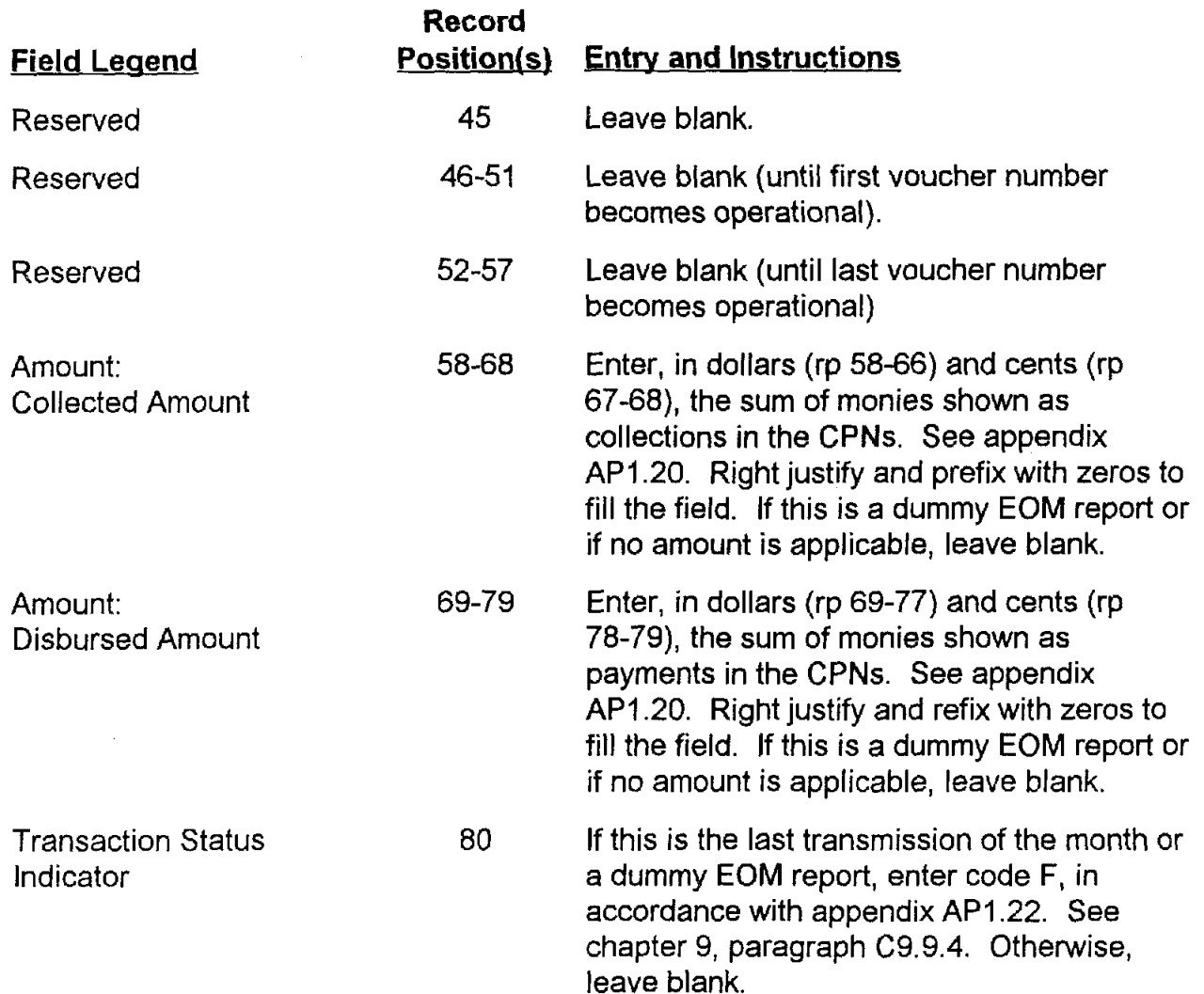

٨

## **AP3.23 APPENDIX 3.23**

### **CONTRACT COMPLETION STATEMENT**

¥

 $\hat{\pmb{\epsilon}}$ 

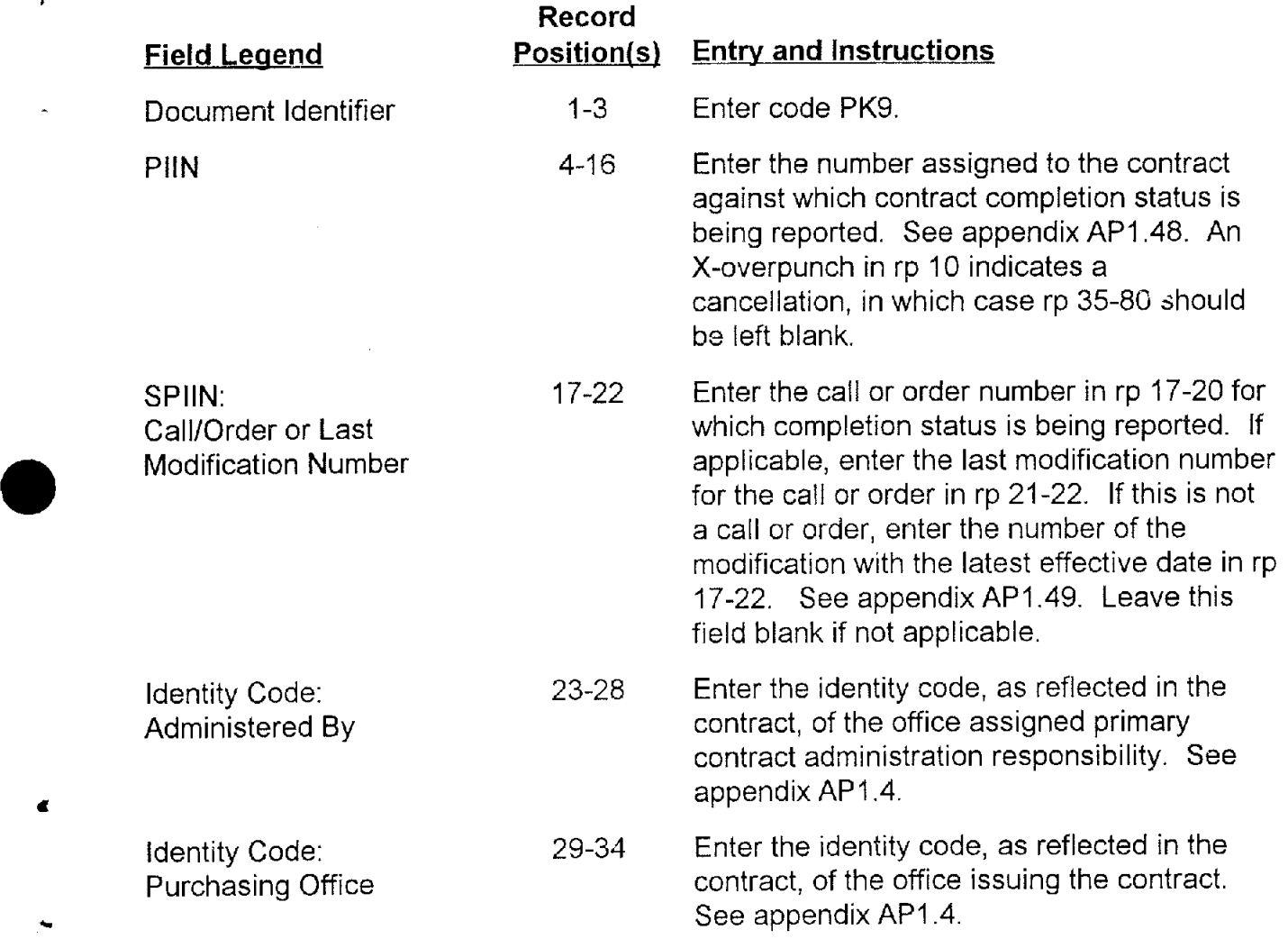

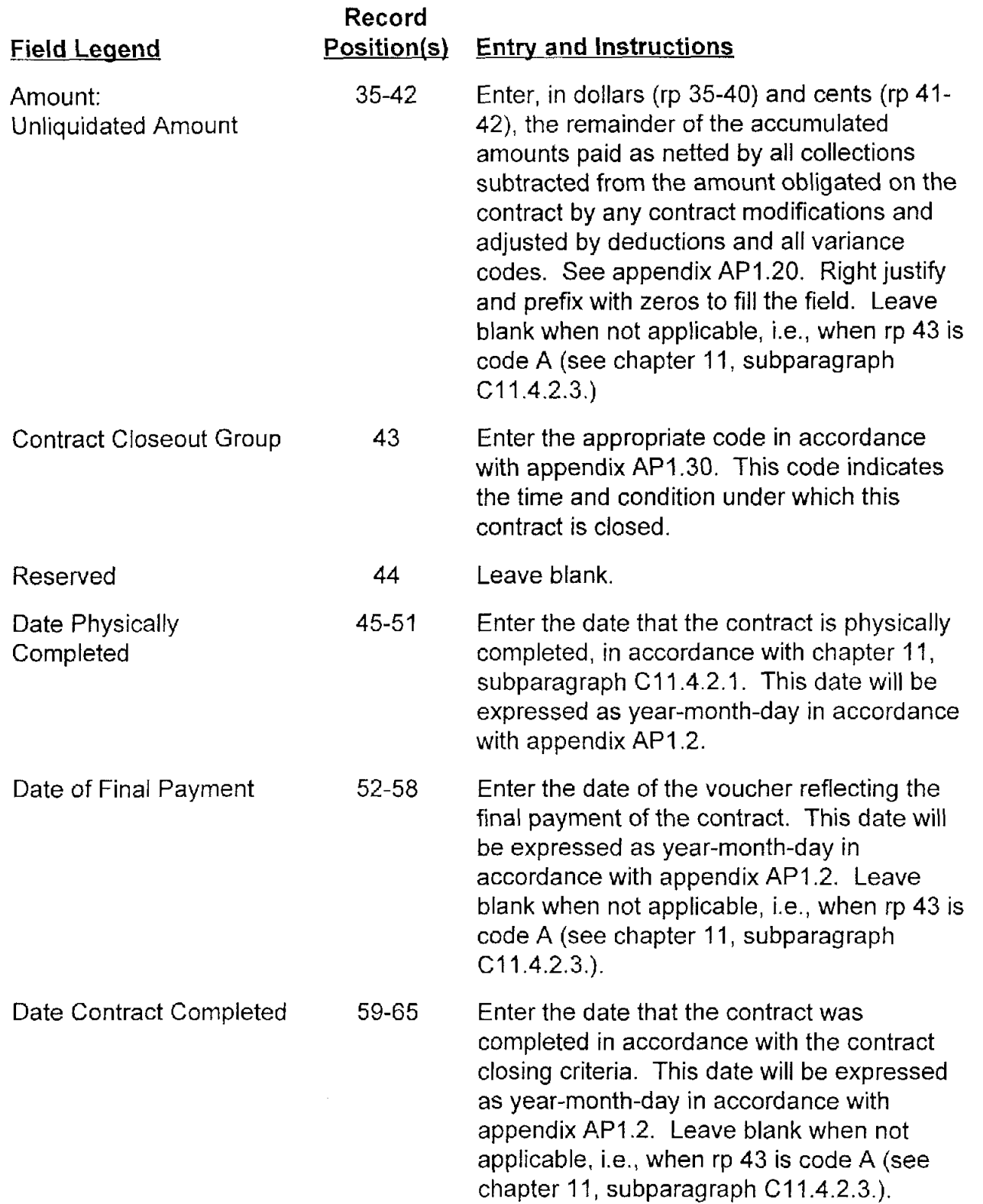

í.

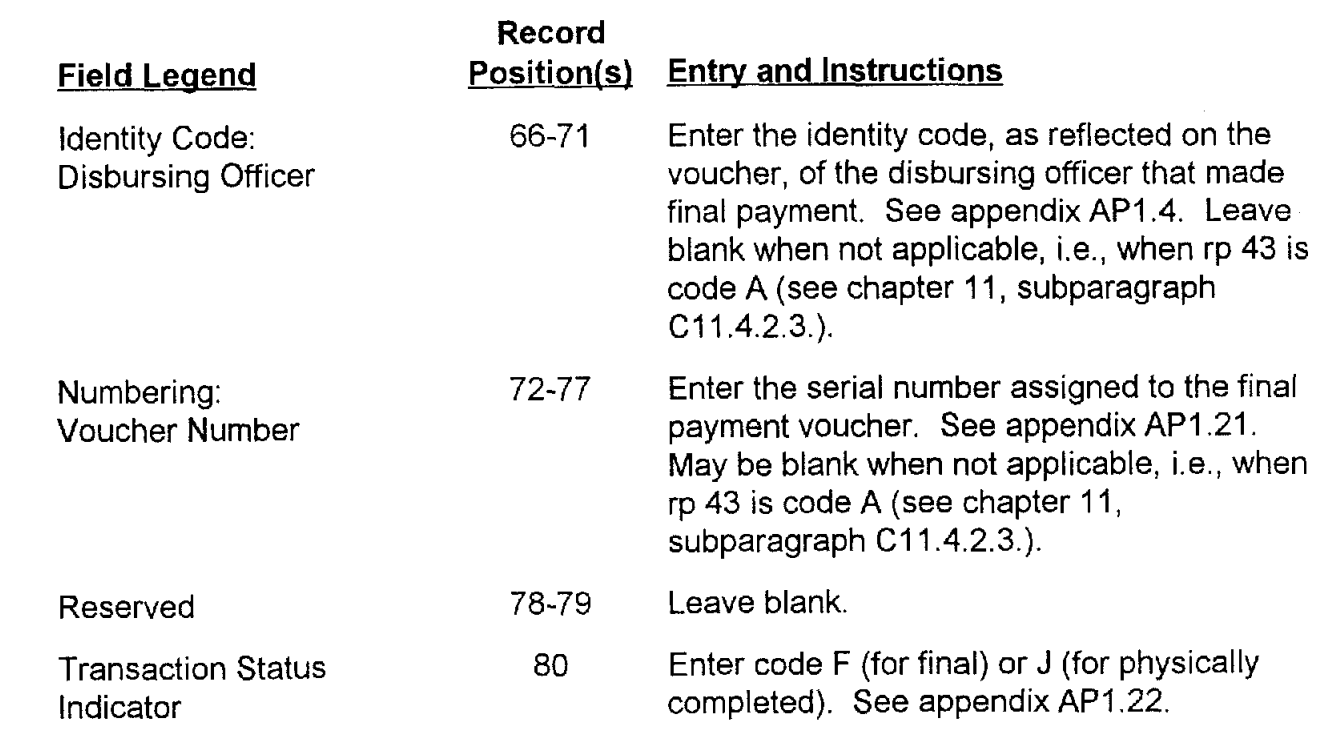

 $\ddot{\phantom{0}}$ 

## **AP3.24 APPENDIX 3.24**

### **UNCLOSED CONTRACT STATUS**

v

 $\tilde{\mathbf{g}}$ 

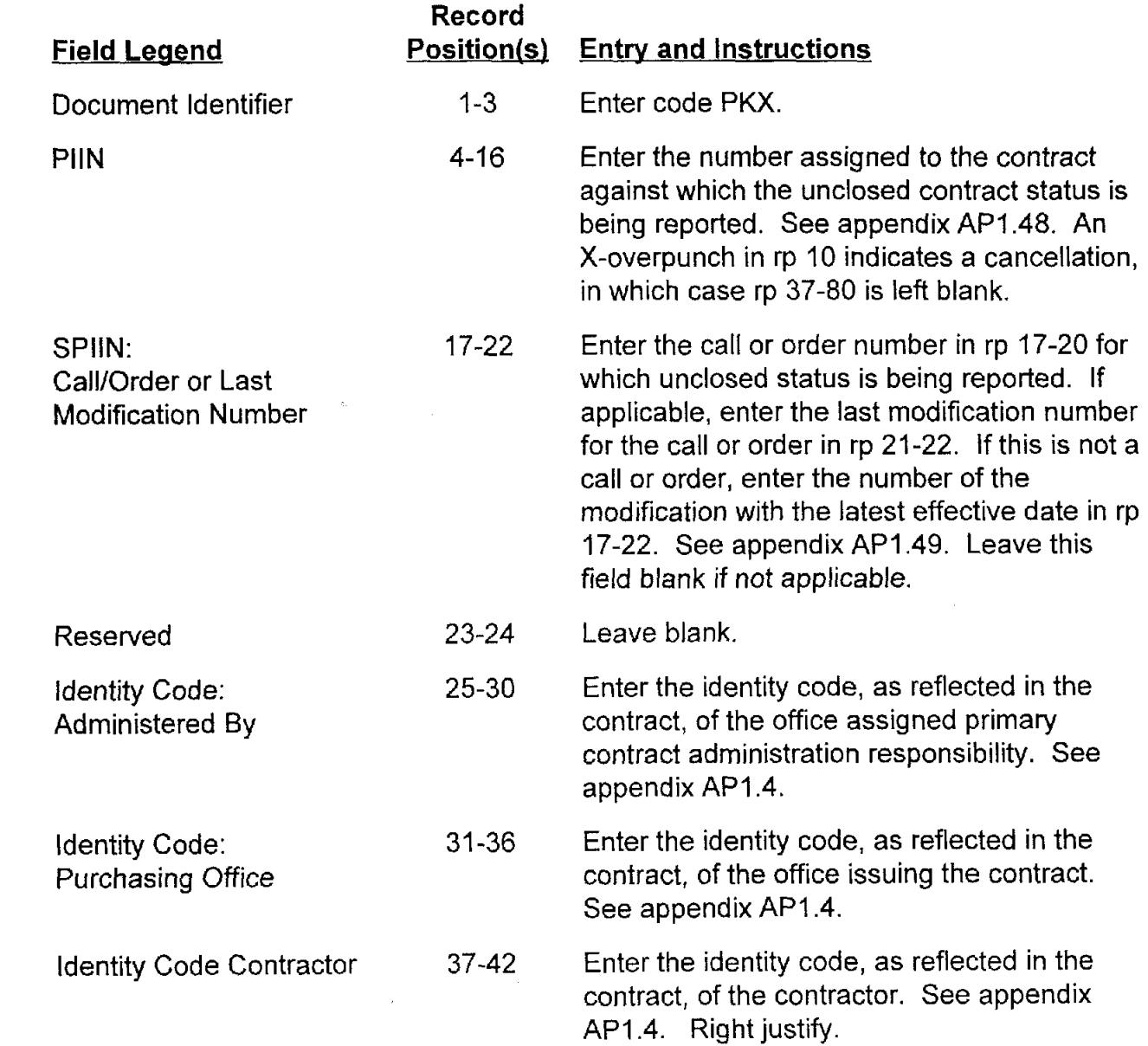

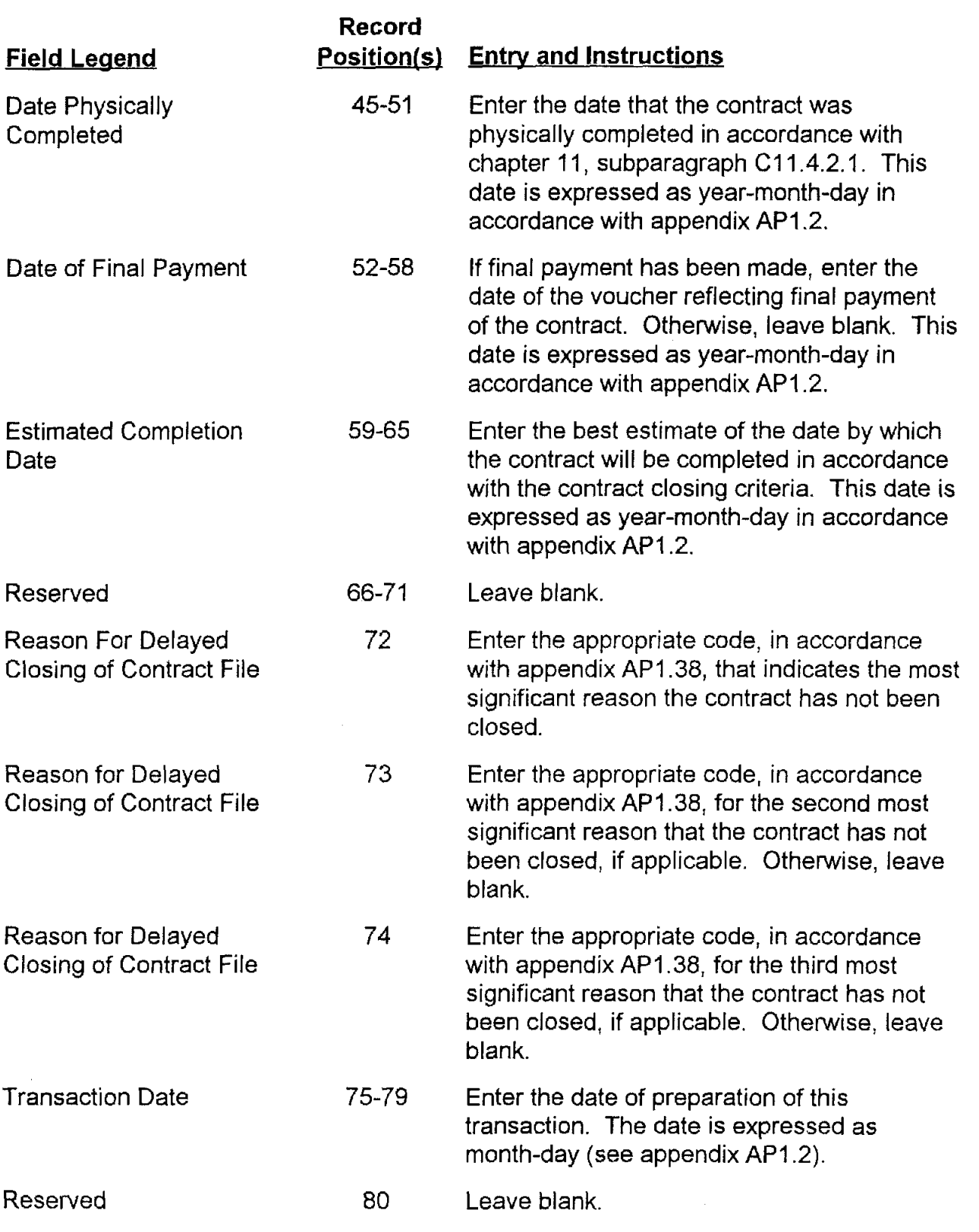

AP3.24-2

## **AP3.25 APPENDIX 3.25**

### **CONTRACT CLOSEOUT EXTENSION**

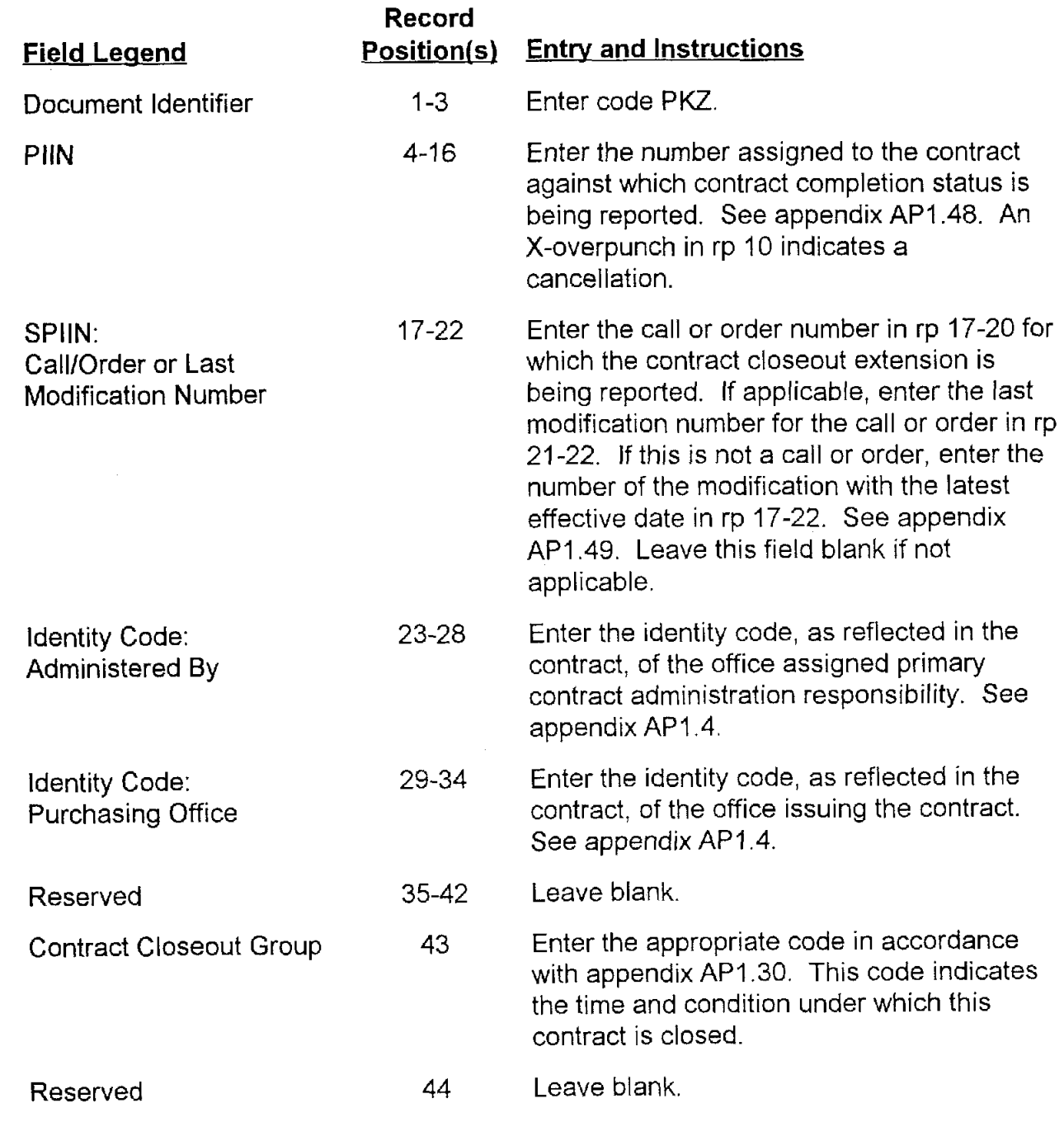

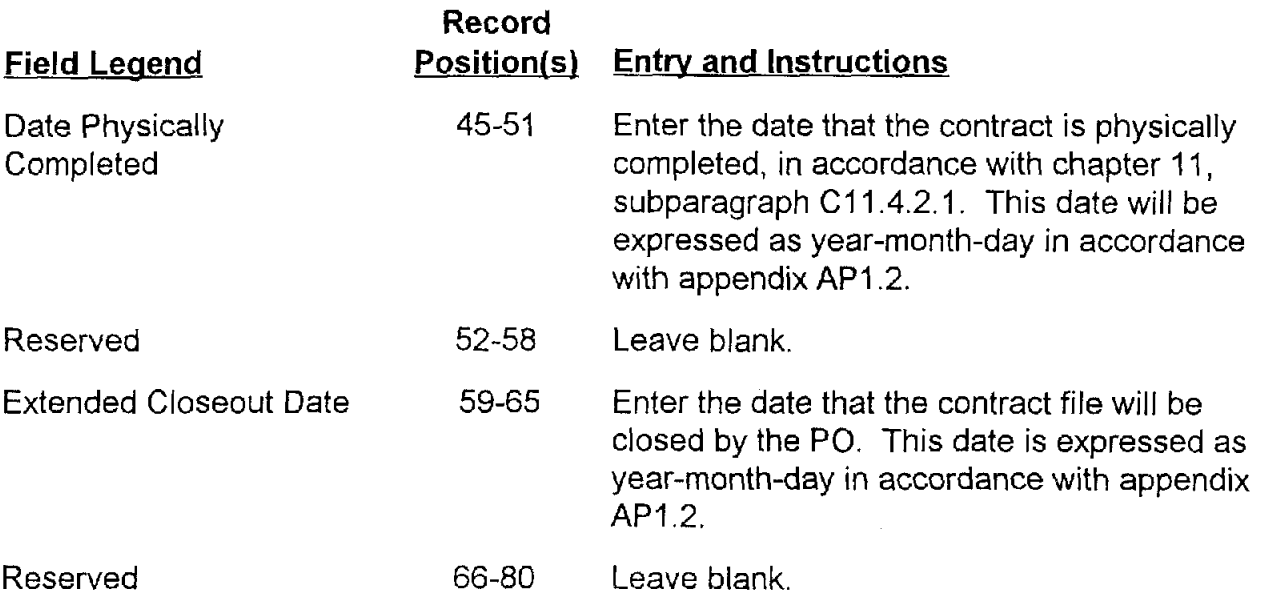

## **AP4. APPENDIX 4**

**Reserved For Future Use** 

# **A5. APPENDIX 5**

### **MILSCAP VALIDATION CRITERIA**

#### **AP.5.1. PURPOSE**

**AP.5.1. 1.** The Military Standard Contract Administration Procedures (MILSCAP), DoD Manual 4000.25-5-M, prescribes uniform procedures, rules, data elements, codes, formats, and time standards concerning the interchange of contract-related information between and among DoD Components.

**AP.5.1. 2.** This appendix provides detailed validation criteria which will form the basis for accepting or rejecting data into the internal operating systems of the ServicesIAgency.

#### **AP.5.2. SCOPE**

These criteria will be utilized by the Services/Agency whenever the transaction cited herein are prepared. The preparing (originating) organization is responsible for validating the various data make up the MILSCAP records. Validation and correction is to be performed by the originator prior to transmission of MILSCAP records.

#### **AP.5.3. IMPLEMENTATION**

The provisions of this appendix will be implemented concurrent with the implementation of applicable segments of MILSCAP.

#### **AP.5.4. GENERAL**

Listed below are the detailed validation criteria for each transaction in the initial contract abstract and the follow-on transaction, as well as instructions for validating contract modification abstracts. Since the originating activity is responsible for the data validation and corrective action thereto prior to release of the MILSCAP records, the internal systems should be designed to reject erroneous data and reinput corrected data based upon these criteria. Receivers of MILSCAP records may also choose to use these validation criteria. Rejection of erroneous data by the receiver will necessitate research and corrective action by the receiver when possible. The originator of the data should be advised by message or letter whenever the receiver corrects the data. In the event the correction cannot be made at the receiving site because it requires contractual corrective action by the originator, a notification to the originator and request for action will be made.

#### AP.5.5. VALIDATION CRITERIA

AP.5.5. **1.** The entire abstract will be checked, record for record, and all errors identified before reporting erroneous conditions to the originator.

AP.5.5. **2.** Rejects all transactions (PAB thru PAH) on basic abstracts when a PAA is not included. Reject all transactions (PAA thru PAH) when the PIIN/SPIIN is not formatted correctly.

AP.5.5. 3. All PA transaction must equal the total quantity (record count) shown in record positions (rp) 77-80 of the PAA, except when the count exceeds 9,999. Then, only the last four positions are transmitted. If the quantity in rp 77-80 of the PAA record does not equal all PA transactions for that PIIN/call/order.

AP.5.5. **4.** Reject all transactions (PBA thru PBH) when a PBI is not included.

AP.5.5. 5. All PB transactions must equal the total quantity (record count) shown in rp 77-80 of the PBI, except when the count exceeds 9,999. Then, only the last four positions are transmitted. If the quantity in rp 77-80 of the PBI record does not equal all PBtransactions, reject all PB- transactions for the PIIN/call/order.

AP.5.5. **6.** When letter type contracts are definitized, rp 62 of the PBB must indicate the Kind of Contract.

AP.5.5. 7. Reject all transactions (PEA thru PEH) on error correction abstracts when a PEA is not included.

AP.5.5. **8.** All PE- transactions must equal the total quantity (record count) shown in rp 77-80 of the PEl, except when the count exceeds 9,999. Then, only the last four positions are transmitted. If the quantity in rp 77-80 of the PE1 record does not equal all PE transactions, reject all PE\_transactions for the PIIN/call/order.

AP.5.5. **9.** PB and PE- transactions can be accepted with an X-overpunch in rp 10 to 11:

AP.5.5. **9.** I. When an X-overpunch is present in rp 10, noncontrol field may be left blank.

AP.5.5. **9. 2.** When X-overpunch is present in rp 11, all data field must be filled. For modifications, the field may be filled with X's for deleting data from the master files.

**AP.5.5. 10.** PB\_ transactions correcting a modification can have an X-overpunch in the units position of any quantity or amount field (excluding unit price) to denote a decrease.

-

**t** 

# **AP5.1 APPENDIX 5.1**

### **ADMINISTRATIVE DATA RECORD** #I

 $\vec{r}$ 

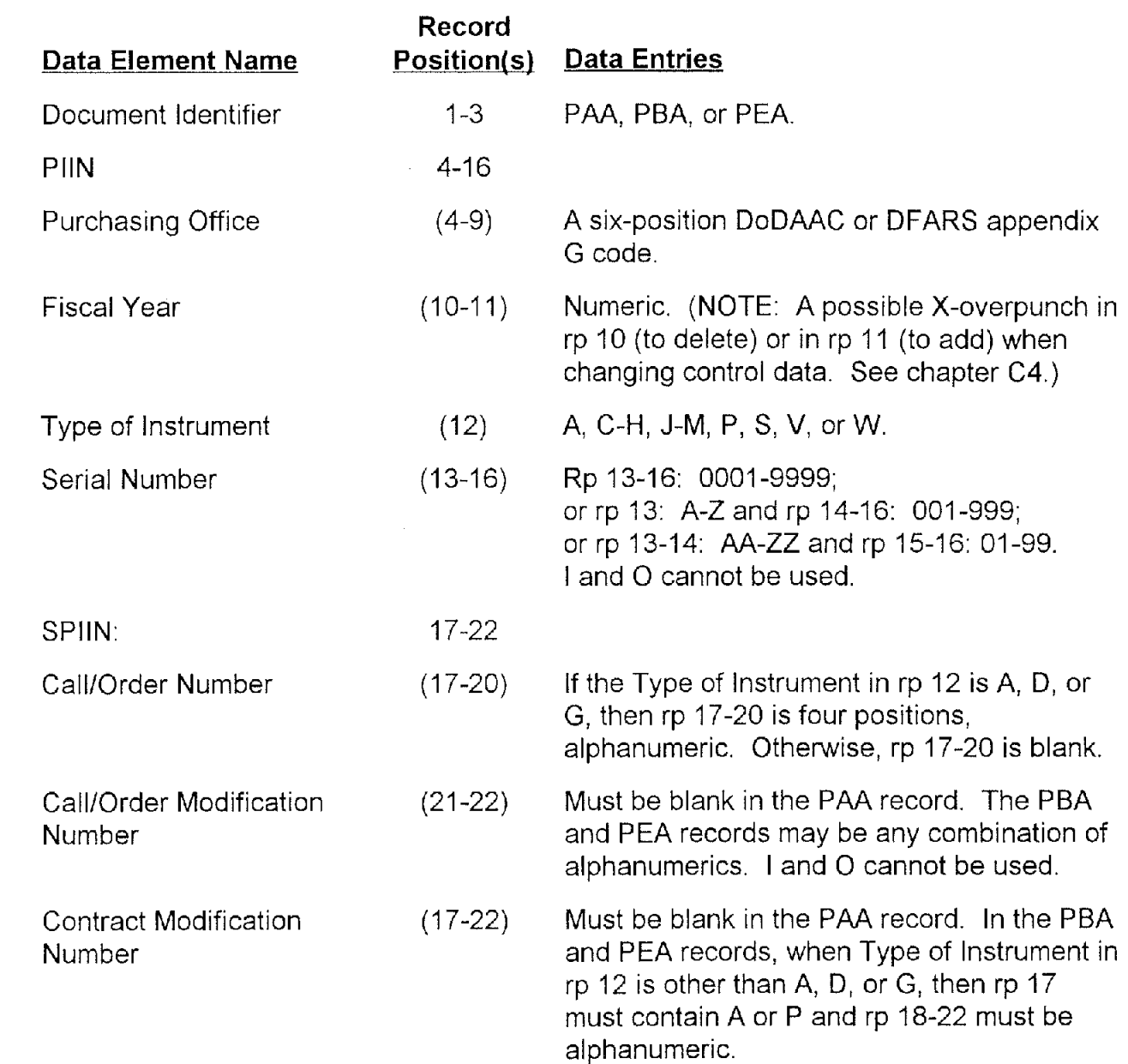

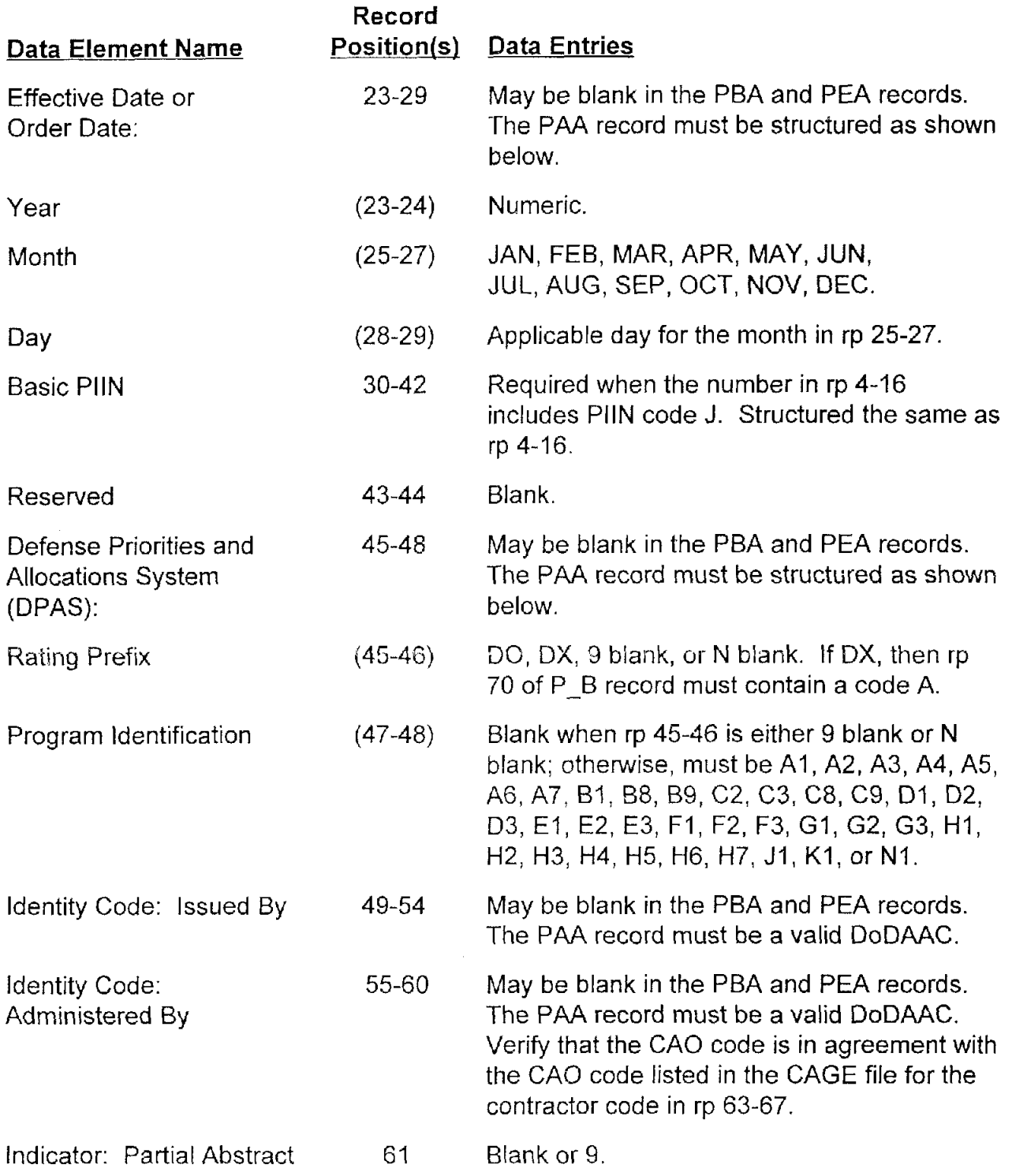

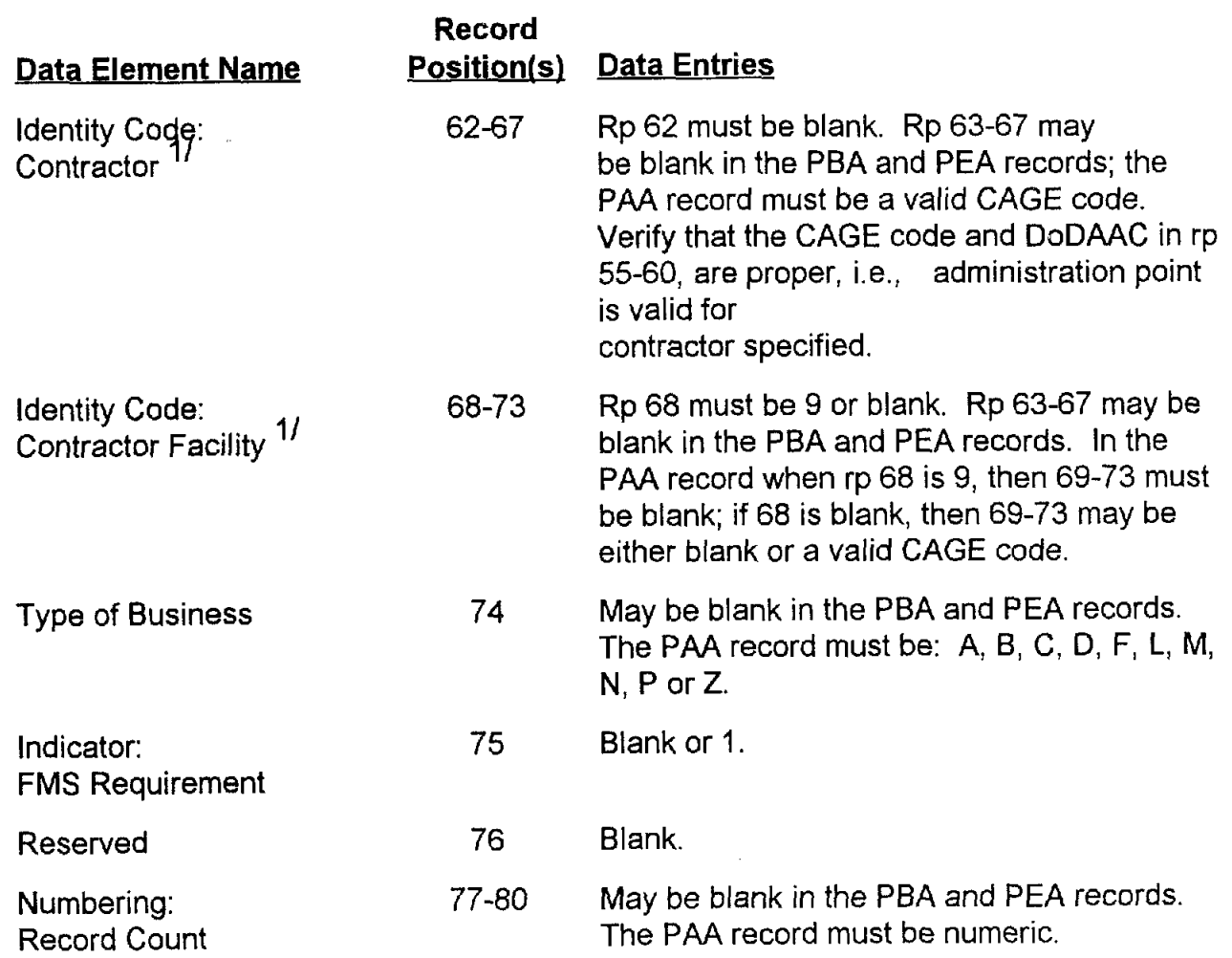

<sup>11</sup> The CAGE structure consists of a five-position code. For MILSCAP abstract coding, these entries must be preceded with a <u>blank</u> in the high order position.

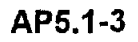

## **AP5.2 APPENDIX 5.2**

#### **ADMINISTRATIVE DATA RECORD #2**

| Data Element Name                      | Record<br>Position(s) | Data Entries                                                                                                    |
|----------------------------------------|-----------------------|----------------------------------------------------------------------------------------------------|
| Document Identifier                    | $1 - 3$               | PAB, PBB, or PEB.                                                                                                    |
| <b>PIIN</b>                            | $4 - 16$              | Must agree with the related P A record.                                                                                                    |
| <b>SPIIN</b>                           | $17 - 22$             | Must agree with the related P <sub>_A</sub> record.                                                                                                    |
| <b>Discount Terms</b>                  | 23-37                 | May be blank in the PBB and PEB records.<br>The PAB record must be as follows: rp 23-34<br>may be numeric or blank; rp 35-36 may be<br>numeric or N blank; rp 37 may be blank or 9;<br>and if 23 is N, then rp 24-37 must be blank.<br>Rp 23-34 may be blank with numerics in rp.<br>35-36 and blank in rp 37.                                                  |
| <b>Identity Code:</b><br>Paying Office | $38-43$               | May be blank in PBB and PEB records. In<br>the PAB record it must be a valid DoDAAC;<br>or 9 in rp 38 and blank in rp 39-43.                                                                                                    |
| Indicator: Fast Pay                    | 44                    | F or blank.                                                                                                    |
| Amount: Total Amount of<br>Contract    | 45-54                 | May be blank in PBB and PEB records. The<br>PAB record must be a numeric value with a<br>possible X-overpunch in rp 53 or 54. If this<br>amount is less than the sums of the<br>Obligated Amounts contained in related<br>P E/P H records, it may be erroneous and<br>must be reviewed against the hard copy<br>contract prior to transmission of the abstract. |

 $11$  An X-overpunch in rp 53 indicates the Total Amount of Contract exceeds \$99,999,999.99 and must be followed by an identical P\_B, except with a code T in rp 45, and the additional overflow amount. An X-overpunch in rp 54 denotes a decrease.

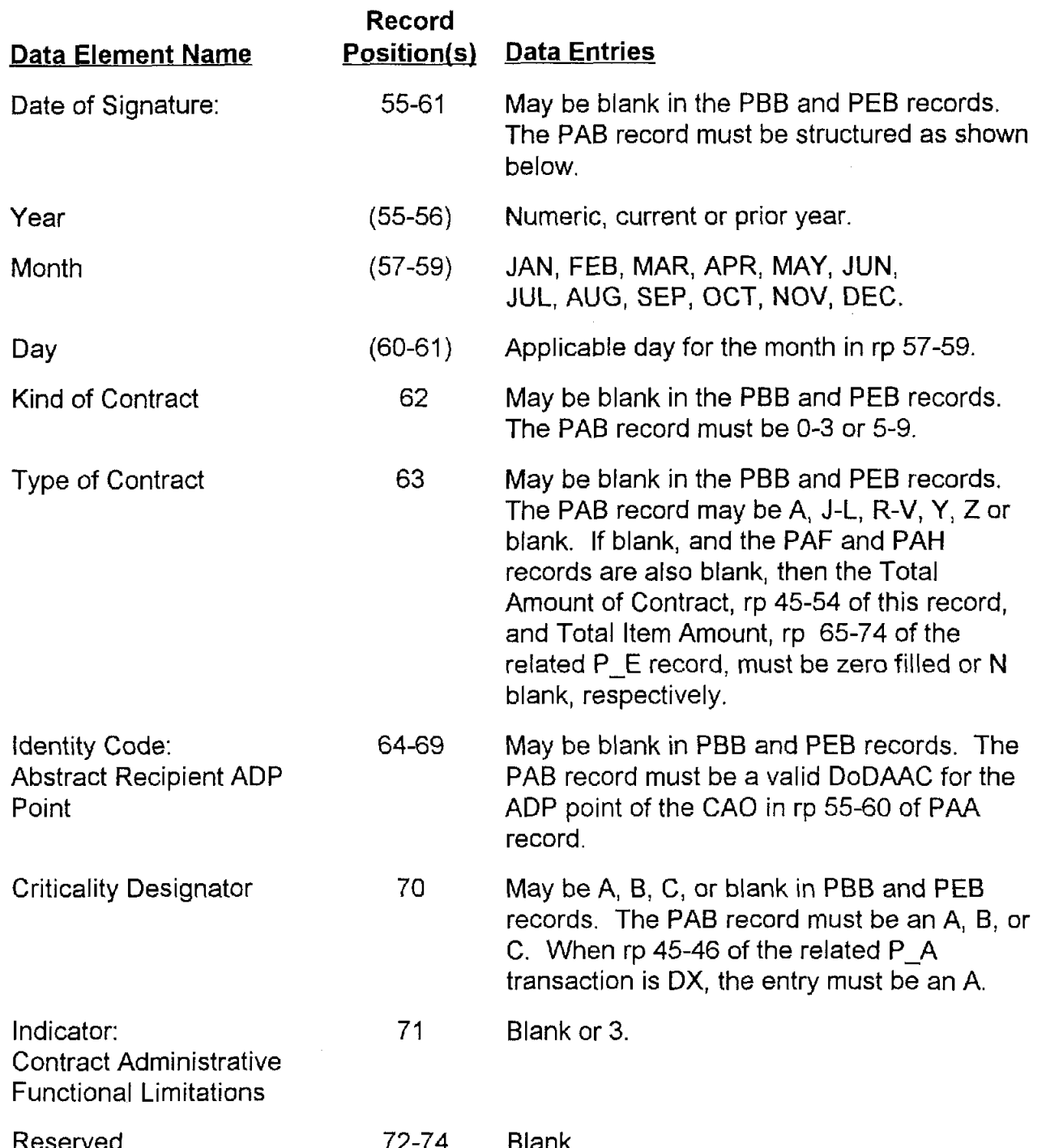

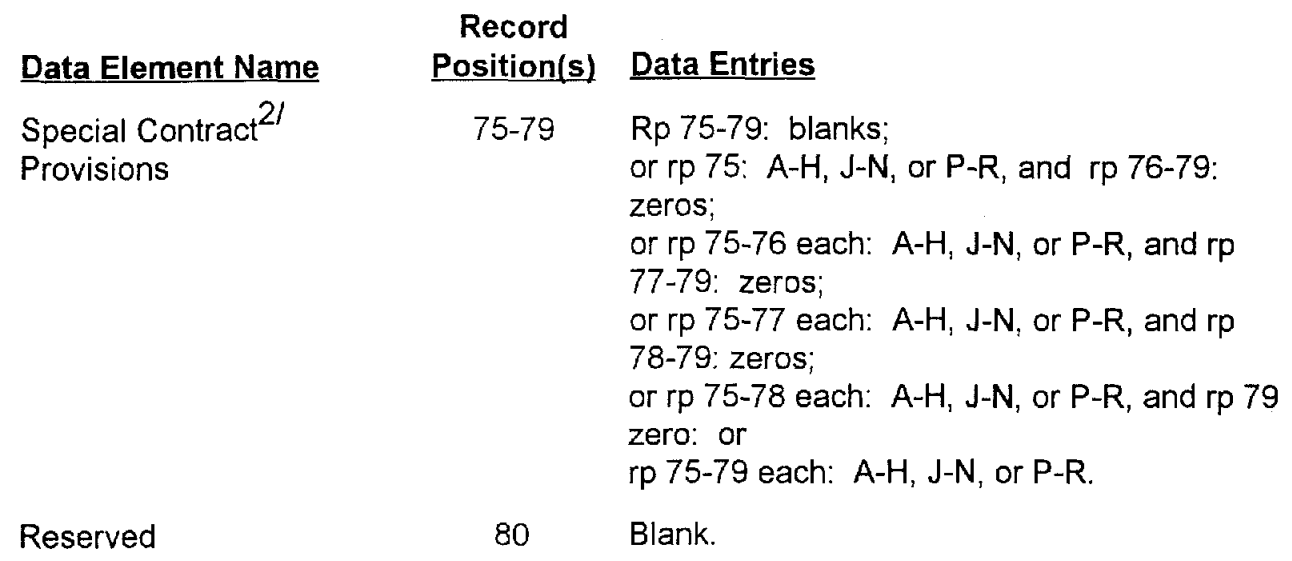

<sup>21</sup> If codes L, M, or P are reflected, Contract Abstract Supplies Schedule Data (P-G records) do not have to be submitted with the initial abstracts.

# @ **AP5.3 APPENDIX 5.3**

### **ACCOUNTING CLASSIFICATION DATA RECORD**

**9** 

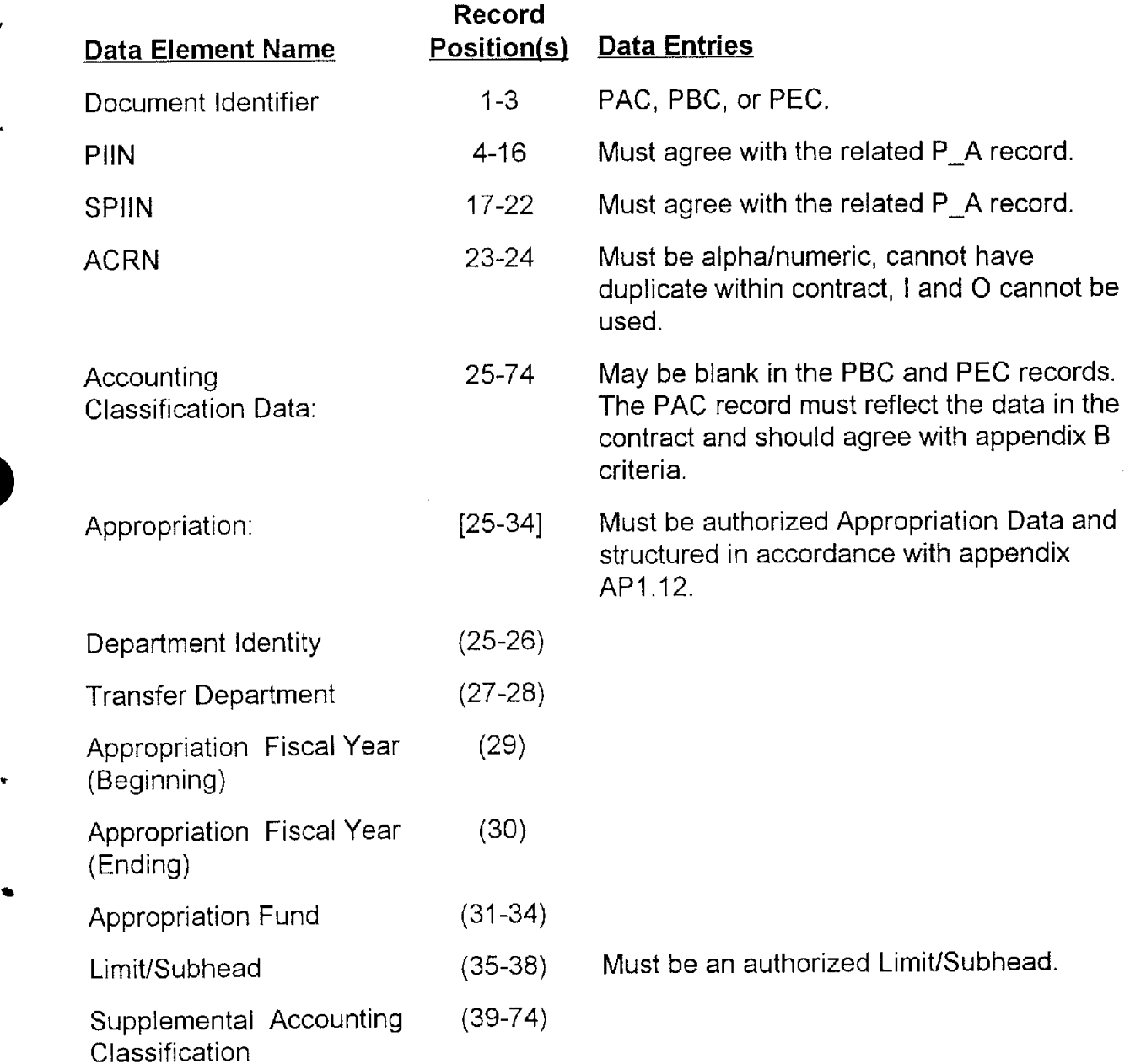

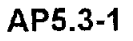

#### Record Data Element Name Position(s) Data Entries

Identity Code: 75-80 May be blank in the PBC and PEC records.<br>Accounting Station 1.1 May be blank in the PAC record, it must be a valid In the PAC record, it must be a valid DoDAAC. Applies only when rp 25-26 is Department Code 21,43, or 57; or when rp 25-26 equals Department Code 97 and **<sup>v</sup>** Limitation/Subhead, rp 35-38, is 0100, 1301, 1302, 0200, or 5100 series. This field will be blank for Navy accounting stations.

# **AP5.4 APPENDIX 5.4**

### **ACCOUNTING CLASSIFICATION DATA TRAILER**

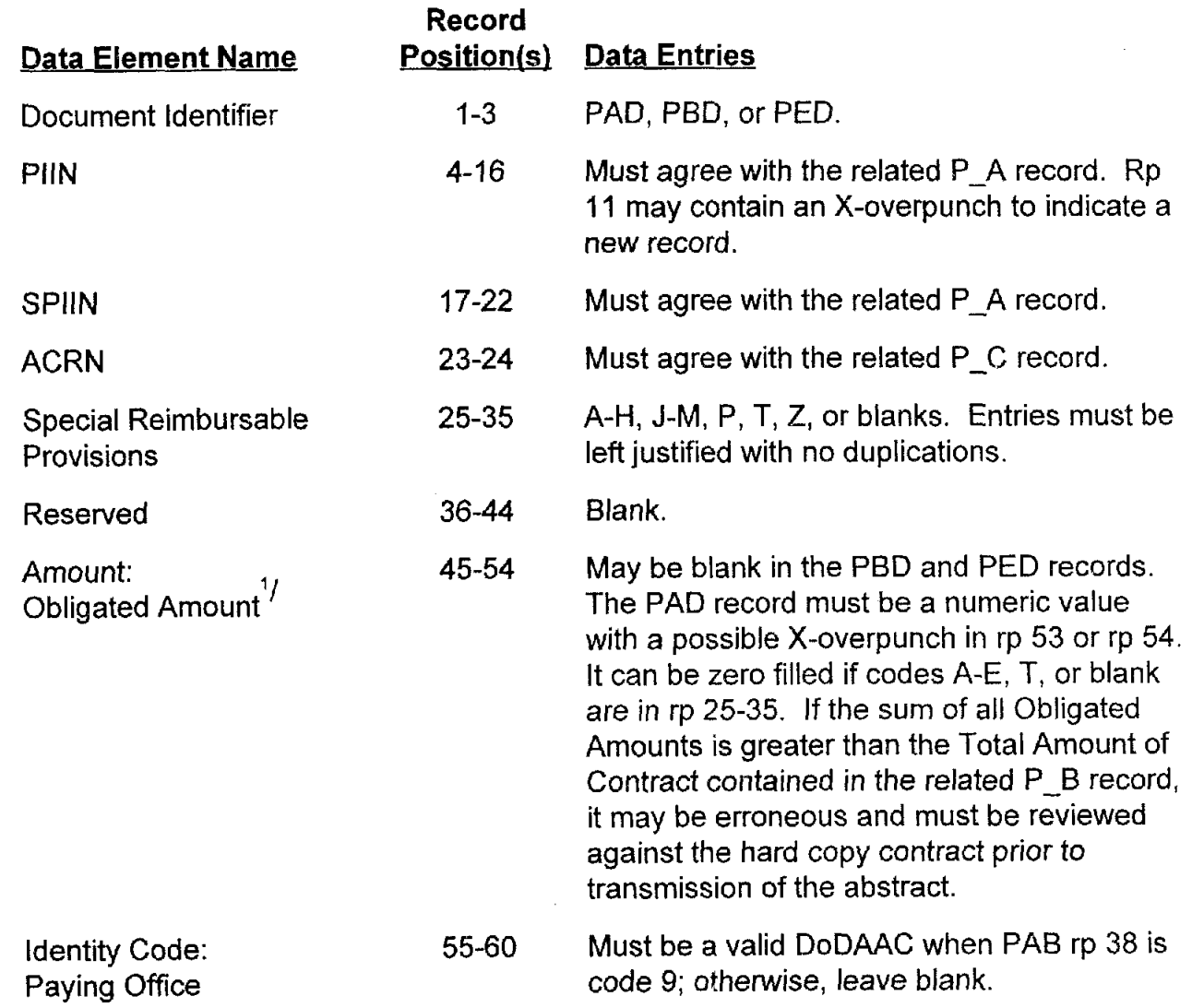

<sup>&#</sup>x27;/An X-overpunch in rp 53 indicates that the Obligated Amount exceeds \$99,999,999.99 and must be followed by another P\_D record, except with a code T in rp **45,** and the additional overflow amount. An X-overpunch in rp 54 denotes a decrease.

**Data Element Name Position(s) Data Entries** 

**Record**  Reserved 61-80 Blank.

## **AP5.5 APPENDIX 5.5**

### **SUPPLIES LINE ITEM DATA RECORD** #I

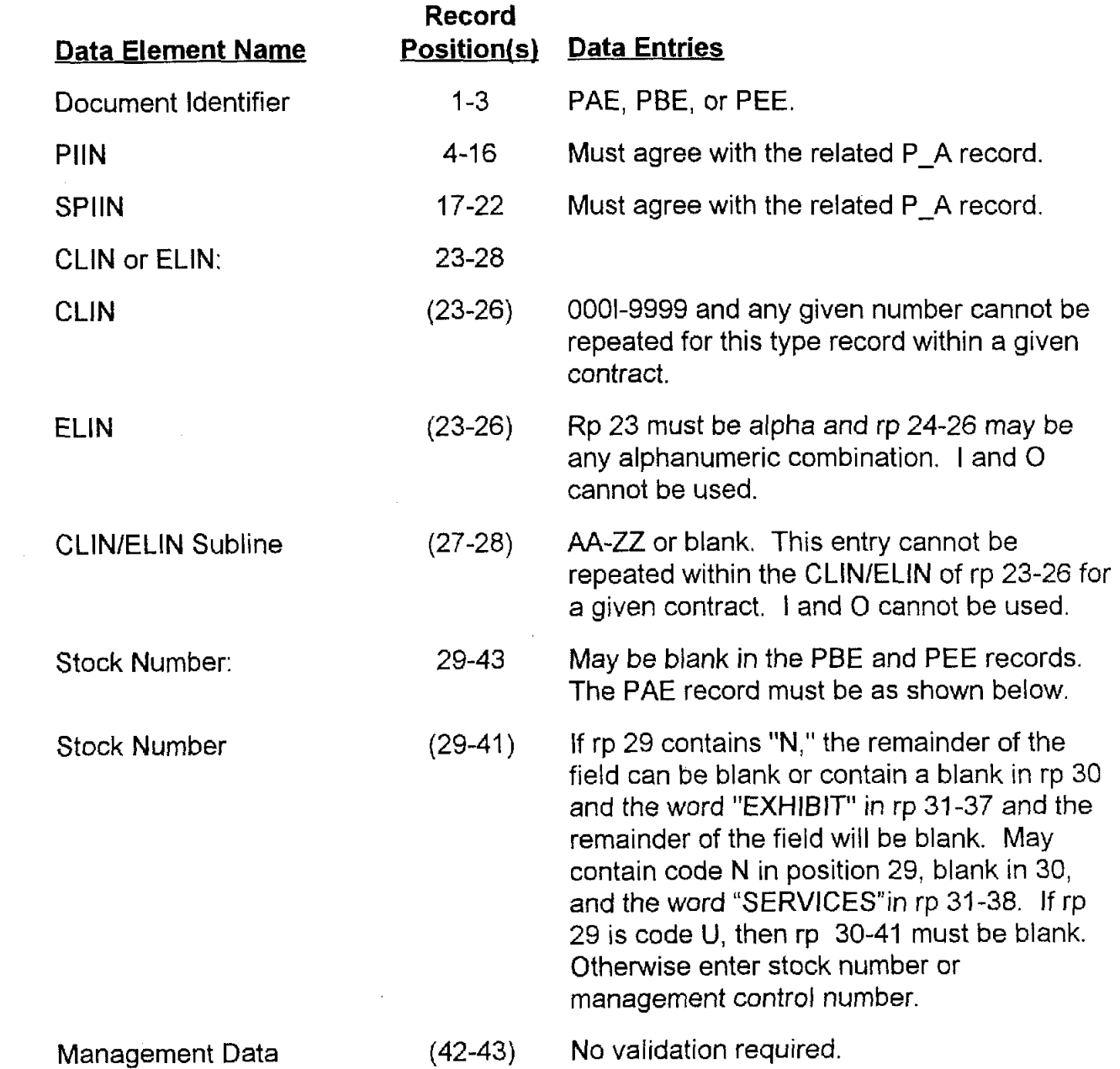

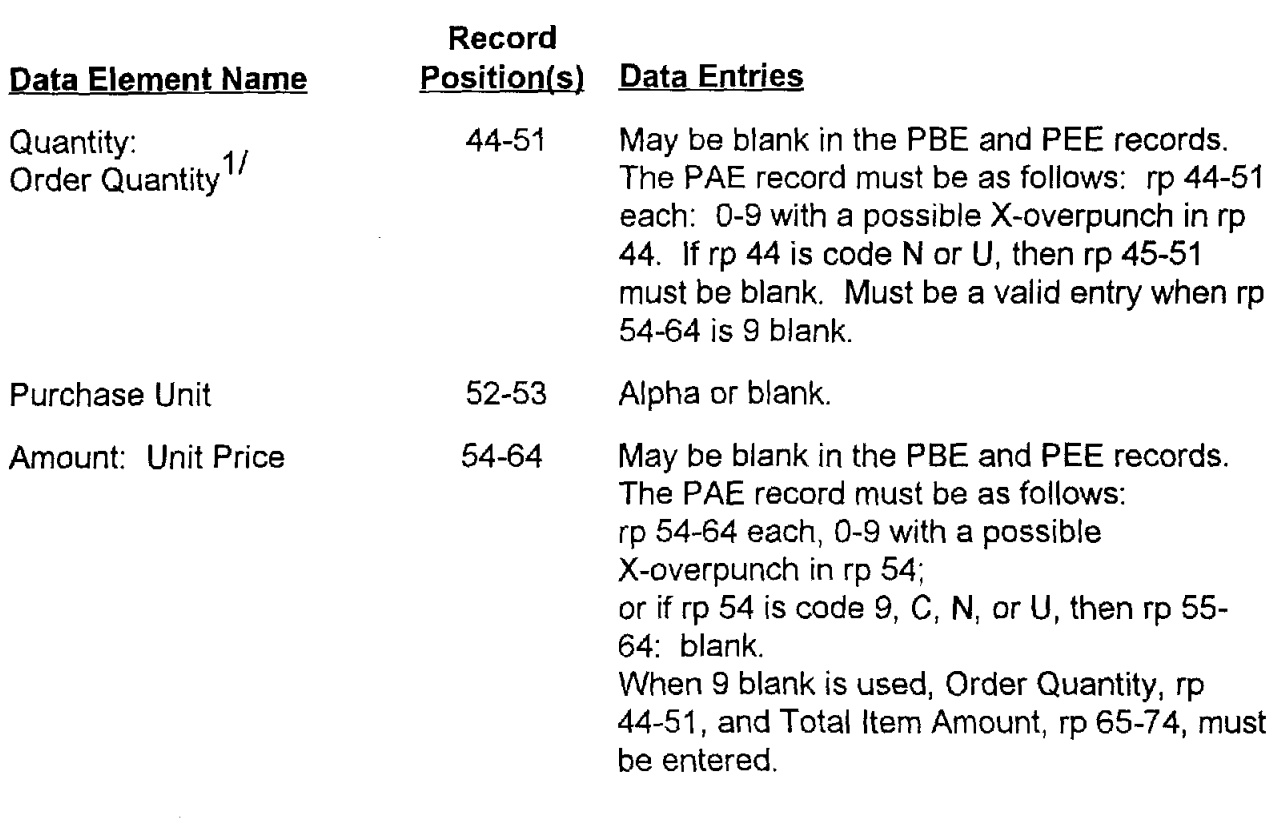

<sup>&</sup>lt;sup>1/</sup> The Order Quantity must agree with the sum of the CLIN/ELIN related Delivery Schedule Quantities in the Supplies Schedule Data Record (DI Code P-G) or it will be considered erroneous except when rps 29-37 contain "N EXHIBIT" and there are rio Supplies Schedule Data Records or Supplies Line Item Data Record #2 (Dl Code P-F) required. An X-overpunch in rp 50 indicates the Order Quantity exceeds 99,999,999 and must be followed by another P\_E record with a code T in rp 44 and the additional overflow quantity. An X-overpunch in rp 51 denotes a decrease.

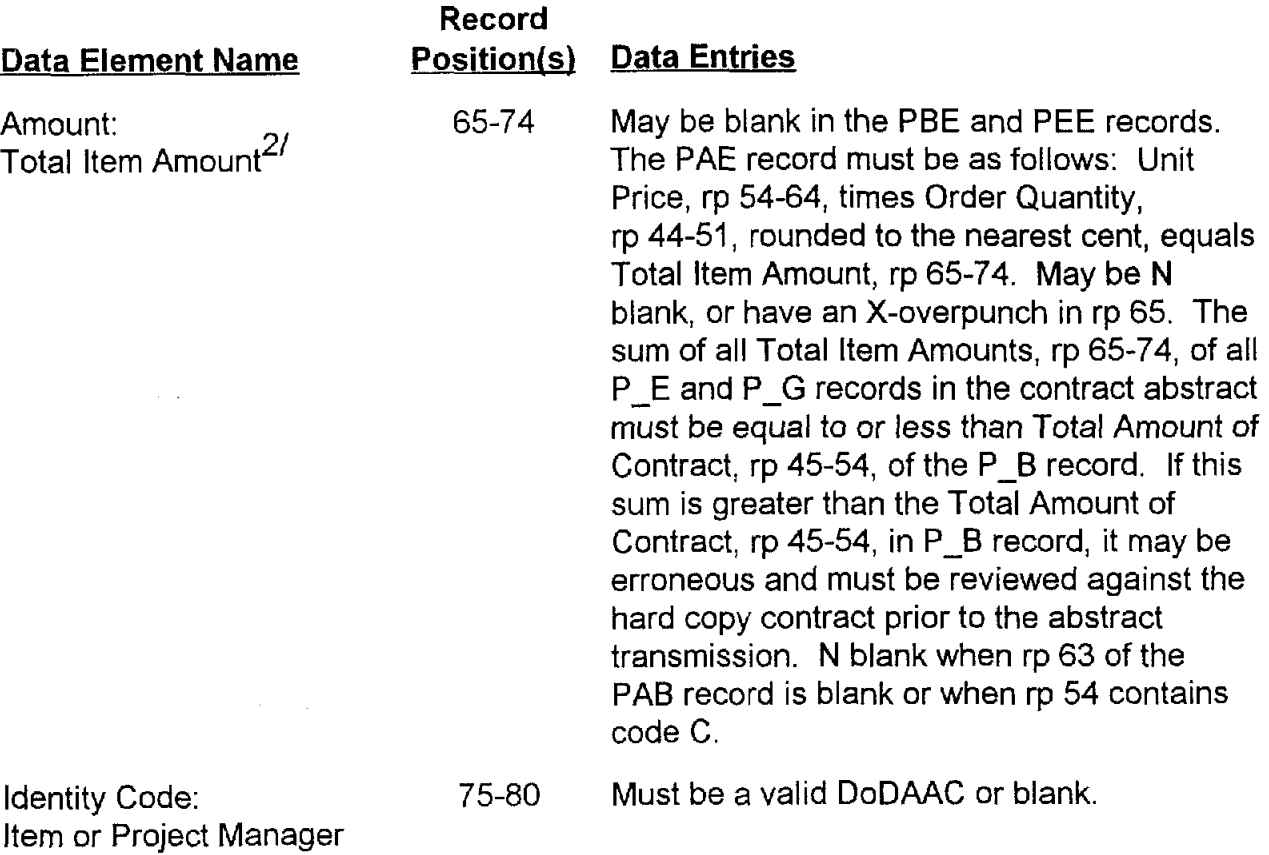

An X-overpunch in rp 73 indicates that the Total ltem Amount exceeds \$99,999,999.99 and must be followed by another P-E record with a code T in rp 65 and the additional overflow amount. An X-overpunch in rp 74 denotes a decrease.

## **AP5.6 APPENDIX 5.6**

### **SUPPLIES LINE ITEM DATA RECORD #2**

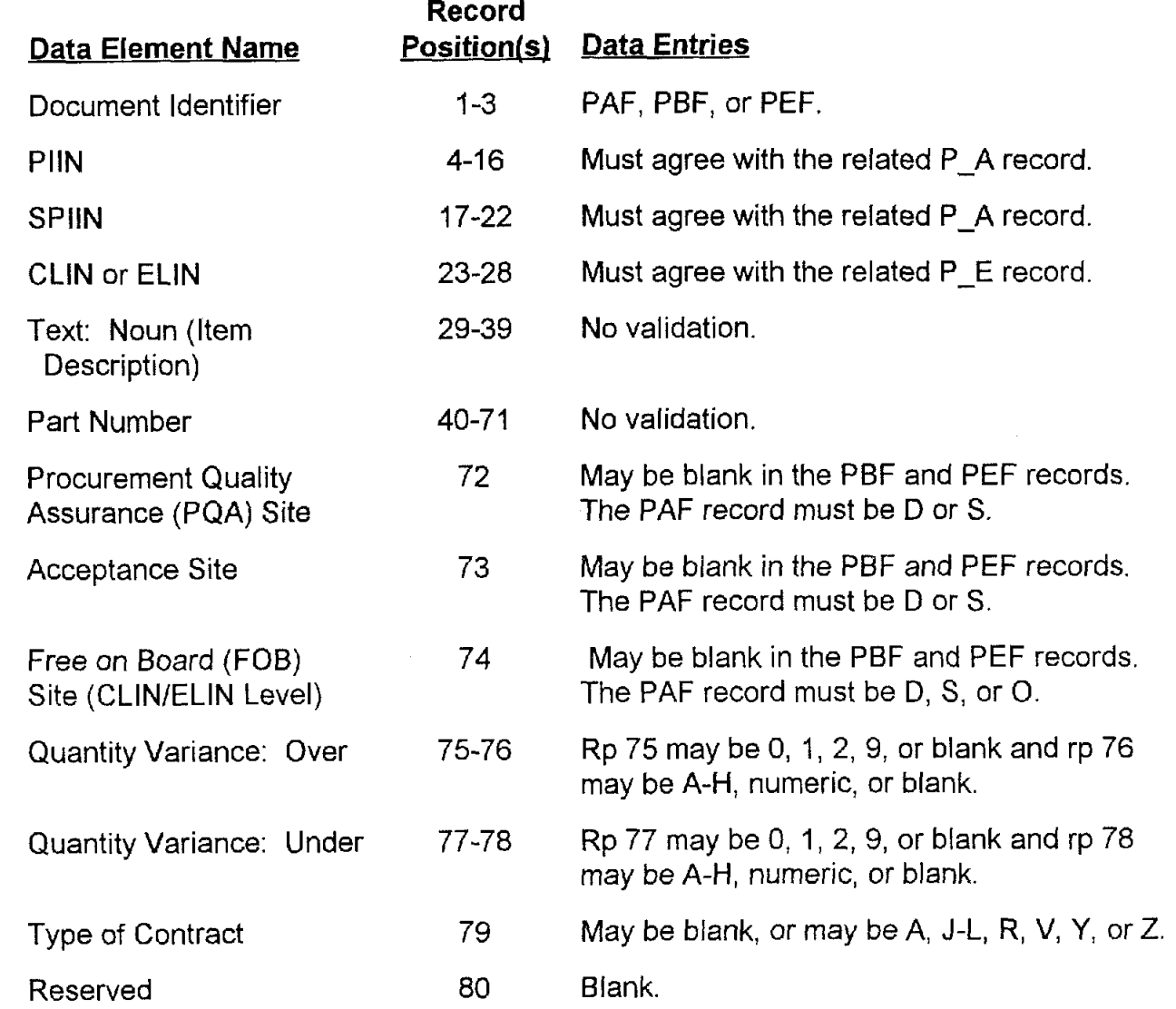

## **AP5.7 APPENDIX 5.7**

### **SUPPLIES SCHEDULE DATA RECORD**

 $\blacksquare$ 

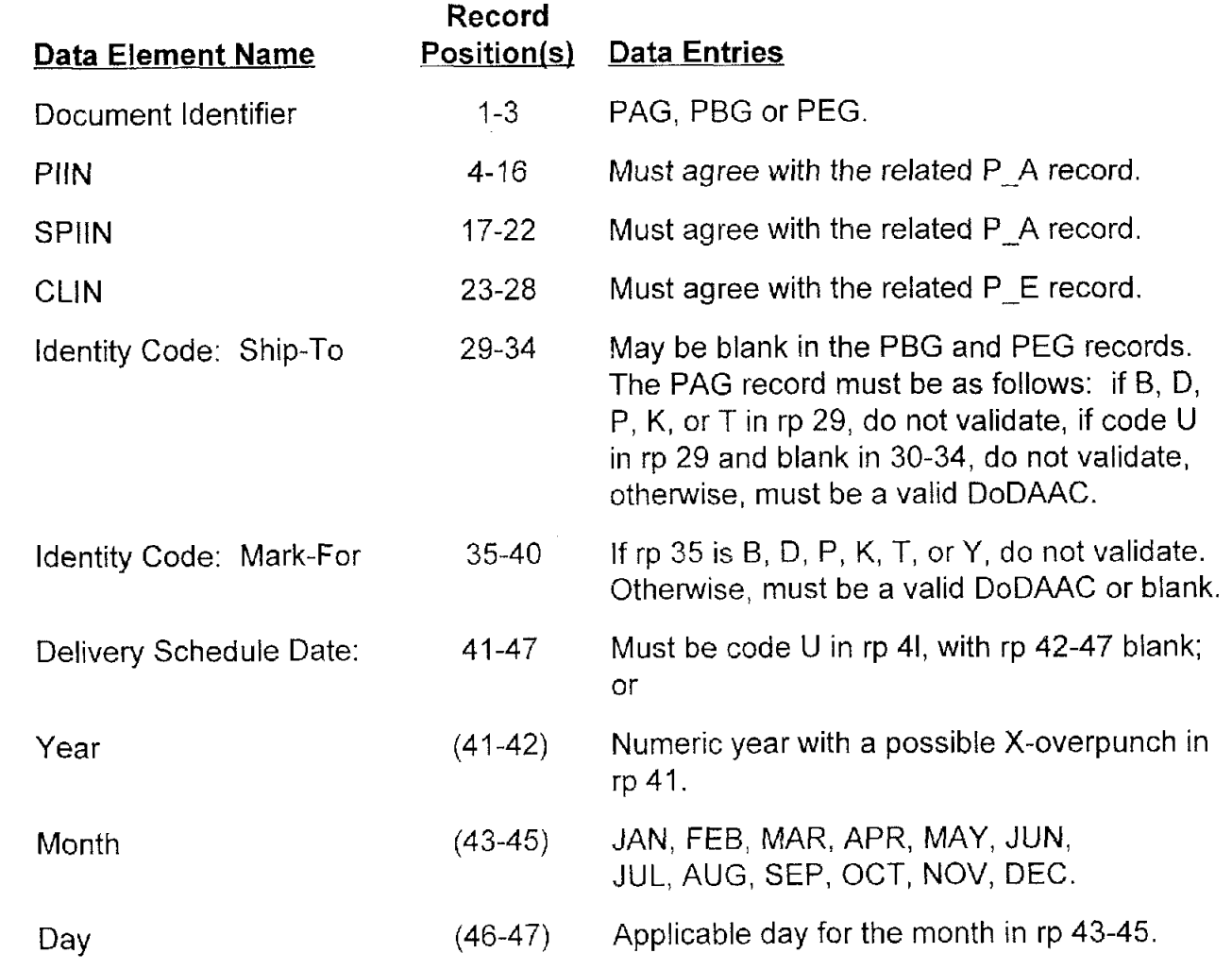

| <b>Data Element Name</b>                                            | Record<br>Position(s) | Data Entries                                                                                                    |
|---------------------------------------------------------------------|-----------------------|----------------------------------------------------------------------------------------------------|
| Quantity: Delivery <sub>1</sub> /<br>Schedule Quantity <sup>1</sup> | 48-55                 | May be blank in the PBG and PEG records.<br>The PAG record must be as follows: if a<br>code U is in rp 48, then rp 49-55 will be blank.<br>No comparison to CLIN/ELIN Order Quantity<br>is required. If other than $U$ in rp 48, then rp<br>48-55 may be 0-9 with a possible $X-$<br>overpunch in rp 48. A sum of all Delivery<br>Schedule Quantities for a given CLIN/ELIN<br>must be equal to the Order Quantity, rp 44-51<br>(for that CLIN/ELIN), of the related $P$ E<br>record. If this sum is not equal, all the<br>Delivery Schedule Quantities for the<br>applicable CLIN/ELIN are considered<br>erroneous, except for those abstracts in<br>which the Administrative Data Record #2, rp<br>75-79, contains a Special Contract Provision<br>code L, M, or P; then the sum of the<br>schedules may be less than the Order<br>Quantity of the line. |
| <b>ACRN</b>                                                         | 56-57                 | May be blank in the PBG and PEG records.<br>The PAG record must be as follows: if 9 or U<br>in rp 56, then rp 57 is blank. If other than 9 or<br>U in rp 56, then rp 56-57 must agree with an<br>ACRN in rp 23-24, of a related P C record.<br>Control levels for this entry extend to<br>destination (i.e., Ship-To/Mark-For) and<br>Schedule Delivery Date.                                                                                                    |
| Reserved                                                            | 58                    | Blank.                                                                                                    |
| <b>Transportation Priority</b>                                      | 59                    | May be 1, 2, 3, 4, or blank.                                                                                                    |
| MILSTRIP Data:                                                      | 60-74                 | Total field may be blank or validated as<br>follows:                                                                                                    |

<sup>&#</sup>x27;/An X-overpunch in rp 54 indicates that the Delivery Schedule Quantity exceeds 99,999,999 and must be followed by another P\_G record with a code T in rp 48 and the additional overflow quantity. An X-overpunch in rp 55 denotes a decrease.

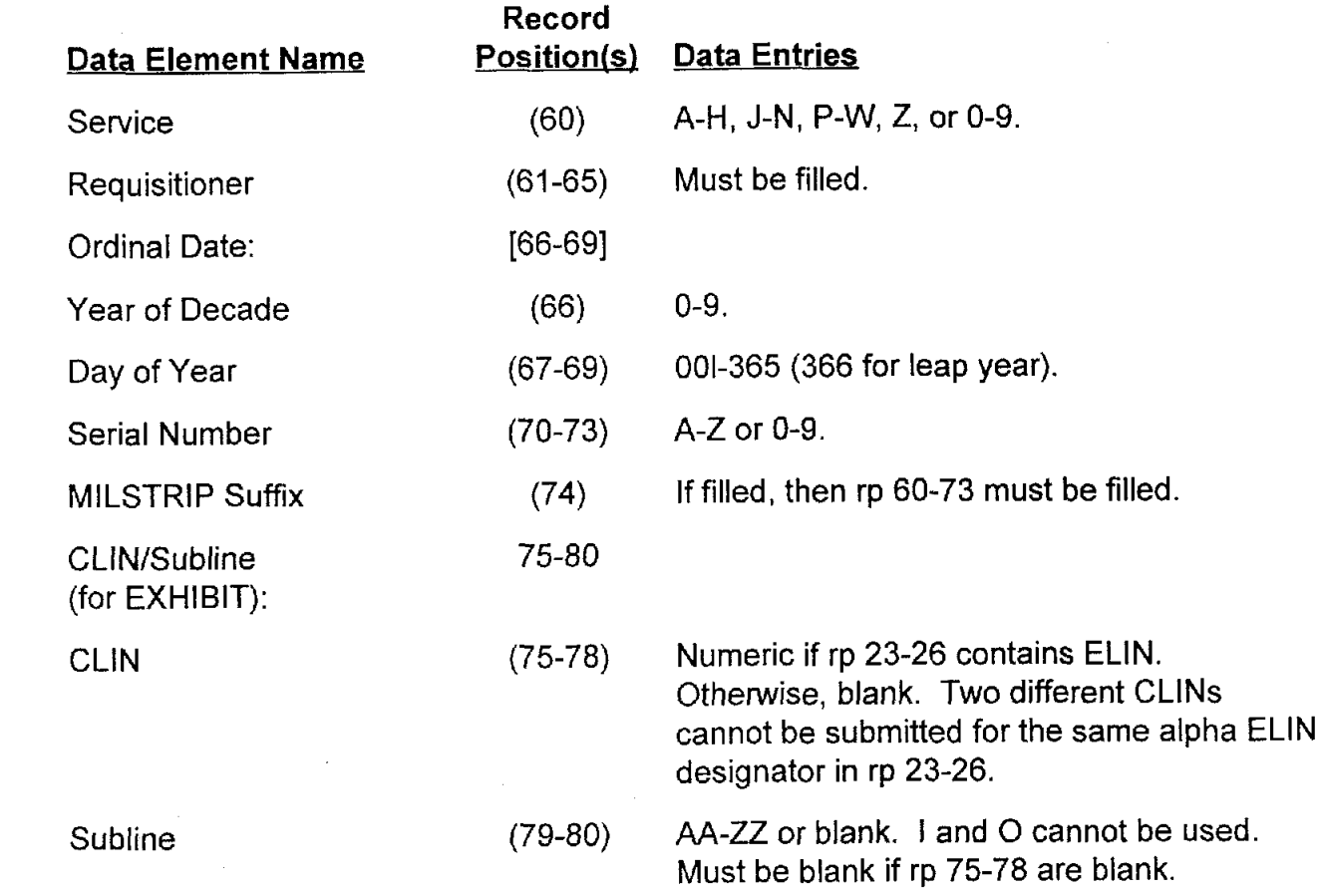

ă

## **AP5.8 APPENDIX 5.8**

### **SERVICES LINE ITEM DATA RECORD**

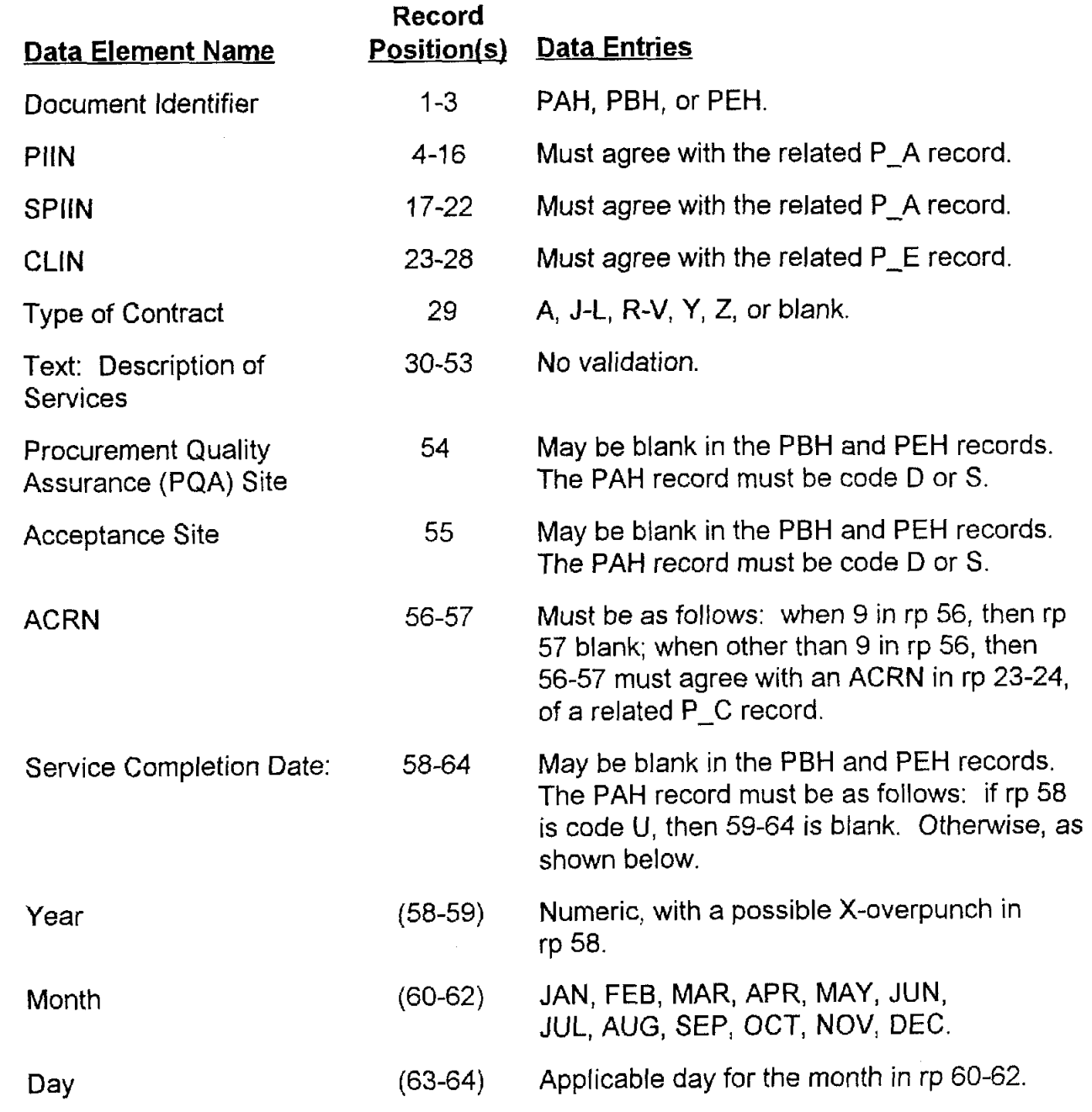

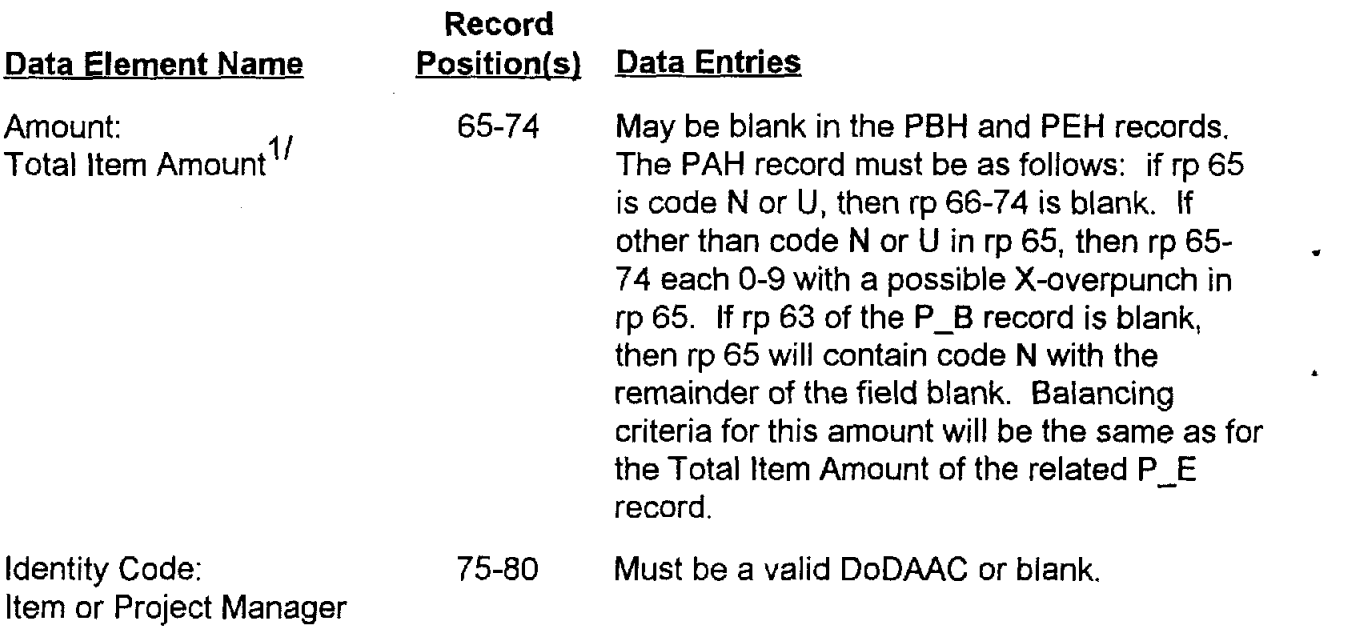

 $\frac{1}{2}$  An X-overpunch in rp 73 indicates that the Total Line Amount exceeds \$99,999,999.99 and must be followed by another P-H record with a code T in rp 65 and the additional overflow amount. An X-overpunch in rp 74 denotes a decrease.

## **AP5.9 APPENDIX 5.9**

### **ACKNOWLEDGMENT/CANCELLATION**

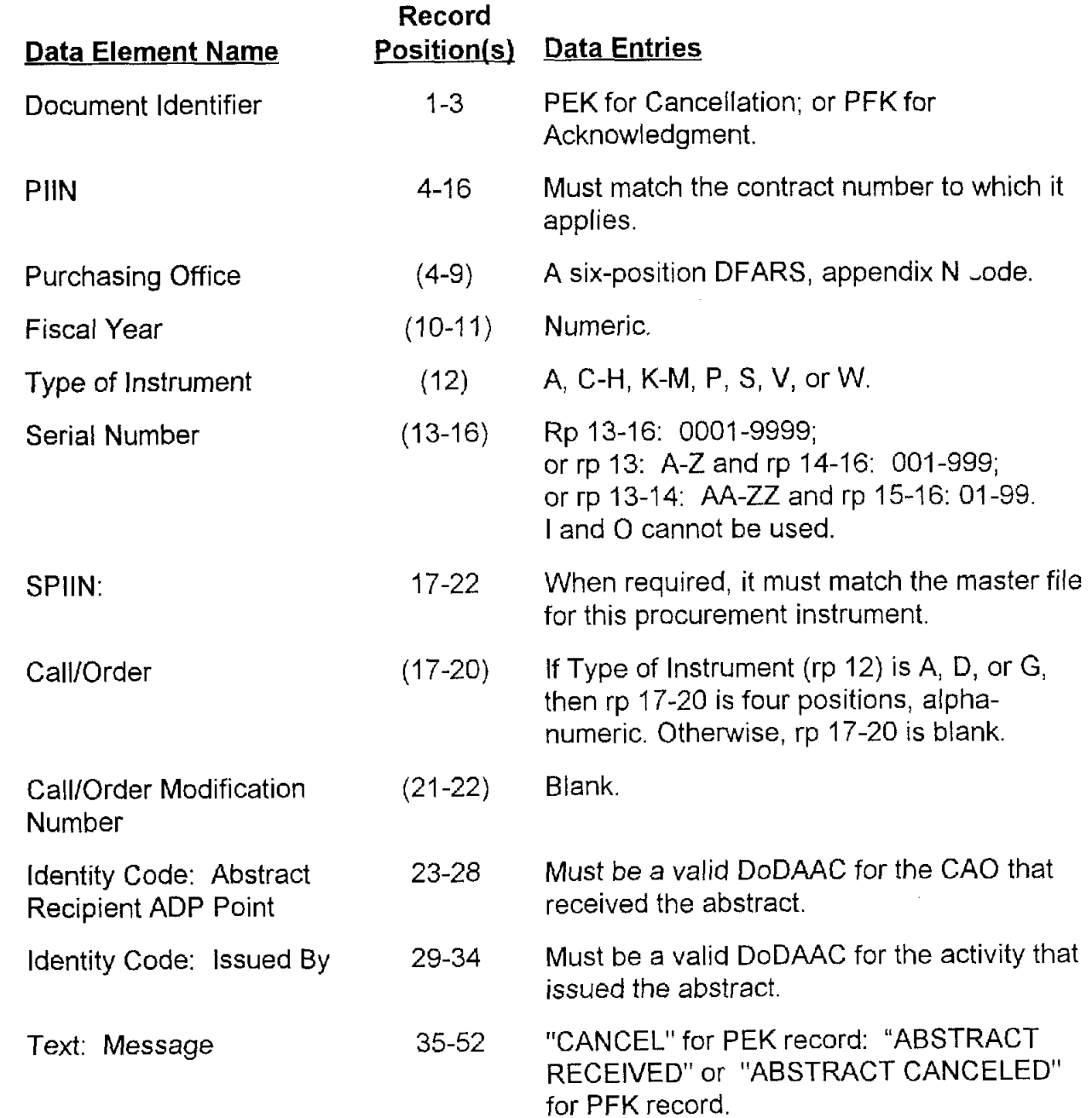

 $\ddot{\phantom{1}}$
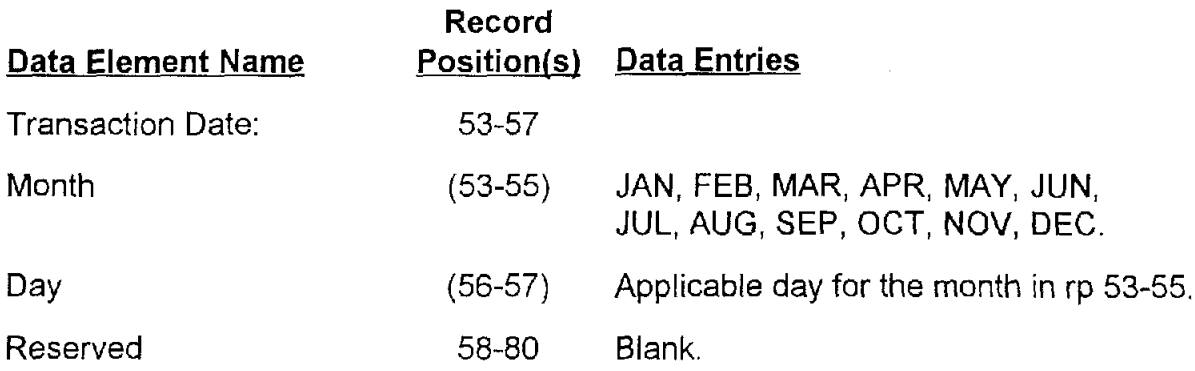

## **AP5.10 APPENDIX 5.1 0**

### **MODIFICATION HEADER RECORD1 CORRECTION HEADER RECORD**

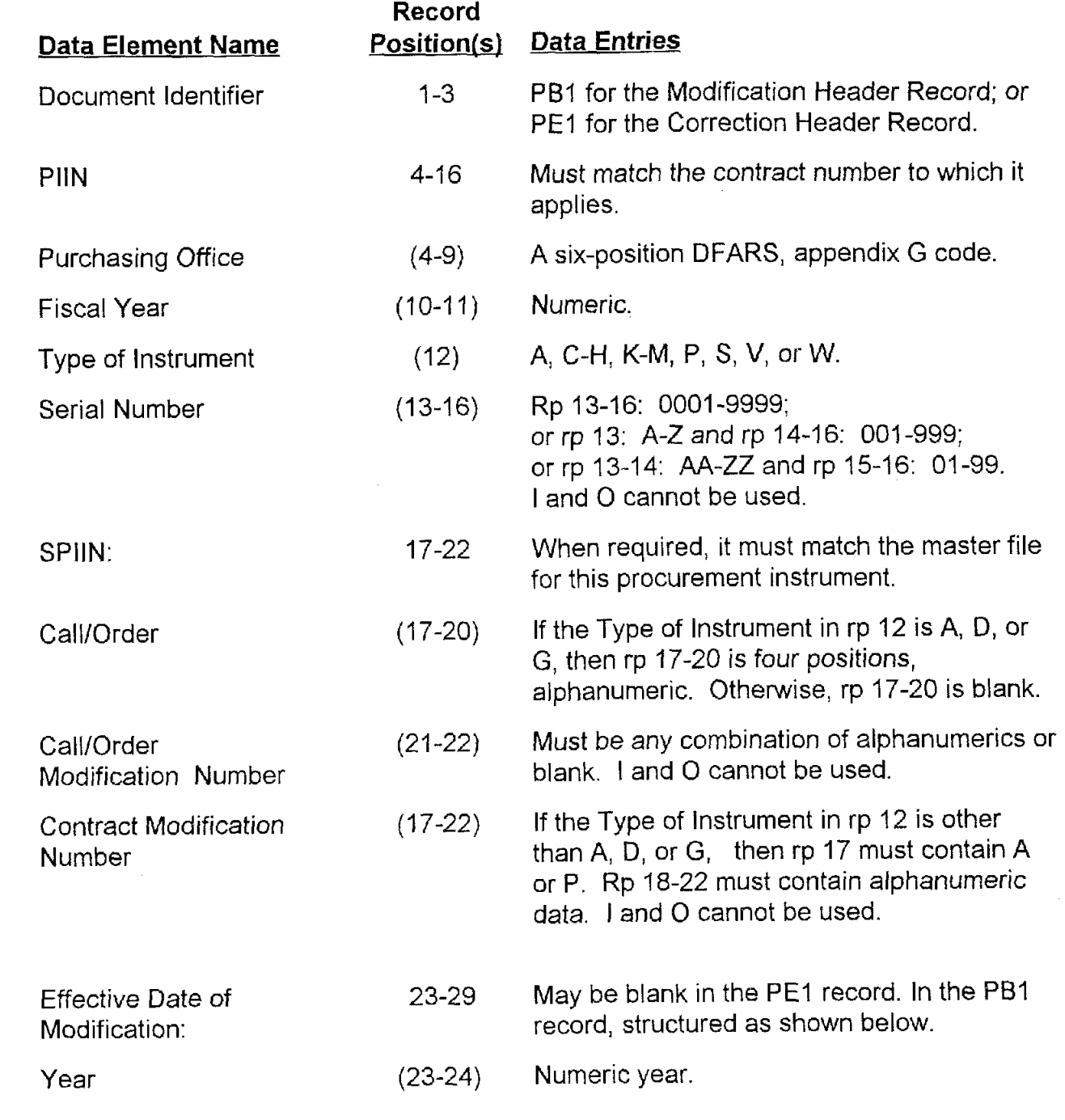

 $\hat{\mathbf{y}}$ 

AP5.10-1

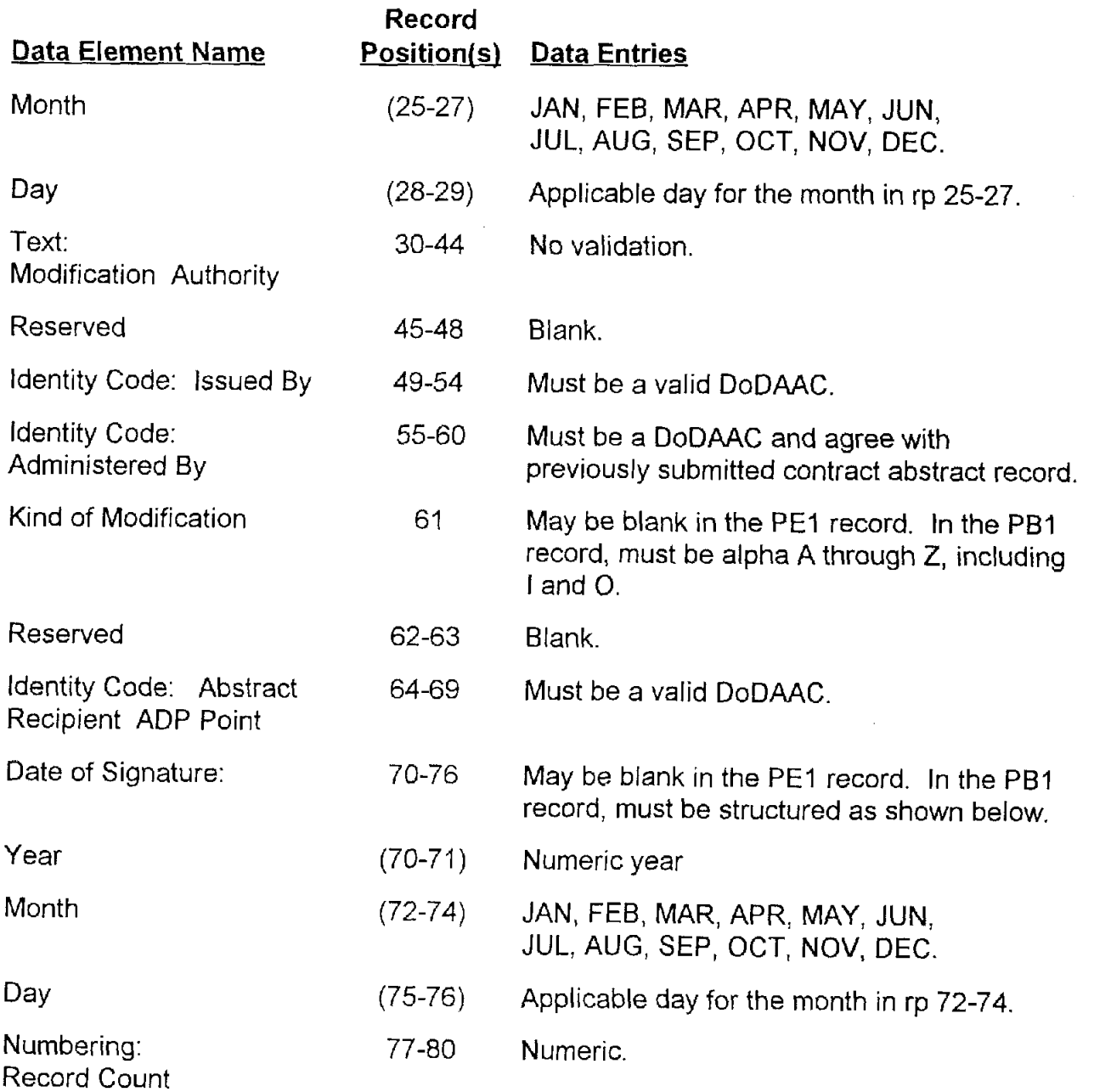

٠

# **AP5.11 APPENDIX 5.1 1**

### **SHIPMENT PERFORMANCE NOTICE SUPPLIES LINE ITEM**

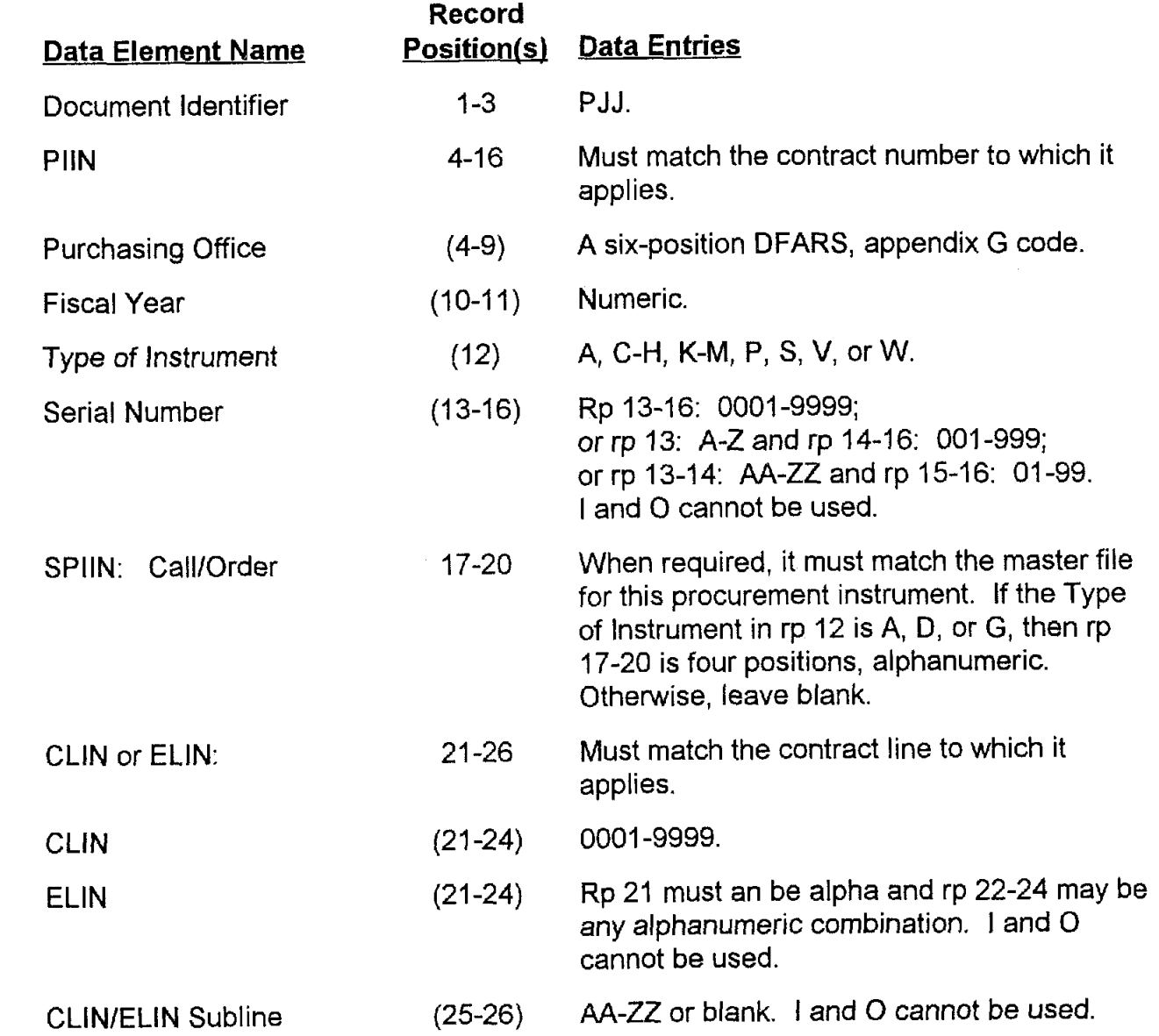

 $\mathbf{r}$ 

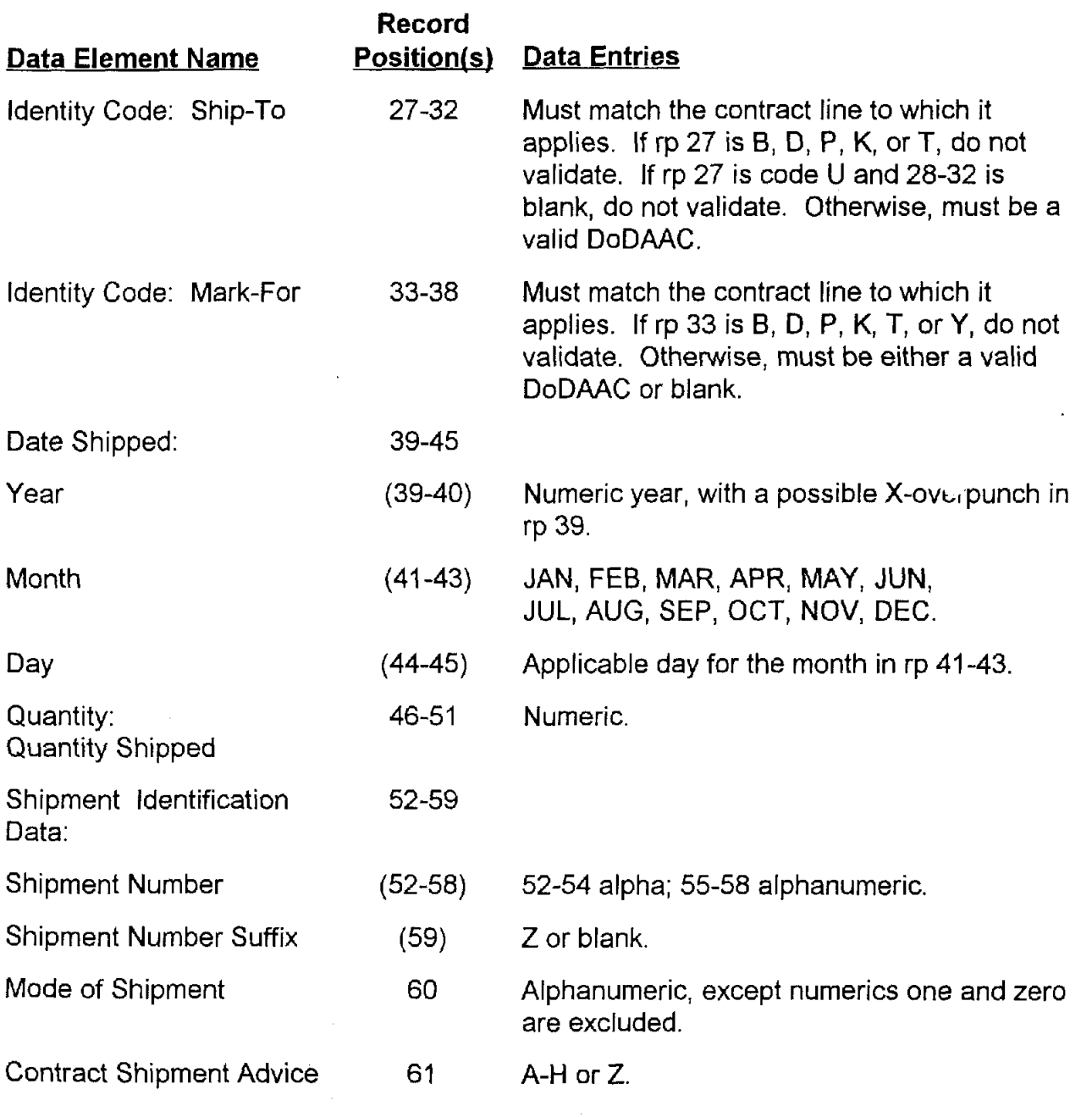

 $\ddot{\bullet}$ 

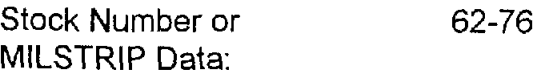

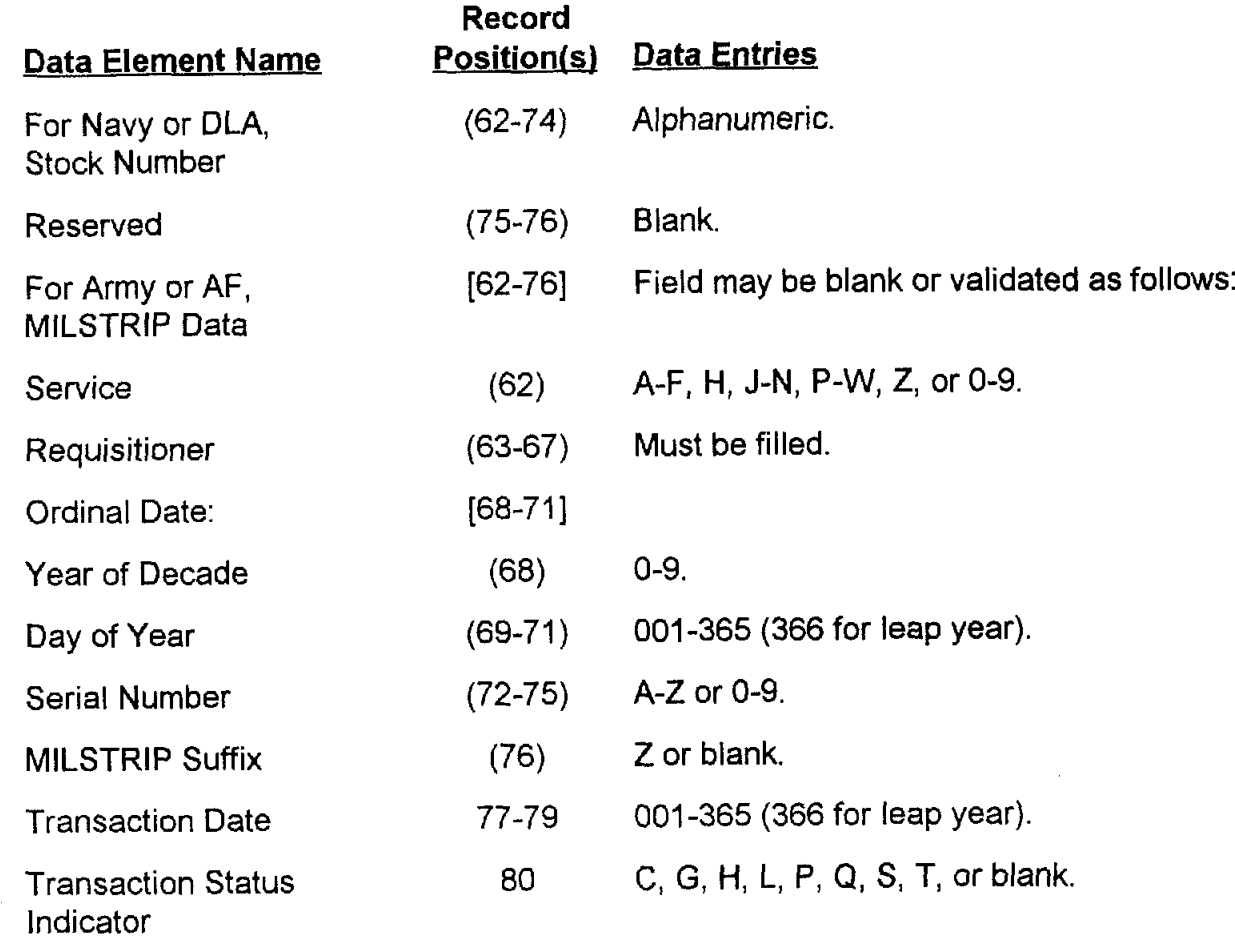

# **AP5.12 APPENDIX 5.1 2**

### **SHIPMENT PERFORMANCE NOTICE SERVICES LINE ITEM**

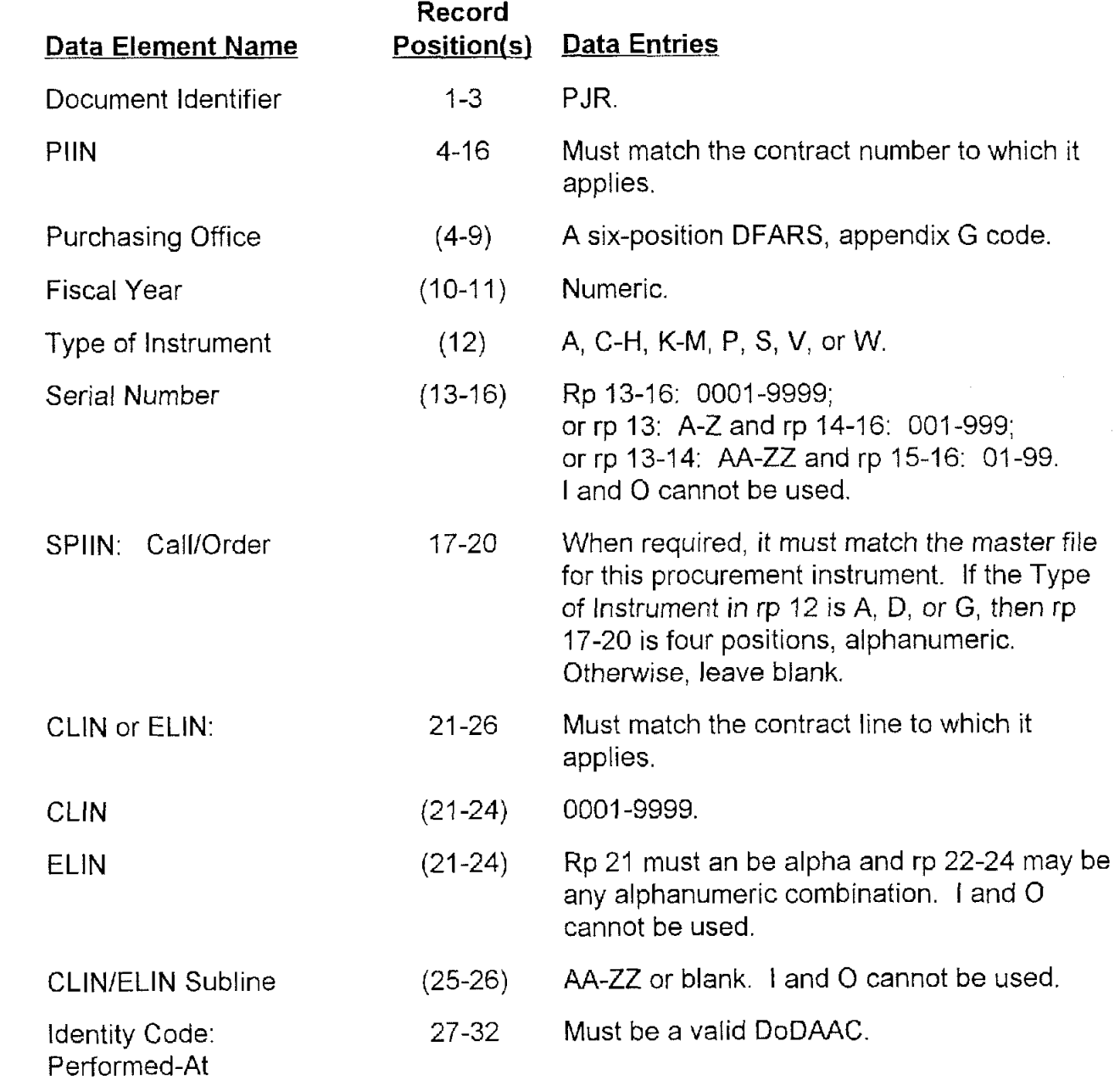

 $\bullet$ 

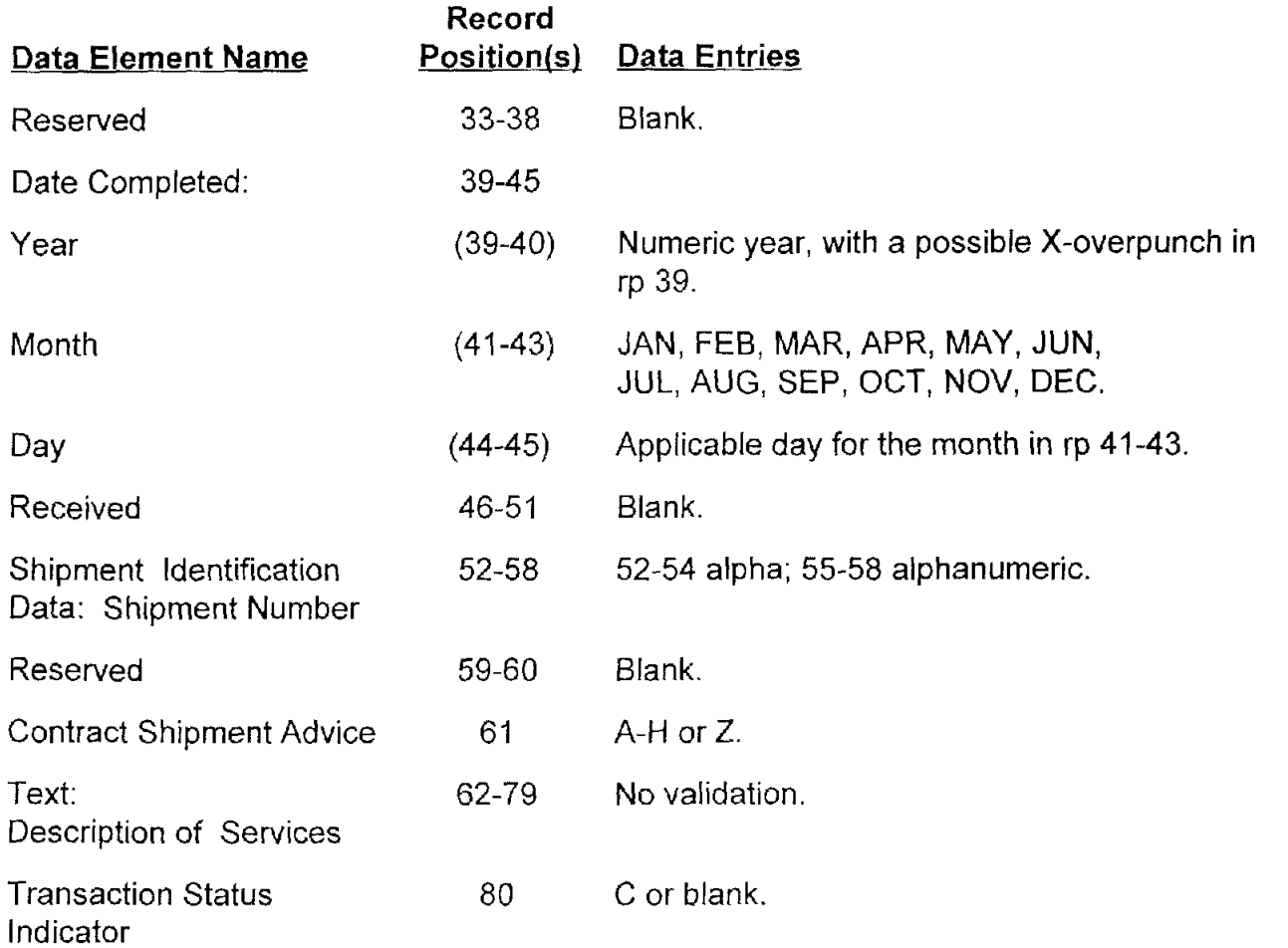

۸

### **AP5.13 APPENDIX 5.13**

### **ACCEPTANCE ALERT**

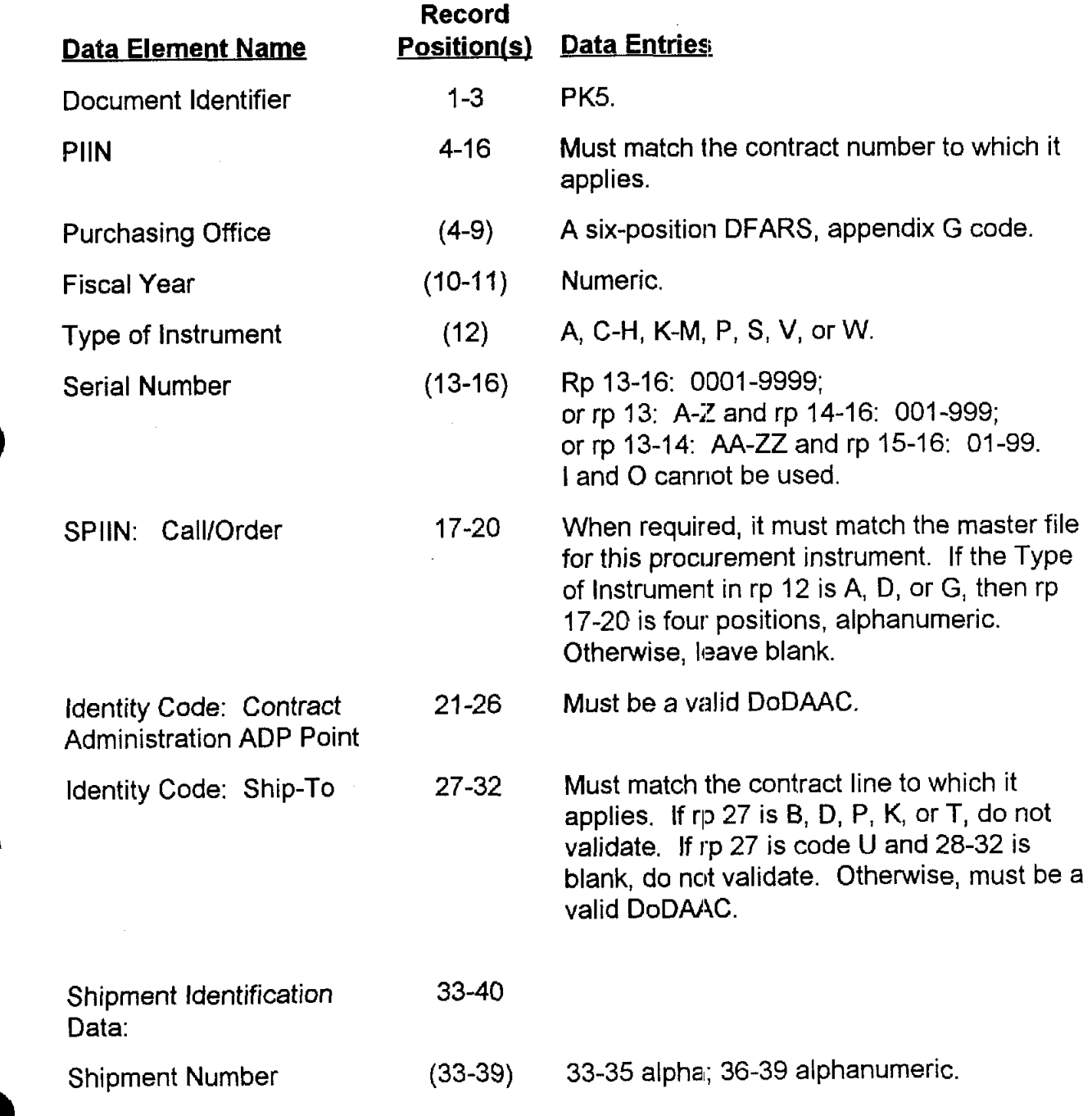

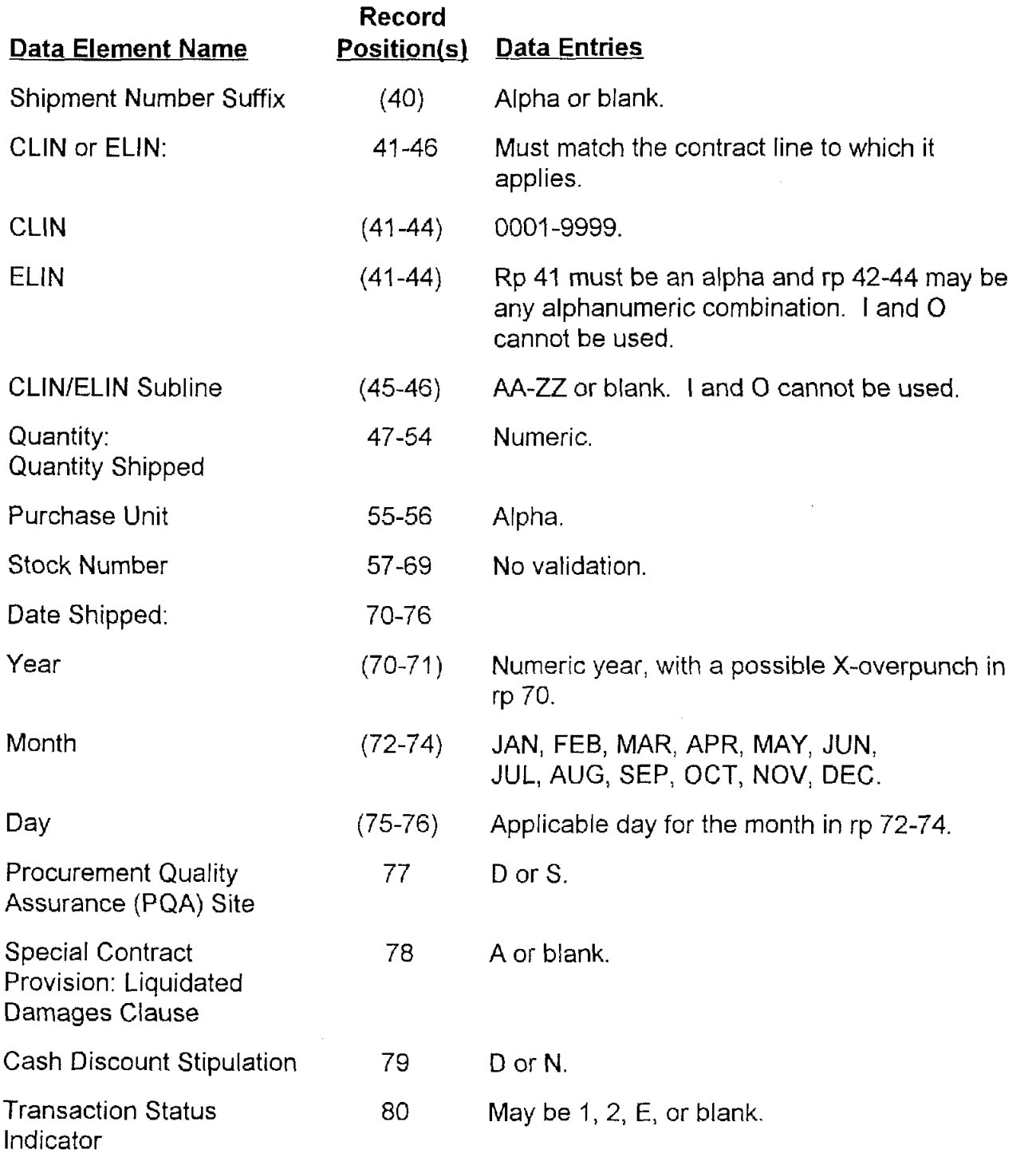

 $\bullet$ 

 $\bullet$ 

### **AP5.14 APPENDIX 5.14**

### **ACCEPTANCE REPORT**

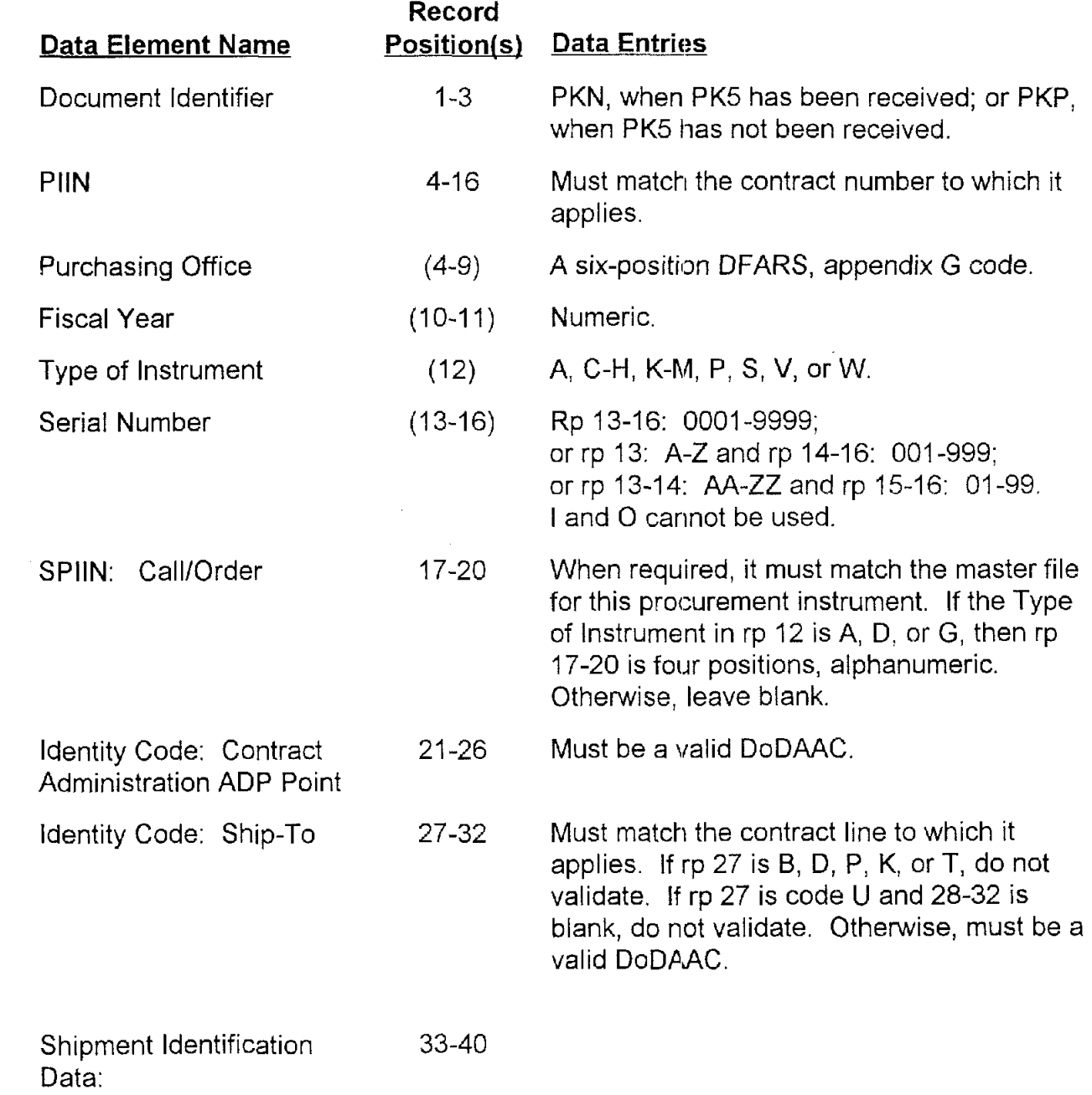

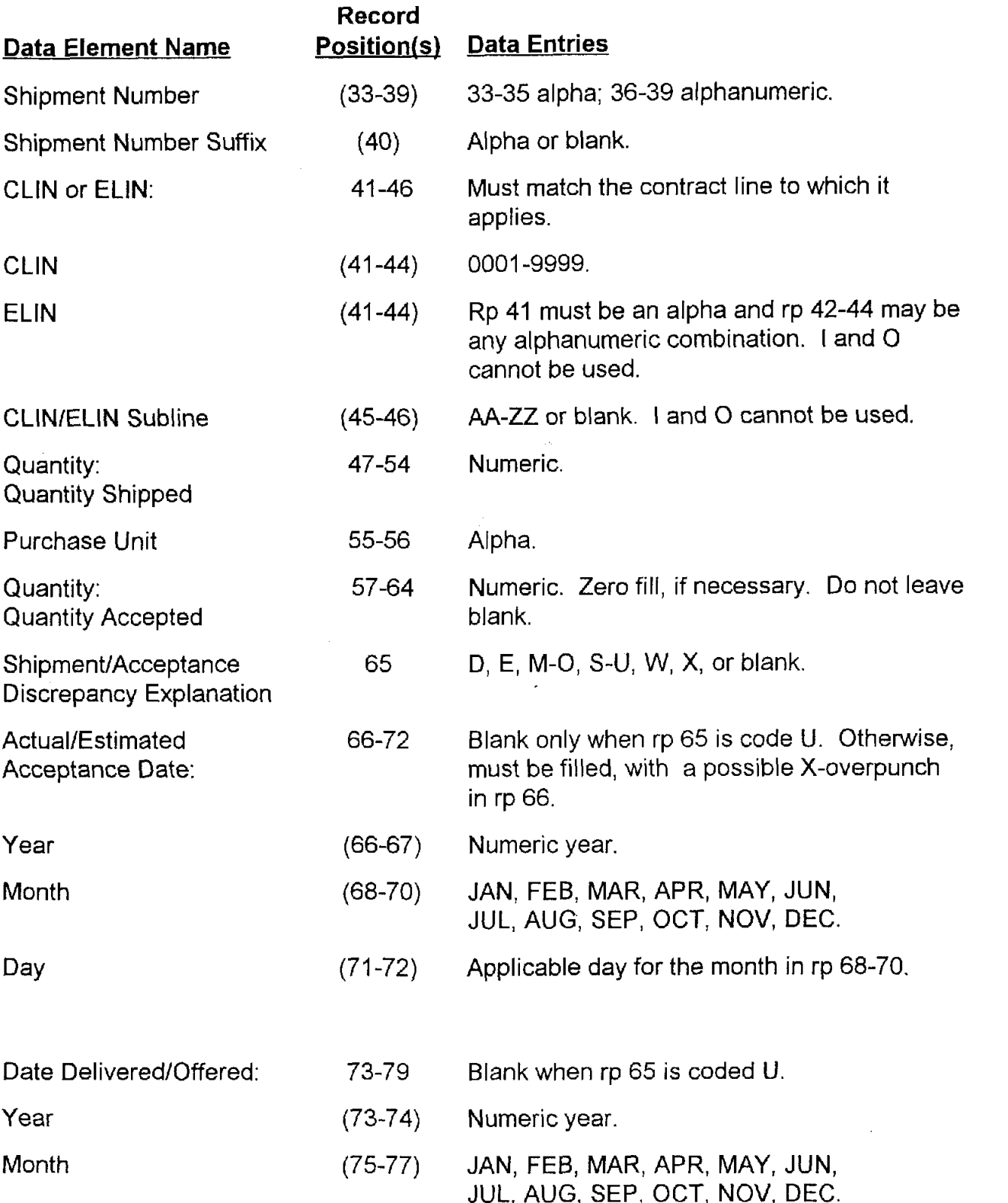

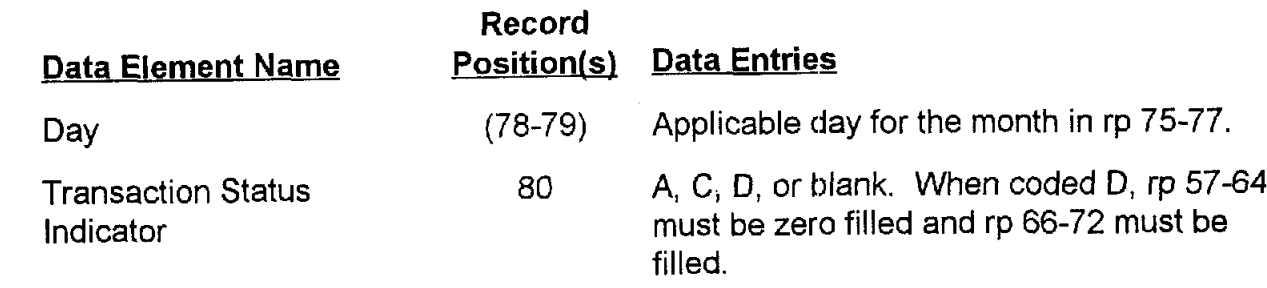

 $\bar{r}$ 

# **AP5.15 APPENDIX 5.15**

### **RESERVED FOR FUTURE USE**

# **AP5.16 APPENDIX 5.16**

### **RESERVED FOR FUTlURE USE**

### AP5.17 APPENDIX 5.17

### **ACCOUNTING CLASSIFICATION HEADER RECORD**

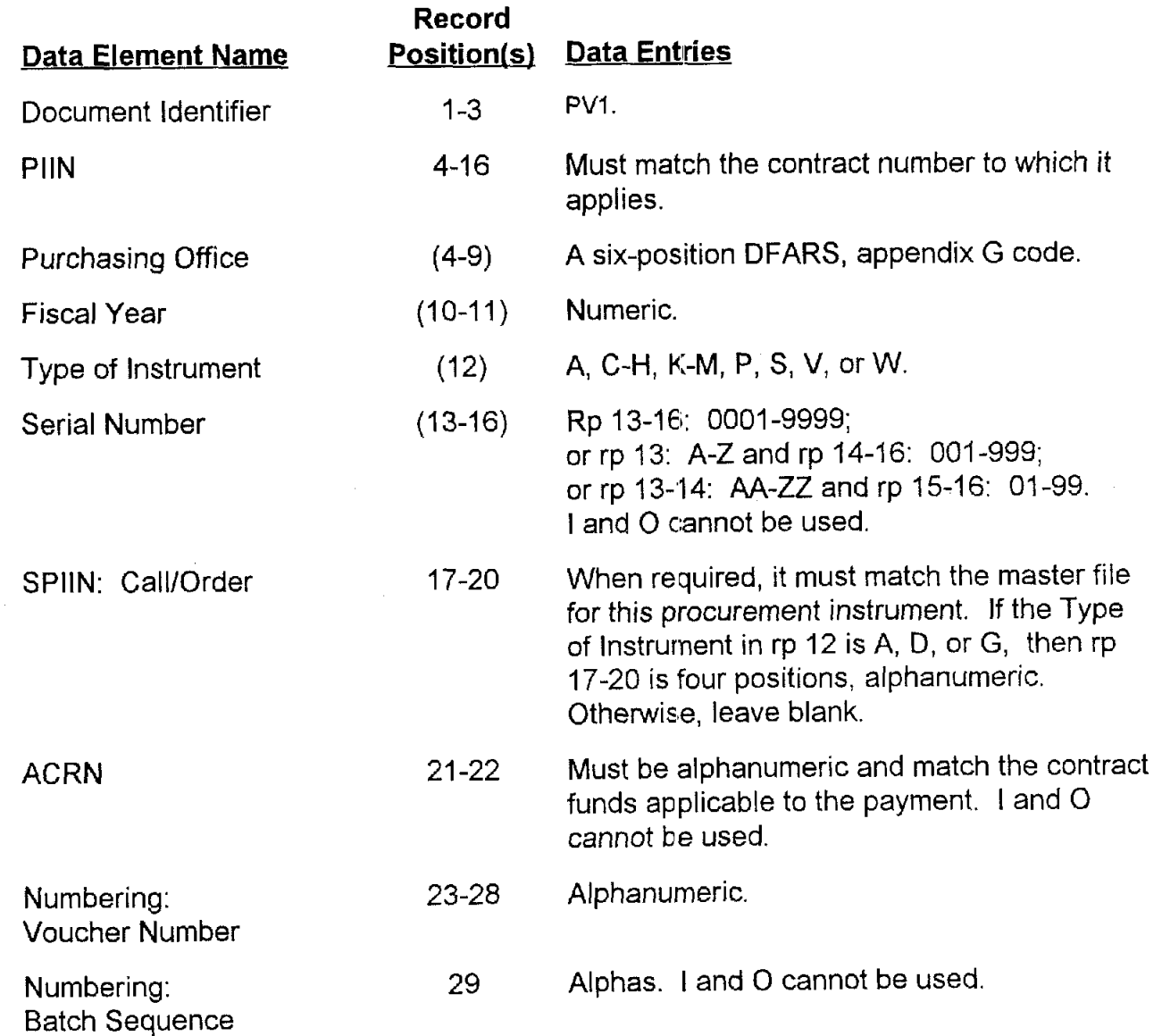

 $\overline{\mathbf{r}}$ 

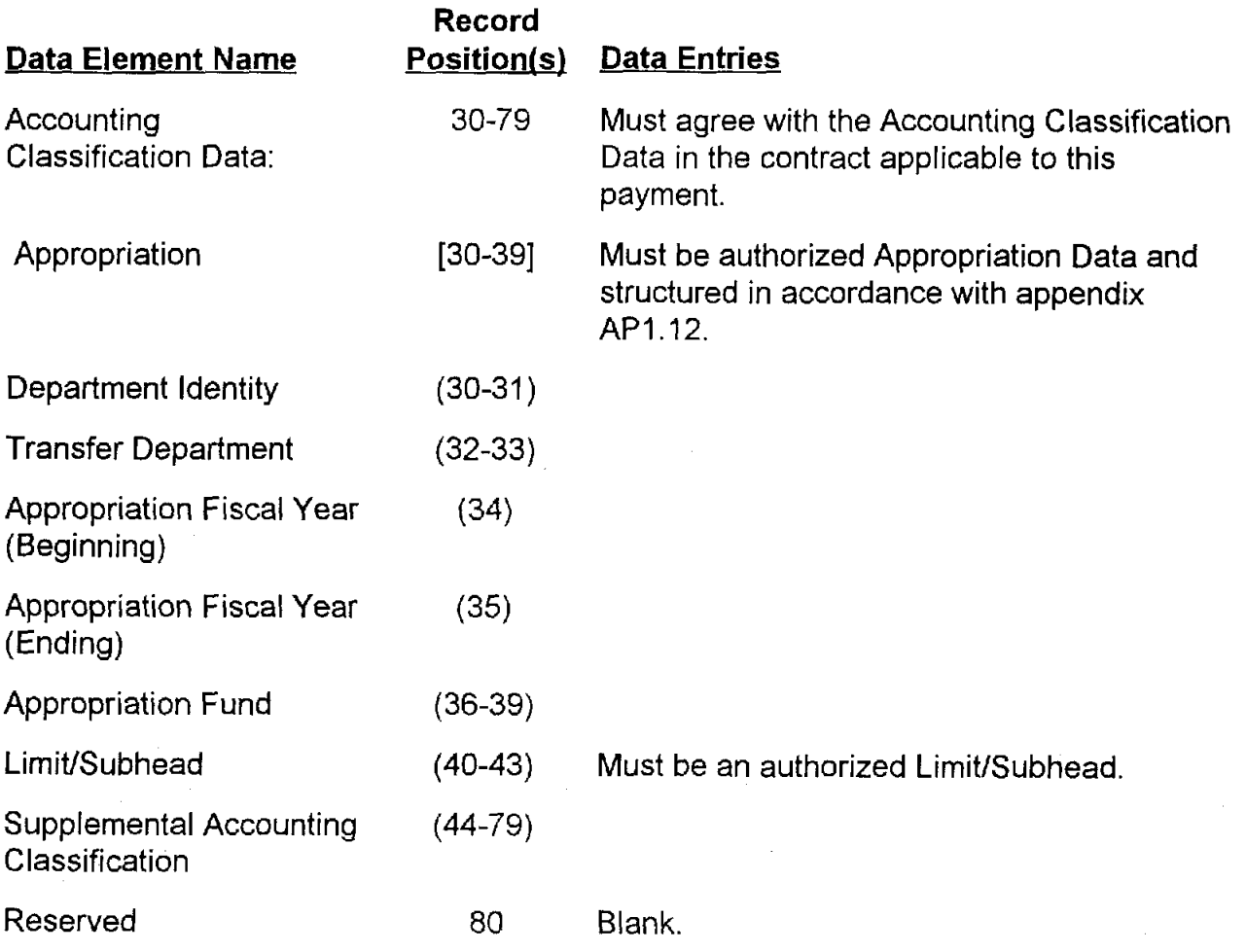

 $\tilde{\mathbf{r}}$ 

# **AP5.18 APPENDIX 5.18**

### **DISBURSEMENT/COLLECTION RECORD**

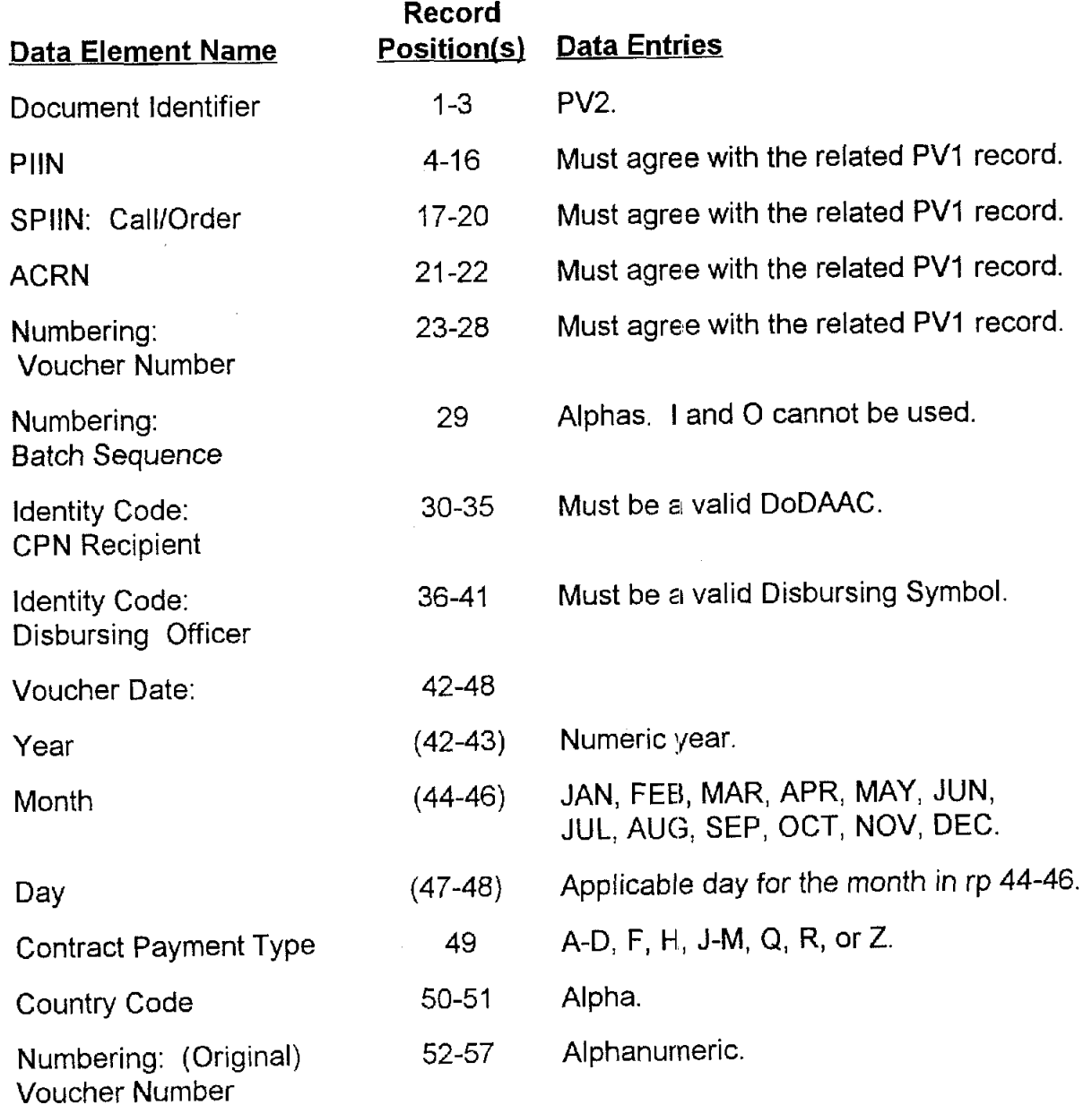

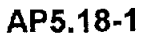

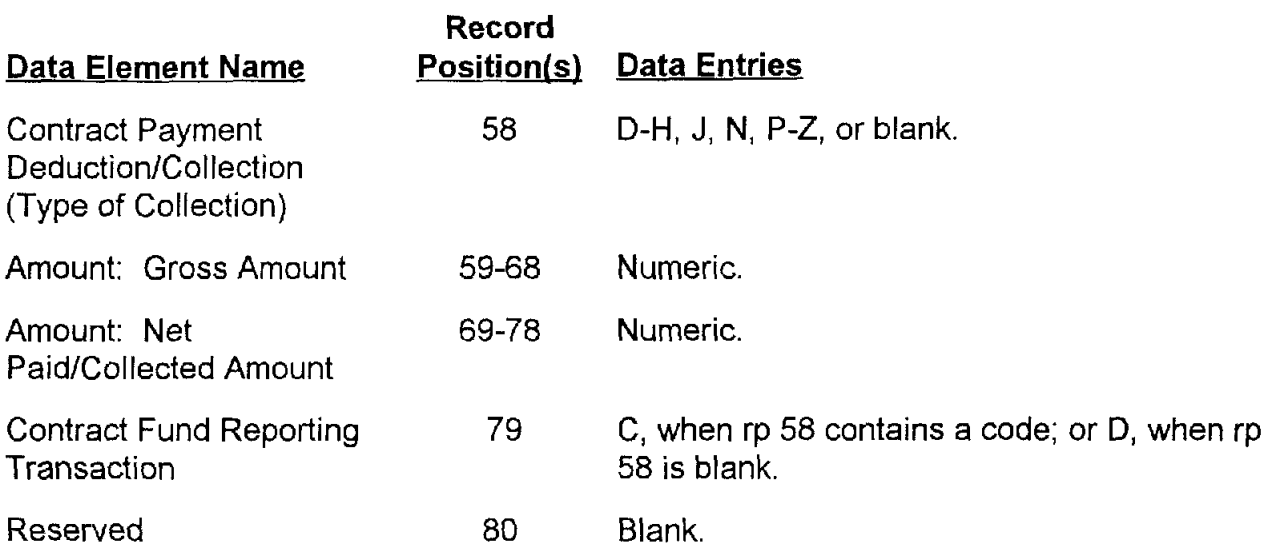

# **AP5.19 APPENDIX 5.1 9**

### **DEDUCTION RECORD**

 $\mathbf{A}$ 

J.

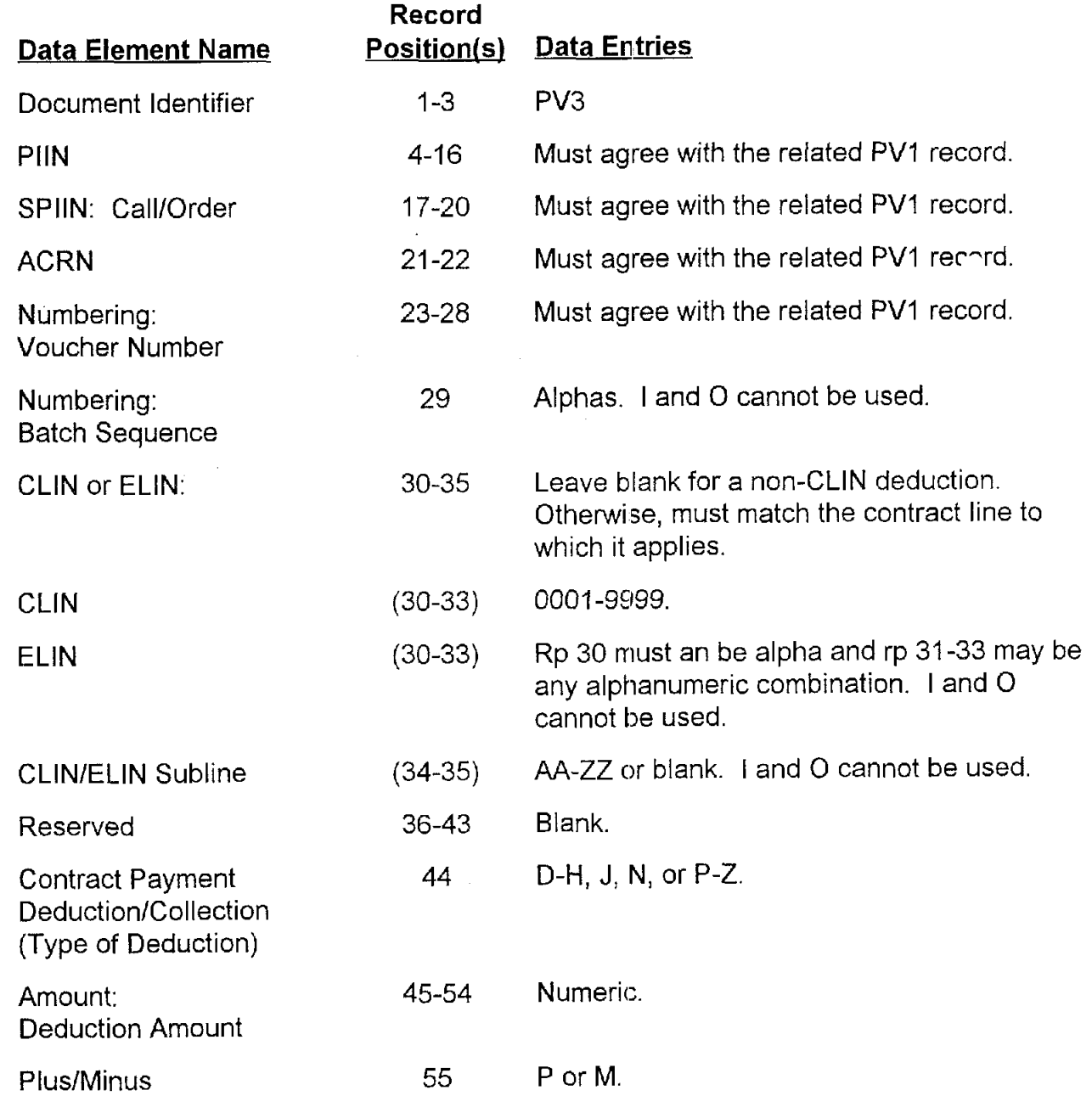

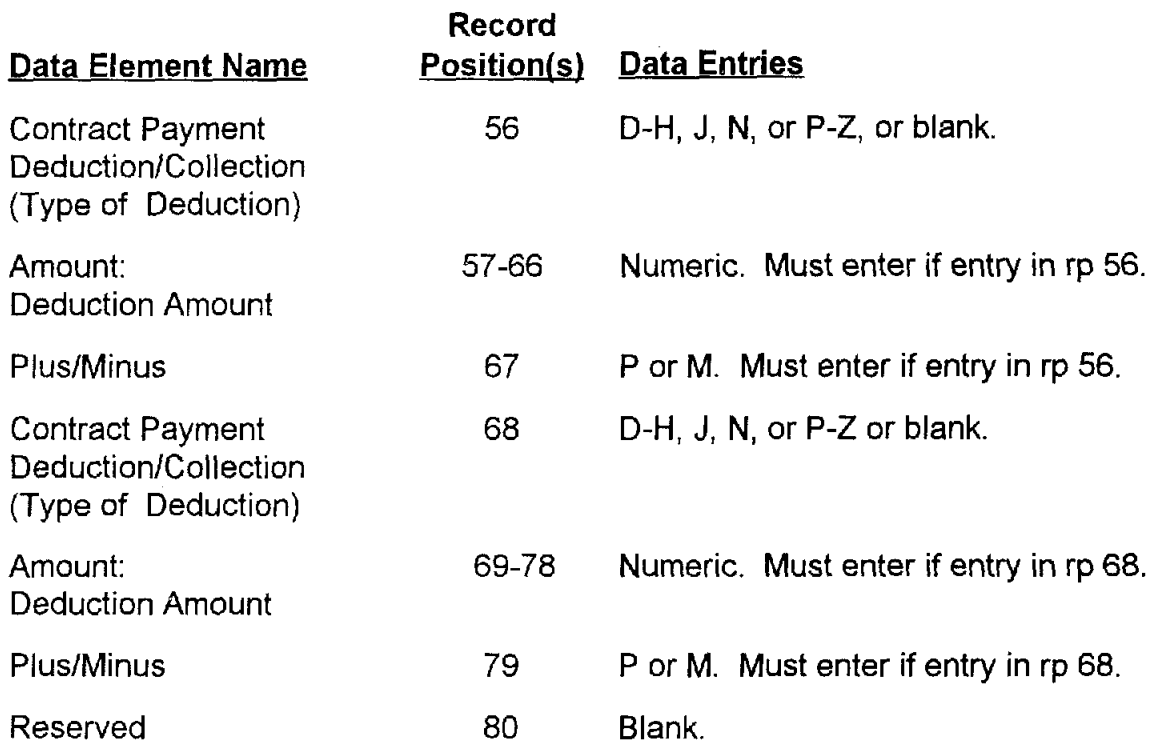

×

# **AP5.20 APPENDIX 5.20**

#### **VARIANCE RECORD**

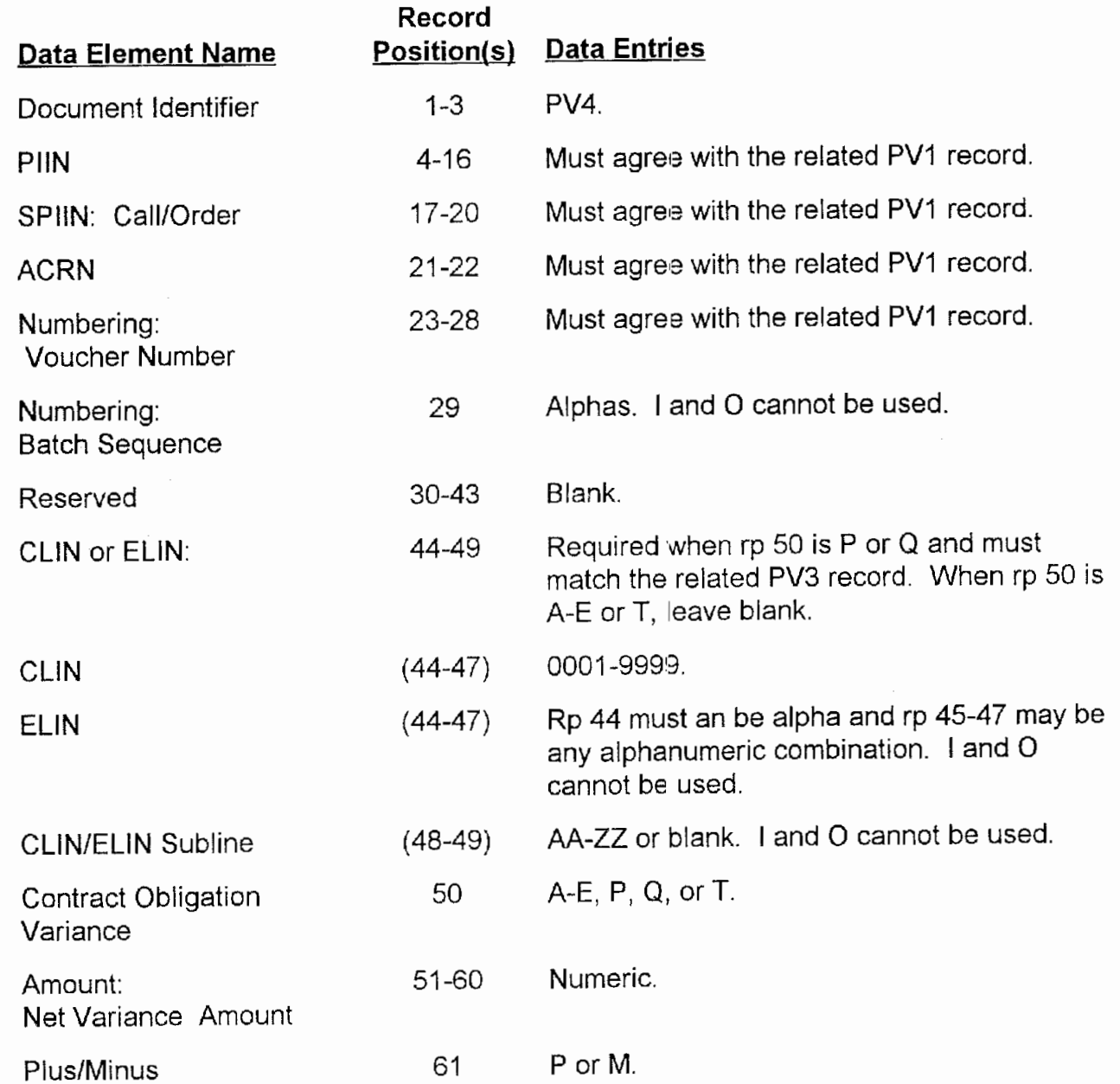

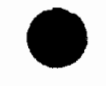

 $\epsilon$ 

 $\tilde{\phantom{a}}$ 

 $\bar{\mathbf{r}}$ 

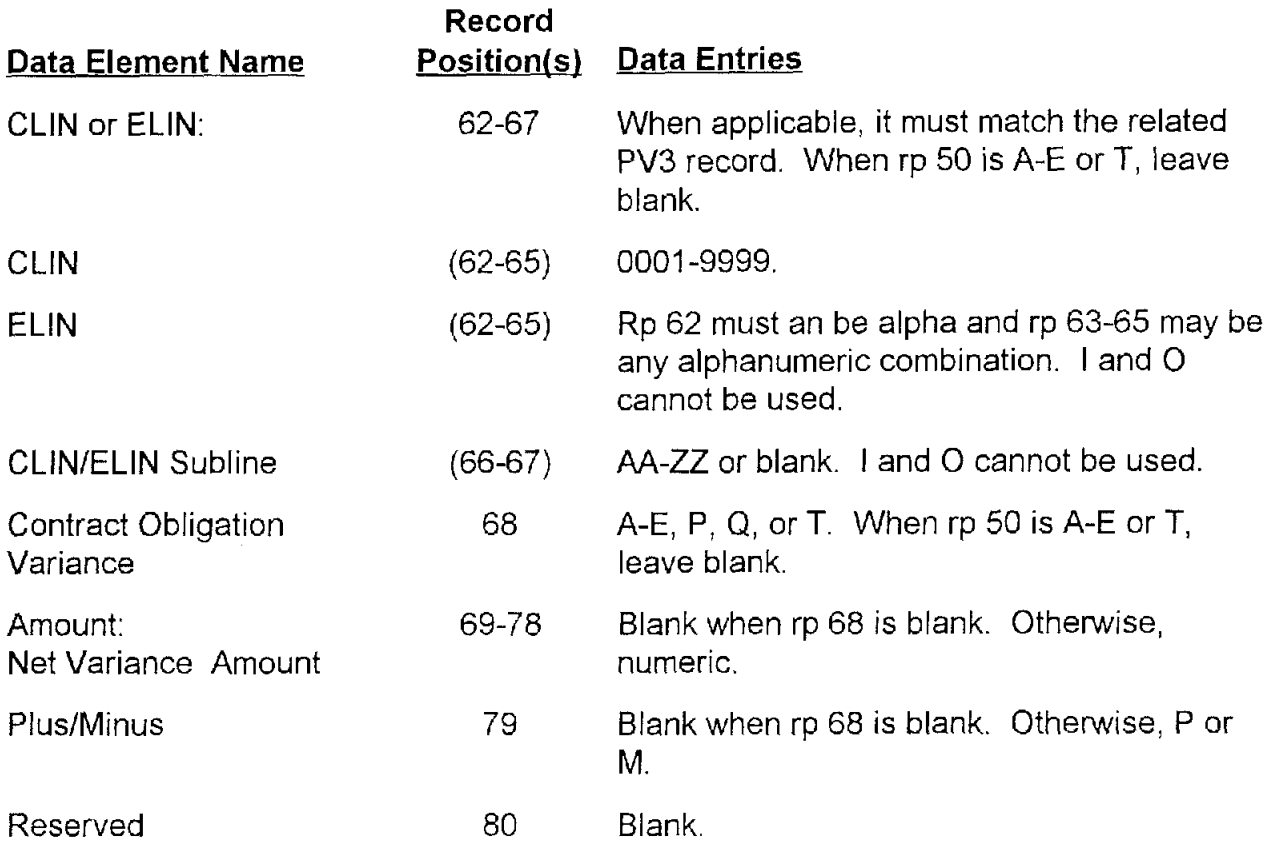

 $\hat{\mathbf{v}}$ 

 $\hat{\mathbf{r}}$ 

# AP5.21 APPENDIX 5.21

### **LINE ITEM REPORT RECORD**

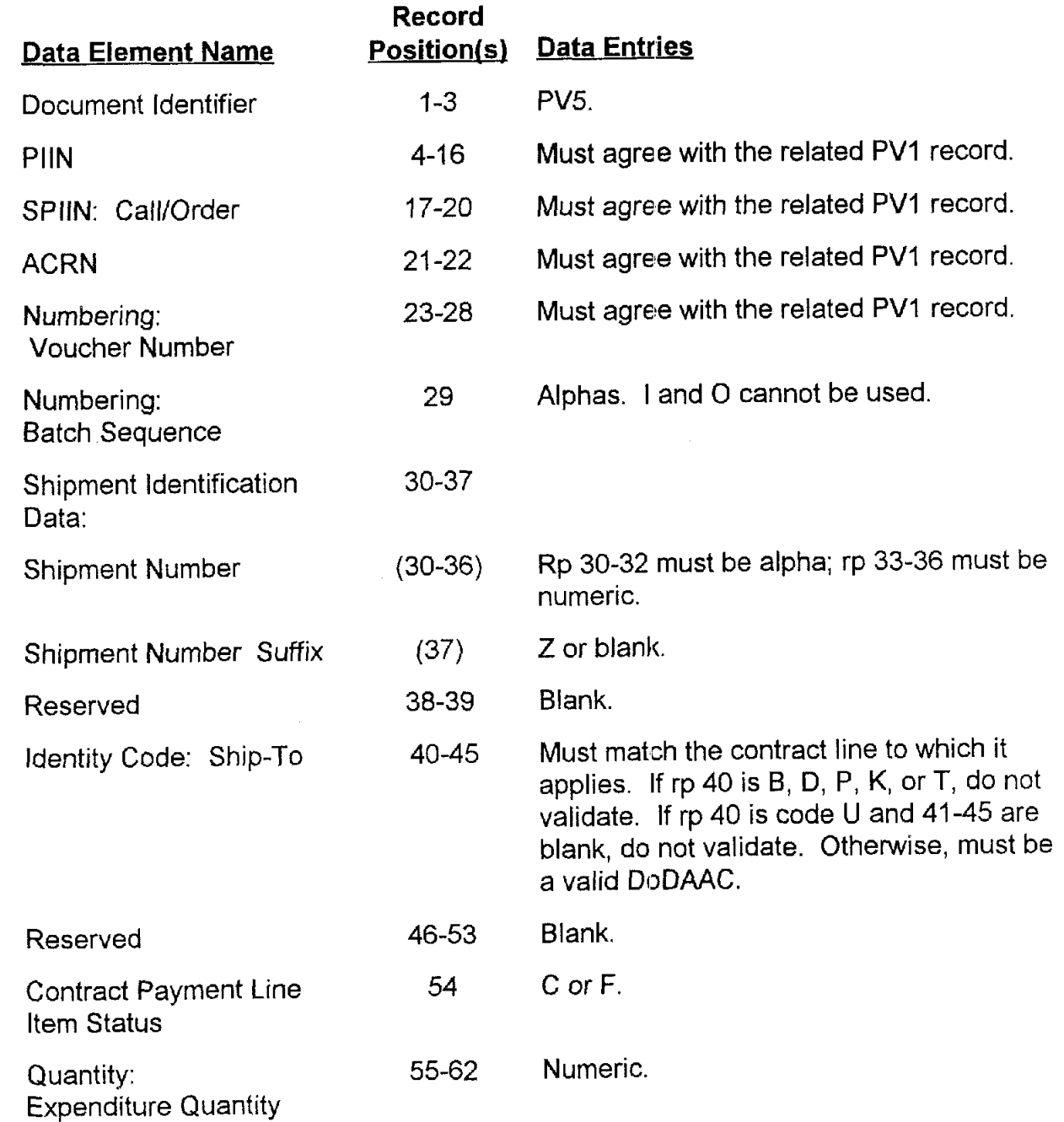

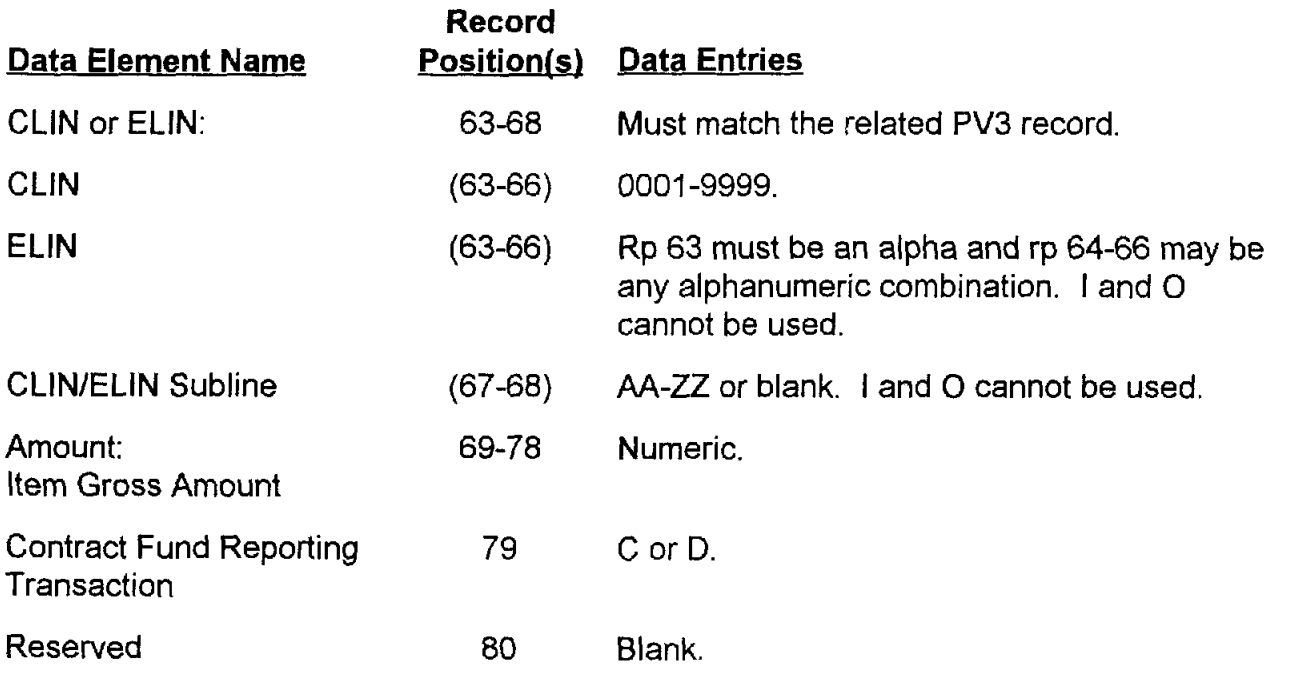

 $\overline{r}$ 

# **AP5.22 APPENDIX 5.22**

### **TEXT HEADER RECORD**

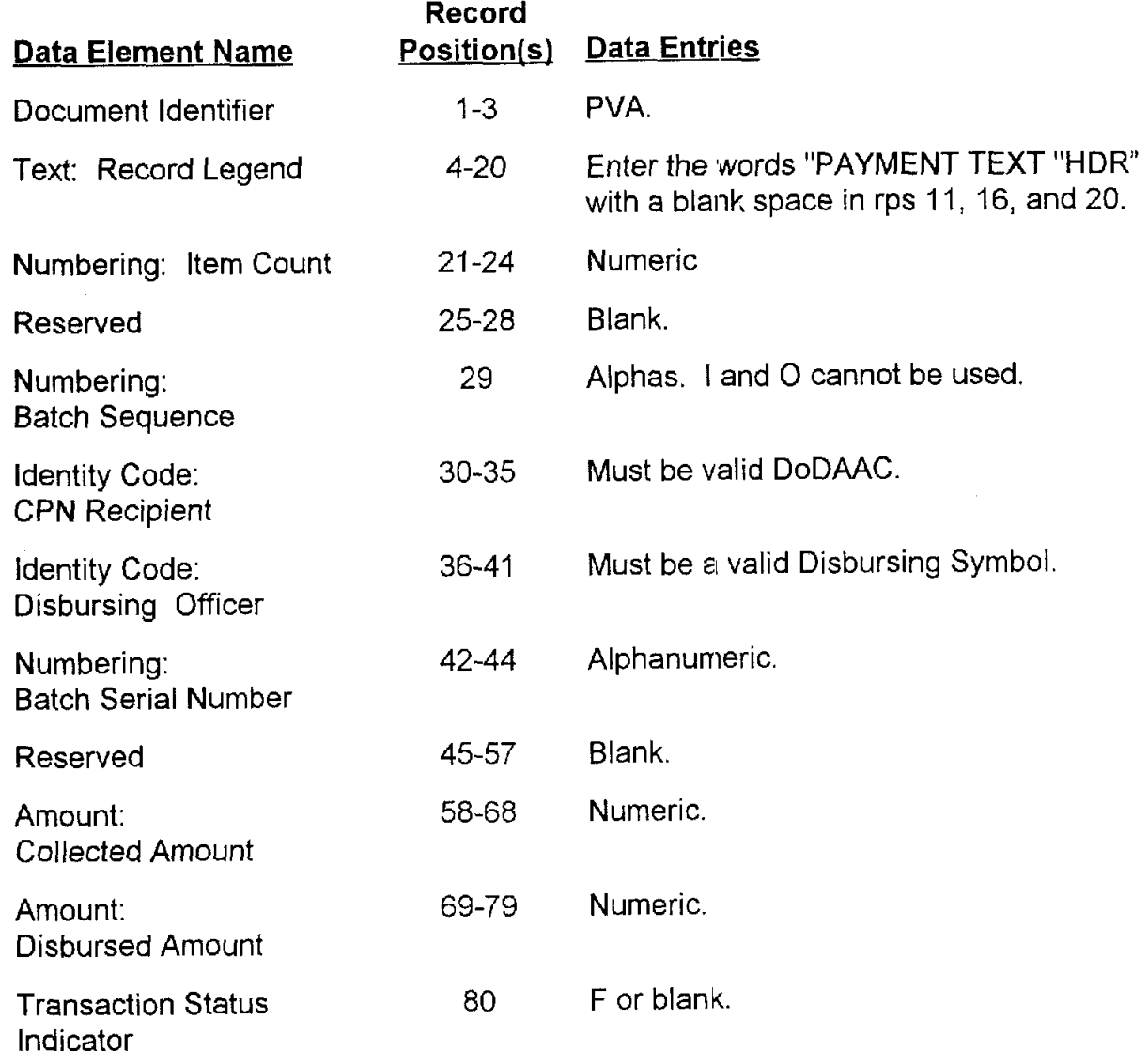

 $\bullet$ 

### **AP5.23 APPENDIX 5.23**

### **CONTRACT COMPLETION STATEMENT**

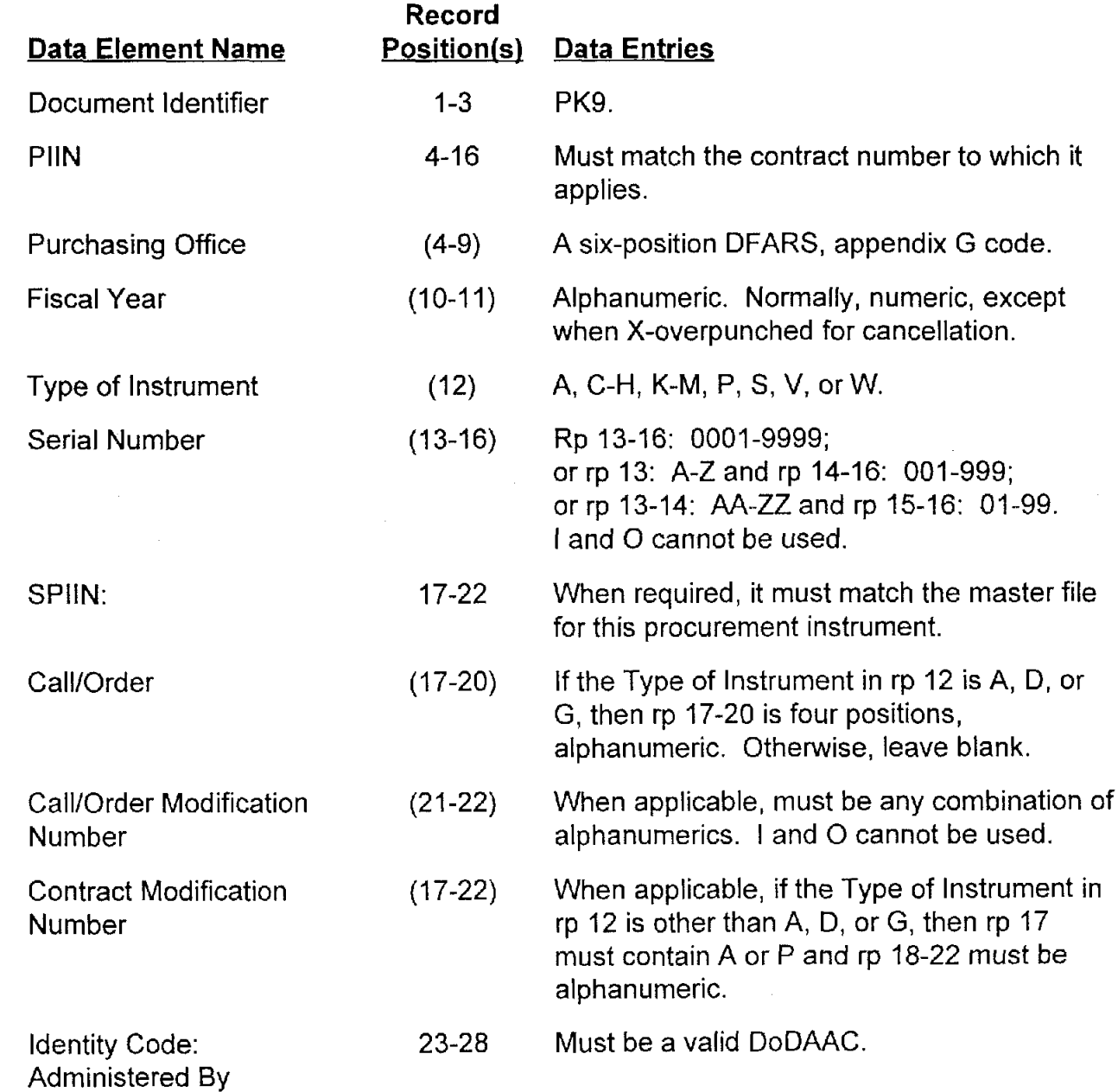

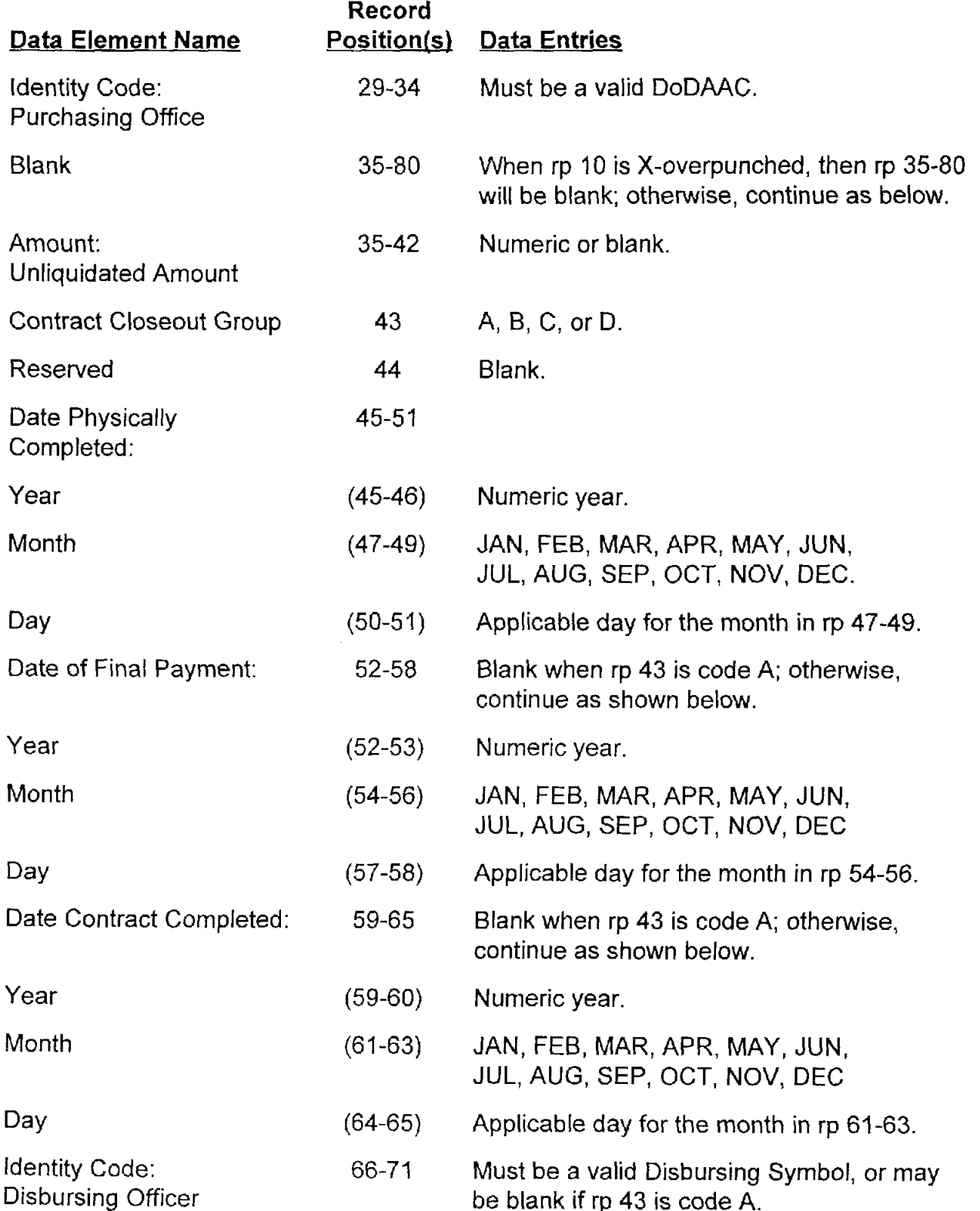

Ÿ

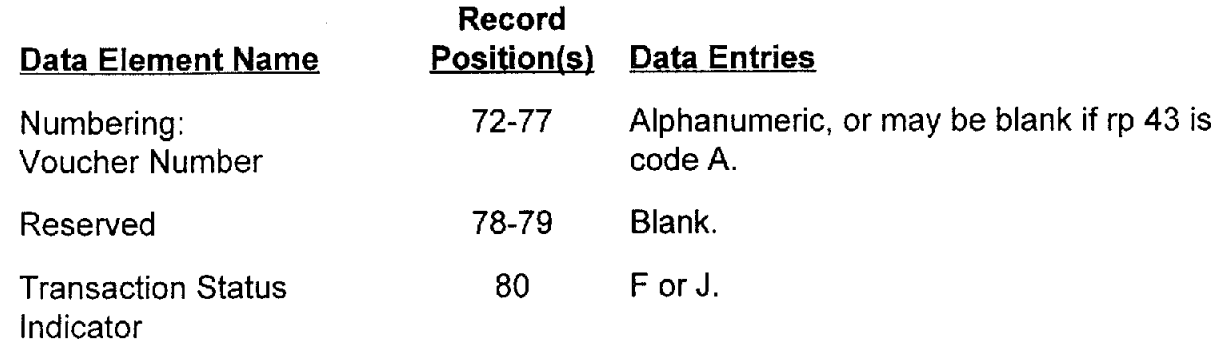

 $\bullet$ 

 $\ddot{\phantom{1}}$ 

 $\bar{f}$ 

Ġ,

### **AP5.24 APPENDIX 5.24**

#### **UNCLOSED CONTRACT STATUS**

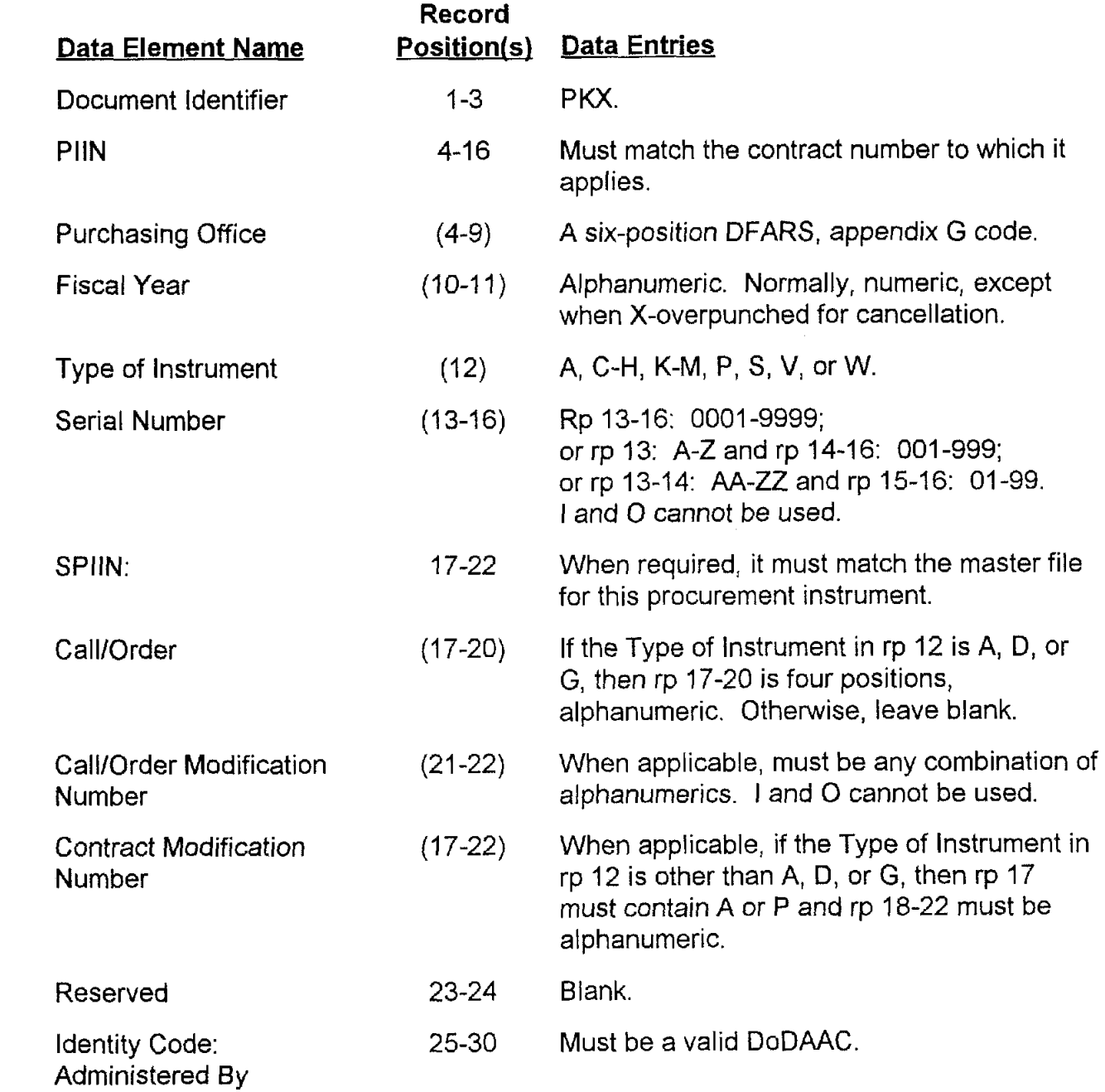

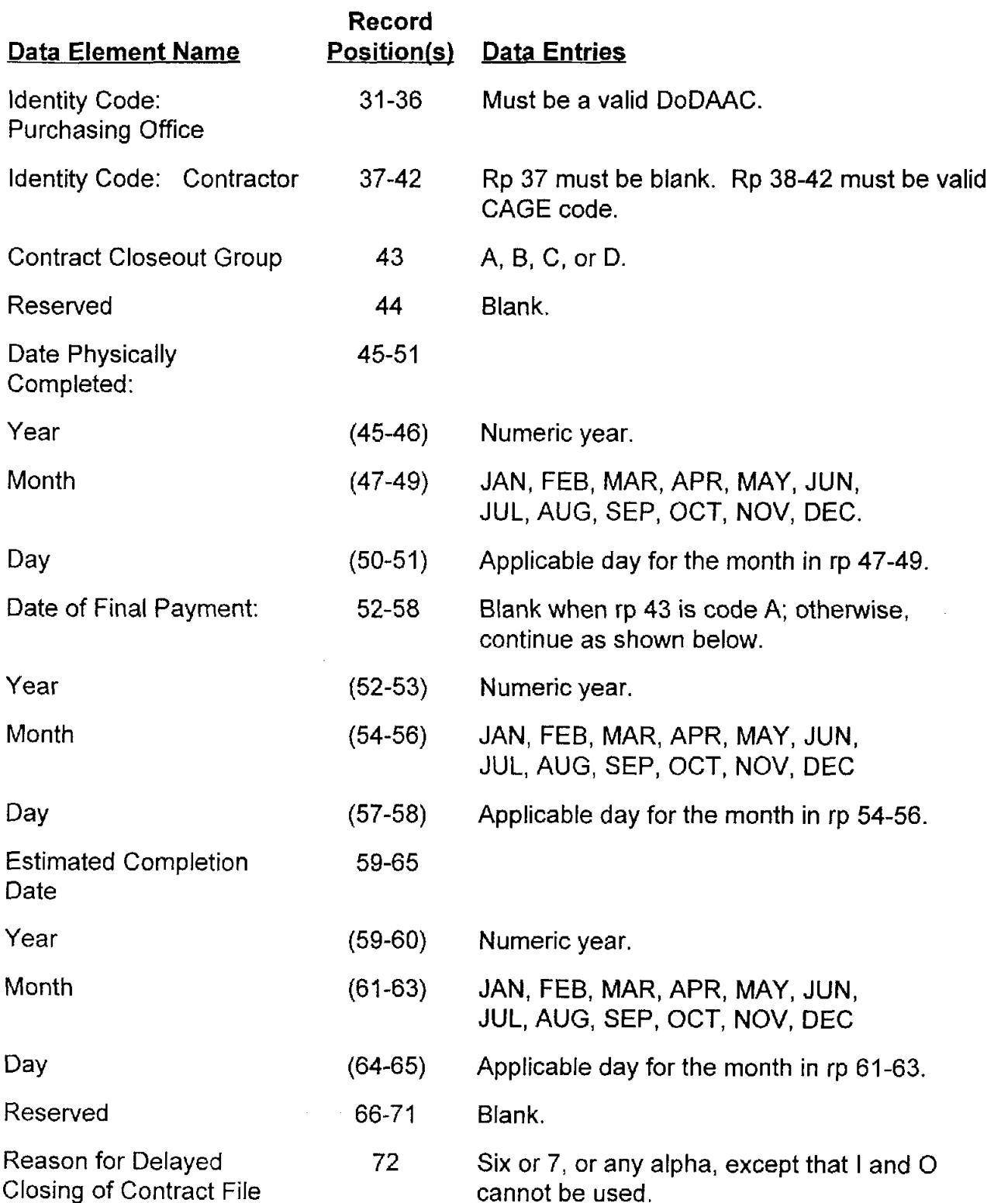

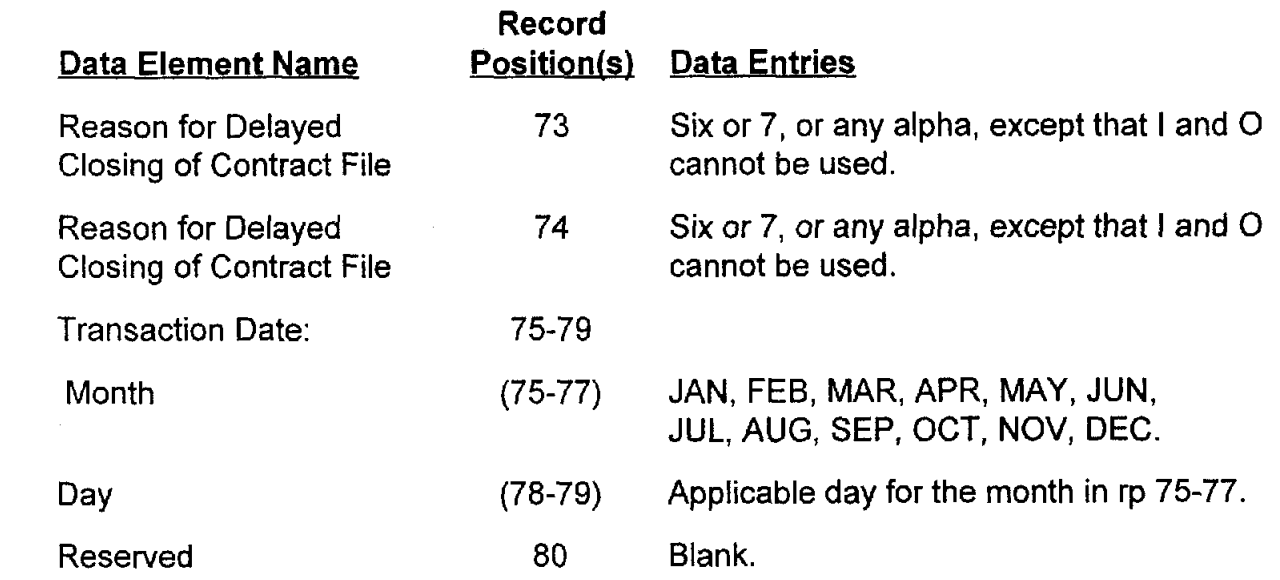

# **AP5.25 APPENDIX 5.25**

### **CONTRACT CLOSEOUT EXTENSION**

 $\hat{\mathbf{v}}$ 

 $\mathcal{L}_\mathrm{a}$ 

ė,

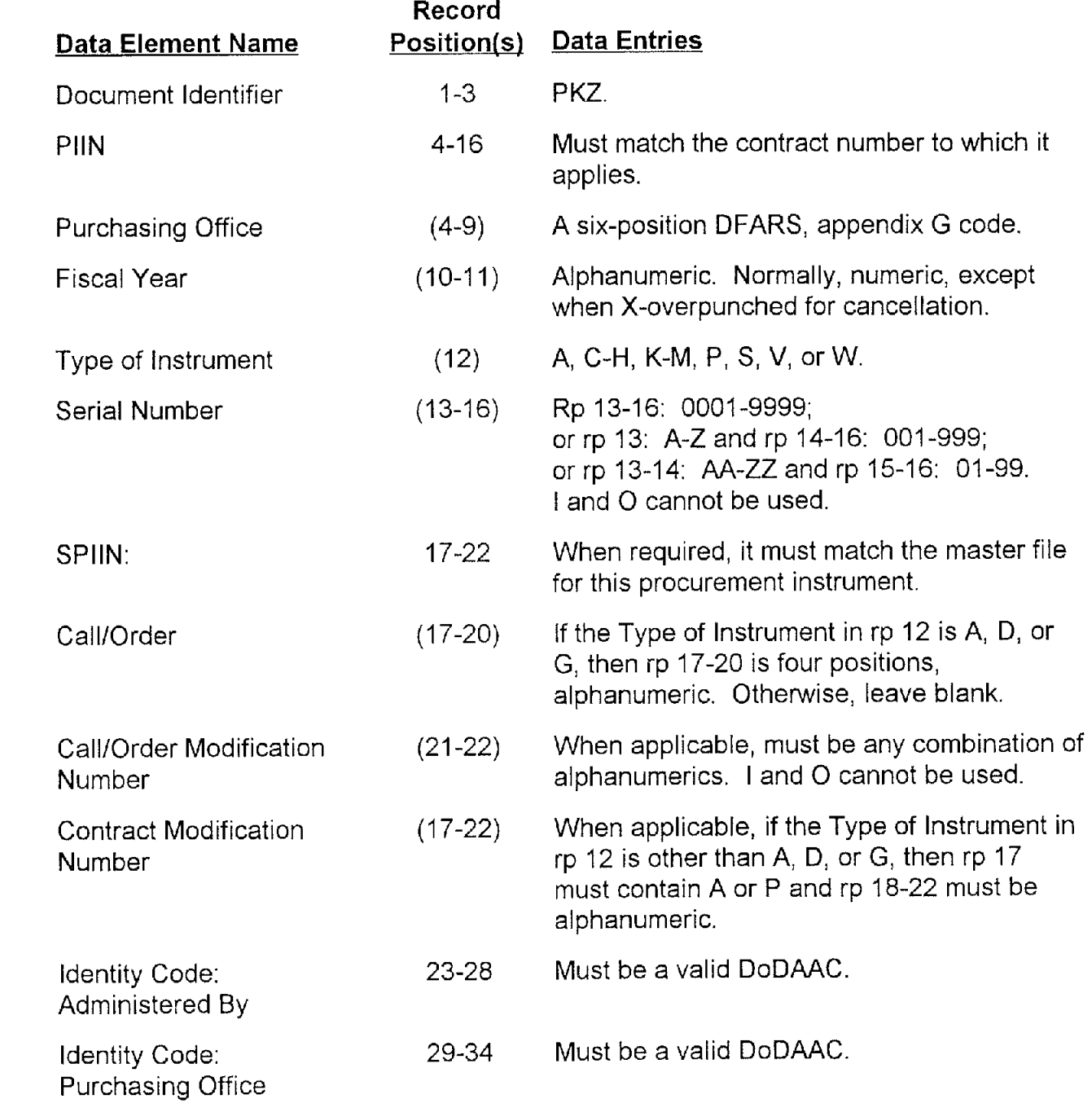

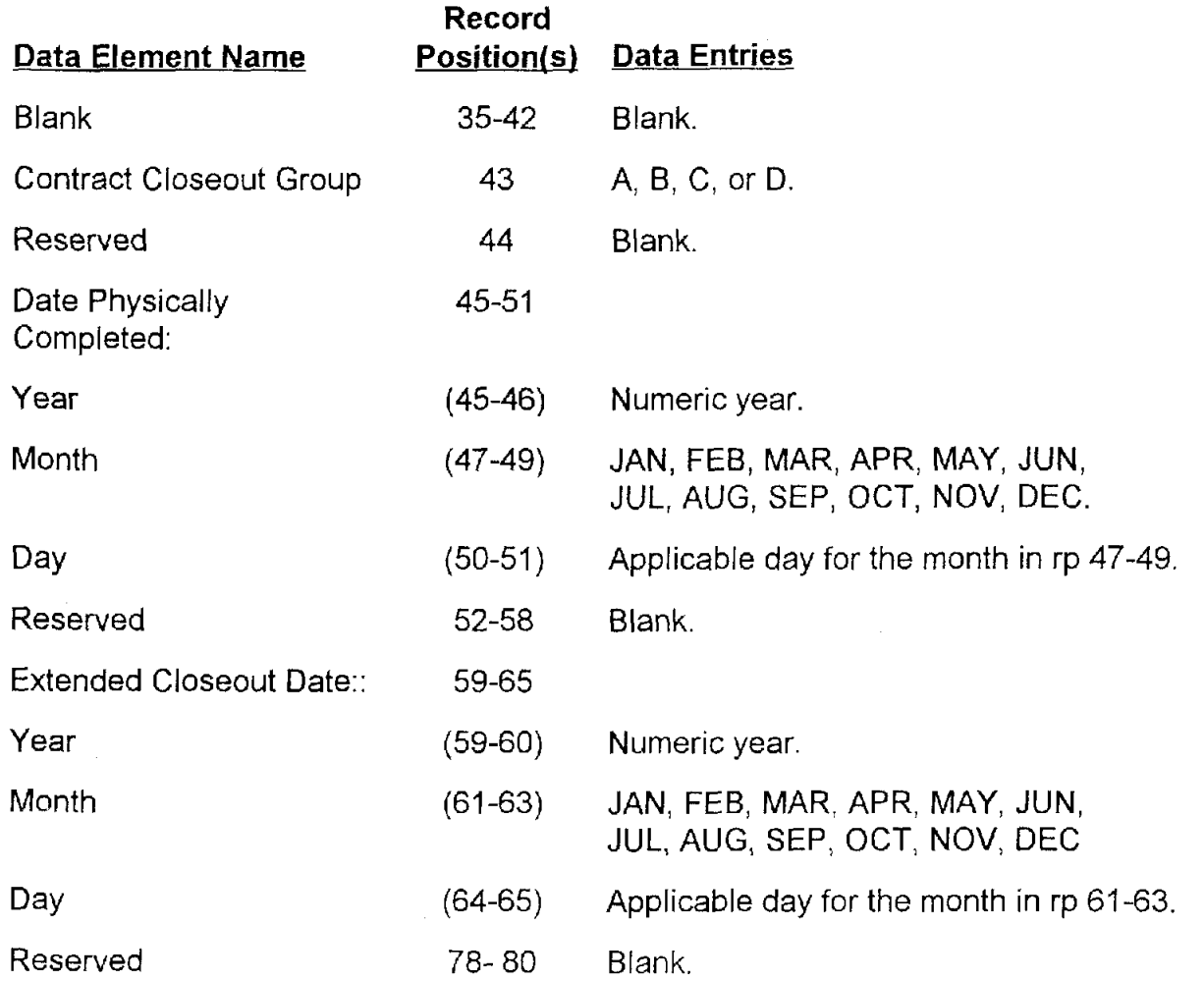

Ý

# **AP11. APPENDIX 11**

#### **MILSCAP PARTICIPANTS**

**AP.II.1.** The total implementation of MlLSCAP is not simple to portray because different parts of MILSCAP are implemented at different locations in various Services/DLA activities. At very few locations is it necessary to implement all of the MlLSCAP processes.

**AP.11.2.** The purpose of this appendix is to identify the activities that process MILSCAP transactions. The activities are grouped by Service/Agency and by MILSCAP functional participation within the Service/Agency. The automatic data processing (ADP) system used by each of the participants is also identified.

**AP.11.3.** MlLSCAP Focal Point representatives are required to ensure that the data in this appendix are kept current. All changes should be furnished in writing to the Dou MILSCAP System Administrator who will include them in the next change to the manual.

**AP.11.4.** As an overview, the groups of MILSCAP participants that appear on the following pages are identified as follows:

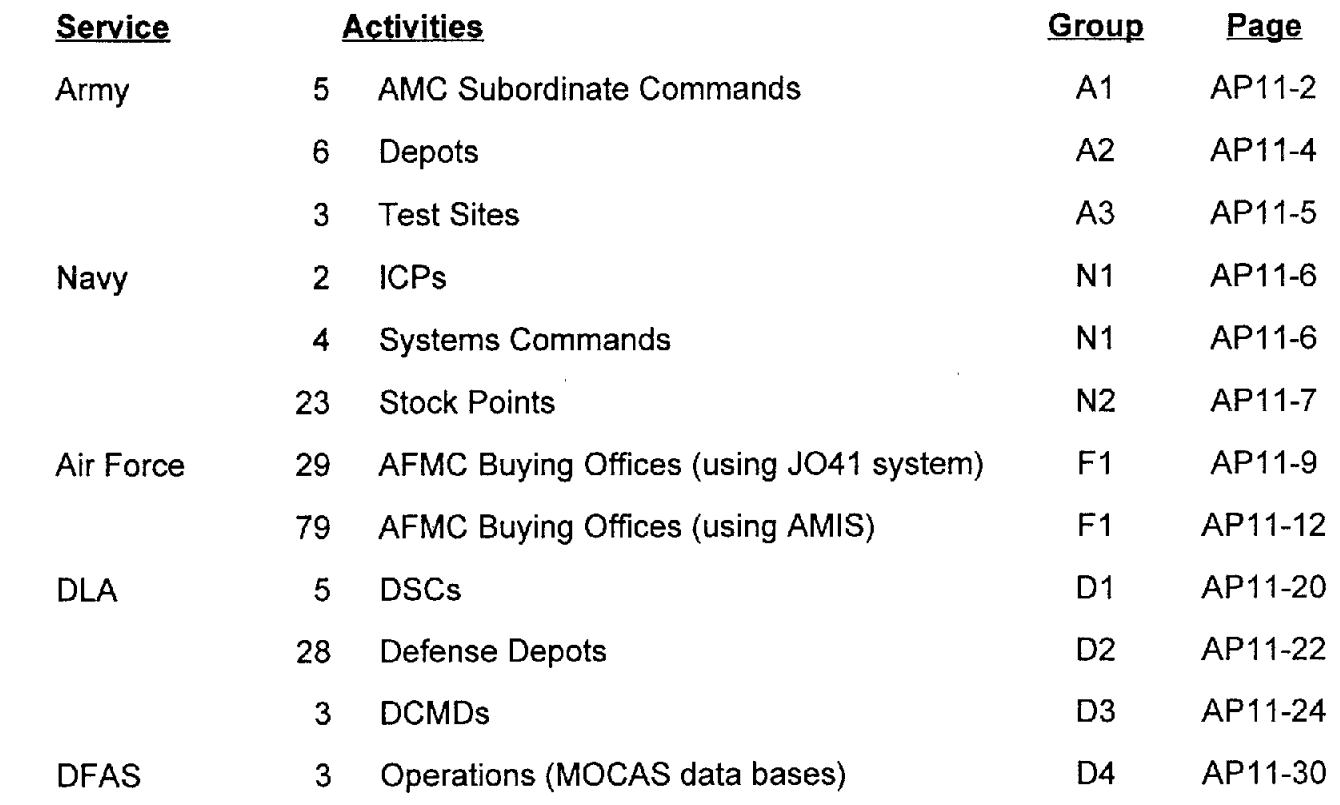

#### Group A1 Armv Commands

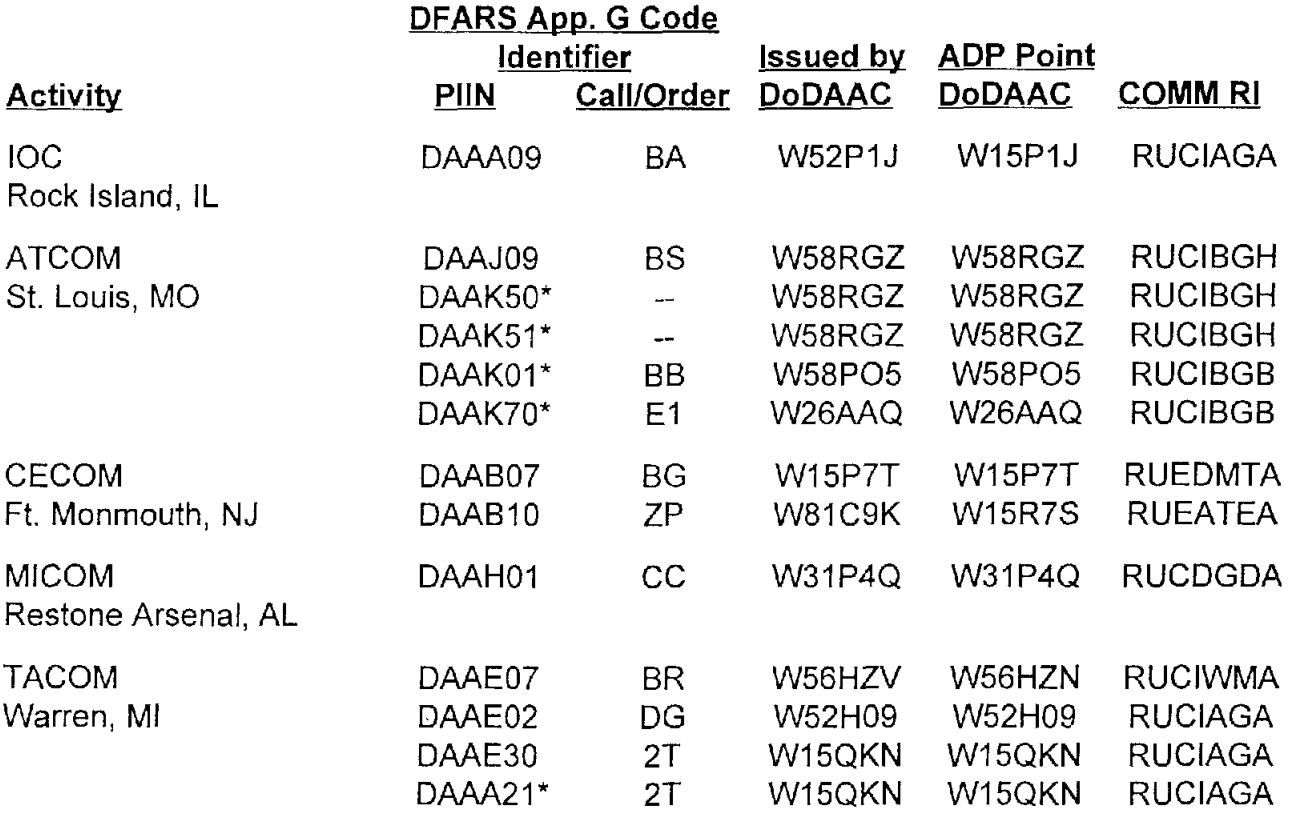

\* Command that utilized this PllN no longer exists separately.

The five subordinate commodity commands, all responsible to the Army Materiel Command, use the Commodity Command Standard System (CCSS) and issue award documents generated by the Procurement Automated Data and Document System (PADDS). CCSS is programmed to:

#### I. Issue:

- a. Contract modification, and correction abstracts.
- b. Cancellation records (PEK).
- c. Shipment Performance Notices (PJJ) (to MlPR initiators and within AMC CCSS sites).
	- d. Acceptance Report (PKNIPKP) (in lieu of acceptance DD Form 250).
	- e. Contract Closeout Extensions (PKZ).
#### **Group A1 Army Commands**

#### 2. Receive

 $\bullet$ 

- a. Modification and correction abstracts.
- b. Acknowledgment records (PFK).
- c. Shipment Performance Notices (PJJ/PJR).
- d. Acceptance Alerts (PK5).
- e. Contract Payment Notices (PV\_).
- f. Contract Completion Statements (PK9).
- g. Unclosed Contract Status (PKX).

#### **Group A2 Army Depots**

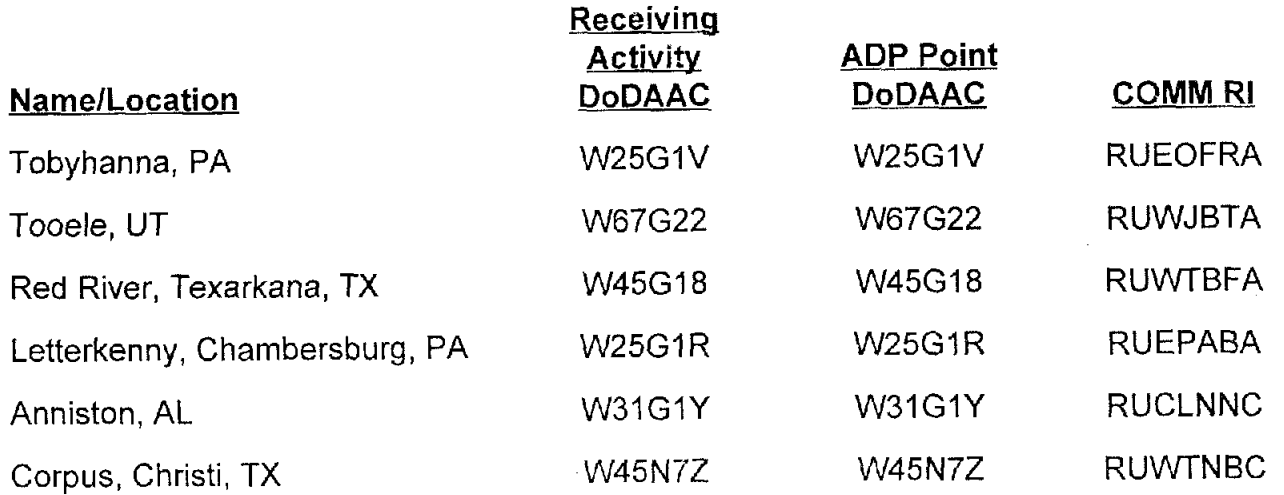

The distribution mission of these Army deports has been assumed by LDA: however, they continue to use the Army's Standard Depot System (SDS) which is programmed to:

- 1. Issue Acceptance Reports (PKNIPKP) (in lieu of acceptance DD Form 250).
- 2. Receive Acceptance Alerts (PK5).

## **Group A3 Armv Test Sites**

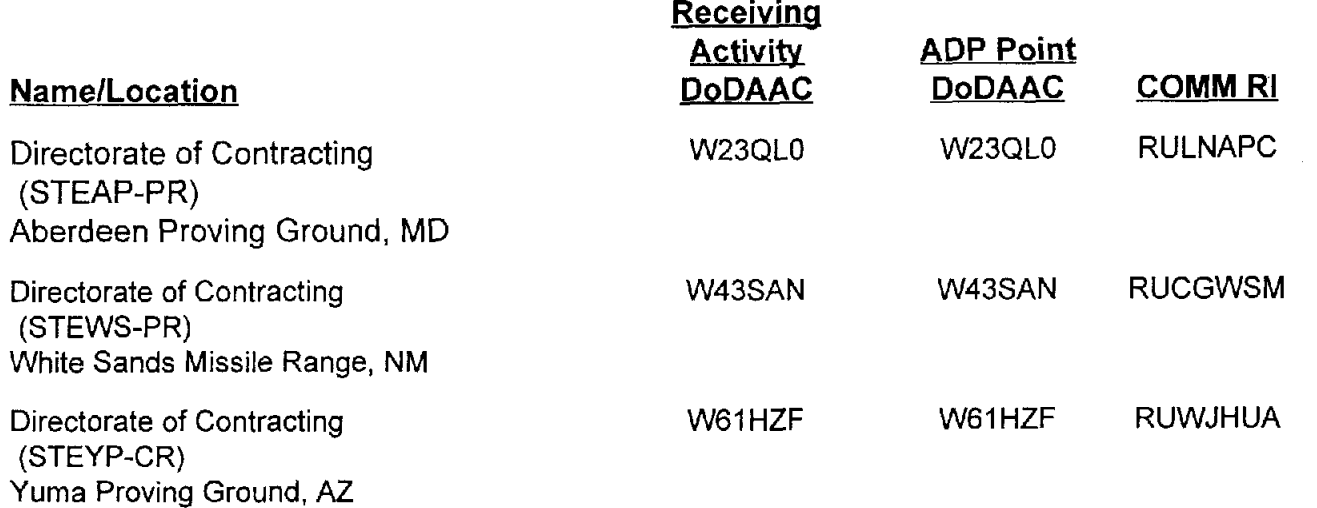

 $\mathbf{r}$ 

These three test sites use their own local systems which are programmed to accept Shipment Performance Notices (PJJ/PJR). White Sands is also programmed to accept PK9 and PK5 transactions.

#### Group N1 Navv Inventory Control

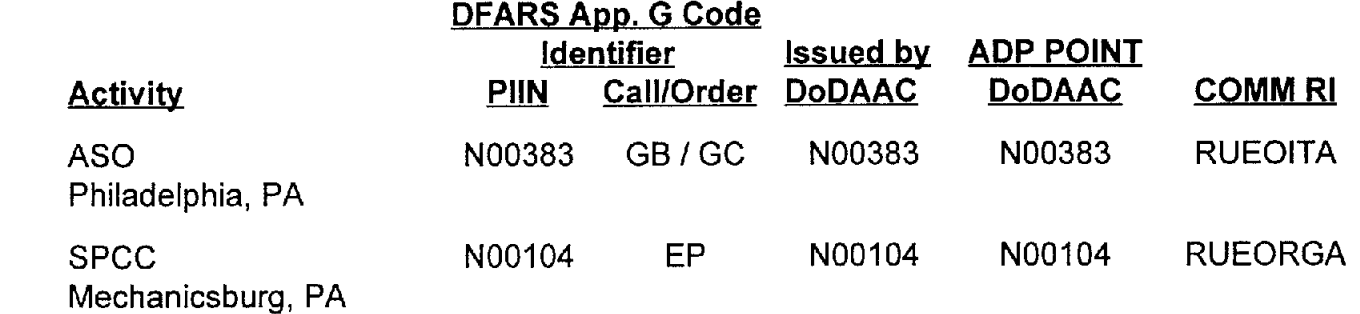

These two inventory control points (ICPs) use the ICP Uniform Automated Data Processing System (UADPS). Abstracts are issued through a special module that receives data from the ICP UADPS and arranges it in MILSCAP formats. ICP UADPS is programmed to:

- 1. Issue limited contract abstracts on some items by using a special module.
- 2. Receive:
	- a. Shipment Performance Notices.
	- b. Contract Payment Notices.
	- c. Contract Completion Statements.

SPCC also has another program that receives PK5 transactions, sends them to their FOCUS file where the PK5 data is printed out, one to a sheet. The paper is sent to the buyer for acceptance information. Generally these are not supply items; they are usually exhibit lines, i.e., test reports, documentation, etc. After the sheet is annotated by the accepting official and the buyer, the data is posted to the FOCUS file and a PKN transaction is returned to DCMC. When a PK5 transaction has not been received the paper acceptance document is sent by mail to the administering DCMC; a PKP transaction is not used

## Navv Systems Commands

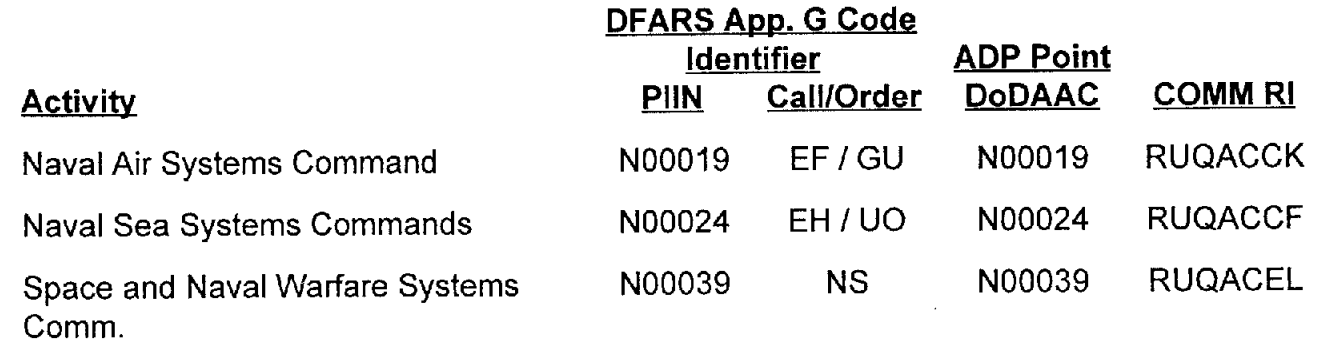

## Navv Svstems Commands

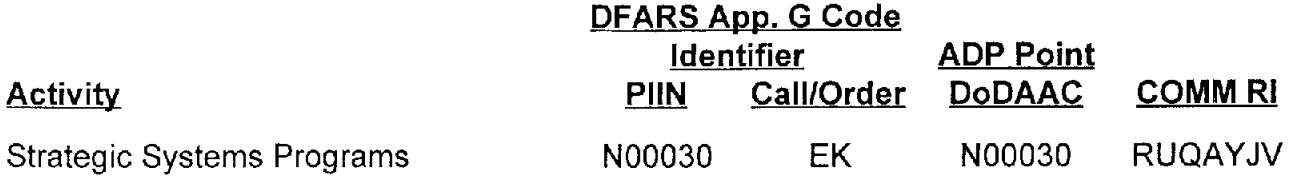

Each of these four SYSCOMs has a special program hookup through the DAAS, and a unique COMM RI, to receive PK9 records for their contracts.

#### Group **N2 Navy Stock Points**

Þ

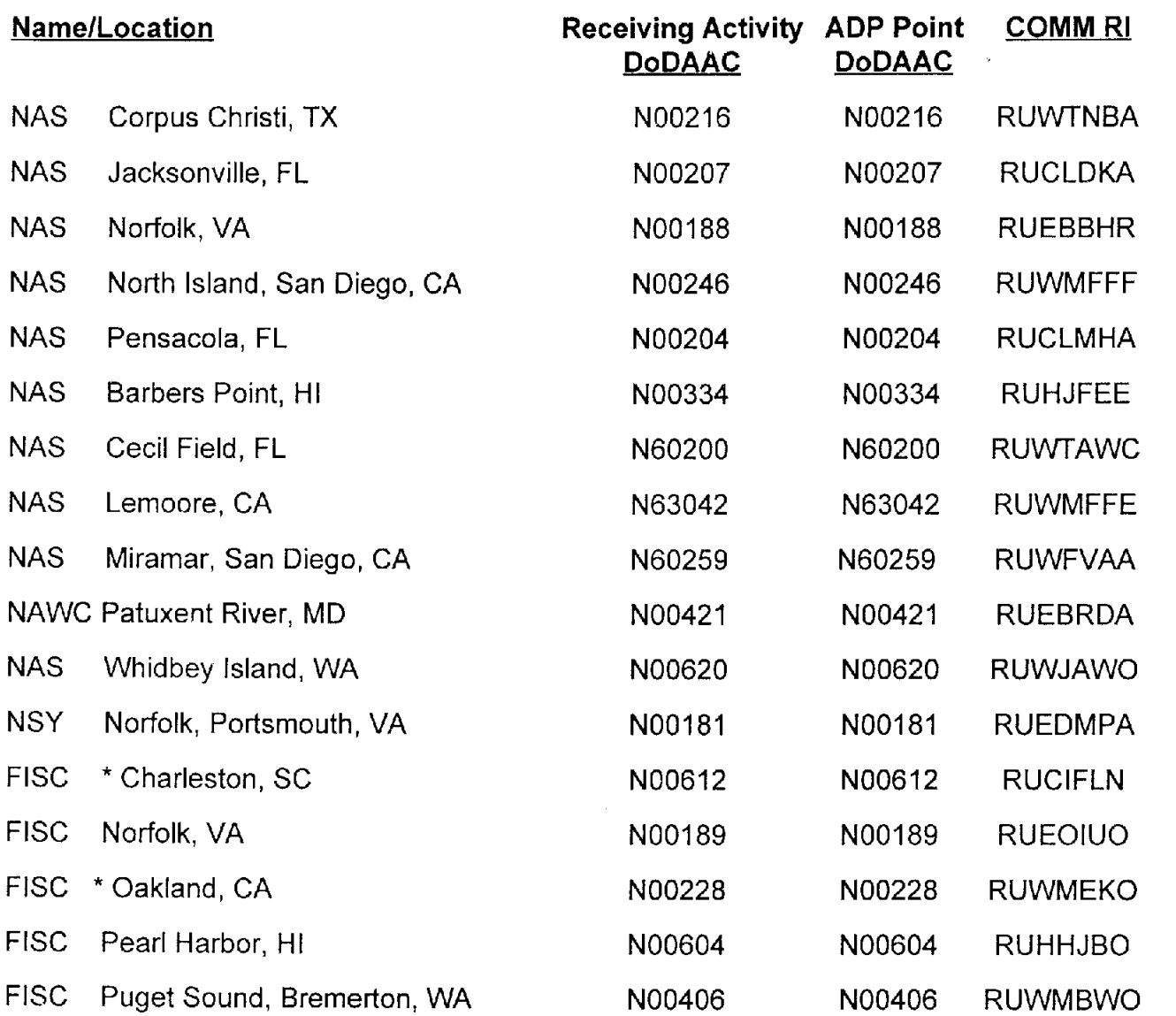

#### **Group N2 Navv Stock Points**

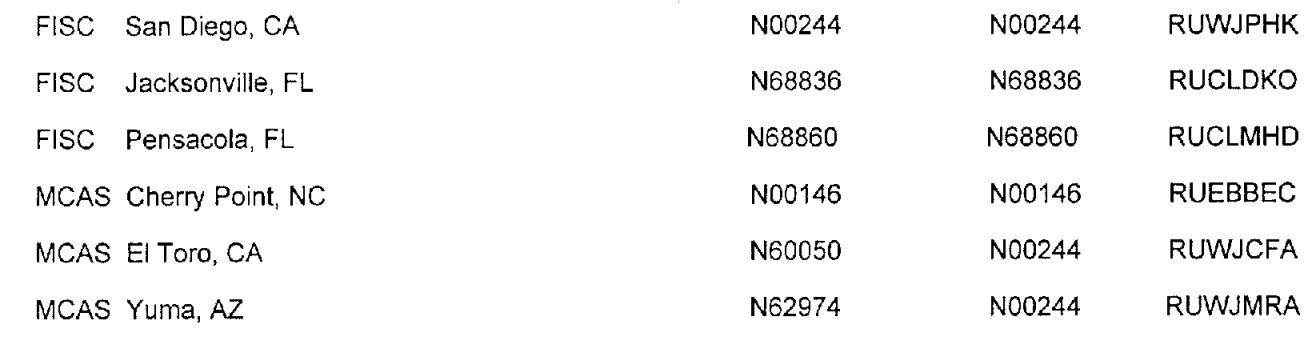

\* Activities no longer receiving stock.

 $\hat{\textbf{v}}$ 

 $\frac{1}{2}$ 

ă

### **Group N2 Navy Stock Points**

Twenty-three receiving activities (20 Navy and 3 Marine Corps) use the Navy Uniform Automated Data Processing System for stock points (UADPS SP) to:

1. Issue Acceptance Reports (PKN), in lieu of acceptance DD Form 250, Material Inspection and Receiving Report.

2. Receive Acceptance Alerts (PK5).

UADPS SP posts PK5 transactions when they pass validation. A large number reject because the stock number is missing. When receipt data is posted and matches a PK5, a PKN transaction is automatically issued. When the receipt data does not match a PK5, an acceptance DD Form 250 is mailed to the DCMD.

# Group **F1**

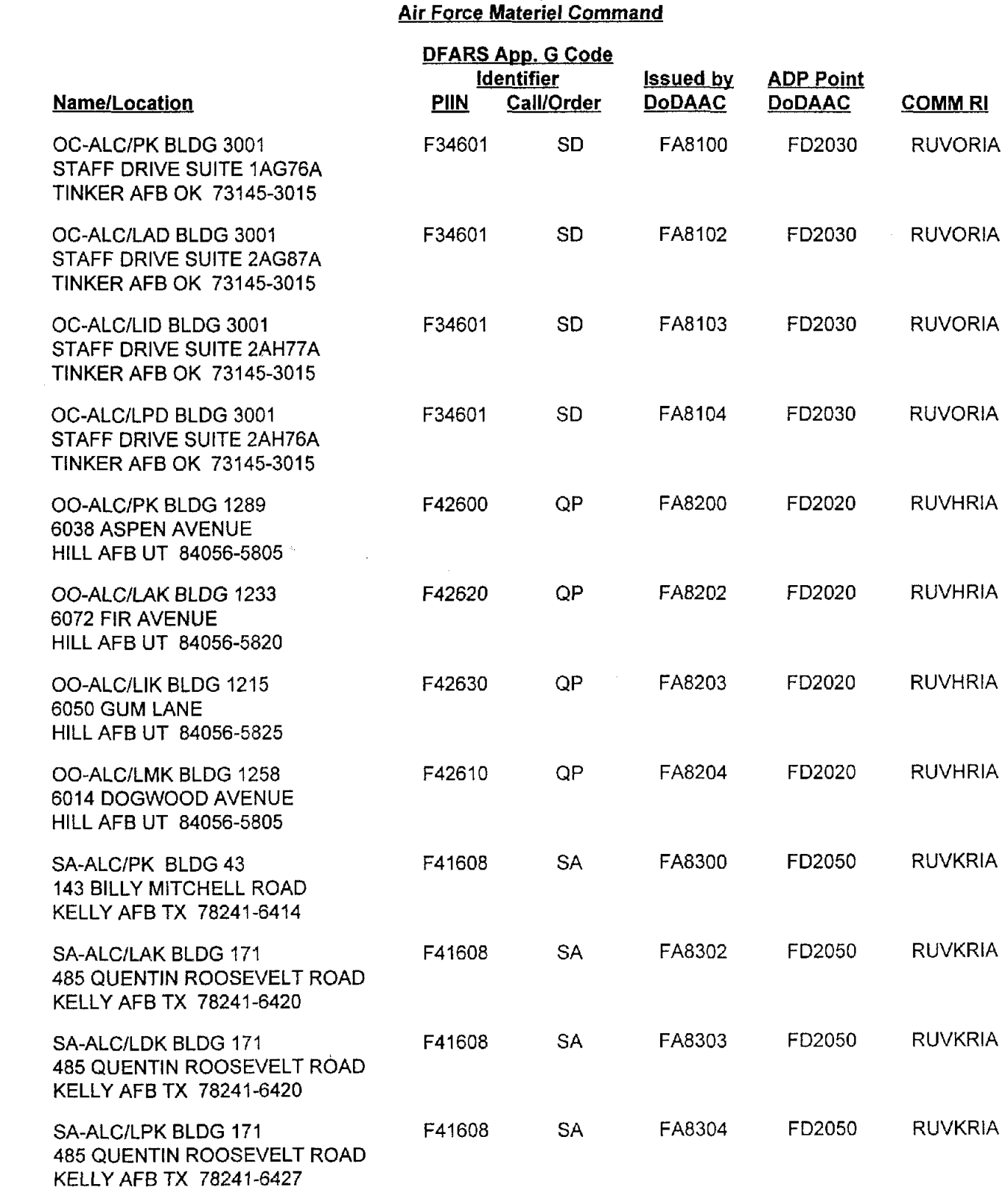

#### **Grow F1 Air Force Materiel Command**

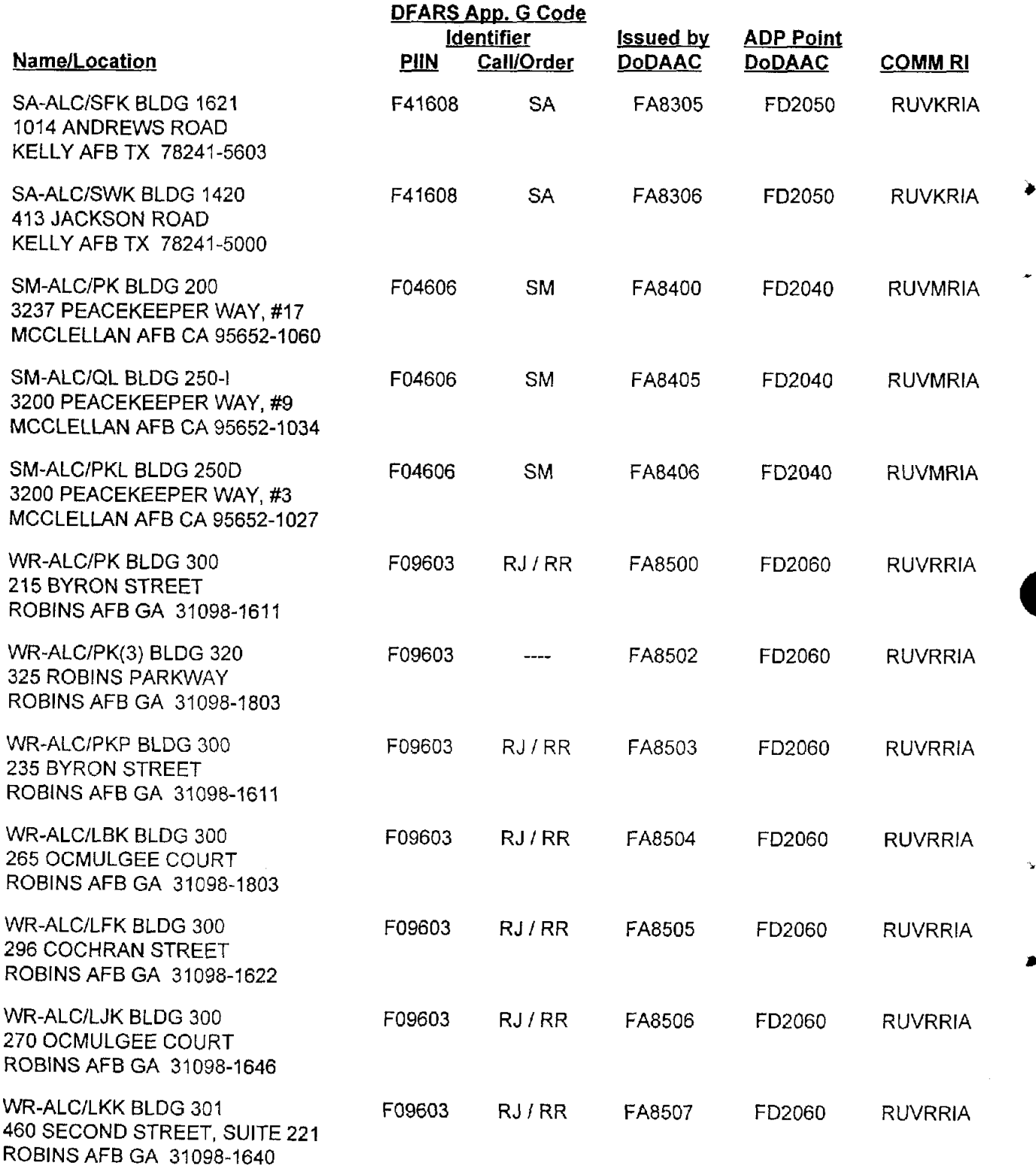

#### **Grow Fl Air Force Materiel Command**

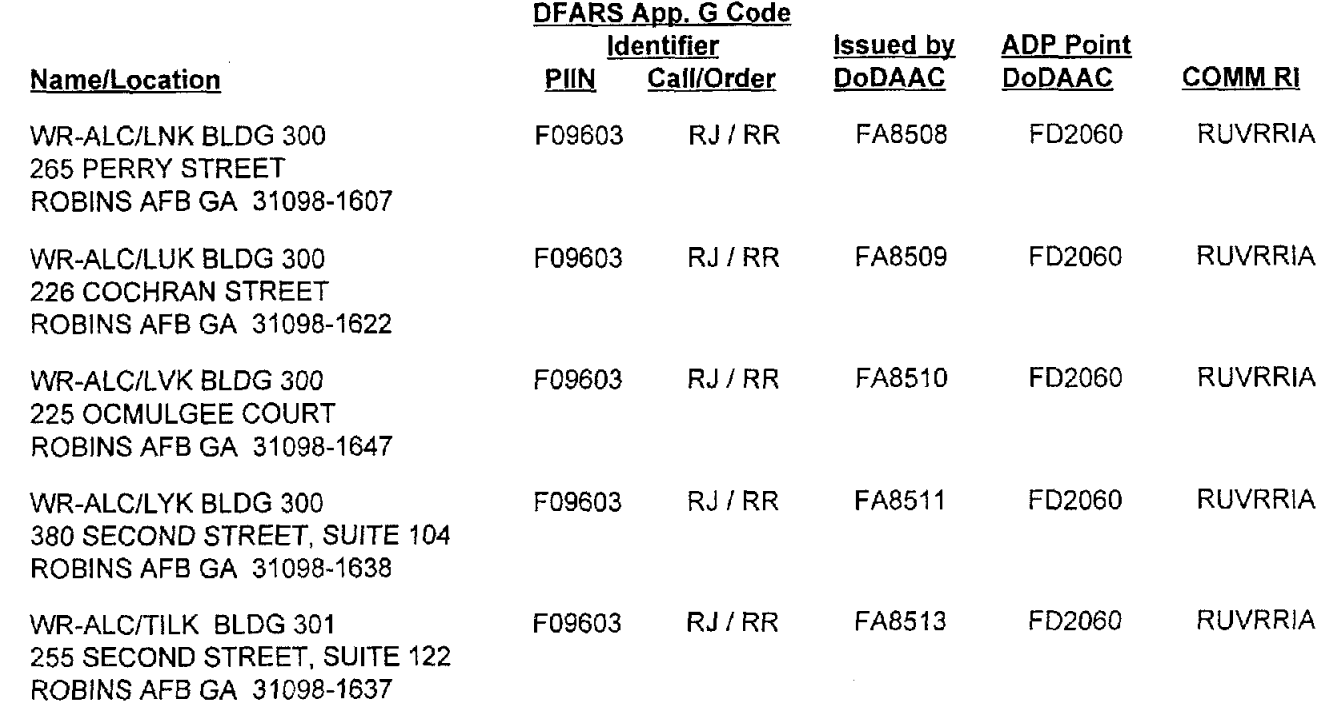

 $\ddot{\phantom{1}}$ 

Á

∢

The above listed AFMC activities use the AFMC Automated Contract Preparation System (ACPS) and J023 (Small Purchase System) to system generate fixed price contracts. They also use the J041 (Acquisition and Due-in) System which is programmed to:

1. Issue "tailored" contract abstracts, and Acceptance Reports (PKNIPKP) (in lieu of acceptance DD Form 250).

2. Receive Shipment Performance Notices (PJJIPJR), Acceptance Alerts (PK5), and Contract Completion Statements (PK9).

#### <u>Group F1</u> Air Force Materiel Command

 $\cdot$ 

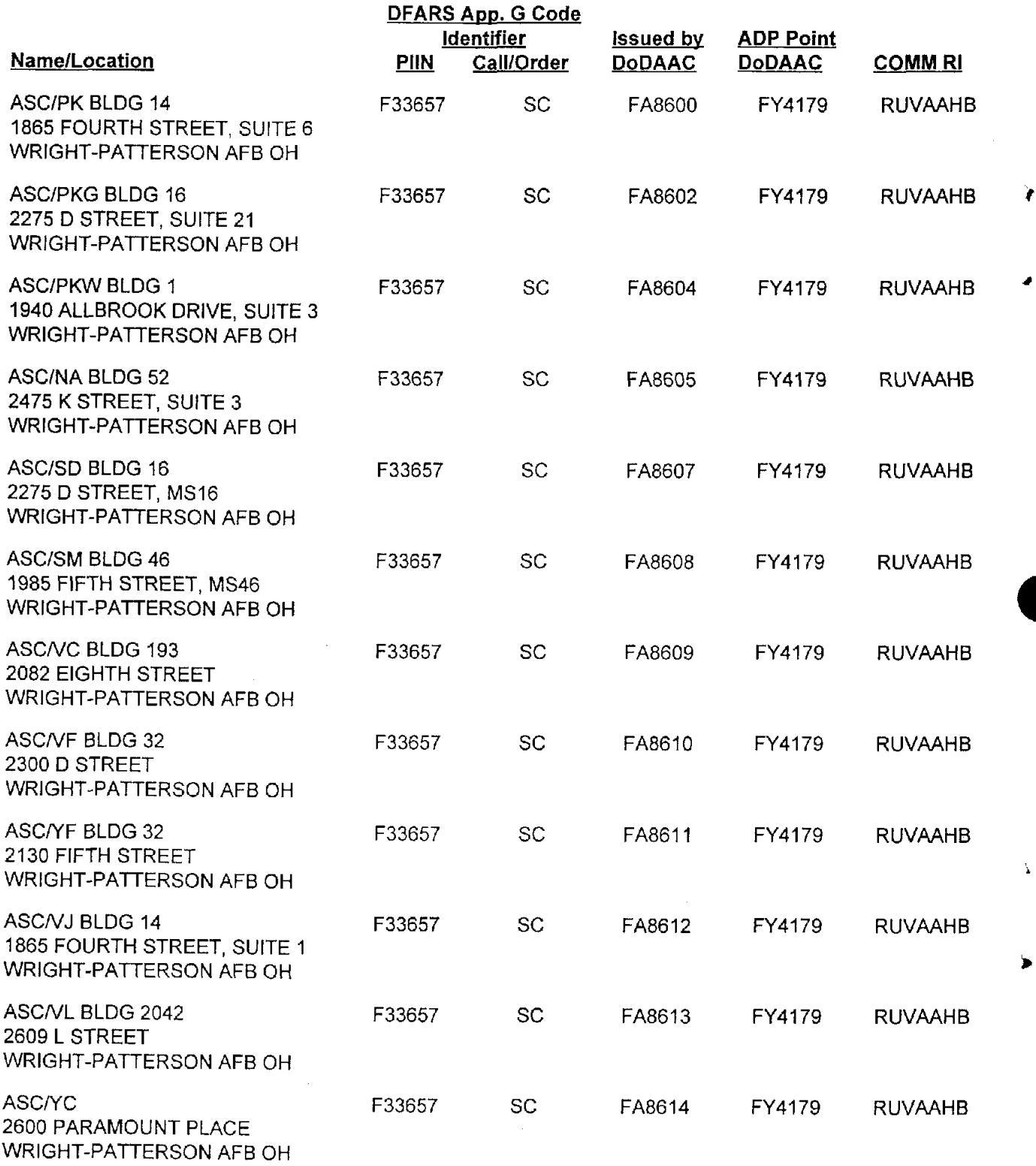

AP11-12

# <u>Group F1</u>

 $\frac{d}{d_{\rm s}}$ 

 $\blacktriangleright$ 

 $\vec{\blacktriangle}$ 

 $\frac{d}{2}$ 

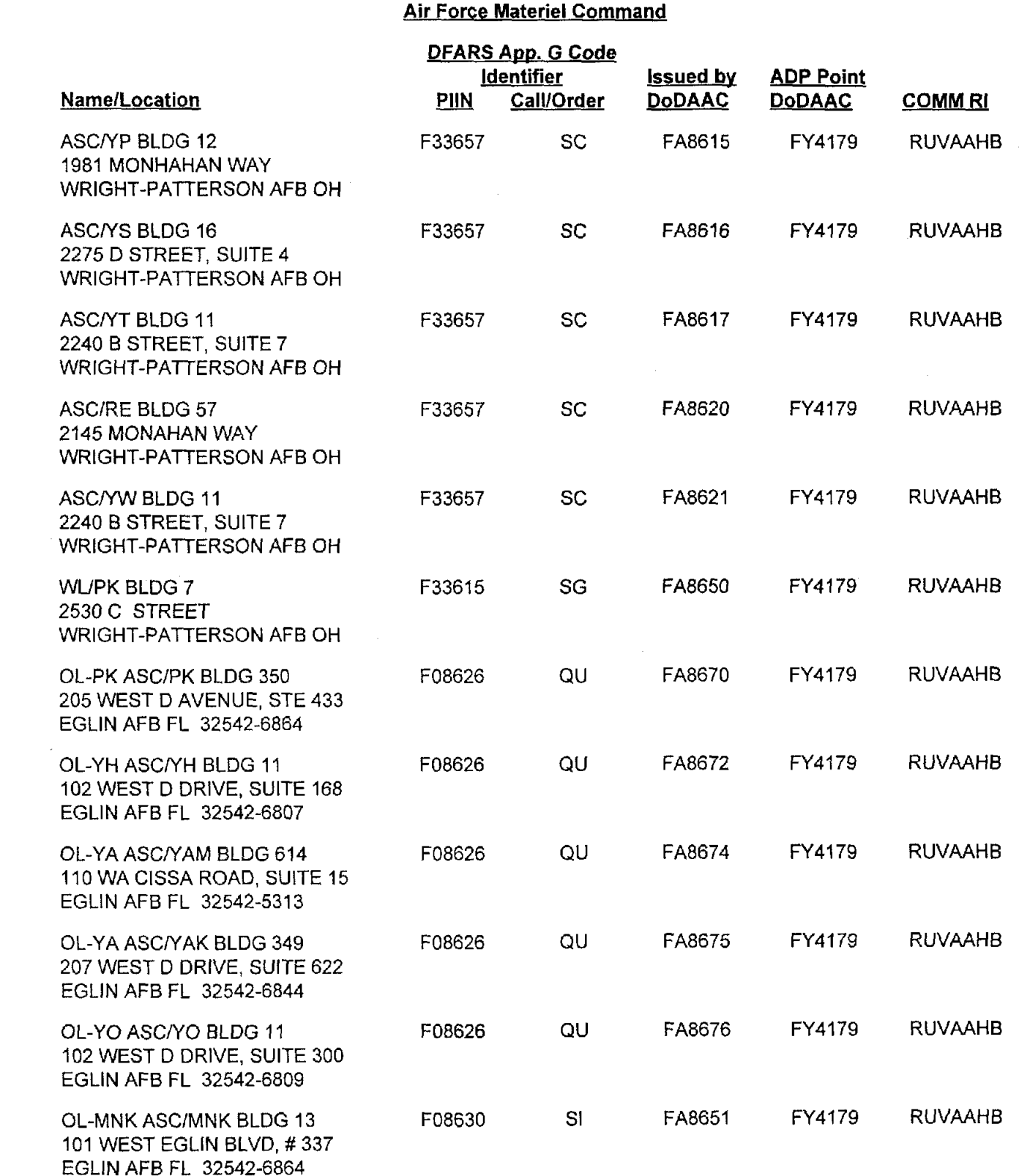

# **Grous F1**

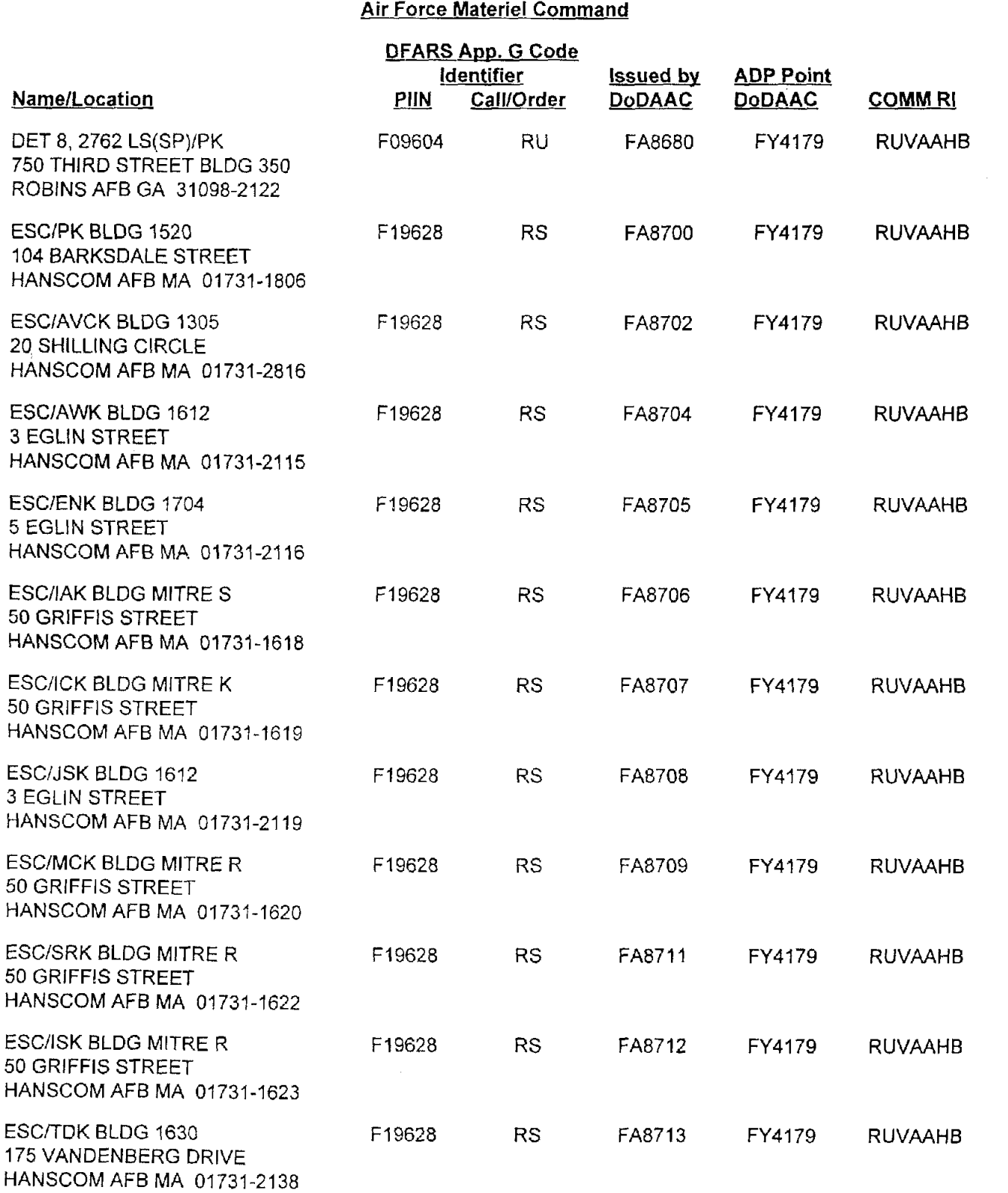

 $\overline{\mathbf{A}}$ 

 $\hat{\mathbf{L}}$ 

 $\overline{\phantom{a}}$ 

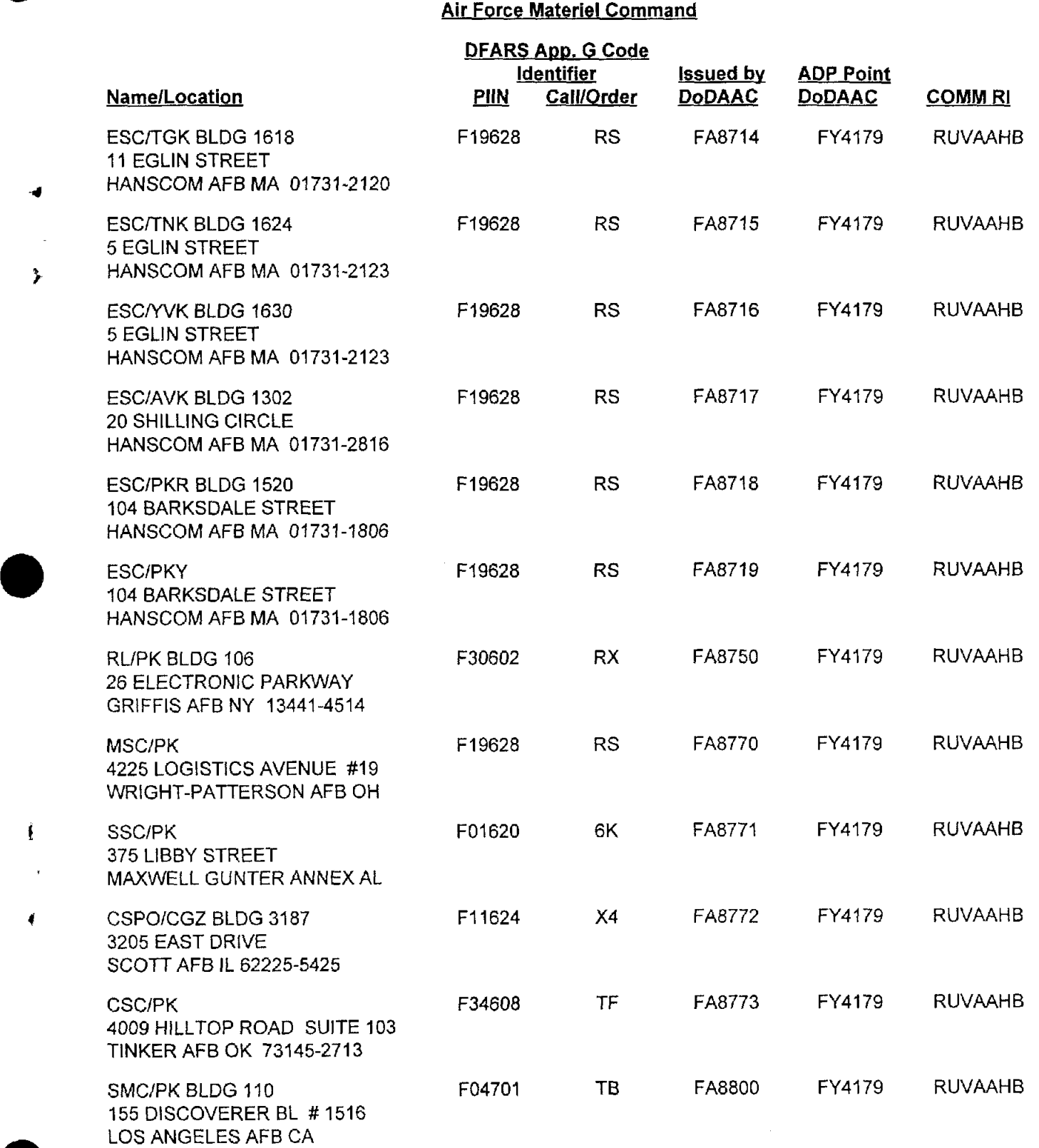